# **POLITECNICO DI TORINO**

# **Facoltà Di Ingegneria Laurea Magistrale in Ingegneria per l'Ambiente e il Territorio**

**Tesi di laurea Magistrale**

# CONSOLIDAMENTO DI VERSANTI IN ROCCIA: PROGETTO E FASI OPERATIVE. IL CASO DI PONTE RABBIOSO (PROVINCIA DI TORINO)

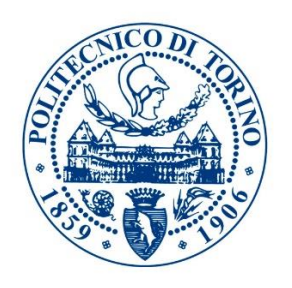

Prof. Ing. Claudio Oggeri Raffaello Trentin

**Relatore**: **Candidato**:

# **Collaboratori:**

Ing. Marco Benso

Geom. Giuseppe Cutrì

# **SOMMARIO**

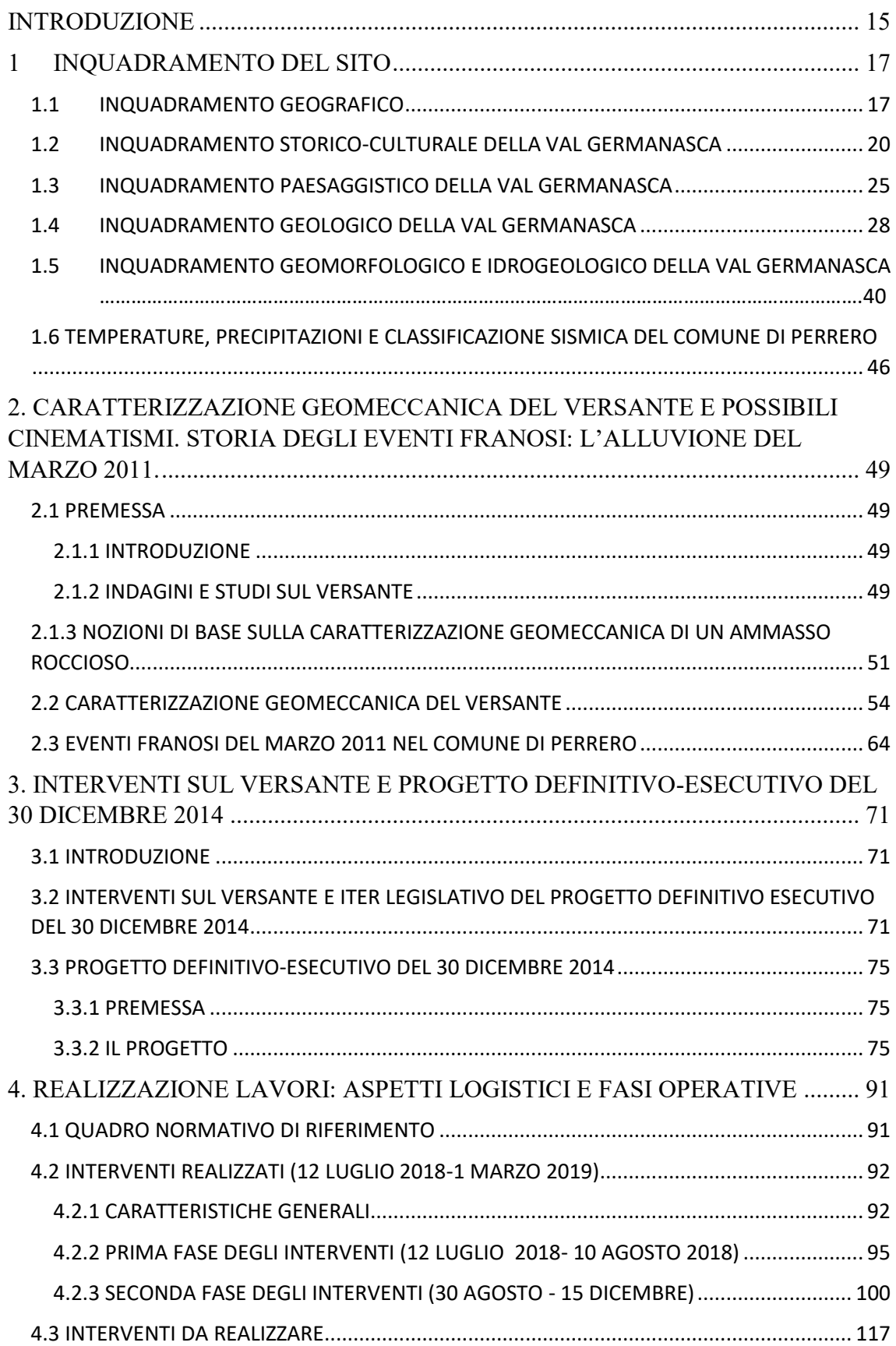

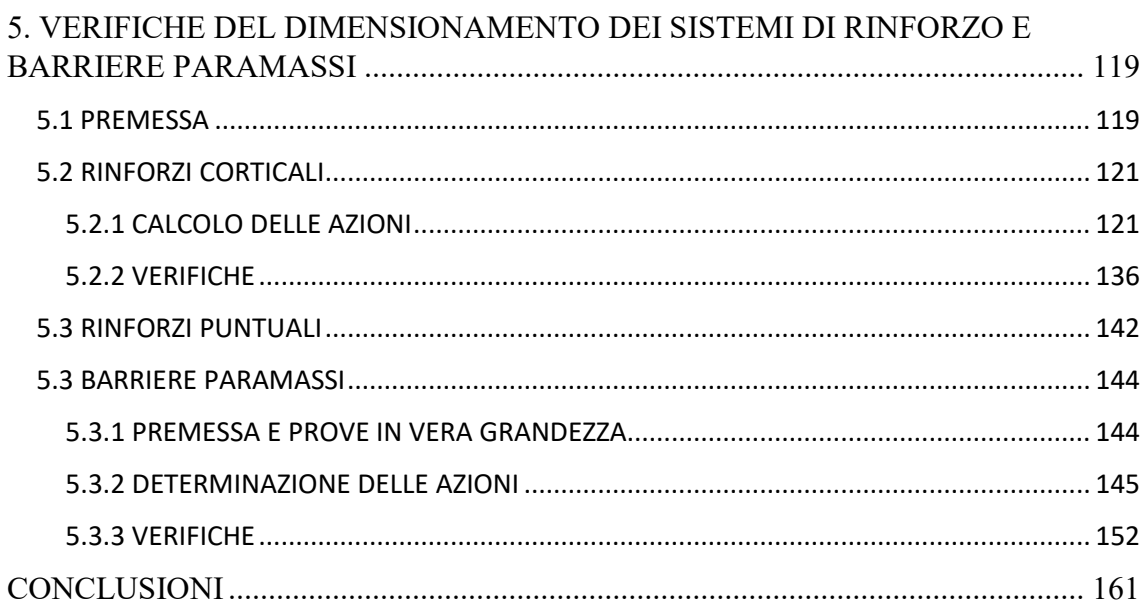

## **INDICE DELLE FIGURE**

#### CAPITOLO 1

*Fig. 1.1 In figura è visibile la regione Piemonte, in azzurro è indicata la città metropolitana di Torino (ex Provincia) e in arancione il comune di Perrero. In alto a sinistra è presente lo stemma della regione Piemonte (ArcMap 10.5.1)* 

*Fig. 1.2a. In figura sono visibili i comuni della Val Germanasca. In arancione è indicato il comune di Perrero e l'ellisse giallo indica la posizione del versante d'interesse. Nel PPR (Piano Paesaggistico Regionale) piemontese anche una parte del comune di Inverso Pinasca è inserito nell'ambito della Val Germanasca e per questo è stato evidenziato. La linea bianca in basso a sinistra indica i confini nazionali. In alto a sinistra è presente lo stemma del comune di Perrero in cui si cita la famosa locuzione latina "E pluribus unum" (Dai molti uno) (ArcMap 10.1.5).*

*Fig. 1.2b. In figura uno zoom sul paese di Perrero. L'ellisse giallo indica la posizione del versante d'interesse. Sono visibili la S.P. 169 che passa verso sud e la S.P. 170 che forma un tornante ai piedi della parete. (Google Maps 2018).*

*Fig. 1.3. In figura i diagrammi anno censimento- n. di abitanti nell'Alta Val Germansca. Come riportato da tuttitalia.it i comuni hanno subito diverse variazioni nel tempo, ma i dati sono stati organizzati in modo tale da essere confrontabili tra i differenti censimenti.* (*Dati ISTAT elaborati da Tuttitalia.it).*

*Fig. 1.4. Minatore della "Società Talco e Grafite Val Chisone" si incarica del trasporto del talco su decauville (linea ferroviaria a scartamento ridotto). Foto d'epoca da <http://www.ecomuseominiere.it/ecomuseo/progetto-ecomuseo-val-germanasca>*

*Fig. 1.5. Minatori al lavoro in una miniera di talco in Val Germansca. Foto d'epoca da http://www.ecomuseo miniere.it/che-cose-il-talco.*

*Fig. 1.6. Fronte del talco e a lato una ripiena in una galleria secondaria della miniera di Rodoretto. Foto Rio Tinto Minerals, autori Massimo Martelli e Paolo Jannin, concessa da SCOPRIMINIERA - Ecomuseo delle Miniere e della Valle Germanasca [\(http://www.alpcub.com/rodoretto.htm\)](http://www.alpcub.com/rodoretto.htm).*

*Fig. 1.7. Ambito della Val Germanasca e Unità Paesaggistiche. L'ellisse blu indica la posizione del versante oggetto di studio e il riquadro in legenda la UP ove esso si trova. La mappa è stata estratta dalle Tavola "P3-Ambiti e unità di Paesaggio" del PPR Piemonte approvato con D.G.R. (deliberazione della giunta regionale) n. 20-1442 del 18 maggio 2015, cioè il precedente rispetto a quello oggi in vigore.*

*Fig. 1.8. Estratto da Tavola P5 del PPR Piemonte dove sono indicati i vincoli ambientali. L'ellisse in blu e il relativo riquadro in legenda indicano posizione e vincoli presenti nel versante oggetto di studio.*

*Fig. 1.9 a) A sinistra una foto satellitare con indicata l'attuale posizione e estensione (approssimativa) della microplacca Adria. Da [https://it.wikipedia.org/wiki/Linea\\_insubrica.](https://it.wikipedia.org/wiki/Linea_insubrica) b) schema semplificato della struttura delle alpi. Si noti come le Alpi siano formate da due "catene" accresciutesi sui due avampaesi: il sistema di grandi falde vergenti verso l'avampaese europeo, e le pieghe e sovrascorrimenti del Sudalpino verso l'avampaese adriatico. [http://www.digilands.it/natura-illustrata/geologia/alpi/Orogenesi](http://www.digilands.it/natura-illustrata/geologia/alpi/Orogenesi-alpina.html)[alpina.html](http://www.digilands.it/natura-illustrata/geologia/alpi/Orogenesi-alpina.html)*

*Fig. 1.10 In figura si può apprezzare la struttura alpina nel suo impianto generale. Da notare che le Falde Elvetiche vengono divise in tre gruppi: Delfinale, Elvetico, Giura. Preso da <https://www.andarpersassi.it/manualetto-di-geologia-alpina/> a suo volta tratto da: Dal Piaz G.V., Bistacchi A., Massironi M. (2003), Geological outline of the Alps.*

*Fig. 1.11 Sezione delle Alpi Occidentali che attraversa da sinistra verso destra: il Sudalpino, il Sesia-Lanzo, il massiccio del Monte Rosa, il klippe del Dent-Blanche, le falde brianzonesi, vallesi e elvetiche, il klippe delle Prealpi svizzere, l'avanfossa europea riempita da molassa e il massiccio del Giura. Si può notare la differenza di assetto tra la catena Sudalpina e la catena multifalde nord-vergente esterna alla linea Periadriatica. Dal Piaz G.V., Bistacchi A., Massironi M. (2003), Geological outline of the Alps.*

*Fig. 1.12 Particolare sulla struttura delle Alpi Occidentali. Tra i massicci interni si notino: il Dora-Maira (DM), il Gran Paradiso (GP) e Monte Rosa (MR). Tra i Massicci esterni si osservano: l'Argentera (A), il Monte Bianco (MB), Pelvoux-Belledonne (BD). In carta è presente anche il klippe austroalpino del Dent Blanche (DB), nonché il Sesia-Lanzo (SL). In rosso sono indicate la Periadriatica e il fronte Pennidico*. *Immagine presa da: [https://it.wikipedia.org/wiki/Dominio\\_Pennidico](https://it.wikipedia.org/wiki/Dominio_Pennidico)*

*Fig. 1.13 Stralcio della CGI n. 67-Pinerolo e parte della legenda. Per ragioni di spazio sono state indicate solo le litologie dei complessi del Dora-Maira che interessano la bassa Val Germanasca e l'area di studio (ellisse giallo) (colonna sinistra legenda), e le litologie dei complessi del Piemontese che affiorano nella zona ovest della valle (colonna destra legenda) Carta presa da: http://193.206.192.231/carta\_geologica\_italia/*

*Fig. 1.14 Estratto della "Carta geologica della Val Germanasca e della media Val Chisone" (A. BORGHI et al.) In rosso è indicata la posizione del versante oggetto di studio, che dunque è parte del Complesso del Dora-Maira a ridosso del Complesso di Faetto. Immagine presa dalla relazione geologica del progetto.*

*Fig. 1.15 Stralcio della carta geologico-strutturale del comune di Perrero redatta dal Geologo Eugenio Zanella nel giugno 2006 per il Piano Regolatore Generale Intercomunale della Comunità Montana del Pinerolese. In figura è anche indicato il comune di Perrero, lambito dal Torrente Germanasca.*

*Fig. 1.16 Stralcio della carta geo-strutturale della Val Germanasca e della Media Val Chisone (Borghi et al.). Immagine presa dalla Relazione Geologica del progetto seguito.*

*Fig. 1.17. In figura è visibile la dorsale dell'Oceano ligure-Piemonte apertasi tra Europa e Africa (e Adria). L'immagine suggerisce che il Ligure-Piemontese si sia aperto con la nascita dell'Oceano Atlantico Settentrionale. Immagine presa da:<http://www.gcorticelli.it/learning/terra5/alpi-e-appennini-.html>*

*Fig. 1.18 I domini delle alpi nel corso della fase eoalpina. Si può notare come il Brianzonese (B) fosse separato dalle unità Elvetiche (E=elvetico, UV= ultraelvetico) dalla dorsale Vallese (V), ramo secondario del Ligure-Piemontese (LP). Immagine dalle* "Guide Geologiche Regionali", G. V. Dal Piaz, vol 1, 1992, presa da: *<http://www.valchisone.it/natura/65-alpi>*

*Fig. 1.19 Stralcio della "Carta geomorfologica e dei dissesti" del P.R.G.I. della "Comunità Montana del Pinerolese - comune di Perrero" redatta sulle indagini geomorfologiche del Geologo E. Zanella. L'ellisse giallo indica il versante interessato dal progetto. Da: map.chisone-germanasca.torino.it*

*Fig. 1.20 Particolare del versante oggetto di studi della "Carta geomorfologica e dei dissesti" del P.R.G.I. della "Comunità Montana del Pinerolese - comune di Perrero" redatta sulle indagini geomorfologiche del Geologo E. Zanella. Da: map.chisone-germanasca.torino.it*

*Fig. 1.21 Carta dei dissesti creata su ArcMap con gli shapefiles presi dalle banche dati del SiFraP (Sistema informativo frane in Piemonte) curato dal "Centro per le Ricerche Territoriali e Geologiche di Arpa Piemonte" e basato sull'IFFI. L'ellisse giallo indica il versante oggetto di studio.*

*Fig. 1.22 a) Temperature medie, medie massime e medie minime mensili nell'abitato di Perrero. Tratto da: <https://it.climate-data.org/europa/italia/piemonte/perrero-666041/>*

*Fig. 1.23 Precipitazioni medie mensili nel comune di Perrero. La linea rossa indica le temperature medie. Da:<https://it.climate-data.org/europa/italia/piemonte/perrero-666041/>*

#### CAPITOLO 2

*Fig. 2.1 Versante interessato dal progetto definitivo-esecutivo. Si notano molto bene la nicchia di distacco e la zona di accumulo per il loro colore più chiaro legato al più breve tempo di esposizione agli agenti esogeni rispetto al resto del versante. Foto di Claudio Oggeri.*

*Fig. 2.2 a) A sinistra i profili del JRC. Da: [http://chiesurin-geoengineering.it/seminario-il-rilievo](http://chiesurin-geoengineering.it/seminario-il-rilievo-geomeccanico-aspetti-teorici-e-applicativi/)[geomeccanico-aspetti-teorici-e-applicativi/](http://chiesurin-geoengineering.it/seminario-il-rilievo-geomeccanico-aspetti-teorici-e-applicativi/) b) A destra il Pettine di Barton <https://www.italgein.it/contents/it/p1740.html>*

*Fig. 2.3 a) A sinistra il reticolo equatoriale e a destra un esempio di reticolo polare. In tal caso si è utilizzata la proiezione di Schmidt, ma è possibile utilizzare anche quella di Wulff https://didattica.sic.uniroma3.it/wp-content/uploads/2017/12/Gabriele-Quercia-LM-PRN.pdf*

*Fig. 2.4 Foto satellitare del versante. Si noti che la SP 170 compie un tornante nella zona interessata dagli eventi del marzo 2011 (zona più chiara) e come anche la SP 169 possa essere coinvolta da eventuali crolli, anche se rimane meno esposta della SP 170. Da: Google Maps.*

*Fig. 2.5 Versante diviso in settori. Si noti la zona chiara in corrispondenza della V che si estende sino al conoide detritico che rappresenta la "ferita" lasciata dall'evento del marzo 2011. Da: Relazione Tecnica progetto.*

*Fig. 2.6 Canalino che delimita la V a nord visto dalla base della parete rocciosa. Da: Relazione Tecnica Progetto.*

*Fig. 2.7 Sperone aggettante visto da nord. Si noti l'intensa fratturazione. Da: Relazione tecnica Progetto.*

*Fig. 2.8 Cengia sommitale boscata e parete alta stabile. Da relazione tecnica Progetto*

*Fig. 2.9 Poli dei piani della parte sommitale del versante. Prevale un'immersione SO con inclinazioni tra i 30° e i 50°. Il diametro rappresenta la direzione della parte alta della S.P. 170. Da: Relazione Tecnica progetto.*

*Fig. 2.10 Poli dei piani delle discontinuità della parte bassa del versante. Si noti la tendenza dei giunti a immergere verso O. °. Il diametro rappresenta la direzione della parte alta della S.P. 170. Da: Relazione Tecnica.*

*Fig. 2.11 Poli dei piani delle discontinuità lungo tutto l'affioramento. Da: Relazione Tecnica progetto.*

*Fig. 2.12 Diagramma della densità dei poli. La più alta concentrazione di punti (viola e blu) corrisponde al sistema k1. Il diametro rappresenta approssimativamente la direzione del pendio. Da: Relazione Tecnica progetto.*

*Fig. 2.13 Diagramma della densità dei poli con giacitura media pendio, sistema k1, sistema k2 e TC. Da: Relazione tecnica Progetto.*

*Fig. 2.14 Diagramma della densità dei poli con giacitura media lato nord della V, sistema k1, sistema k2 e TC. Da: Relazione tecnica Progetto.*

*Fig. 2.15 Diagramma della densità dei poli con giacitura media lato sud della V, sistema k1, sistema k2 e TC. Da: Relazione tecnica Progetto.*

*Fig. 2.16 Giaciture dei sistemi di discontinuità k1 (in blu), k2 (in rosso) e del canalino nord della V (in giallo). Da: Relazione Tecnica Progetto.*

*Fig. 2.17 Possibili eventi franosi nei diversi settori del versante. Si presentano tipologia di distacco, pericolosità e vulnerabilità viabilità provinciale. Da: Relazione Tecnica Progetto.*

*Fig. 2.18 Pioggia cumulata totale in mm nel periodo tra il 15 e il 16 marzo 2011 nell'Italia Nord Occidentale. L'ellisse giallo indica la posizione della Val Germanasca dove sono caduti in due giorni più di 100 mm di pioggia. Preso da: "Rapporto dell'evento Meteopluviometrico del 15 e 16 marzo 2011", 22 marzo 2011, Arpa.*

*Fig. 2.19 Frana in località Ribbe (ellisse rosso). A sinistra l'abitato di Perrero. Da: "Seconda Relazione Informativa alla Giunta Regionale - Direzione OO.PP., Difesa del suolo, Economia montana e foreste" aggiornato al 25 marzo 2011 alle ore 12.00 dell'" Evento alluvionale del 15-16 marzo 2011".*

*Fig. 2.20 Frana in località Ribbe. Si noti la barriera paramassi tranciata e la zona di accumulo che occupa la carreggiata danneggiata. Da: "Seconda Relazione Informativa alla Giunta Regionale - Direzione OO.PP., Difesa del suolo, Economia montana e foreste" aggiornato al 25 marzo 2011 alle ore 12.00 dell'" Evento alluvionale del 15-16 marzo 2011".*

*Fig. 2.21 Blocco di dimensioni maggiori di 50 m<sup>3</sup> nella zona di accumulo della frana in Località Ribbe. "Rapporto dell'evento Meteopluviometrico del 15 e 16 marzo 2011", 22 marzo 2011, Arpa.*

*Fig. 2.22 Frana dell'11 marzo 2011 a Ponte Rabbioso (ellisse rosso). A destra l'abitato di Perrero. Da: "Seconda Relazione Informativa alla Giunta Regionale - Direzione OO.PP., Difesa del suolo, Economia montana e foreste" aggiornato al 25 marzo 2011 alle ore 12.00 dell'" Evento alluvionale del 15-16 marzo 2011".*

*Fig. 2.23 a) In alto versante fotografato prima dell'evento franoso del 16 marzo 2011. b) In basso il versante fotografato dopo l'evento franoso del marzo 2011. "Rapporto dell'evento Meteopluviometrico del 15 e 16 marzo 2011", 22 marzo 2011, Arpa.*

*Fig. 2.24 a) A sinistra la carreggiata della S.P. 170 occupata dalla frana. b) A destra S.P. 169: si notano i danni al manto stradale e quelli al guard reil. "Rapporto dell'evento Meteopluviometrico del 15 e 16 marzo 2011", 22 marzo 2011, Arpa.*

#### CAPITOLO 3

*Fig. 3.1 Divisione in settori adottata nello studio geostrutturale del 2006 di C. Oggeri, che a sua volta riprende la ripartizione del versante delle indagini precedenti. Si noti come la parete rocciosa apparisse molto diversa da oggi. Da: "Condizioni Geostrutturali del versante roccioso di Ponte Rabbioso al km 9+750 della SP 169-170 della Val Germanasca" di C. Oggeri, 12 giugno 2006.*

*Fig. 3.2 Vallo paramassi (a sinistra) e scogliera (a destra) innalzati con i lavori di somma urgenza in seguito al fenomeno franoso del 16 marzo 2011. Da: Allegato fotografico della Relazione Tecnica Progetto definitivo-esecutivo*.

*Fig. 3.3 Quadro economico del Progetto definitivo-esecutivo del 30 dicembre 2014. In questa tabella mancano le voci delle spese per assicurazione dipendenti e la spesa pubblicità per un totale di 10456,95 euro. Da: Quadro economico del Progetto Definitivo-esecutivo.*

*Fig. 3.4 Scogliera e rilevato soprastante, così come appaiono a rimodellamento concluso. Foto di C. Oggeri.*

*Fig. 3.5 Zone interessate da disgaggi e rimodellamenti. Non è presente in figura l'area con la scogliera e il rilevato. Da: "Carta degli interventi di disgaggio e rimodellamento" del Progetto definitivo-esecutivo (30 dicembre 2014).*

*Fig. 3.6. A sinistra schema delle funi, a destra la loro disposizione sullo sperone aggettante. I segmenti in nero rappresentano le chiodature. Da: Tavola "Dettagli di alcuni interventi di chiodatura" (progetto).*

*Fig. 3.7 Zone interessate da chiodature. In legenda è presente anche una tabella informativa sul materiale da utilizzare per ogni area, nonché una prescrizione sul tipo di prove da svolgere per la verifica allo sfilamento degli ancoraggi. Da: "Carta degli interventi di chiodatura" (progetto).*

*Fig. 3.8 Barre B450C ad aderenza migliorata. Foto da[: http://www.infoacciaio.com/prontuari/peso-ferro](http://www.infoacciaio.com/prontuari/peso-ferro-tondo-ca-carbonio/)[tondo-ca-carbonio/.](http://www.infoacciaio.com/prontuari/peso-ferro-tondo-ca-carbonio/)*

*Fig. 3.9 In figura schema di una barra GEWI/DYWIDAG 670/800. Presa da: Dywidag Sistemi per la Geotecnica. Dywidag systems international-DSI.*

*Fig. 3.10 Zone dove sono previsti interventi corticali. In legenda c'è un errore: la linea rossa rappresenta* 

*Infatti funi dal diametro di 16 mm. Da: "Carta degli interventi di stesura reti" (progetto).*

*Fig. 3.11 a) A sinistra maglia esagonale delle reti a doppia torsione. Per apertura si intende la distanza tra i lati dell'esagono con la doppia torsione. Da: [http://www.ediltecnoservice.com/portfolio/geocompositi-con-rete-a-doppia-torsione/.](http://www.ediltecnoservice.com/portfolio/geocompositi-con-rete-a-doppia-torsione/) b) Rotoli di rete a doppia torsione: vengono assicurati e srotolati dall'alto, [https://www.geoprodotti.eu/prodotto/rete-a](https://www.geoprodotti.eu/prodotto/rete-a-doppia-torsione/)[doppia-torsione/](https://www.geoprodotti.eu/prodotto/rete-a-doppia-torsione/)*

*Fig. 3.12 a) In alto pannello con maglia in fune di acciaio accoppiato con rete a doppio torsione su un versante roccioso. [www.ediltecnoservice.com/prodotti](http://www.ediltecnoservice.com/prodotti) b) Semigusci in lamiera zincati posti come rinforzo ai vertici delle maglie. Da: MACCAFERRI, scheda tecnica rev. 08, data 15.03.2011, Lea - pannello borchiato, Pannello paramassi bloccato con semigusci compenetrati.*

*Fig. 3.13 Posizione della barriera paramassi (linee nere) sul rilevato sopra la scogliera bordo strada (linee viola SP 170). Possiamo vedere che la barriera dovrebbe essere posizionata ad una altitudine di circa 930 m. Da: Dettagli costruttivi della barriera paramassi alla basa del corpo di frana (progetto).*

*Fig. 3.14 Posizione della barriera paramassi (linee nere) da porre ai piedi del canalino. La linea gialla indica la conca a V, le linee rosse il corpo di frana e le linee viola la viabilità provinciale. Da: Barriera paramassi nel canalone in Parete (Progetto).*

*Fig. 3.15 Posizione della barriera paramassi alla base della conca a V vista dall'alto. Da: Barriera paramassi nel canalone in parete.*

*Fig. 3.16 Zona ai piedi della parete rocciosa in cui verrà posta la barriera da 3000 kJ (quadrato giallo). Si noti il rimodellamento dell'area. Da: Foto Claudio Oggeri*.

*Fig. 3.17 Dissipatori prima e dopo una prova MEL. Da: "Barriere paramassi e reti in aderenza. Normative di riferimento, approcci progettuali, esperienze." Stefano Cardinali, Ufficio Tecnico Officine Maccaferri Italia*

*Fig. 3.18 a) In alto schema vista laterale di una barriera paramassi. b) In basso schema vista frontale, da valle verso monte, di una barriera paramassi da tre campate. Immagine da: ETAG 027, Guida per il benestare tecnico europeo di Sistemi di protezione paramassi, edizione 2008 - 02 – 01.*

*Fig. 3.19 Esempio di barriera paramassi con contraventi di monte. Da: <http://www.costruzionipmp.it/barriera-paramassi-500.htm>*

### CAPITOLO 4

*Fig. 4.1 Posizione della Foresteria rispetto al versante interessato dai lavori di consolidamento. Tra i due luoghi vi sono circa 4,7 km di SP 170. In figura è inoltre visibile il sentiero di accesso al deposito in quota del cantiere (in blu), esso parte dalla località Bessé (Perrero) tagliando in quota il versante fino a destinazione. Da: Google Maps.*

*Fig. 4.2 Rocciatori intenti a stendere un rotolo di rete a doppia torsione. Si noti come siano assicurati e muniti di caschetto da alpinismo. Foto di Giuseppe Cutrì.*

*Fig. 4.3 In figura sono presenti la baracca di cantiere, la recinzione in rete rossa con relativa segnaletica e i camion usati per il trasporto del personale e del materiale. È anche visibile la strada d'accesso carrozzabile che conduce al cantiere. Foto di Claudio Oggeri.*

*Fig. 4.4 In figura sono visibili il deposito, la baracca di cantiere e l'area del cantiere. Deposito e versante interessato dagli interventi distano circa 600 m. Da: ArcMap 10.5.1.*

*Fig. 4.5 In figura, oltre al cantiere e relative baracche, sono visibili gli accessi e il campo in quota. Da notare che il sentiero sommitale non è presente in tutta la sua estensione. Per una sua visualizzazione completa si rimanda a fig. 4.1. Da: ArcMap 10.5.1.*

*Fig. 4.6 Piazzola sommitale utilizzata come deposito. La foto è stata scattata dopo le prime operazioni di elitrasporto che hanno permesso di portare in quota un compressore (in primo piano), cisterne d'acqua e carburante, una pompa pneumatica, un miscelatore e i sacchi di cemento. Foto di Giuseppe Cutrì.*

*Fig. 4.7 Accesso carrozzabile al cantiere opportunamente segnalato. Foto di Giuseppe Cutrì.*

*Fig. 4.8 Vallo paramassi allungato e rimodellato come da progetto. Foto di Giuseppe Cutrì.*

*Fig. 4.9 Escavatori al lavoro per l'innalzamento della scogliera e il rimodellamento del rilevato. Foto di Giuseppe Cutrì.*

*Fig. 4.10 Disgaggio in parete nella zona nord. Si possono notare i due operatori vestiti con indumenti ad alta visibilità. Foto di C. Oggeri.*

*Fig. 4.11 Disgaggio in parete: questa foto è stata scattata in sequenza a quella in fig. 4.10. Si può notare il masso dell'ordine del m<sup>3</sup> seguire la base N del canalino a forma di V. Tale blocco si è poi arrestato nel vallo. Foto da: C. Oggeri.*

*Fig. 4.12 Si riporta l'immagine presente in fig. 3.10 per una più chiara comprensione degli interventi realizzati. Immagine da: "Carta degli interventi di stesura reti" (progetto).*

*Fig. 4.13 Versante visto dalla posizione in cui si trovava il Capo Cantiere Giuseppe Cutrì al momento del tracciamento. Foto: Claudio Oggeri.*

*Fig. 4.14 Deposito nella ex caserma del comune di Perrero. Questa foto è stata scattata il 10/12/2018, ovvero la terza volta che veniva richiesto l'intervento dell'elicottero, per questo in figura oltre a bobine di funi in acciaio, rotoli di rete da 4 m di larghezza e bancale con sacchi di cemento Portland, è presente anche un montante di una barriera con relativa rete. In ogni caso, nelle tre occasioni in cui si è ricorso ad elitrasporto, l'organizzazione è sempre stata la stessa. Si noti la presenza delle fasce con asola che saranno collegate al gancio dell'elicottero. Foto di Raffaello Trentin.*

*Fig. 4.15 Fascia di collegamento tra gancio dell'elicottero e materiale trasportato. Foto di Raffaello Trentin*

*Fig. 4.16 Elicottero modello EUROCOPTER AS 350 B3 ECUREUIL della Eliossola nell'area di deposito durante il rifornimento a lavori ultimati. Foto di Raffaello Trentin.*

*Fig. 4.17 In figura si vede l'elicottero mentre trasporta la cisterna contenente l'acqua per la boiacca. Si noti il sistema usato per il trasporto: una corda con gancio terminale (arancione) a cui si collegano le fasce che avvolgono il carico. La foto è stata scattata dall'area di deposito. Foto di Raffaello Trentin*

*Fig. 4.18 Rocciatori al lavoro nel settore R5. Si noti che l'operaio in secondo piano sta creando un foro con il fioretto. Foto di Giuseppe Cutrì.*

*Fig. 4. 19 Deposito in quota del cantiere. Sono visibili partendo da sinistra: il serbatoio dell'acqua, bobine di funi con sacchi di cemento, il miscelatore pneumatico, il serbatoio del carburante, altre bobine di funi e il compressore Irmer+Elze da 5000 l/min. Foto di Giuseppe Cutrì.*

*Fig. 4.20 Slitta fondo foro pneumatica MCDP della Marini usata per i fori superiori a 3 m di lunghezza. Foto di Raffaello Trentin.*

*Fig. 4.21 Rete a doppia torsione posta nella zona della falda di detrito in seguito al movimento di metà ottobre. Foto di Claudio Oggeri.*

*Fig. 4.22 Slitta fondo foro in funzionamento nella zona R8. Foto di Giuseppe Cutrì.*

*Fig. 4.23 Reti a doppia torsione poste nei settori R7 e R8. Foto di: Claudio Oggeri.*

*Fig. 4.24 In figura sono visibili alcuni ancoraggi perimetrali nel settore R8 cui verranno applicati i golfari per ancorare le funi dello sperone attraverso asole morsettate. Foto di: Claudio Oggeri.*

*Fig. 4.25 Nell'immagine si vede una campata in cui persiste un'importante differenza di quota tra due montanti: in tale situazione lungo la diagonale principale e il montante a maggior altitudine, si crea una condizione di elevato stress che riduce le prestazioni della barriera paramassi. Immagine da: STEFANO CARDINALI, Barriere paramassi e reti in aderenza, Normative di riferimento, approcci progettuali, esperienze, Ufficio Tecnico Officine, Maccaferri Italia.*

*Fig. 4.26 Schema della barriera di resistenza MEL di 3000 kJ montata ai piedi della parete rocciosa. Da Disegno tipo della GBE-3000A, [https://www.geobrugg.com](https://www.geobrugg.com/)*

*Fig. 4.27 Montanti della barriera paramassi da 3000 kJ. In tal caso sono già state montate le reti SPIDER, lato in secondo piano in figura, e le reti TECCO, in primo piano. Si noti anche la testa del montante con grilli e asole in fune dei controventi e le carrucole per le funi di supporto della rete SPIDER. In rosso sono segnate le maglie di rete in cui devono passare le funi di supporto. Foto di Raffaello Trentin.*

*Fig. 4.28 a) A sinistra è presenta la testa del montante. Si notino i grilli a quali sono assicurati i controventi attraverso asole in fune e le carrucole per le funi di supporto. b) A destra base del montante incernierata alla piastra di fondazione cui sono fissate, mediante grillo, le funi di sostegno della rete SPIDER. Il riquadro rosso indica la zona di monte, quello verde la zona di valle. Immagine da: "Manuale del Sistema GBE-3000 A".*

*Fig. 4.29 a) Ancoraggi delle funi di supporto così come appaiono dopo aver collegato funi verticali e della rete TECCO (sono quelle più chiare), e infine le funi di supporto. Si noti la presenza del sistema frenante. Le funi di supporto sono le prime ad essere montate sulla barriera, sono infatti tese in figura, mentre le altre vengono montate successivamente anche se sono le prime ad essere assicurate agli ancoraggi. b) Funi verticali collegate attraverso grilli alle funi di supporto e a quelle della TECCO in corrispondenza del montante esterno della barriera. Immagini da: "Manuale del Sistema GBE-3000 A".*

*Fig. 4.30 Rocciatori impegnati nel montaggio della barriera paramassi. Foto di Giuseppe Cutrì.*

*Fig. 4.31 a) A sinistra le fondazioni dei montanti della barriera paramassi nel caso si operi in roccia, caso in cui rientra la barriera da 2000 kJ ai piedi della V descritta sul versante da due canalini. b) Possibile schema delle fondazioni dei montanti per la barriera da 1000 kJ posta su terreno e detrito di falda. Immagini da: "Manuale del Sistema GBE-3000 A"*

#### CAPITOLO 5

*Fig. 5.1 Coefficienti parziali da moltiplicare per le azioni. Da tab. 6.2.I delle NTC 2018.*

*Fig. 5.2 Coefficienti parziali da considerare per la resistenza degli ancoraggi. Da: Tab. 6.6.I delle NTC 2018.*

*Fig. 5.3 Sintesi delle caratteristiche dei diversi settori interessati da interventi corticali. Nella casella delle dimensioni della maglia h\*v sta per: orizzontale per verticale. Tabella prodotta con Excel.*

*Fig. 5.4 Schema di base considerato per il metodo dell'equilibrio limite. In figura non sono indicate le azioni sismiche verticali e orizzontali presenti nei calcoli eseguiti. Da: "Sviluppo e applicazione di una procedura per il dimensionamento dei rafforzamenti corticali in versanti rocciosi fratturati" di Antonella Sangiacomo.*

*Fig. 5.5 Valori assunti dai parametri presenti nell'equazione per il calcolo della spinta dei rinforzi sulla parete. Da Excel 2013.*

*Fig. 5.6 Valori assunti dal coefficiente di amplificazione stratigrafica Ss in funzione della tipologia di suolo e dell'accelerazione orizzontale massima su sito rigido. Da: NTC 2018*

*Fig. 5.7 Valori assunto dal coefficiente di amplificazione topografica. Da: NTC 2018.*

*Fig. 5.8 Valori assunti da a<sup>g</sup> per le differenti zone sismiche in cui è stato diviso il territorio italiano. Da: <http://zonesismiche.mi.ingv.it/documenti/criteri.pdf>*

*Fig. 5.9 Risultati ottenuti per le spinte dei rinforzi. Da: Excel 2013*

*Fig. 5.10 Grafico spostamento-forza applicata (entrambi nel centro della maglia) per pannelli in fune di acciaio HEA. Da: "Tecniche e soluzioni per problematiche di stabilità corticale e globale dei pendii" di Bertolo e Giacchetti, Officine Maccaferri, Udine, 2009.*

*Fig. 5.11 Grafico spostamento-forza applicata (entrambi nel centro della maglia) perreti a doppia torsione con reticolo di rinforzo in funi (test 7 e 8) e per le sola rete a doppia torsione (test 9). Da: "Tecniche e soluzioni per problematiche di stabilità corticale e globale dei pendii" di Bertolo e Giacchetti, Officine Maccaferri, Udine, 2009.*

*Fig. 5.12 Rete a doppia torsione con reticolo di funi metalliche a losanga. Da: "Sviluppo e applicazione di una procedura per il dimensionamento dei rafforzamenti corticali in versanti rocciosi fratturati" di Antonella Sangiacomo.*

*Fig. 5.13 Schema di riferimento nel caso di deformazione fino alla formazione di una sacca nei rinforzi corticali. Da: "Sviluppo e applicazione di una procedura per il dimensionamento dei rafforzamenti corticali in versanti rocciosi fratturati" di Antonella Sangiacomo.*

*Fig. 5.14 Tabella riassuntiva dei valori assunti dai parametri dell'equazione 5.13. Da: Excel.*

*Fig. 5.15 Risultati ottenuti dalla configurazione a sacco. Da: Excel*

*Fig. 5.16. Azioni normali e tangenziali agenti sugli ancoraggi. Da Excel.*

*Fig. 5.17 Schematizzazione del caso in cui il sistema di rinforzo sia molto rigido. Da: "Sviluppo e applicazione di una procedura per il dimensionamento dei rafforzamenti corticali in versanti rocciosi fratturati" di Antonella Sangiacomo.*

*Fig. 5.18 Valori introdotti nella eq. 5.17. Da: Excel*

*Fig. 5.19 Risultati per comportamento rigido dei rinforzi. Da: Excel*

*Fig. 5.20 Verifiche sulla sezione d'acciaio utilizzando il criterio di Tresca. R4 (1) si riferisce alla configurazione a sacco, mentre il (2) all'altra. Da Excel.*

*Fig. 5.21 Verifica allo snervamento delle barre d'acciaio. Da: Excel.*

*Fig. 5.22 Risultati della verifica all'interfaccia acciaio-malta. Da Excel.*

*Fig. 5.23 Risultati della verifica sull'interfaccia malta-roccia. Da: Excel.*

*Fig. 5.24. Verifica a trazione dei rinforzi. Da: Excel*

*Fig. 5.25 Schema di prova in vera grandezza (SEL e MEL). Da: ETAG 027, Guida per il benestare tecnico europeo di Sistemi di protezione paramassi, EOTA, Edizione 2008 - 02 – 01.*

*Fig. 5.26 In alto tabella con indicate le classi di resistenza delle barriere paramassi. In basso la definizione delle categorie con hr altezza residua e hn altezza nominale. Dati da: ETAG 027, Guida per il benestare tecnico europeo di Sistemi di protezione paramassi, EOTA, Edizione 2008 - 02 – 01. Tabelle create con Excel.*

*Fig. 5.27 Parte delle sezioni ottenute con il rilievo topografico del 2013 ad opera dello "Studio Viazzo Associati". La zona in verde chiaro è la porzione del versante interessata dai lavori, essa è tagliata lungo la linea di massima pendenza dalla sezione 7. La sezione 9 ha direzione NO-SE e non passa nella zona in cui si prevede di porre la barriera paramassi da 1000 kJ. Per questo diventa importante capire l'evoluzione delle traiettorie dei blocchi lungo la sezione. In figura non è tracciata la sezione lungo il canalino nord della conca a V. Le linee rosse rappresentano isoipse con equidistanza a 2 m, quelle bianche a 10 m. Planimetria ad opera dello "Studio Viazzo Associati".*

*Fig. 5.28 Sezione 7 prima che siano realizzati i lavori. In marrone è indicato l'affioramento roccioso, in verde la zona della falda e in grigio il manto stradale (la zona bassa è quella del Ponte Rabbioso, SP 169). Le traiettorie viola sono quelle dei blocchi che si staccano dalla parete rocciosa (massa = 4600 kg), mentre quelle blu sono quelle della zona di falda (massa=1000 kg). Da: Rocfall della Rocscience Inc*.

*Fig. 5.29 Sezione 9 prima dell'allungamento del vallo. In questo caso la falda di detrito attraversata è boscata e non si considera perciò l'innesco di cinematismi. Da: Rocfall della Rocscience Inc.*

*Fig. 5.30 Sezione 7 dopo gli interventi corticali. Diverse traiettorie continuano a intercettare la viabilità provinciale. Da: Rocfall della Rocscience Inc.*

*Fig. 5.31 Particolare della sez. 9 dopo gli interventi di rinforzo corticali. Da: Rocfall della Rocscience Inc.*

*Fig. 5.32 Sezione 7 dopo il posizionamento delle barriere paramassi. Come si può vedere le traiettorie dei blocchi non raggiungono più la viabilità provinciale. Da: Rocfall della Rocscience Inc.*

*Fig. 5.33 Con l'allungamento del vallo verso sud, anche nella sezione 9 le traiettorie non raggiungono più la viabilità provinciale. Da: Rocfall della Rocscience Inc.*

*Fig. 5.34 Ponendo una barriera da 2000 kJ alla base della sezione del canalino, vengono intercettate le traiettorie dei blocchi in caduta. Da Relazione Tecnica del Progetto del 30 dicembre 2014.*

*Fig. 5.35 Velocità e altezze d'impatto per le barriere paramassi. Da: Excel*.

*Fig. 5.36 Dati e parametri delle verifiche sulle barriere paramassi. Da: Excel.*

*Fig. 5.37 Risultati delle verifiche sulle barriere. Da: Excel.*

*Fig. 5.38 Risultati delle verifiche all'interfaccia malta-substrato degli ancoraggi dei controventi di monte e laterali. Da: Excel.*

*Fig. 5.39 Schemi delle fondazioni dei montanti per le barriere di resistenza MEL 2000 e 3000 kJ.. Dalla scheda delle "Azioni sugli ancoraggi" di una barriera GBE, [https://www.geobrugg.com.](https://www.geobrugg.com/)*

*Fig. 5.40 Schemi di fondazione delle barriere di resistenza MEL di 1000 kJ. Dalla scheda delle "Azioni sugli ancoraggi" di una barriera GBE-1000A, [https://www.geobrugg.com.](https://www.geobrugg.com/)*

*Fig. 5.40 Risultati delle verifiche a trazione, compressione e taglio sulla sezione delle barre delle fondazioni dei montanti. Da: Excel.*

*Fig. 5.41 Risultati della prova a sfilamento all'interfaccia malta-substrato. Da Excel.*

"Nella penombra del crepuscolo, ho visto una stella solitaria brillare, come una gemma, sopra la baia..." *E. H. Shackleton*

# <span id="page-14-0"></span>**INTRODUZIONE**

Il consolidamento dei versanti è una tipologia di intervento volta alla protezione da movimenti franosi di infrastrutture e persone: ha come obbiettivo la riduzione del rischio idrogeologico, agendo sui fattori di pericolosità, esposizione e vulnerabilità che lo caratterizzano.

Nell'elaborato viene presentato l'intervento di consolidamento, tutt'ora in fase di realizzazione, che interessa il versante, di esposizione est, che domina la località di Ponte Rabbioso, nel comune di Perrero, in Val Germanasca, valle valdese posta nella parte occidentale della Città Metropolitana di Torino, a ridosso del confine con la Francia.

Il pendio presenta nella zona sommitale una parete rocciosa fortemente giuntata, che si compone principalmente di gneiss a grana fine e micascisti e nella zona inferiore una falda di detrito con blocchi di grande pezzatura. Lungo il versante si snoda la viabilità provinciale, l'unica a percorrere le valli. Tali caratteristiche rendono difficili le attività di cantiere.

Il caso in esame rappresenta una realtà piuttosto complessa con una storia lunga e articolata: il versante è studiato dal 1999, nel 2007 ha visto realizzati i primi interventi di disgaggio, rinforzi corticali e puntuali, nel marzo 2011, a seguito di intense precipitazioni, è stato interessato da un importante fenomeno franoso, che ne ha radicalmente cambiato la morfologia costringendo a nuovi studi e all'elaborazione di un ulteriore progetto, per cui si è iniziato a lavorare solo nel luglio 2018. Gli interventi in fase di realizzazione prevedono disgaggi, rinforzi corticali e puntuali e la messa di barriere paramassi deformabili.

Ci si pone, nella tesi, l'obbiettivo di presentare, nella sua complessità, questo caso reale soffermandosi principalmente sugli aspetti logistico-cantieristici, descrivendo l'iter che ha portato all'attuale configurazione degli interventi e verificando il corretto dimensionamento delle opere di protezione.

A un inquadramento del sito multidisciplinare, in cui si cerca anche di evidenziare la forte identità culturale della Val Germanasca, seguono la caratterizzazione geomeccanica del versante e la descrizione del fenomeno franoso del marzo 2011. Si ripercorrono in ordine cronologico studi, interventi e atti amministrativi che hanno rappresentato le tappe salienti di un percorso, che ha portato nel 2014 alla realizzazione di un progetto definitivoesecutivo descritto nell'elaborato.

In seguito si presentano le attività di cantiere iniziate nel luglio 2018, e i lavori che saranno realizzati in data successiva al 1 marzo 2019, concentrandosi sulle problematiche logistico-cantieristiche, che spesso spingono ad operare in contrasto con il principio di minimizzazione del rischio per i lavoratori.

Infine vengono verificati i dimensionamenti delle opere di protezione: ci si basa su un'analisi parametrica con il metodo dell'equilibrio limite in condizioni piane per i rinforzi puntuali e corticali, mentre per individuare le grandezze di progetto per le barriere paramassi deformabili si utilizza Rocfall, software sviluppato dalla Rocscience.

Ciò che emerge dall'elaborato sono tutti quegli aspetti che influenzano la realizzazione di un progetto e le attività di cantiere: il carattere iterativo della fasi progettuali, fondamentale per l'efficienza e l'ottimizzazione degli interventi, le difficoltà legate a questioni legali, burocratiche e naturali, l'alta dipendenza della progettazione dalla sensibilità del progettista e delle fasi realizzative dall'esperienza e dai macchinari a disposizione della ditta appaltatrice.

# <span id="page-16-0"></span>**1 INQUADRAMENTO DEL SITO**

# <span id="page-16-1"></span>1.1 INQUADRAMENTO GEOGRAFICO

Il versante d'interesse si trova in Val Germanasca, un tempo nota come Val San Martino, nel Comune alpino di Perrero, all'interno della città metropolitana di Torino (Piemonte) (*fig. 1.1*) a una quota compresa tra i 1100 m e i 900 m. In particolare lo si incontra in località Ponte Rabbioso e lungo il suo fianco si snodano la Strada provinciale 169 (km 9+750m) e la Strada Provoinciale 170 (km 0 fino a km 0+300m), vulnerabili ai cinematismi che interessano l'area. Il versante ha esposizione est, dunque direzione nordsud ed è visibile da Perrero.

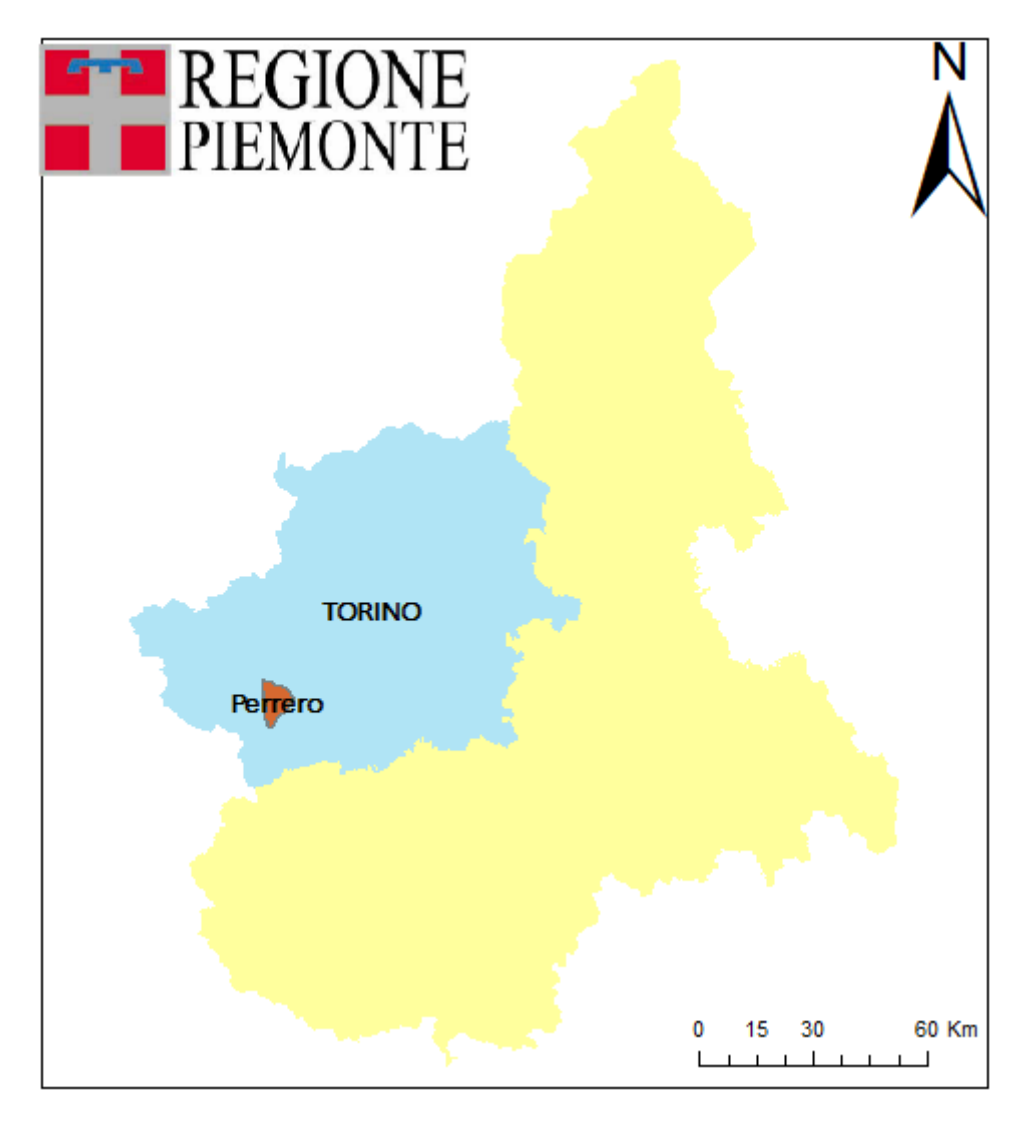

*Fig. 1.1. In figura è visibile la regione Piemonte, in azzurro è indicata la città metropolitana di Torino (ex Provincia) e in arancione il comune di Perrero. In alto a sinistra è presente lo stemma della regione Piemonte (ArcMap 10.5.1)*

La bassa val Germanasca, dove si trova il comune di Pomaretto, ha orientazione NO-SE; all'altezza della frazione di Trossieri nel comune di Perrero piega verso O e si divide in due rami proprio in corrispondenza del versante studiato che costituisce la zona più orientale della cresta che divide le due valli, di cui, quella a sud, con il comune di Prali, percorsa dalla SP 169, ha direttrice principale NNO-SSE, mentre quella a nord, con il comune di Massello, percorsa dalla SP 170, ha orientazione SE-NO. Dalle valle di Prali si apre verso O, nel territorio della frazione di Villa, il vallone di Rodoretto. Anche dal vallone di Massello, all'altezza di Campolasalza, penetra verso O una valle secondaria dove si trova il comune di Salza di Pinerolo. La Val germanasca è una diramazione della Val Chisone, nella quale confluisce da SO all'altezza dell'abitato di Perosa Argentina in destra orografica del torrente Chisone che in questa zona ha direttrice NO-SE per poi piegare verso est allo sbocco nella Pianura Padana presso Pinerolo (*fig.1.2 a, b*).

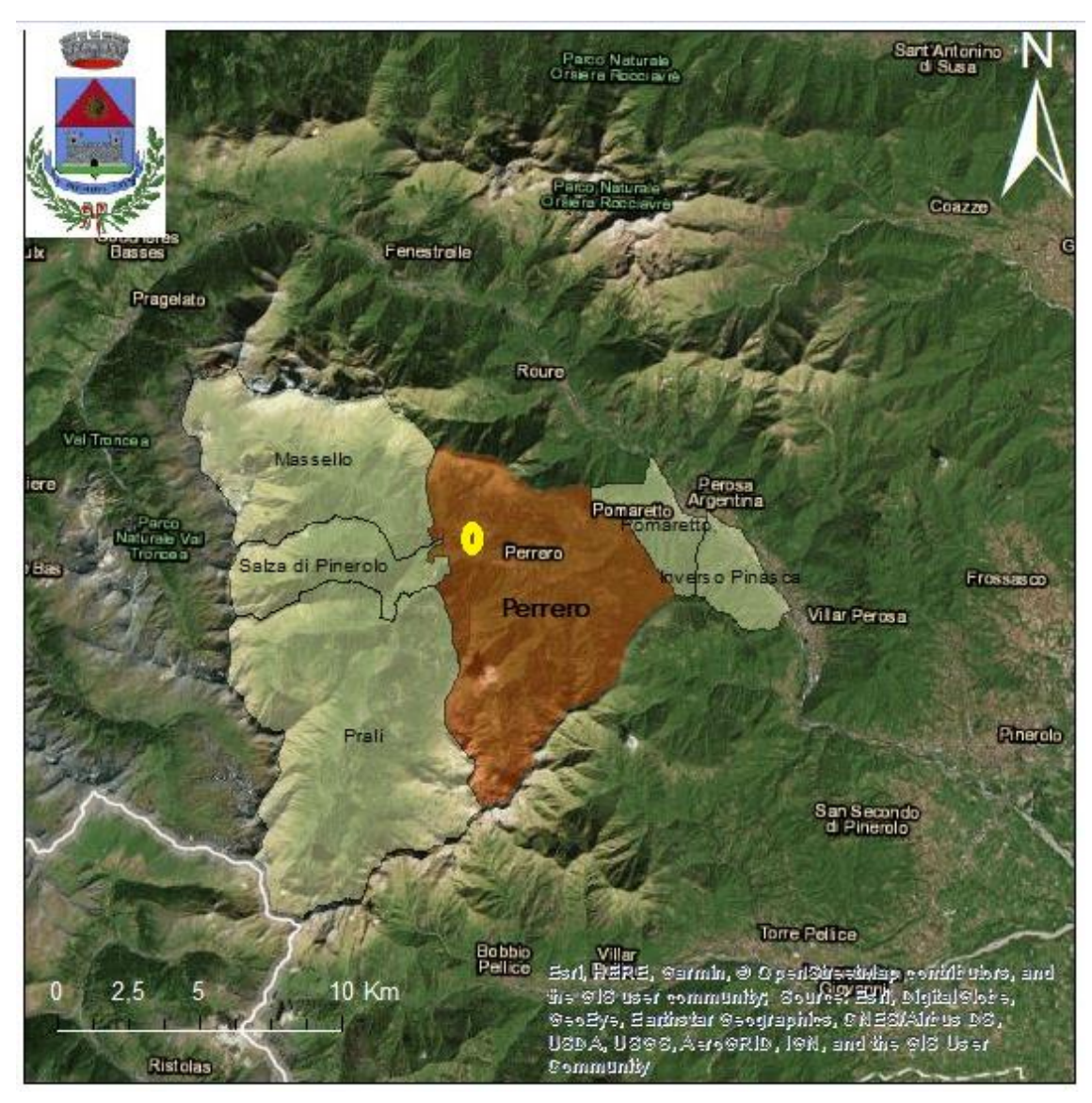

*Fig. 1.2 a) In figura sono visibili i comuni della Val Germanasca. In arancione è indicato il comune di Perrero e l'ellisse giallo indica la posizione del versante d'interesse. Nel PPR (Piano Paesaggistico Regionale) piemontese anche una parte del comune di Inverso Pinasca è inserito nell'ambito della Val Germanasca e per questo è stato evidenziato. La linea bianca in basso a sinistra indica i confini nazionali. In alto a sinistra è presente lo stemma del comune di Perrero in cui si cita la famosa locuzione latina "E pluribus unum" (Dai molti uno) (ArcMap 10.1.5).*

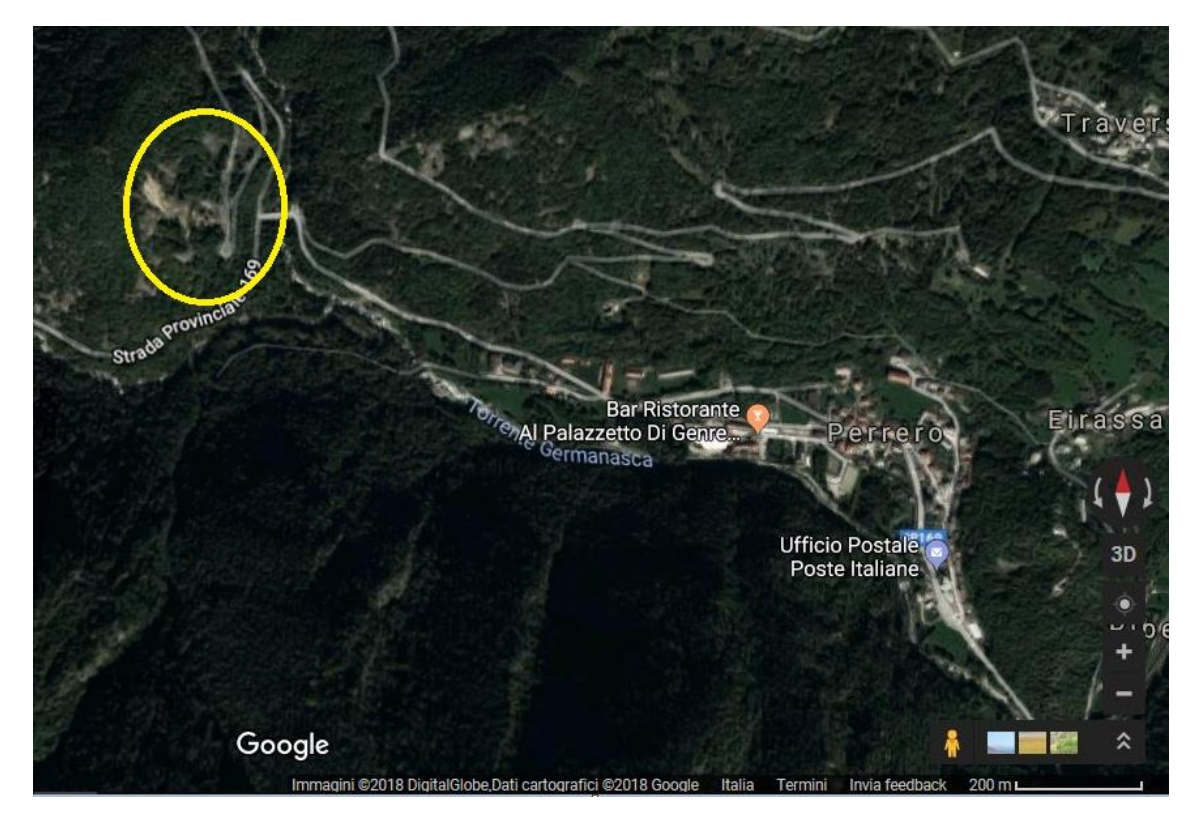

*Fig. 1.2 b) In figura uno zoom sul paese di Perrero. L'ellisse giallo indica la posizione del versante d'interesse. Sono visibili la SP 169 che passa verso sud e la SP 170 che forma un tornante ai piedi della parete. (Google Maps 2018).*

**OROGRAFIA**. Secondo la classificazione SOIUSA (Suddivisione Orografica Internazionale Unificata del Sistema Alpino) le montagne della Val Germanasca fanno parte del Supergruppo alpino del **Bucie-Grand Queyron-Orsiera**, nella Sezione delle **Alpi Cozie**, nel Grande Settore delle **Alpi Sud-Occidentali**.

A sud della Val Germanasca si trova lo spartiacque con la Val Pellice, con direttrice NE-SO, con alcune vette di considerevole altezza tra cui la Punta Cialancia (2855 m) e la Punta Cornour (2867 m). A sud-est vi è la linea di displuvio con la regione francese del Queyras che si sviluppa lungo lo spartiacque alpino principale e dove troviamo all'estremo sud il Bric Brucie (2998 m) e il **Gran Queyron,** la vetta più alta della Val Germanasca con i suoi **3060 m**, nodo orografico tra quest'ultima, il Queyras e la Valle Argentera (secondaria della Val Susa). La cresta che limita ad occidente la Val Germanasca, seguendo verso N, esce dallo spartiacque principale alpino che piega verso O, e separa la Val Germanasca dalla Valle Argentera fino al Monte Barrifreddo (3028 m), nodo tra le due vallate succitate e la Val Troncea, tributaria della Val Chisone. Seguendo ancora verso N la linea di displuvio, si incontrano, tra Val Troncea e Val Germanasca, numerose vette, tra cui il Monte Pignerol (2876 m), da cui si dirama verso E la cresta che divide i comuni di Prali e Salza di Pinerolo e che termina a oriente con il versante studiato, il **Bric Ghinivert** (**3037 m**), che costituisce la vetta più elevata del Vallone di Massello, e il Bric di Mezzogiorno (2986 m). La cresta a settentrione si biforca in un ramo di direttrice S-N e uno di orientazione O-E che separa la Val Germanasca (a S) dalla Val Chisone (a N) ove si trovano, da E a O, citando le propaggini più importanti, la Fea Nera (2946 m), il Bric Rosso (3026 m) e il Picco dell'Aquila (2809 m).

#### <span id="page-19-0"></span>1.2 INQUADRAMENTO STORICO-CULTURALE DELLA VAL GERMANASCA

**QUADRO GENERALE**. La comunità della Val Germanasca si caratterizza per una forte identità culturale, essendo la valle parte dei territori **Valdesi** insieme alla Val Pellice e alla Val Chisone. Il culto valdese, rappresentato dall'**Unione delle chiese metodiste e valdesi**, è ancora molto sentito dalle comunità valligiane e ne ha determinato la storia dell'ultimo millennio. Inoltre la Val Germanasca ricade nell'area geografica in cui è tuttora parlata la **lingua occitana** (lingua provenzale alpina), idioma galloprovenzale tipico del Midì francese. Fino a metà Ottocento l'economia locale si basava esclusivamente sull'agricoltura e l'allevamento ed era caratterizzata da un forte isolazionismo anche a causa dell'inaccessibilità della valle, ma con l'intensificarsi delle **attività estrattive** e in particolare con la coltivazione del talco e della grafite, a cavallo dei secoli XIX e XX, le comunità subirono una rapida trasformazione e nacque la figura del **minatore-contadino** ben raccontata e documentata dal progetto "Ecomuseo Regionale delle Miniere e della Val Germanasca". Nello stesso periodo, con la seconda rivoluzione industriale, si svilupparono anche i primi opifici (setifici e cotonifici) a Perosa Argentina, in Val Chisone, dove trovarono lavoro gli abitanti della bassa Val Germansca. L'abbondono progressivo del tradizionale isolazionismo economico e l'aumento delle possibilità occupazionali nelle valli limitrofe, nella vicina città di Torino e in altre città italiane e francesi, e infine la chiusura della maggior parte delle miniere hanno spinto molti abitanti della valle a emigrare nella speranza di un futuro migliore, ne ha seguito un **depauperamento demografico**, riscontrabile nei censimenti nazionali svoltisi a partire dal 1861 e gestiti dall'Istat dal 1926. Si nota, infatti, osservando i grafici in fig. 1.3 la drastica diminuzione del numero di abitanti nei comuni dell'alta Val Germanasca: Salza di Pinerolo, Massello, Perrero e Prali; diversa la situazione a Pomaretto, che beneficia della sua posizione a ridosso della più industrializzata Val Chisone.

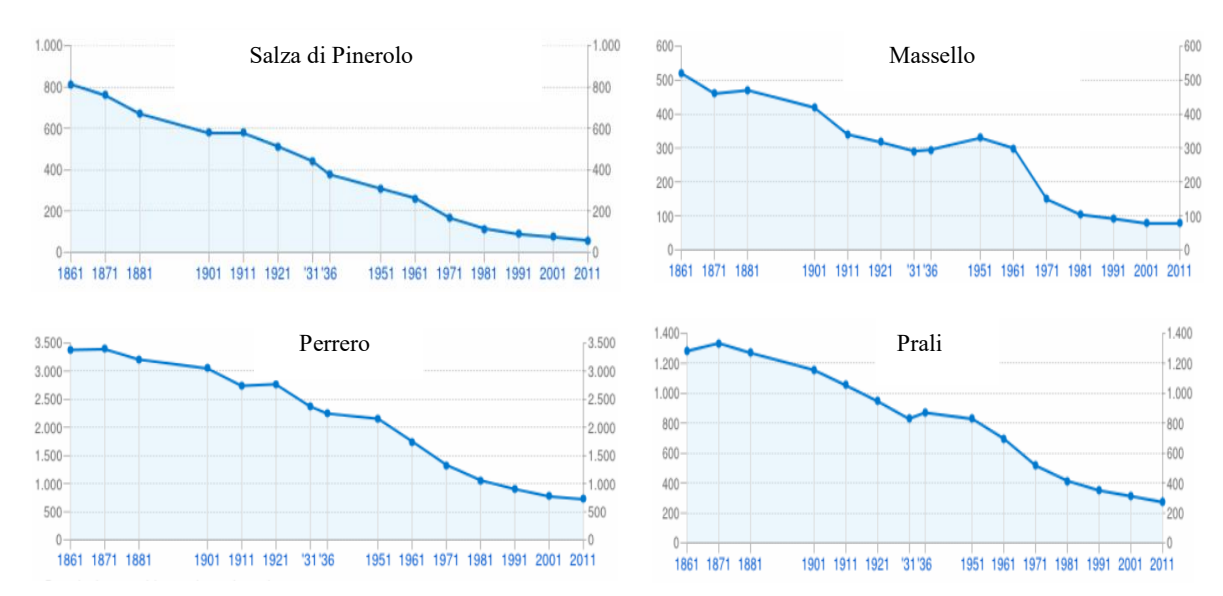

*Fig. 1.3. In figura i diagrammi anno censimento- n. di abitanti nell'Alta Val Germansca. Come riportato da tuttitalia.it i comuni hanno subito diverse variazioni nel tempo, ma i dati sono stati organizzati in modo tale da essere confrontabili tra i differenti censimenti.* (*Dati ISTAT elaborati da Tuttitalia.it).*

**STORIA.** Non vi sono molte tracce della presenza dell'uomo in Val Germanasca risalenti al periodo preistorico e all'epoca romana. Si pensa che tra i primi abitanti della valle vi furono i Magelli, popolazione ligure da cui pare provengano il toponimo Massello e alcuni cognomi della zona; successivamente anche i Cozii vissero nell'area. Dopo la caduta dell'Impero Romano si susseguirono nei secoli una serie di invasioni e saccheggi tra cui si ricorda l'arrivo dei Saraceni nel IX secolo, evento che vive ancora oggi nella toponomastica di alcuni luoghi della valle. A partire dai primi secoli del II millennio la val Germanasca, essendo luogo di frontiera, fu oggetto di contesa in particolar modo tra i Savoia e i francesi che alternarono il loro dominio sul territorio.

La storia della valle è intimamente legata al **culto valdese**, movimento cristiano pauperistico nato nel XII secolo, fondato, secondo la tradizione, da Valdo di Lione, un mercante francese che donò i suoi averi ai poveri e, fatto voto di castità, iniziò a vagabondare predicando la parola di Cristo. Il movimento raccolse un numero importante di proseliti e si diffuse nel sud della Francia, nel nord Italia e nel resto d'Europa e cercò l'approvazione della Chiesa che, al contrario, scorto il pericolo di vedere esautorato il suo ruolo centrale nella predicazione della parola di Dio, lo **scomunicò** nel **1184** con la bolla Ad Abolendam di papa Lucio III insieme ad altri culti riformisti. Iniziò dunque una fase di persecuzioni molto violente, ma il valdismo non fu mai estirpato e anzi continuò a raccogliere adepti. Anche in Val San Martino il movimento ottenne il consenso delle comunità locali, e la presenza di valdesi è testimoniata già dal XV secolo dalle documentazioni di azioni di repressione, processi e roghi (T.G. PONS, 1958). Sembra, inoltre, che le valli del Pinerolese, grazie alla loro inaccessibilità, siano state meta di immigrazione per questioni religiose, ciò è riscontrabile ancor oggi nei cognomi presenti nell'area (CLAUDIO PASQUET, 2006). Nel **1532** con il **Sinodo di Chanforan** il valdismo aderisce alla Riforma Protestante Calvinista trovando così l'appoggio degli altri culti protestanti e soprattutto dei Paesi in cui il riformismo aveva trovato un'adesione pressoché totale. Nel 1561 fu firmata la Pace di Cavour, accordo tra i Savoia e i valdesi Piemontesi che prevedeva la libertà di professione al di sopra dei 700 m di quota (ANTONINO TAVERNA, 2012). Nonostante ciò, dopo un breve periodo, le persecuzioni continuarono e il Seicento fu un secolo particolarmente duro per gli abitanti della Val Germanasca: nel 1630 la valle fu colpita da un'epidemia di peste che decimò le comunità, nel **1655** su ordine di Carlo Emanuele II di Savoia la popolazione fu letteralmente massacrata senza risparmiare donne e bambini nel giorno del Sabato Santo, ragion per cui questo triste episodio è passato alla storia con il nome di **Pasqua Piemontese**. Questo evento suscitò forte clamore internazionale e sotto la pressione dei Paesi protestanti, il duca di Savoia rilasciò nello stesso anno delle Patenti di Grazia che permisero agli abitanti delle Valli del Pinerolese di vivere in relativa quiete fino al 1685, anno nel quale fu revocato da Luigi XIV l'Editto di Nantes che regolava la posizione dei Calvinisti e a cui seguì una ripresa delle persecuzioni anche nel Ducato di Savoia suo alleato. A fine aprile del **1686** un esercito di 4000 francesi marciò sulla Val San Martino e costrinse alla resa i valdesi. Solo la comunità di Massello oppose una strenua resistenza trovando riparo nei ripidi pendii sopra Balziglia. Dopo aver respinto il nemico in diverse occasioni per più di 20 giorni, i partigiani furono infine colti di sorpresa e sterminati senza che fossero risparmiati donne e bambini (T.G. PONS, 1958). Il clima di forte repressione e il tentativo di eradicare il culto valdese portò alla morte di più di mille persone e alla prigionia di

alcune migliaia e costrinse gli altri protestanti a cercare rifugio in Svizzera. Solo nel **1689,** grazie al mutamento del quadro politico europeo, fu possibile organizzare una marcia per ritornare nei luoghi abbandonati tre anni prima. Infatti in Inghilterra salì al trono Guglielmo III d'Orange, che rifondò la Lega d'Augusta per opporsi a francesi. Sotto l'egida del Re inglese, dunque, il pastore Enrico Arnauld organizzò il rientro seguito da circa 1000 persone, questo evento passò alla storia con il nome di **Glorioso Rimpatrio**. Giunti nelle valli piemontesi ci furono diversi scontri con i francesi e i Savoia e rimasero poco più di 300 valdesi che si arroccarono a Balziglia, dove, favoriti da un inverno prematuro, poterono organizzare una resistenza costruendo delle fortificazioni. A fine aprile 1690 migliaia di soldati francesi furono condotti un'altra volta nel Vallone di Massello e assediarono i valdesi che, dopo una lunga resistenza, riuscirono a fuggire con il favore delle tenebre (T.G. PONS, 1958). A questo punto vi fu un cambio di alleanze e il Ducato di Savoia entrò a far parte della Lega di Augusta e, per aver un maggiore controllo sui confini con la Francia, permise ai valdesi di vivere nella valli pinerolesi in una sorta di "**Ghetto Alpino**". Gli abitanti della Val San Martino poterono finalmente godere della libertà di culto, anche se vivevano tuttavia in uno stato di sostanziale segregazione. Nel Settecento si avviò un processo di emancipazione che si completò nel **1848**, anno in cui attraverso le **Lettere Patenti** di **Carlo Alberto di Savoia,** i valdesi ottennero la piena uguaglianza sociale.

**ATTIVITÀ ESTRATTIVA.** Quanto segue è un breve excursus sulla storia dell'attività estrattiva in Val Germanasca che si rifà alle testimonianze e alla documentazione raccolte per la Mostra "Talco… valli, storie e personaggi" organizzata dall'**Ecomuseo Regionale delle Miniere e della val Germanasca** e dalla società **Rio Tinto Minerals-Luzenac Val Chisone,** patrocinata dalla Regione Piemonte e dalla Comunità Montana Valli Chisone e Germanasca. Tale documentazione si basa principalmente sui testi di Raimondo GENRE, Carlo FERRERO e Paolo TOSEL.

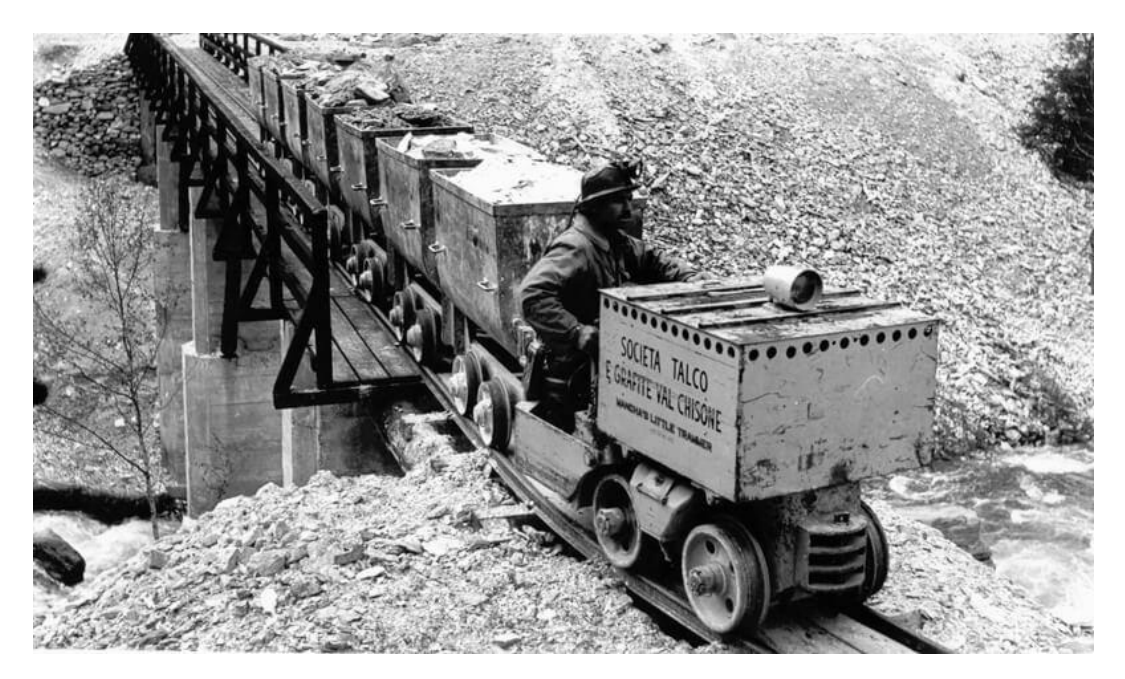

*Fig. 1.4. Minatore della "Società Talco e Grafite Val Chisone" si incarica del trasporto del talco su decauville (linea ferroviaria a scartamento ridotto). Foto d'epoca da <http://www.ecomuseominiere.it/ecomuseo/progetto-ecomuseo-val-germanasca>*

Le prime cave in Val Germanasca risalgono probabilmente al periodo medievale, ma non si dispone di molte informazioni a riguardo. Certo è che nel XV secolo nel comune di Prali veniva estratto il marmo (Bianco di Prali) utilizzato per la costruzione di alcuni monumenti nella città di Torino. Negli ultimi anni del Settecento si iniziò, seppur solo lungo alcuni affioramenti e attraverso una gestione per lo più familiare, a coltivare **grafite**, principalmente presso Pomaretto, e **talco**, nell'Alta Val Germanasca**.** Per circa un centinaio di anni l'estrazione di questi minerali fu un'attività satellite rispetto all'allevamento e all'agricoltura che costituivano ancora le fondamenta del tessuto socioeconomico della valle. Nella seconda metà dell'Ottocento, però, assunse maggiore importanza, soprattutto grazie alla **legge n. 3755 del 20 novembre 1859** (Regno di Sardegna) in cui si sottoponeva il talco al regime di Cava: il minerale e il sottosuolo appartenevano al proprietario del terreno, ciò spinse all'apertura di svariati cantieri e alla nascita di molte piccole imprese spesso in competizione tra loro. Nello stesso periodo vennero anche aperte nel Vallone di Massello, sullo spartiacque con la Val Troncea delle gallerie per l'estrazione del solfuro di ferro e di rame. Nel 1887 nacque la "Anglo Italian Talc and Plumbago Mines Company", gruppo italo-inglese che iniziò ad assorbire le altre ditte e fece costruire nuovi impianti di macinazione e delle funicolari per il trasporto, tra cui si ricorda il celebre Gran Courdoun, sistema misto funicolari-decauville che collegava le cave di Sapatlé (2034 m, Prali) a Perrero (840m) e che rimase attivo per 70 anni. Nel 1907 il gruppo diventò la "**Talco e Grafite Val Chisone-S.V.C.**" con sede a Pinerolo e continuò a rilevare altre società arrivando negli anni Venti ad ottenere il quasi monopolio delle attività estrattive nella valle. Fu quindi logico che, con il **Regio decreto n. 1443 del 29 luglio 1927**, con il quale si sottopose al regime delle miniere il Talco (sottosuolo di proprietà demaniale), le concessioni di coltivazione (99 anni) venissero rilasciate principalmente alla Talco e Grafite. Negli anni Trenta si avviò un sostanziale miglioramento delle infrastrutture di viabilità, degli impianti di macinazione e si costruirono delle centrali idroelettriche. Questi lavori portarono anche a un miglioramento delle condizioni di vita nella valle la cui economia dipendeva ormai sempre più dalle attività estrattive: nel momento di maggior sviluppo la Talco e Grafite impiegava tra minatori, addetti al trasporto, elettricisti e operai negli impianti di lavorazione circa 600 dipendenti.

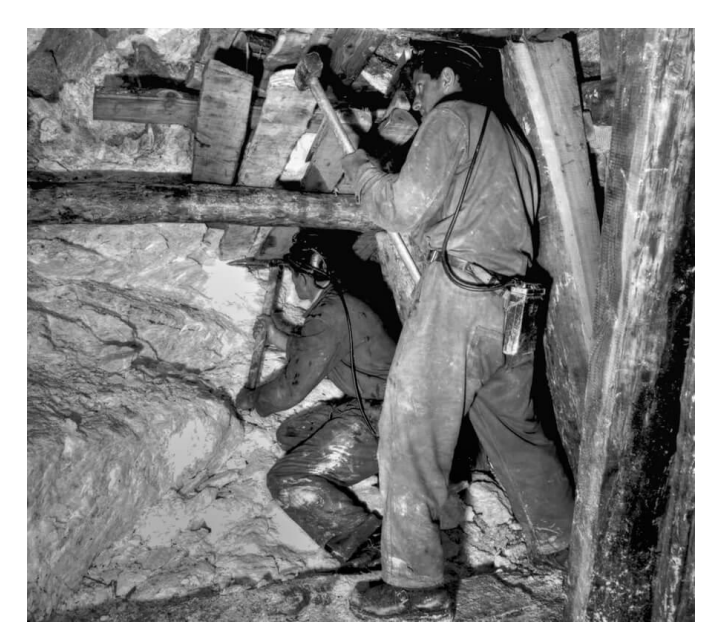

*Fig. 1.5. Minatori al lavoro in una miniera di talco in Val Germanica. Foto d'epoca da http://www.ecomuseo miniere.it/che-cose-il-talco.*

In ogni caso è bene ricordare che le condizioni di lavoro per i minatori erano massacranti: fino a prima degli anni Venti si lavorava 10 ore al giorno per tutto l'anno esclusi il Natale e la Pasqua e inizialmente non vi erano alloggi vicini alle miniere, il che comportava dover percorrere, mattina e sera, i sentieri e le strade in qualsiasi condizione climatica, impresa non semplice considerando che spesso i cantieri si trovavano sopra i 2000 m, che gli inverni nella valle sono molto rigidi e che assentarsi dal lavoro anche solo per un giorno era sinonimo di licenziamento (Carlo FERRERO, 1988). Non solo i turni erano fisicamente durissimi, ma soprattutto i rischi ai quali erano costantemente esposti i lavoratori erano, per gli standard di oggi, inaccettabili: tristemente nota è la **strage del Beth** del **19 aprile 1904** che portò alla **morte di 81 minatori** della miniera di solfuro di rame e ferro che si trovava sullo spartiacque tra il Vallone di Massello e la Val Troncea a 2800 m di quota: i lavoratori furono sopresi da un'enorme valanga mentre cercavano di scendere a valle.

A partire dalla fine degli anni Cinquanta si esaurirono molti giacimenti, tanto che nel **1983** venne chiusa l'ultima miniera di grafite della valle. L'estrazione del talco proseguì e nel **1990** la "**Talc de Luzenac-Luzenac Val Chisone**" rilevò la Talco e Grafite e nel 1995 aprì la **miniera di Rodoretto** (*fig. 1.6*) nella frazione di Pomeifré (Prali), l'unica ancora in attività nella valle. Nel 2006 la Luzenac Val Chisone fu acquistata dalla "**Rio Tinto Minerals**". Il talco estratto oggi in Val Germanasca, chiamato "Peiro Douso" (pietra dolce) o "Bianco delle Alpi" è considerato una delle varietà più pregiate al mondo e viene utilizzato in svariati settori industriali: farmaceutico, edilizia, metallurgico, tessile e molti altri ancora.

Per ricordare la storia secolare dell'attività estrattiva in Val Germanasca e la rivoluzione che essa ha portato nella vita dei valligiani è nato nel 1993 il progetto storico-culturale dell' "**Ecomuseo regionale delle Miniere e della Val Germanasca**" che ha portato all'apertura nel 1998 del Museo **ScopriMiniera** nel comune di Prali dove i visitatori sono condotti all'interno delle gallerie della ex miniera di talco Paola: un'esperienza suggestiva e didattica. Successivamente sono nate altre interessantissime attività come lo ScopriAlpi, tour nella ex Miniera Gianna alla scoperta della storia geologica della catena alpina.

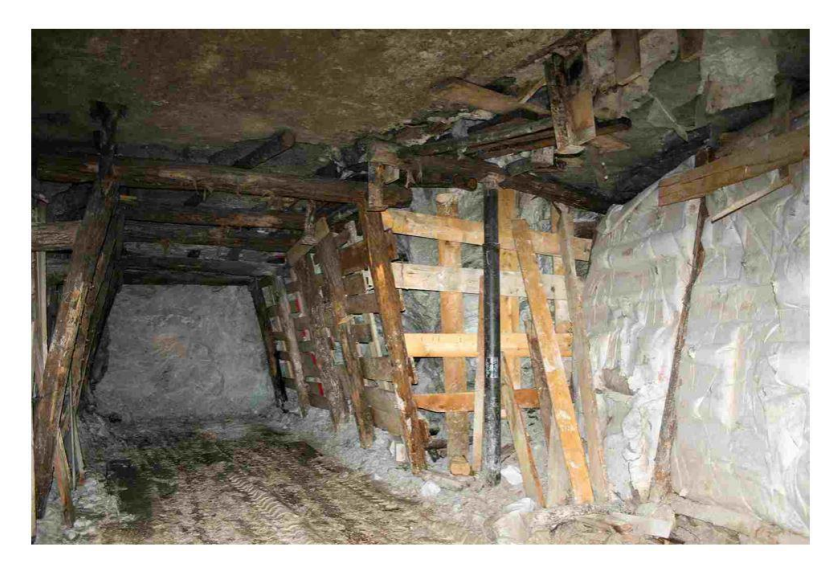

*Fig. 1.6. Fronte del talco e a lato una ripiena in una galleria secondaria della miniera di Rodoretto. Foto Rio Tinto Minerals, autori Massimo Martelli e Paolo Jannin, concessa da SCOPRIMINIERA - Ecomuseo delle Miniere e della Valle Germanasca [\(http://www.alpcub.com/rodoretto.htm\)](http://www.alpcub.com/rodoretto.htm).*

# <span id="page-24-0"></span>1.3 INQUADRAMENTO PAESAGGISTICO DELLA VAL GERMANASCA

In questo paragrafo si introduce in forma sintetica ciò che viene presentato nel **PPR** (Piano Paesaggistico Regionale) del Piemonte a proposito della Val Germanasca concentrandosi nel finale sulle particolarità paesaggistiche dell'area di studio.

Il PPR del Piemonte è stato approvato con il D.C.R. (delibera Consiglio regionale) n. 233- 35836 del 3 ottobre 2017 dopo un lungo iter che ha visto impegnati i tecnici della Regione e quelli del MiBACT (Ministero dei beni e delle attività culturali e del turismo) con la collaborazione dei soggetti interessati. È regolato dal decreto legislativo n. 42 del 22 gennaio 2004 "Codice dei Beni Culturali e del Paesaggio" e dalla CEP (Convenzione europea del Paesaggio) approvata dal Consiglio d'Europa il 19 luglio 2000.

Nella introduzione della **Relazione** del PPR si legge: "il PPR rappresenta lo strumento principale per fondare sulla qualità del paesaggio e dell'ambiente lo sviluppo sostenibile dell'intero territorio regionale. L'obiettivo centrale è perciò la tutela e la valorizzazione del patrimonio paesaggistico, naturale e culturale, in vista non solo del miglioramento del quadro di vita delle popolazioni e della loro identità culturale, ma anche del rafforzamento dell'attrattività della regione e della sua competitività nelle reti di relazioni che si allargano a scala globale."

Per definire strategie politiche, economiche e sociali che siano sostenibili nel contesto ambientale e culturale del territorio bisogna definire il paesaggio nel quale ci si muove. Per questo, nell'introduzione della Relazione del PPR, si indicano le **componenti paesaggistiche** usate come discriminante e fattori descrittivi per la caratterizzazione delle aree regionali, tali aspetti sono quelli:

- Naturalistico-ambientali;
- Storico-culturali;
- Percettivo-identitari;
- Morfologico-insediativi.

Queste componenti sono descritte nel dettaglio negli "**Elenchi delle componenti e delle Unità di Paesaggio**" del PPR e per quanto siano determinanti nella definizione del paesaggio sono limitati a un settore specifico, per questo esse vengono combinate con altre informazioni sul territorio: idrologiche, idrogeologiche, geologiche, storiche e molte altre, per creare una **visione d'insieme multi-disciplinare** che renda più efficace qualsiasi pianificazione. Questa fusione di informazioni viene sintetizzata nelle tavole del "**Quadro strutturale**" del PPR.

Raccolte tutte le informazioni relative al territorio il "Codice dei Beni Culturali e del Paesaggio" prevede una sua divisione in **Ambiti** che, secondo quanto riportato nel **Fascicolo illustrativo** del PPR rappresentano "l'articolazione del territorio regionale in singole parti riconosciute individuando i caratteri strutturali, qualificanti e caratterizzanti i diversi paesaggi secondo le peculiarità naturali, storiche, morfologiche e insediative." Sono stati identificati 76 ambiti e, per una miglior lettura del territorio a diverse scale, vengono definiti anche 12 **Macroambiti** e 535 sub-ambiti chiamati **Unità di Paesaggio** (UP) a cui fanno riferimento le istituzioni locali. Sono inoltre presenti 7 **Categorie generali**, multipli dei macroambiti, che rappresentano il raggruppamento più eterogeneo

dal punto di vista paesaggistico e che hanno una caratteristica morfologica o insediativa comune: paesaggio alpino, appenninico, "urbanizzato della piana e delle colline di Torino" etc. Le unità di Paesaggio sono divise in 9 classi passando da: "I- Naturale integro rilevante" a "IX- Rurale/insediato non rilevante alterato".

La **Val Germanasca** rientra nella categoria generale del "Paesaggio Alpino", fa parte del macroambito "Paesaggio alpino occitano" e costituisce l'ambito numero 41 "Val Germanasca" con i comuni di Massello, Salza di Pinerolo, Prali, Perrero, Pomaretto e parte del comune di Inverso Pinasca. Il suo territorio è diviso in 6 UP (da 4101 a 4106) di cui 4 sono della II classe "Naturale/ rurale integro", una, la 4105, chiamata "Valle di Prali", corrispondente circa all'area del comune di Prali escluso il Vallone di Rodoretto, è della IV classe "Naturale/ rurale alterato episodicamente da insediamenti" e la rimanente, la 4101 nota come "Sbocco della Val Germanasca sul Chisone" che interessa il comune di Pomaretto e di Inverso Pinasca è della VII classe "Naturale/ rurale o rurale a media rilevanza e integrità". Il comune di Perrero, ove è locato il versante interessato dallo studio, si trova tra gli ambiti di II classe (*fig. 1.7*).

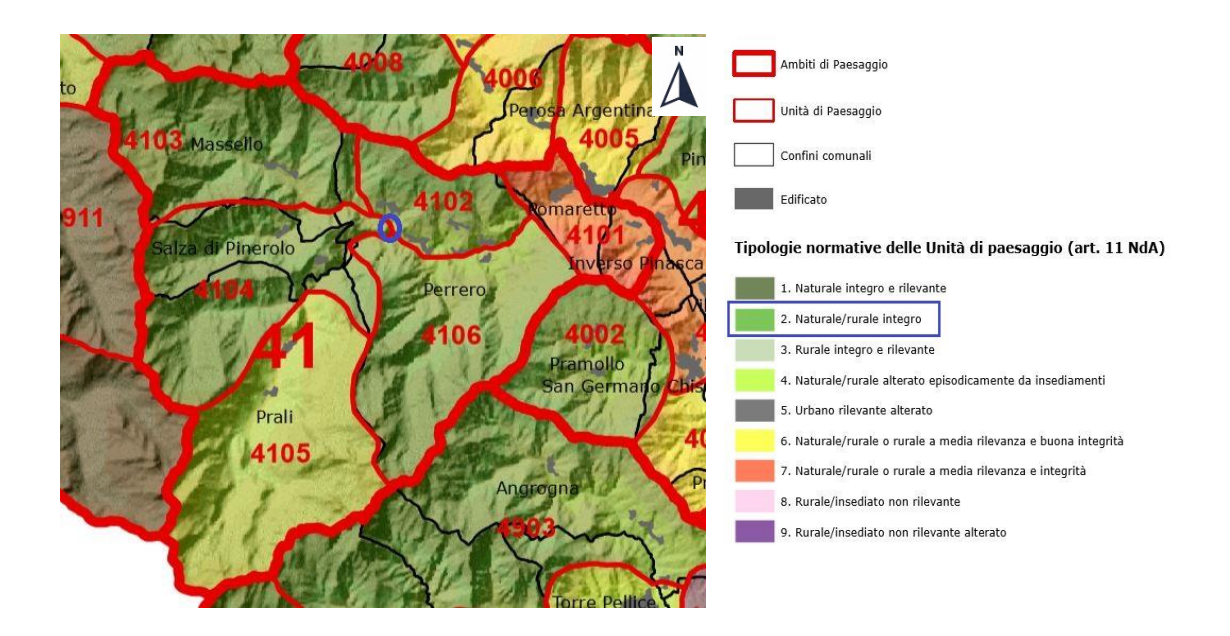

*Fig. 1.7. Ambito della Val Germanasca e Unità Paesaggistiche. L'ellisse blu indica la posizione del versante oggetto di studio e il riquadro in legenda la UP ove esso si trova. La mappa è stata estratta dalle Tavola "P3-Ambiti e unità di Paesaggio" del PPR Piemonte approvato con D.G.R. (deliberazione della giunta regionale) n. 20-1442 del 18 maggio 2015, cioè il precedente rispetto a quello oggi in vigore.*

Si è ritenuto inoltre utile, per completare l'inquadramento paesaggistico, inserire nell'elaborato un altro estratto dalle tavole del PPR ovvero la tavola P2.0 dei "Beni Paesaggistici" dove sono presentati i vincoli normativi ambientali vigenti nell'area, in particolare si nota che il versante studiato fa parte di una zona boscosa tutelata ai sensi dell'articolo 142 del D. lgs n. 42/2004 *(fig. 1.8).* Inoltre l'area è interessata da vincolo idrogeologico ex LR 45/1989.

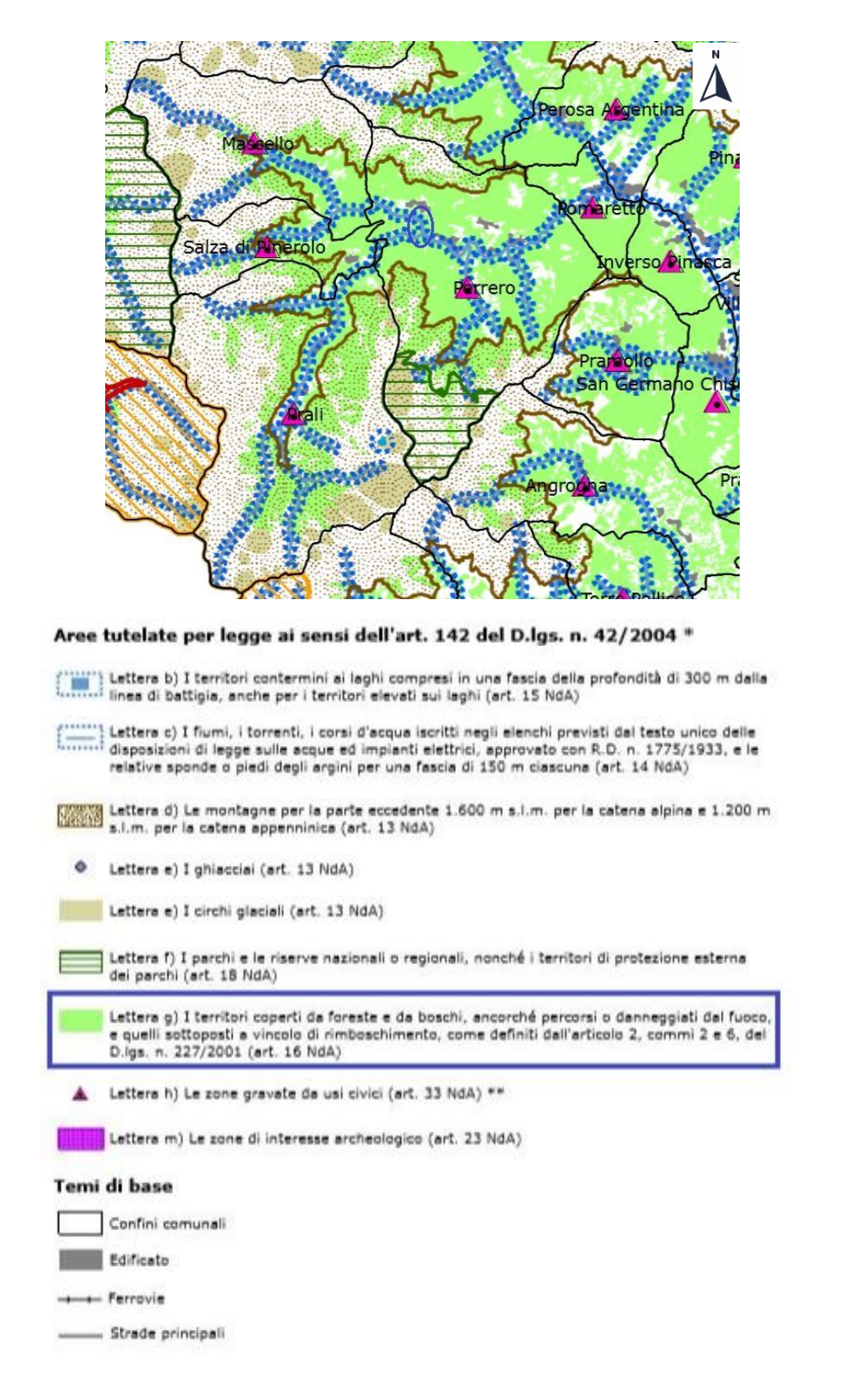

*Fig. 1.8. Estratto da Tavola P5 del PPR Piemonte dove sono indicati i vincoli ambientali. L'ellisse in blu e il relativo riquadro in legenda indicano posizione e vincoli presenti nel versante oggetto di studio.*

Nelle "**Schede degli Ambiti di Paesaggio**" del PPR vengono descritti i 76 ambiti del Piemonte, fra cui la Val Germanasca, dove viene sintetizzato quanto riportato negli altri paragrafi di questo primo capitolo della tesi. Ci si limita dunque, per evitare ridondanze,

a sottolineare solo alcuni aspetti che altrimenti non sarebbero presenti nell'elaborato. Per quanto riguarda la vegetazione si ricorda che nella valle "predomina il lariceto", ma sono presenti abetine nei versanti esposti a N e le pinete in quelli a esposizione S, mentre nelle zone più basse troviamo per lo più faggi e castagni. Nel paragrafo delle "Dinamiche in atto" si fa presente che "si assiste a dinamiche tipiche dell'abbandono" quali "l'abbandono della gestione forestale" e la "chiusura progressiva delle radure montane" e si ricorda come gli impianti sciistici di Prali, gli antichi cantieri minerari, così come l'alto numero di sentieri della Valle rappresentino una possibilità e una realtà di riqualificazione e sviluppo dell'area. In ultimo si sottolinea la presenza del Parco Naturale Conca Cialancia e del vicino e suggestivo Altopiano dei 13 laghi.

# <span id="page-27-0"></span>1.4 INQUADRAMENTO GEOLOGICO DELLA VAL GERMANASCA

**PREMESSA**. In questo capitolo della tesi si presenta la geologia della Val Germanasca con particolare riferimento alla zona occupata dal versante oggetto di studio. Per permettere al lettore di capire quei termini e concetti che spesso verranno utilizzati nell'inquadramento, si è deciso di presentare un breve excursus sulla struttura attuale delle Alpi, concentrandosi sulle Alpi Occidentali. Inoltre, alla descrizione della geologia della valle, segue una breve sintesi che ripercorre le principali tappe dell'Orogenesi Alpina, sempre nell'ottica di fornire al lettore rudimenti che possano rivelarsi utili ai fini della comprensione delle tematiche affrontate.

**STRUTTURA DELLE ALPI**. Le Alpi si sono formate con l'**Orogenesi Alpina** iniziata circa 130 milioni di anni fa (Cretacico Inferiore) con la contrazione dell'Oceano Ligure-Piemontese causata delle spinte tettoniche che portarono alla collisione tra la microplacca **Adria**, che molto spesso viene considerata una propaggine della placca Africana e che occupa oggi il bacino adriatico e parte della pianura Padana, e la **placca Europea** (fig. 1.9a) che venne parzialmente subdotta sotto quella adriatica. La cicatrice lasciata da questo scontro, in termine geologici la linea di Sutura, è riconoscibile nella **Linea Periadriatica** (visibile in fig. 1.10), un insieme di faglie trascorrenti destre che segue l'arco alpino e che rappresenta oggi il confine tra le due placche interessate dalla collisione. Questa linea tettonica è di fondamentale importanza nella struttura delle Alpi perché divide il **dominio Sudalpino** (a sud di essa), deformato in direzione dell'avampaese adriatico e per questo detto sud-vergente, dai sistemi multifalda dei domini, in ordine stratigrafico partendo dal basso, **Elvetico**, **Pennidico** e **Austroalpino** che si accrescono verso l'avampaese europeo ossia verso il lato convesso dell'arco alpino, e che spesso vengono definiti nord-vergenti (fig. 1.9b, 1.10, 1.11).

Essendo la Val Germanasca all'interno del dominio Pennidico, si è deciso di descrivere tale dominio in modo più dettagliato rispetto agli altri, che saranno, invece, affrontati nel modo più sintetico possibile.

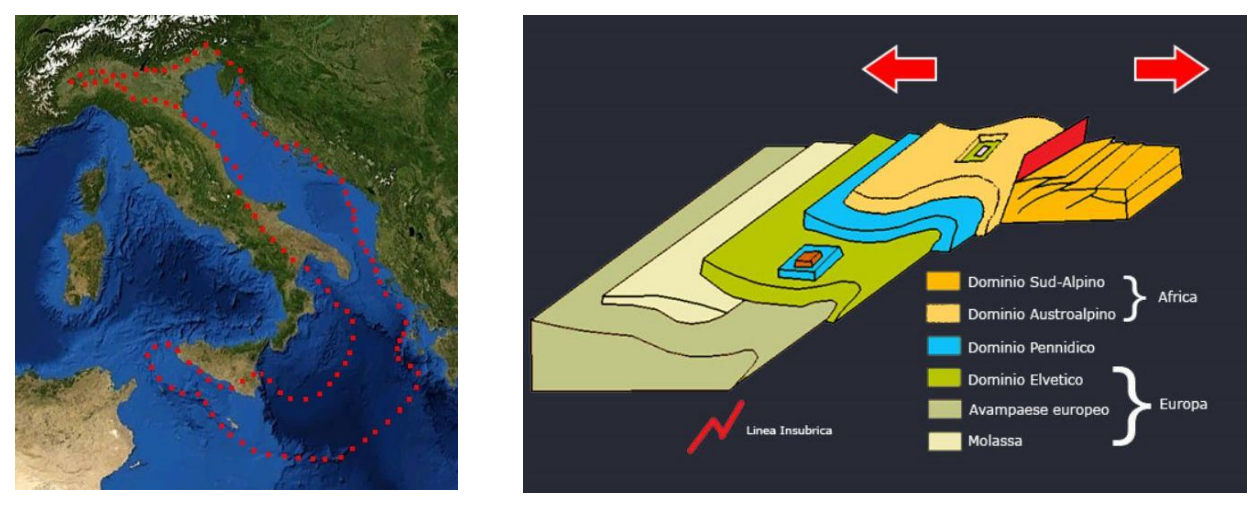

*Fig. 1.9 a) A sinistra una foto satellitare con indicata l'attuale posizione e estensione (approssimativa) della microplacca Adria. Da [https://it.wikipedia.org/wiki/Linea\\_insubrica.](https://it.wikipedia.org/wiki/Linea_insubrica) b) schema semplificato della struttura delle alpi. Si noti come le Alpi siano formate da due "catene" accresciutesi sui due avampaesi: il sistema di grandi falde vergenti verso l'avampaese europeo, e le pieghe e sovrascorrimenti del Sudalpino verso l'avampaese adriatico. [http://www.digilands.it/natura](http://www.digilands.it/natura-illustrata/geologia/alpi/Orogenesi-alpina.html)[illustrata/geologia/alpi/Orogenesi-alpina.html](http://www.digilands.it/natura-illustrata/geologia/alpi/Orogenesi-alpina.html)*

Il **dominio Pennidico** è, tra i 4 domini fondamentali in cui sono divise le Alpi (fig. 1.10), quello che maggiormente ha subito le deformazioni legate all'Orogenesi Alpina ed è costituito da quelle unità oceaniche e continentali che si trovavano o sul margine passivo Europa - Oceano Ligure-Piemontese o che facevano parte dell'oceano stesso. È utile ricordare che le unità continentale presenti nel dominio appartengono in tutta probabilità a una sorta di microplacca, affiorante soprattutto nelle Alpi Occidentali, costituita dalla Zona brianzonese e dai Massicci Cristallini Interni, ed isolata, almeno parzialmente, dal resto della placca Europea dalla dorsale Vallese che sembra essere stato un ramo dell'oceano Ligure-Piemontese. Quanto scritto è desumibile dalla sezione (fig. 1.11) prese dal libro "Geological Outline of the Alps" di G. V. Dal Piaz, A. Bistacchi e M. Massironi, dove si può osservare la struttura estremamente complessa di una sezione delle Alpi Occidentali che attraversa Monte Rosa e Cervino, struttura costituita da un sistema di falde di sovrascorrimento. In particolare il dominio Pennidico (in azzurro e in blu in fig. 1.10 e 1.11) può essere diviso, seguendo dal basso verso l'alto l'impilamento, in 4 sistemi di falde chiamate:

- Pennidico inferiore: costituito dalle unità oceaniche vallesi (ofioliti, metabasiti rocce verdi etc.) che come già affermato sembrano essere state prodotte da una dorsale che costituiva un ramo cadetto dell'oceano Ligure-Piemontese. Sono state interessate da metamorfismo di pressione elevata o ultra elevata (presenti anche frammenti in facies eclogitica);
- Pennidico intermedio: costituito principalmente dalla Zona brianzonese, di origine continentale, che sembra essere connessa ai massicci interni. Questa zona è formata da un antico basamento affiorante al Colle del Gran San Bernardo e da sequenze permo-carbonifere intensamente metamorfosate;
- Pennidico superiore: formato dai Massicci cristallini interni (Dora-Maira, Gran Paradiso, Monte Rosa) (fig. 1.12);

- Zona Piemontese dei Calcescisti e Pietre Verdi costituito dalle unità oceaniche dell'oceano ligure piemontese.

Come verrà specificato in seguito, la Val Germanasca si trova tra il Massiccio interno del Dora-Maira e la Zona Piemontese dei Calcescisti e Pietre Verdi.

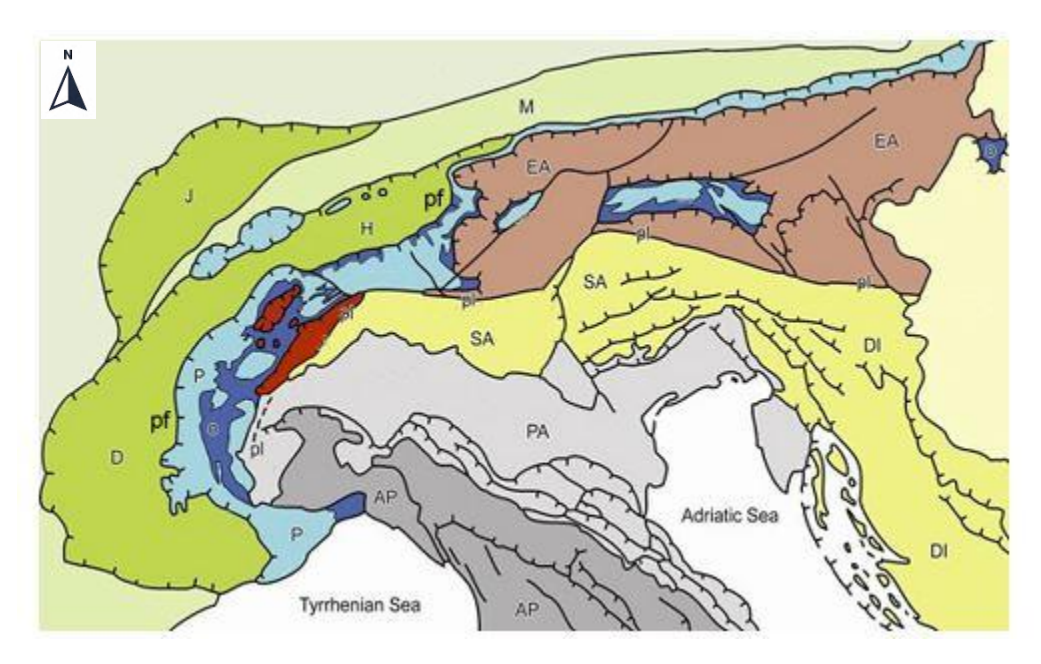

**Legenda**: M=molassa. In verde dominio Elvetico: D=Delfinale, H=Elvetico, J=Giura. In blu e azzurro dominio Pennidico: O= termini ofiolitici (in blu), P=Pennidico continentale (in azzurro). In Marrone e rosso dominio Austroalpino. In giallo dominio Sudalpino: SA=Sudalpino, DI=dinarico. Pf=fronte pennidico. Pl=linea periadriatica. In grigio chiaro Pianura Padana (PA), in grigio scuro Appennini (AP).

*Fig. 1.10 In figura si può apprezzare la struttura alpina nel suo impianto generale. Da notare che le Falde Elvetiche vengono divise in tre gruppi: Delfinale, Elvetico, Giura. Preso da <https://www.andarpersassi.it/manualetto-di-geologia-alpina/> a suo volta tratto da: Dal Piaz G.V., Bistacchi A., Massironi M. (2003), Geological outline of the Alps.*

Come si evince dalla figura 1.10 il dominio pennidico (in blu e azzurro) affiora principalmente nelle Alpi Occidentali, ma non solo: esso è visibile anche nelle finestre tettoniche Engadina e in quella degli Alti Tauri nelle Alpi Orientali. In entrambi i casi il Pennidico emerge dal **Dominio Austro-alpino** (marrone in figura 1.10) affiorante nelle Alpi Centrali e Orientali e costituito dalle unità adriatiche (cioè della microplacca Adria) che sono sovrascorse sul Pennidico e su parte della placca europea. Questo dominio, dunque, rappresenta, sul "lato europeo" rispetto alla linea Periadriatica, il sistema di falde più superficiale del sistema alpino. Il dominio affiora anche nelle Alpi Occidentali, dove sono presenti le porzioni della placca adriatica interessate maggiormente dai processi di subduzione legati all'orogenesi alpina e caratterizzate perciò da una intensa ristrutturazione metamorfica: si riconoscono il Sesia-Lanzo, il Klippe del Dent-Blanche e il Monte Emilius.

Altro dominio fondamentale è il **Dominio Elvetico** in contatto tettonico con il Pennidico attraverso il sovrascorrimento noto come **Fronte Pennidico**. È costituito dalle falde appartenenti al continente europeo e che si trovano, stratigraficamente parlando, al di sotto delle coltri degli altri domini (fig. 1.11) Affiora nelle zone più esterne dell'arco alpino occidentale (verde in fig. 1.10) e in esso ritroviamo, tra gli altri, i Massicci Cristallini Esterni (Argentera, Monte Bianco, Aar Gottardo, Pelvoux-Belledonne) e il sistema del Giura, anche se quest'ultimo non fa parte di una falda di ricoprimento e in alcuni testi non viene considerato parte del dominio. Le unità che lo compongono, per lo meno quelle oggi in superficie, hanno subito principalmente una deformazione in condizioni di basse pressioni e temperature nel corso dell'orogenesi e per questo è **assente il metamorfismo alpino**.

Il **Dominio Sudalpino** (giallo in fig. 1.10) si trova all'interno dell'Arco Alpino rispetto alla Linea Periadratica e non si struttura come gli altri domini in estese coltri di ricoprimento, bensì si caratterizza per un sistema di pieghe e piccoli sovrascorrimenti vergenti verso l'Avampaese adriatico. È costituito dalle rocce del Microcontinente Adria che **non** hanno subito metamorfismo nel corso dell'Orogenesi alpina (se non metamorfismo di contatto legato a intrusioni post-collisionali). Fanno parte di questo dominio, tra gli altri, i massicci montuosi dolomitici.

In ultimo si ricorda la presenza dell'avanfossa europea formatasi nella fase finale dell'orogenesi per il peso dell'orogene stesso e riempite dalla molassa (sedimenti dallo smantellamento catena montuosa). L'avanfossa padana alpina non è oggi riconoscibile, cancellata ormai dalla spinta appenninica.

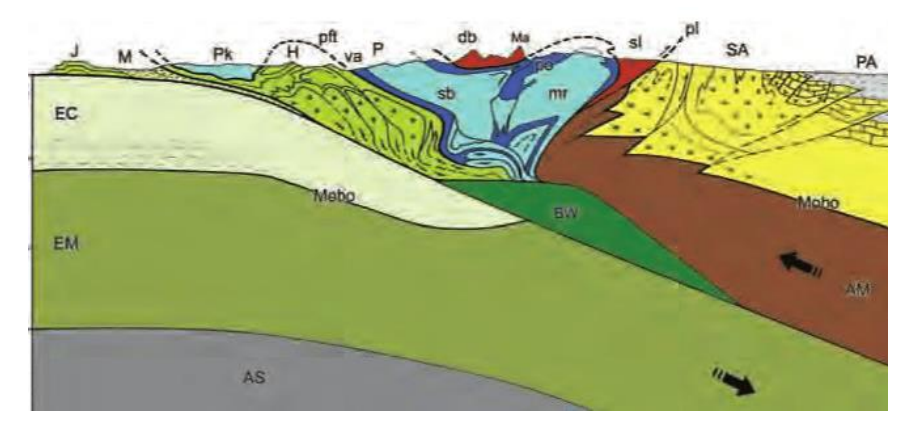

**Legenda**: M=molassa. In verde dominio Elvetico: H=Elvetico, J=Giura. In blu e azzurro dominio Pennidico: PO= termini ofiolitici (in blu) con va=vallese, P=Pennidico continentale (in azzurro) con pk=klippe delle Prealpi Franco-Svizzere, sb=Gran San Bernardo mr=Monte Rosa. In rosso dominio Austroalpino con sl=Sesia-Lanzo e db=klippe Dent Blanche. In giallo dominio Sudalpino: SA=Sudalpino, DI=dinarico. Pft=fronte pennidico. Pl=linea periadriatica. In grigio chiaro Pianura Padana (PA). In bianco EC=crostra continentale europea. EM=mantello europeo. In grigio scuro AS=astenosfera. In marrone AM=mantello africano. BW= unità non note.

*Fig. 1.11 Sezione delle Alpi Occidentali che attraversa da sinistra verso destra: il Sudalpino, il Sesia-Lanzo, il massiccio del Monte Rosa, il klippe del Dent-Blanche, le falde brianzonesi, vallesi e elvetiche, il klippe delle Prealpi svizzere, l'avanfossa europea riempita da molassa e il massiccio del Giura. Si può notare la differenza di assetto tra la catena Sudalpina e la catena multifalde nord-vergente esterna alla linea Periadriatica. Dal Piaz G.V., Bistacchi A., Massironi M. (2003), Geological outline of the Alps.*

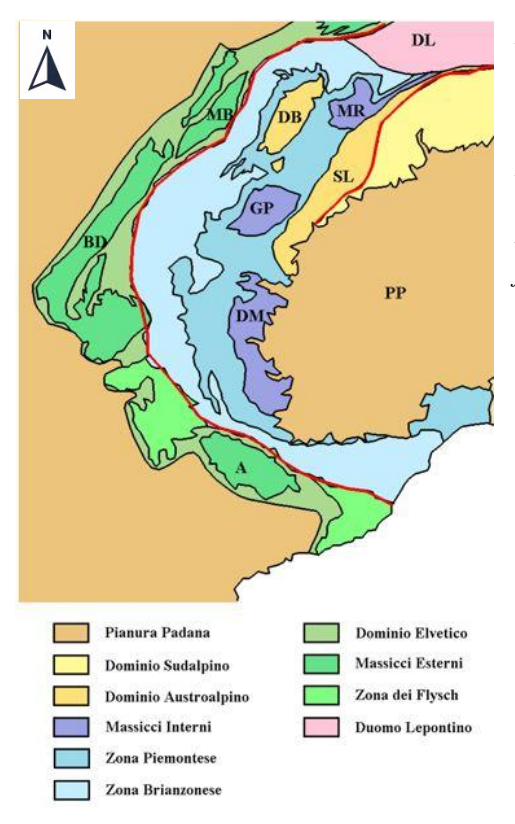

*Fig. 1.12 Particolare sulla struttura delle Alpi Occidentali. Tra i massicci interni si notino: il Dora-Maira (DM), il Gran Paradiso (GP) e Monte Rosa (MR). Tra i Massicci esterni si osservano: l'Argentera (A), il Monte Bianco (MB), Pelvoux-Belledonne (BD). In carta è presente anche il klippe austroalpino del Dent Blanche (DB), nonché il Sesia-Lanzo (SL). In rosso sono indicate la Periadriatica e il fronte Pennidico*. *Immagine presa da: [https://it.wikipedia.org/wiki/Dominio\\_Pennidico.](https://it.wikipedia.org/wiki/Dominio_Pennidico)*

**GEOLOGIA VAL GERMANASCA**. La Val Germanasca si inserisce in un contesto geologicamente molto complesso essendo costituita da quelle unità litostatigrafiche che maggiormente hanno subito le deformazioni legate agli sforzi prodotti nel corso dell'**Orogenesi Alpina**. La valle è interamente contenuta all'interno del **dominio Pennidico**, divisa tra il **Massiccio cristallino interno del Dora-Maira**, a est, e la **Zona Piemontese dei Calcescisti e Pietre Verdi**, a ovest. Il contatto tettonico tra le due zone del Pennidico nell'area ha direzione circa N-S passando vicino all'abitato di Massello e seguendo a sud il Vallone di Prali. (fig. 1.13).

Il Massiccio del Dora-Maira costituente le falde del Pennidico superiore è formato da un basamento polimetamorfico di origine preercinica e unità di copertura probabilmente permo-carbonifere anch'esse metamorfosate (BORGHI et al, 1984).

Si ricorda che per preercinico si vuole intendere che i protoliti, le rocce originarie che poi hanno subito metamorfismo, si sono formate in un periodo precedente all'Orogenesi Ercinica avvenuta tra i 300 e i 270 milioni di anni fa nella fase terminale dello collisione continente-continente tra Godwana e Laurussia e che interessò fra gli altri l'Europa centrale e la zona attualmente occupata dalle Alpi occidentali. Queste unità preerciniche, sono dunque state probabilmente trasformate e metamorfosate dall'Orogenesi Ercinica e eventualmente da eventi precedenti, intruse da plutoni legati probabilmente a deformazioni distensive post-collisionali, e successivamente sono state "ristrutturate" dal metamorfismo alpino nelle sue varie fasi in differenti condizioni di pressione e temperatura (diverse facies), sono quindi polimetamorfiche perché hanno subito trasformazioni in differenti facies metamorfiche e, nello specifico, addirittura legate a diversi eventi orogenetici. Le sequenze di copertura vengono in parte dallo smantellamento della catena Ercinica (unità sedimentarie a grafite, vulcaniti, arenarie) e

in parte si sono formate per deposizione marina (principalmente calcari e evaporiti triassiche) e anch'esse sono state ampiamente metamorfosate dall'orogenesi alpina.

In fig. 1.13 è presente uno stralcio della Carta Geologica d'Italia (CGI) 1:100000 n. 67- Pinerolo. Questa carta geologica è piuttosto datata, risale infatti a studi del periodo 1890- 1910, quando ancora non era contemplata la teoria "faldista" circa la struttura della catena alpina e non era nemmeno stata formulata la teoria della Tettonica delle Placche che oggi costituisce uno dei pilastri della geologia moderna. Per tali ragioni, dal punto di vista tettonico la carta non da informazioni rilevanti, ma rimane uno strumento molto utile per conoscere le unità litostratigrafiche su cui si innesta la Val Germanasca.

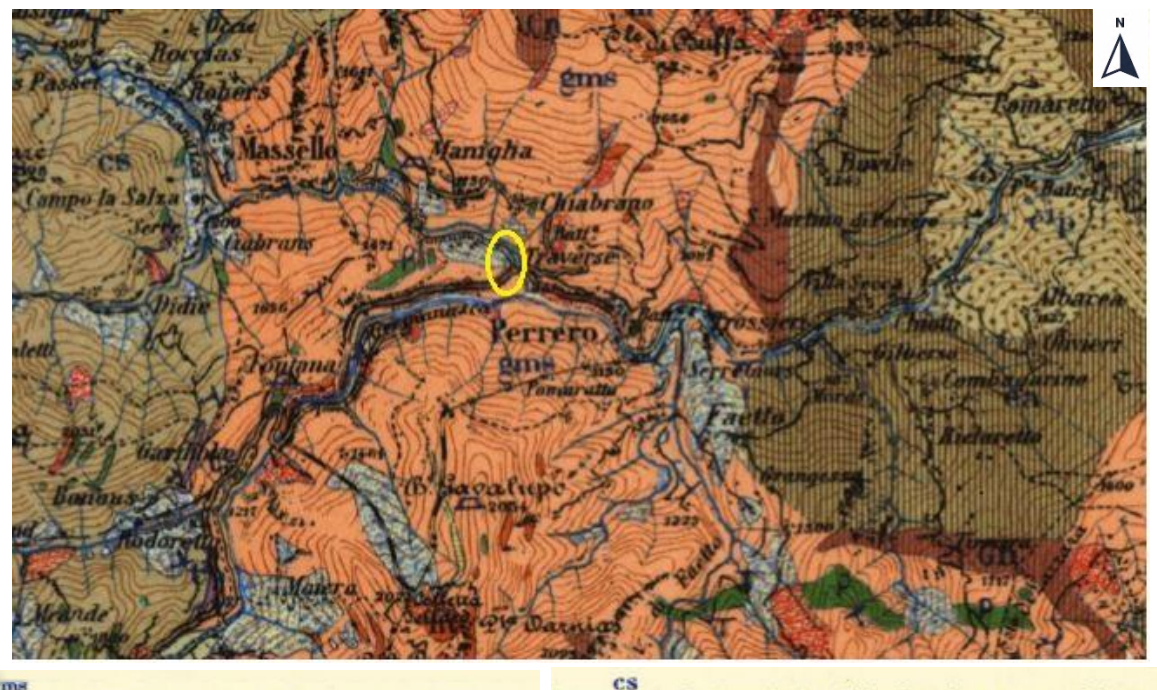

#### gms

Micascisti e gneiss minuti. Micascisti<br>granatiferi; id. a granato e sismondina; id. con occhi di sismondina con lenti di gneiss occhiolati e di scisti grafitici in-<br>cluse nel complesso.

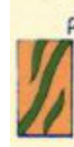

Prasiniti. Anfiboliti, spesso granati-fere ed a glaucofane; scisti anfibolici.

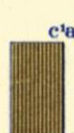

Gneiss minuti psammitici grigi a bioc'a tite e muscovite con pigmento grafitico, passanti a micascisti, a scisti grafitici ed<br>a grafitoscisti, con banchi e lenti di grafite, e talora d'antracite (Clot de Beaulard). Micascisti a sismondina con granati e grafite. Gneiss minuti e micascisti ordinari contenenti talora banchi di quarzite (Ponte di Bibbiana, Mombrone).

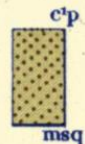

Conglomerati con cemento gneissico a ciottoli stirati od appiattiti, passanti per gradi agli gneiss psammitici precedenti od a micascisti a lenti noduli e ciottoli di quarzo (msq), ed a quarziti (Pramollo).

Calcescisti e filladi talora con abbondante pigmento carbonioso o grafitico, spesso a cloritoide (sismondina), con banchi e lenti di calcare cristallino e piecole intercalazioni di gneiss minuti micascisti.

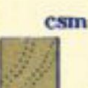

Calcari cristallini in masse maggiori, associati ai calcescisti; talora tabulari (Val Chianale; Comba Subiaschi, dei Carbonieri, Liussa e di Rorà).

*Fig. 1.13 Stralcio della CGI n. 67-Pinerolo e parte della legenda. Per ragioni di spazio sono state indicate solo le litologie dei complessi del Dora-Maira che interessano la bassa Val Germanasca e l'area di studio (ellisse giallo) (colonna sinistra legenda), e le litologie dei complessi del Piemontese che affiorano nella zona ovest della valle (colonna destra legenda) Carta presa da:* 

*http://193.206.192.231/carta\_geologica\_italia/*

Come si evince dalla figura 1.13 il **versante interessato dallo studio** (ellisse giallo) si trova sul **Massiccio del Dora-Maira**, in particolare la legenda afferma che la litologia del complesso è costituita da: "Micascisti e gneiss minuti. Micascisti granatiferi; id. (idem) a granato e sismondina; id. con occhi di sismondina con lenti di gneiss occhialati e di scisti grafitici inclusi nel complesso." Può essere utile spiegare alcuni termini della legenda: "minuti" indica una grana fine, "granatifero" significa letteralmente che porta granati (dal latino fero = portare), "occhialati" è un termine oggi in disuso e corrisponde a occhiadini e la sismondina è un minerale appartenente al gruppo dei cloritoidi, ed, essendo questi nesosilicati, non c'è da stupirsi che possano essere porfiroblasti in rocce metamorfiche porfiroblastiche. I protoliti di questo complesso vengono indicati in carta come Pretriassici e ciò sembra confermato anche da altre fonti. Per esempio leggendo l'articolo "Osservazioni Geo-giacimentologiche sulla miniera di Talco di Fontane (Val Germanasca, Alpi Cozie)" del 1987 di Riccardo Sandrone et al, nel paragrafo dedicato ai "Caratteri Geolitologici e strutturali dell'area di Fontane" si fa riferimento a un complesso di "micascisti e gneiss minuti generalmente privi di pigmento grafitico" e lo si fa risalire al Permiano, dunque parte delle unità di copertura del Dora-Maira. Questi protoliti, che poi hanno subito metamorfismo eoalpino, si sono dunque formati nello stesso periodo dell'Orogenesi Ercinica. Quanto affermato nell'articolo è estrapolato da uno studio di Borghi e altri autori che verrà citato nelle prossime pagine.

Da quanto affermato sino ad ora, si intuisce che il **versante oggetto di studio** è costituito soprattutto da rocce scistose e presenterà, come spesso accade in questi casi, delle **discontinuità** in corrispondenza dei **piani di clivaggio**.

Rimanendo nel Dora-Maira e guardando l'area tra i comuni di Perrero, Prali e Massello, si può notare come affiorino delle lenti ofiolitiche che da legenda sono nello specifico: "prasiniti, anfiboliti spesso granatifere ed a glaucofane, scisti anfibolitici". Da quanto riportato si capisce che queste metabasiti siano state interessate da un metamorfismo in facies scisti verdi (Prasiniti), anfibolitica e scisti blu (le glaucofane sono anfiboli indice di alta pressione e basse temperature), l'ultima delle quali è in tutta probabilità ascrivibile alla fase eoalpina dell'orogenesi, in ogni caso per maggiori informazioni si rimanda al paragrafo dedicato alla storia delle Alpi. Sempre nella zona del comune di Perrero affiorano dei metagranitoidi (corpi intrusivi metamorfosati) indicati in marrone scuro, ma non riportati nella legenda in figura.

Nella bassa Val Gemanasca, all'incirca nel Comune di Pomaretto si può notare come affiorino Gneiss e micascisti in questo caso con una maggior presenza della componente grafitica negli scisti, non più confinata a sporadiche lenti, bensì piuttosto comune. Non stupisce, dunque, che i giacimenti di grafite, come spiegato nel paragrafo dedicato alle miniere, fossero concentrati in quest'area. I protoliti del complesso, come riportato dalla CGI, risalgono al periodo carbonifero.

Da notare che sulla Carta Geologica è visibile, ma non segnalato secondo la simbologia oggi in uso, il contatto tettonico tra il Dora-Maira e la Zona Piemontese che come già accennato ha direzione circa N-S nell'area considerata. La litologia predominante in questo complesso piemontese, indicati in legenda in fig. 1.13, sono Calcescisti, filladi grafitiche e calcari cristallini (probabilmente marmi).

In ultimo non si dimentichi che il Massiccio del Dora-Maira, così come la Zona Piemontese sono in parte coperti da unità quaternarie di origine glaciale, gravitativa e fluviale.

Nel 1984 Borghi e altri autori hanno pubblicato le "[Osservazioni geologiche nella Val](http://opac.apat.it/SebinaOpac/Opac;jsessionid=EBD2F96CC57A289E89E034C4D763FC66?idMAI=EBD2F96CC57A289E89E034C4D763FC66&action=documentview&sessID=EBD2F96CC57A289E89E034C4D763FC66@5be91236&docID=9)  [Germanasca e nella media Val Chisone \(Alpi Cozie\)](http://opac.apat.it/SebinaOpac/Opac;jsessionid=EBD2F96CC57A289E89E034C4D763FC66?idMAI=EBD2F96CC57A289E89E034C4D763FC66&action=documentview&sessID=EBD2F96CC57A289E89E034C4D763FC66@5be91236&docID=9)". In questo studio il Dora-Maira in [Val Germanasca viene diviso in tre complessi che andando da est verso ovest sono: il](http://opac.apat.it/SebinaOpac/Opac;jsessionid=EBD2F96CC57A289E89E034C4D763FC66?idMAI=EBD2F96CC57A289E89E034C4D763FC66&action=documentview&sessID=EBD2F96CC57A289E89E034C4D763FC66@5be91236&docID=9)  [complesso di Pinerolo, il complesso di Faetto e il complesso del Dora-Maira](http://opac.apat.it/SebinaOpac/Opac;jsessionid=EBD2F96CC57A289E89E034C4D763FC66?idMAI=EBD2F96CC57A289E89E034C4D763FC66&action=documentview&sessID=EBD2F96CC57A289E89E034C4D763FC66@5be91236&docID=9) (fig. 1.14). In sintesi, così come riportato nella Relazione Geologica del progetto seguito in questa tesi, il complesso di Pinerolo, del Carbonifero, e quello di Faetto, del Permiano, ad "affinità brianzonese" sono caratterizzati da gneiss minuti e micascisti, mentre quello del Dora-Maira oltre a micascisti e gneiss presenta lenti di marmo e metabasite e lo si considera, testuali parole, di "affinità piemontese". Si ricorda che è in quest'ultimo complesso del Dora-Maira che si ritrovano tutti i giacimenti delle miniere di talco che seguono degli strati di potenza variabile (R. SANDRONE, 1987).

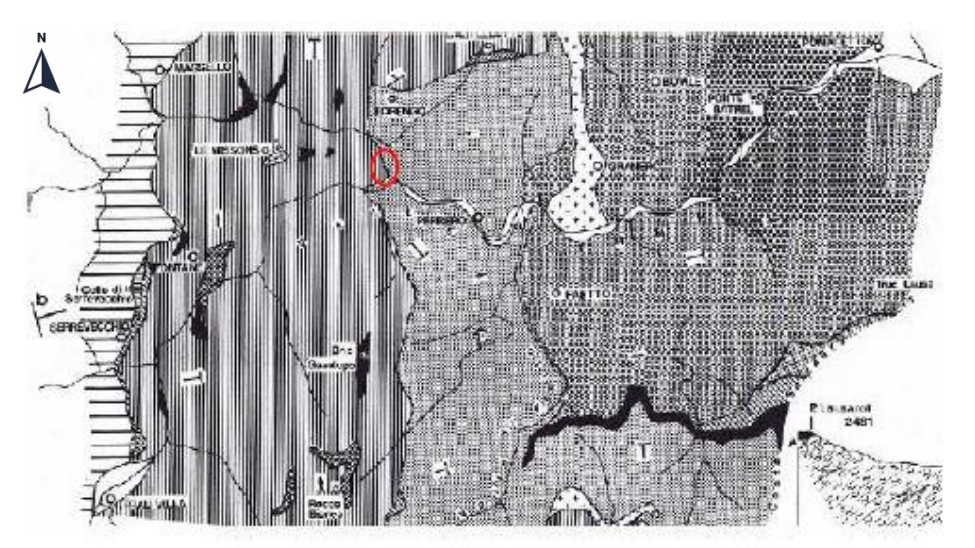

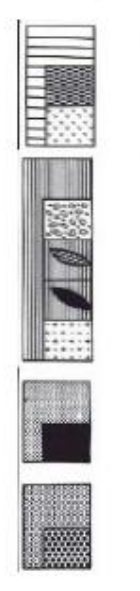

Complesso dei calcescisti a Pietre verdi

Complesso del Dora - Maira

Complesso di Faetto

Complesso di Pinerolo

*Fig. 1.14 Estratto della "Carta geologica della Val Germanasca e della media Val Chisone" (A. BORGHI et al.) In rosso è indicata la posizione del versante oggetto di studio, che dunque è parte del Complesso del Dora-Maira a ridosso del Complesso di Faetto. Immagine presa dalla relazione geologica del progetto.*

È chiaro che lo studio del Borghi e dei suoi colleghi, per quanto riguarda la val Germanasca, ripercorra, in termini **litologici,** quanto era stato raccolto per la stesura della CGI n. 67-Pinerolo, infatti le due Carte sono abbastanza simili nella definizione dei limiti dei complessi; la più grande differenza sta nella distinzione tra i Complessi del Dora-Maira e quello di Faetto che non viene presentata nella CGI. Si è evidenziato il termine "litologici" perché da un punto di vista strutturale gli studi sono, per forza di cose, completamente diversi.

Guardando la fig. 1.14 si vede come il **versante studiato** si trovi nel **Complesso del Dora-Maira** a ridosso del contatto con il **Complesso di Faetto**.

Prima di passare ad un analisi strutturale dell'area si riporta, per completezza, uno stralcio, focalizzato sul versante d'interesse, della carta geologico-strutturale del comune di Perrero redatta dal Geologo Eugenio Zanella nel giugno 2006 per il Piano Regolatore Generale Intercomunale della Comunità Montana del Pinerolese. (fig. 1.15).

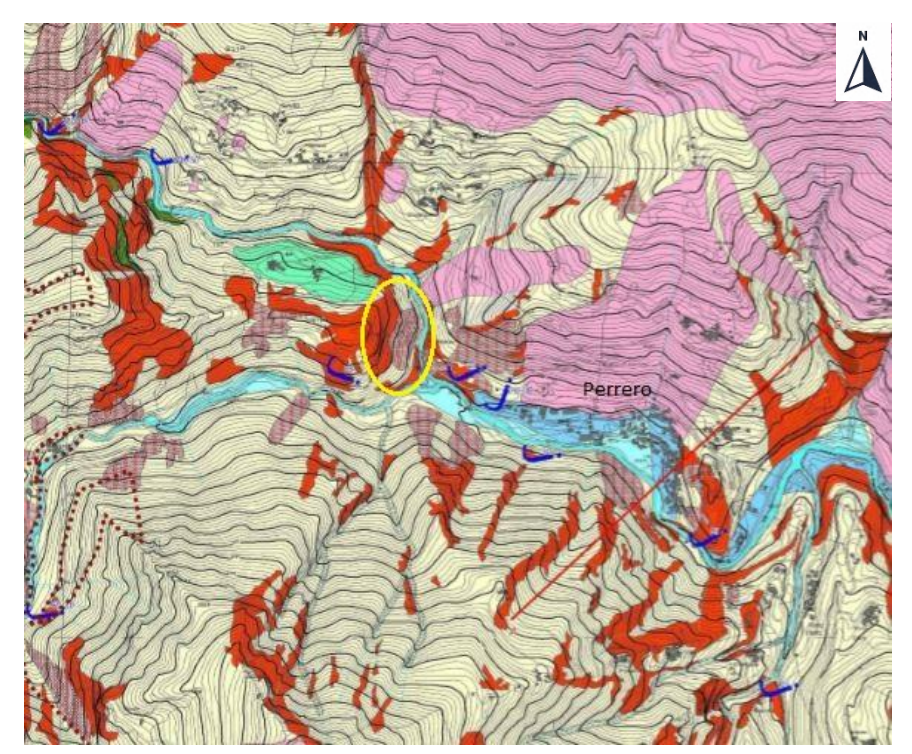

#### **"Formazioni del Quaternario"**:

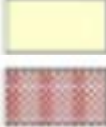

"Depositi detritici eluvio-colluviali;"

"Detrito di falda non o parzialmente vegetato con blocchi di dimensioni massime inferiori al mc;"

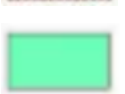

"Depositi glaciali indifferenziati costituiti da blocchi eterometrici sia angolosi che subarrotondati immersi in matrice limoso-sabbiosa"

#### **"Formazioni del sub-strato Pre-Quaternario, complesso Dora-Maira"**

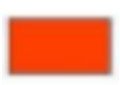

"Micascisti, micascisti a granato e cloritoide e quarzomicascisti, quarzo abbondante in livelli e in vene di dimensioni fino a centimetriche"

*Fig. 1.15 Stralcio della carta geologico-strutturale del comune di Perrero redatta dal Geologo Eugenio Zanella nel giugno 2006 per il Piano Regolatore Generale Intercomunale della Comunità Montana del Pinerolese. In figura è anche indicato il comune di Perrero, lambito dal Torrente Germanasca.*
In figura risulta ben evidente come il versante si componga di **due corpi fondamentali**: l'**ammasso roccioso affiorante** nella zona superiore costituito da "micascisti, micascisti a granato e cloritoide e quarzomicascisti" con la presenza di vene quarzifere anche centimetriche e un **conoide detritico** nella fascia inferiore. Inoltre, nei fianchi di quella che è la zona propriamente interessata dai cinematismi, ritroviamo, nelle aree boscate, "depositi detritici eluvio-colluviali". Da notare in ultimo la presenza di un deposito glaciale, probabilmente una morena laterale, sul pendio nord della cresta che termina a ovest con il versante studiato e che viene segnalato principalmente perché in questa zona passa il sentiero che permette di accedere alla parte alta del cantiere. Questi temi, qui solo accennati, saranno ampiamente dibattuti nel resto dell'elaborato.

Per uno studio geologico-strutturale della Val Germanasca ci si è basati sulle informazioni fornite dalla Relazione Geologica del progetto che a sua volta riprende il già citato studio di Borghi, Cadoppi, Porro, Sacchi e Sandrone. In fig. 1.16 è presente uno stralcio della carta strutturale della Val Germanasca e della media Val Chisone (BORGHI et al, 1984) dove sono indicati gli assi delle pieghe principali e i sovrascorrimenti tra il Dora-Maira e la zona Piemontese e tra il Complesso del Dora-Maira e quello di Faetto.

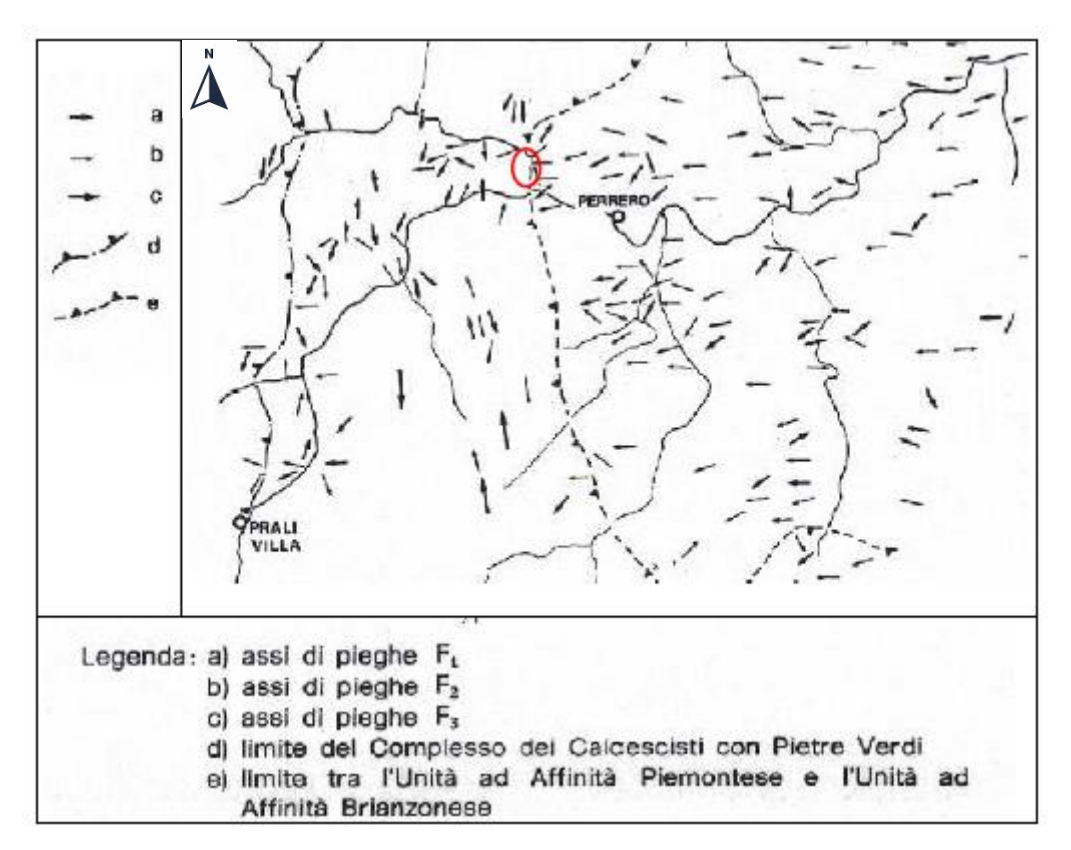

*Fig. 1.16 Stralcio della carta geo-strutturale della Val Germanasca e della Media Val Chisone (Borghi et al.). Immagine presa dalla Relazione Geologica del progetto seguito.*

Nell'articolo di Sandrone e colleghi: "Osservazioni Geo-giacimentologiche sulla miniera di Talco di Fontane (Val Germanasca, Alpi Cozie)" del 1987 si riportano le parole dello studio del Borghi et al. del 1984 riconoscendo:

"Tre principali fasi deformative: la prima (Fl) rappresentata da piccole pieghe serrate o isoclinali con carattere manifestamente traspositivo; la seconda (F2) caratterizzata da minuscole pieghe di crenulazione talvolta associate a ondulazioni di scala un po' maggiore; la terza (F3) che ha prodotto rare pieghe megascopiche con una lunghezza d' onda delle decine di metri".

Le pieghe F1 di direzione E-O, principalmente presenti nel Complesso di Faetto, appartengono a una prima fase deformativa, mentre F2 e F3 di direzione N-S e visibili nel complesso del Dora-Maira nonché nella zona Piemontese sono di una fase successiva (Borghi et Al.). Da segnalare che il **versante roccioso studiato** si trova al **confine tra questi due regimi deformativi** proprio in corrispondenza di quello che sembra essere un sovrascorrimento.

**STORIA DELL'OROGENESI ALPINA.** Quanto riportato in questa breve sintesi sulla storia dell'Orogenesi alpina, salvo diversa indicazione, si basa sulle Appendici 6 e 7 della seconda edizione italiana condotta sulla quarta edizione americana del libro "Capire la Terra" di F. Press, R. Siever, J. Grotzinger e T. H. Jordan (Zanichelli, 2004). È bene ricordare che l'Appendice 6 del libro presenta un'analisi di uno carta geo-cronostrutturale delle Alpi Occidentali, stralcio della "Synthetic structural-kinematic Map of Italy" redatta per il "Progetto finalizzato geodinamica" del CNR (1989).

Nel **Triassico** l'area attualmente occupata dalla catena alpina si trovava nella zona equatoriale, faceva parte del Supercontinente Pangea ed era sita a ridosso della Tetide, porzione del grande Oceano Pantalassa. Nell'epoca del **Lias** del periodo **Giurassico** (tra i 200 e 175 milioni di anni fa) si formarono una serie di Rifting che avrebbero portato alla frammentazione del Pangea. Tra questi vi era il Rifting tra attuale placca Europea e Africana (di cui Adria costituiva forse una propaggine) che continuò nel Dogger assottigliando la crosta continentale, con conseguente trasgressione marina, e che portò nel **Malm** (tra i 161 e 145 milioni di anni fa) all'apertura della dorsale Ligure-Piemontese di orientazione circa SO-NE (fig. 1.17).

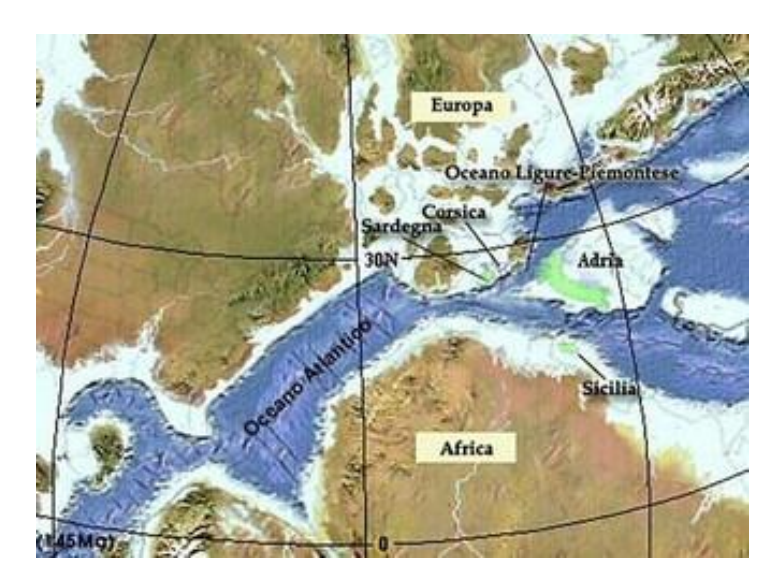

*Fig. 1.17. In figura è visibile la dorsale dell'Oceano ligure-Piemonte apertasi tra Europa e Africa (e Adria). L'immagine suggerisce che il Ligure-Piemontese si sia aperto con la nascita dell'Oceano Atlantico Settentrionale. Immagine presa da[: http://www.gcorticelli.it/learning/terra5/alpi-e-appennini-](http://www.gcorticelli.it/learning/terra5/alpi-e-appennini-.html)*

Durante la fase di espansione dell'oceano Ligure-Piemontese si accrebbero grandi prismi sedimentari ai margini delle placche europea e africana (e adriatica), consistenti in piattaforme carbonatiche separate da unità bacinali di natura emipelagica nei pressi delle coste e spessori di sedimenti modesti, per lo più silicei, depositati nella piana oceanica. Sembra che con la dorsale Ligure-Piemontese si sia anche aperta una dorsale secondaria nota come Vallese (fig. 1.18) che ha causato la separazione tra placca Europea e zona Brianzonese (Dal Piaz, 1992).

Circa 130 milioni di anni fa (**Cretacico Inferiore**) inizia la chiusura dell'oceano Ligure-Piemontese, arrivato a un'estensione massima di circa 1000 km. Questo cambio nel regime tettonico è legato probabilmente all'apertura della dorsale dell'Atlantico Meridionale che ha causato una rotazione anti-oraria della placca africana. La spinta compressiva portò alla subduzione della crosta oceanica Ligure-Piemontese sotto la placca africana: ha inizio così l'Orogenesi Alpina (fig. 1.18). Questa fase caratterizzata da un margine convergente oceano-continente è nota come **Eoalpina** e si protrae sino al termine del Cretacico Superiore, ovvero sino alla fine dell'era Mesozoica (65 milioni di anni fa). Si caratterizza per le **facies scisti blu e eclogitica** tipiche di pressioni elevate e ultra elevate con temperature relativamente basse, condizioni che si raggiungono nelle zone di subduzione oceano-continente. Le falde interessate da questa prima fase orogenetica furono quelle Piemontesi e quelle del Pennidico Superiore.

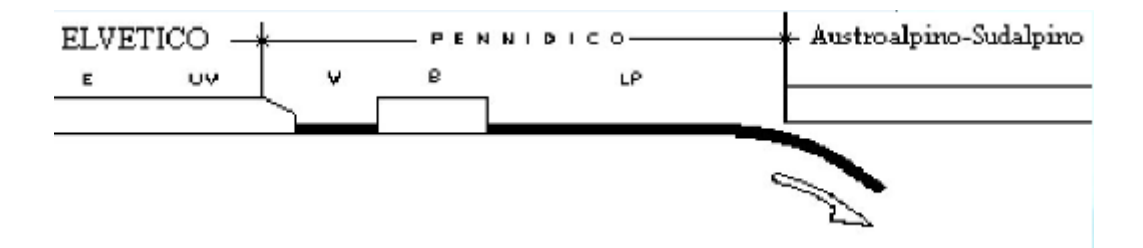

*Fig. 1.18 I domini delle alpi nel corso della fase Eoalpina. Si può notare come il Brianzonese (B) fosse separato dalle unità Elvetiche (E=elvetico, UV= ultraelvetico) dalla dorsale Vallese (V), ramo secondario del Ligure-Piemontese (LP). Immagine dalle* "Guide Geologiche Regionali", G. V. Dal Piaz, vol 1, 1992, presa da: *<http://www.valchisone.it/natura/65-alpi>*

Nel Cenozoico, in particolare sul finire dell'**Eocene** (da 55 a 33 milioni di anni fa) del periodo Paleogene, assistiamo alla seconda fase dell'Orogenesi Alpina che si manifesta con la collisione tra le placche europea e adriatica e la conseguente chiusura dell'Oceano Ligure-Piemontese. Questo episodio deformativo è noto come fase **Mesoalpina** e si esaurisce all'inizio dell'Oligocene (33 milioni di anni fa). Interessò le falde Pennidiche Medie e Inferiori e quelle Elvetiche più interne con ristrutturazione delle coltri eoalpine e si caratterizza per le facies tipiche della collisione continente-continente: si passa dalla **facies a scisti verdi**, per la **anfibolitica**, fino alla **granulitica.** 

Tra le fasi Eoalpine e Mesoalpine, quindi tra Paleocene e Eocene, si forma anche quasi tutta la catena Sudalpina.

All'inizio dell'Oligocene la collisione tra placca europea e adriatica si era ormai consumata e la fase che seguì detta **Neoalpina** (da 33 milioni di anni fa ad oggi) portò

solo a **deformazioni locali** (in regime fragile), senza sconvolgere l'assetto delle Alpi che ormai era delineato nelle sue caratteristiche fondamentali. Il mutamento delle condizioni geodinamiche è testimoniato dallo sviluppo di un regime distensivo post-collisionale che ha portato alla formazione di bacini distensivi cui erano spesso associati intensi fenomeni magmatici lungo la linea Periadriatica (tra i 33 e i 29 milioni di anni fa) che hanno portato alla formazione, tra gli altri, del batolite Adamello-Presanella.

Nella fase Neoalpina, a nord della linea Periadriatica, la catena si estese verso l'avampaese europeo con la formazione del massiccio del Giura, caratterizzato da faglie sub-verticali, furono deformate le falde Elvetiche e del Pennidico Inferiore, ed inoltre, sotto il peso dell'orogene, si formò l'Avanfossa europea che venne riempita dalla molassa. A sud il Sudalpino mosse il suo orizzonte deformativo verso la Pianura Padana fino alle attuali posizioni e si formò anche sull'avampaese adriatico l'avanfossa padana alpina, oggi ormai obliterata.

Le deformazioni compressive neoalpine continuarono fino alla metà del **Miocene** (da 23 a 5 milioni di anni fa) ed è utile ricordare che questa fase fu determinante per lo sviluppo della catena Appenninica, anche grazie alla rotazione antioraria del sistema Sardo-Corso, (**Sfenocasma ligure**) iniziata 20 milioni di anni fa, che spinse la placca europea sulla placca adriatica lungo il margine di direzione circa N-S. In ultimo si ricorda che a partire dalla fine del Miocene (7-8 milioni di anni fa) è in formazione il **bacino di retroarco Tirrenico**.

### 1.5 INQUADRAMENTO GEOMORFOLOGICO E IDROGEOLOGICO DELLA VAL GERMANASCA

Per la stesura di questo capitolo ci si è basati sulla Relazione Geologica del progetto seguito dalla tesi e sulla Relazione del **P.R.G.I.** (Piano Regolatore Generale Intercomunale) della "**Comunità Montana del Pinerolese - comune di Perrero**" sviluppato ai sensi della L.R. (legge regionale) n. 1 del 26 gennaio del 2007, elaborato, nelle parti d'interesse, da E. Zanella, M. Castelletto con la collaborazione di S. Castagna (gli ultimi due di Edes Ingegneri Associati) nel giugno 2012 e modificato l'ultima volta nel 2013. La fig. 1.19 è ripresa dalle carte del P.R.G.I. ed è uno stralcio della "Carta geomorfologica e dei dissesti", le cui ultime modifiche sono sempre del 2013 e che si rifà, per l'inventario dei fenomeni gravitativi, alle **indagini geomorfologiche** di dettaglio del geologo E. **Zanella** e al **PAI** (Piano di assetto idrogeologico). La fig. 1.20 è invece uno stralcio della carta dei dissesti creata su ArcMap con gli shapefiles presi dalle banche dati del **SiFraP** (Sistema informativo frane in Piemonte) curato dal "Centro per le Ricerche Territoriali e Geologiche di Arpa Piemonte" e basato sull'**IFFI** (Inventario dei fenomeni franosi in Italia) aggiornato al 2015. Si ricorda che gli eventi cinematici principali che hanno interessato il versante studiato risalgono al marzo 2011 e sono dunque cartografati.

La Val Germanasca è costituita da versanti caratterizzati da **forte acclività** che sovrastano un fondo valle angusto e stretto in cui sono sostanzialmente assenti piane fluviali: il Torrente Germanasca infatti vive una fase erosiva, con incisione del substrato roccioso del Dora-Maira. Il fondo-valle conserva un sistema di terrazzamenti di origine erosiva spesso occupati da corpi di deiezione formatisi per apporto di sedimento solido da parte degli affluenti del torrente Germanasca che sono brevi e ripidi e che, per lo più, possono essere classificati come canali di ruscellamento o drenaggio dei versanti e hanno una direttrice circa ortogonale all'alveo del torrente sul quale si immettono. Gli affioramenti rocciosi sono intensamente fratturati e ai loro piedi si sviluppano ampie falde detritiche che spesso presentano una vegetazione solo sporadica.

Queste caratteristiche fanno sì che la zona sia interessata da **numerosi fenomeni gravitativi**, in particolare le strade provinciali sono vulnerabili a questi cinematismi: la viabilità principale taglia infatti, molto spesso, falde di detrito con blocchi anche metrici e lingue detritiche in condizioni precarie che possono muoversi in occasione di forti precipitazioni. Inoltre, essendo questi corpi sedimentari facilmente erodibili, c'è pericolo di cedimenti del manto stradale in seguito all'azione erosiva delle acque alla base dello stesso.

Per meglio presentare questo articolato contesto geomorfologico si è ricorso alla cartografia concentrandosi sulla zona d'interesse: in fig. 1.19, come già affermato, è presentato uno stralcio della "Carta geomorfologica e dei dissesti del Comune di Perrero" dove è indicato con un ellisse giallo il versante oggetto di studio. Guardando l'immagine si nota subito l'alto numero e la grande estensione di aree pericolose o potenzialmente tali, soprattutto in sinistra orografica del Torrente Germanasca. Rifacendosi a quanto scritto nella Relazione del P.R.G.I., i fenomeni franosi sul versante a nord di Perrero, principalmente movimenti rotazionali, planari, misti e crolli, sarebbero legati ad una estesa Deformazione Gravitativa Profonda di Versante (DGPV) olocenica che ha lasciato una grande trincea a sud della dorsale che unisce Punta Muret e Col Clapier e che si snoda per circa 5 km. La base della porzione di versante interessata dal cinematismo non è ben identificabile (per la natura della DGPV), ma pare trovarsi a circa 1150-1200 m di quota, anche se questo fenomeno sembra essere responsabile di movimenti più a valle. Sul versante a sud di Perrero insistano soprattutto fenomeni di degradazione lineare: si verificano, in caso di forti precipitazioni, fenomeni di trasporto solido, principalmente mud flow e debris flow, lungo le aste principali di drenaggio del versante (fig. 1.19). I **crolli** sono frequenti in entrambi i fianchi della valle in presenza di risalti rocciosi, favoriti dall'intensa fratturazione sia tettonica (compressiva e distensiva) sia dovuta a rilascio tensionale post-glaciale, e dall'azione degli agenti esogeni principalmente termoclastismo e crio-clastismo. L'intensa fratturazione crea una rete interconnessa di giunti interessati da scorrimento d'acqua (porosità per fratturazione). Le valanghe, presenti soprattutto nei pendii a sud di Perrero (si pensi al toponimo Cialancia, che da il nome all'omonimo parco e significa valanga nel dialetto locale), seguono la morfologia dei versanti e si incanalano nelle aste di drenaggio raggiungendo raramente il fondo valle.

Quanto affermato per la zona comunale di Perrero, è valido, sia pur con alcune differenze, per tutta l'area della Val Germanasca, che dunque si caratterizza per la sua elevata criticità e esposizione al rischio idrogeologico.

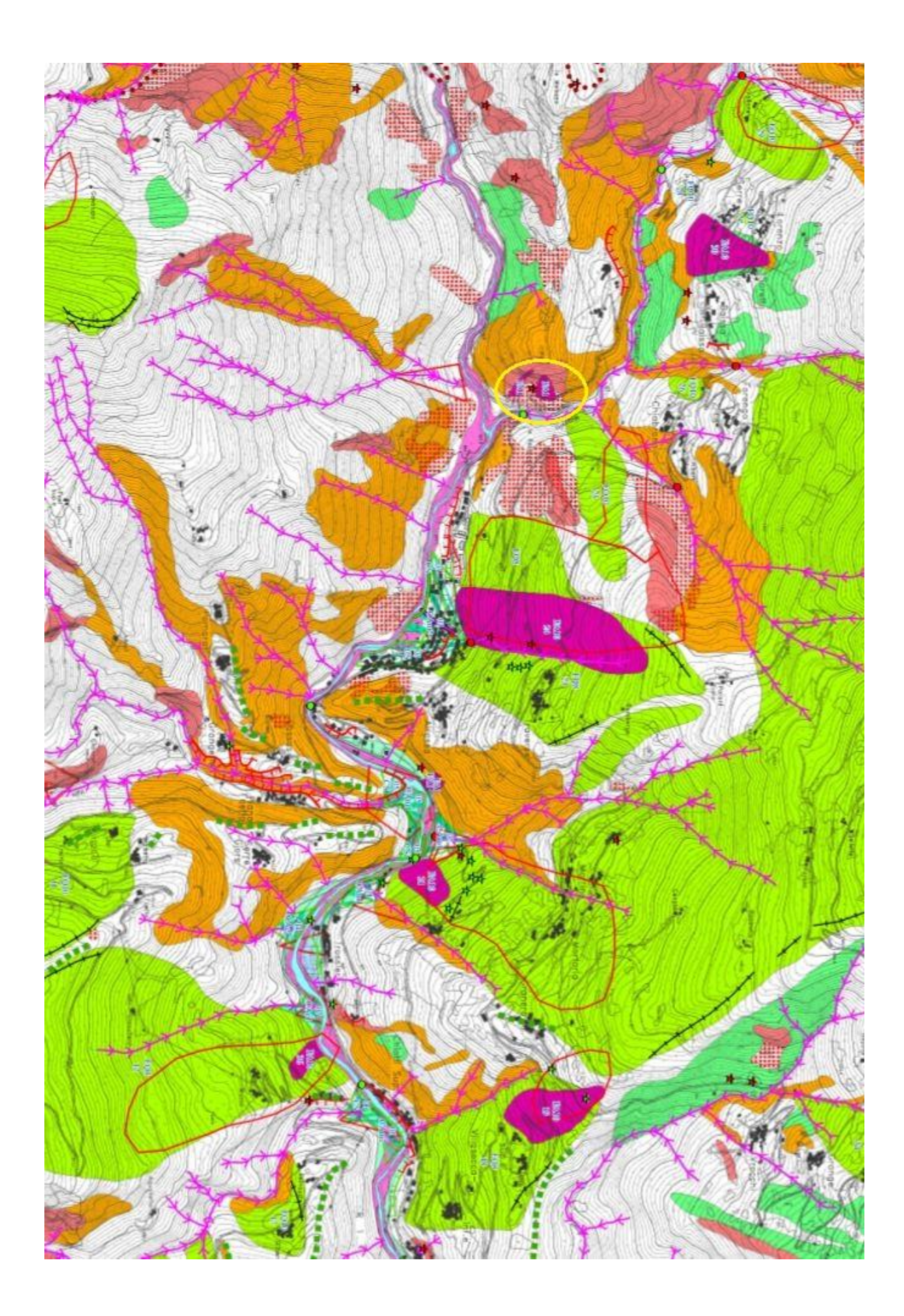

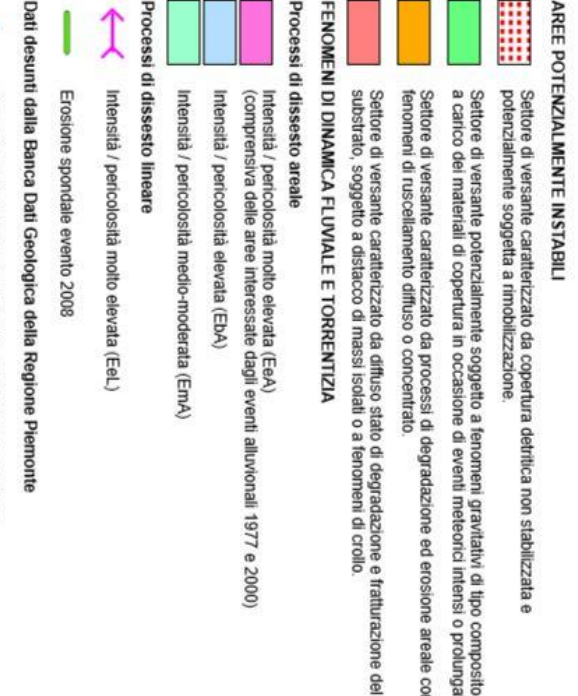

PERIMETRAZIONI PAI (per confronto)

Punto di possibile disalveamento

Conoidi stabilizzate (CS)

pericolosità molto elevata (CAe2); pericolosità elevata (CAb2);<br>pericolosità medio-moderata (CAm2)

Conoid attive parzialmente o completamente protette

Frane e conoidi attive

Aree RME perimetrate ai sensi della Legge 3 agosto 1998 n.267

43

FENOMENI DI TRASPORTO DI MASSA SU CONOIDI

Perimetrazione dei conoidi

Conoidi attive non protette:<br>pericolosità molto elevata (CAe1); pericolosità elevata (CAb1);

pericolosità medio-moderata (CAm1)

Dissesti legati al reticolato idrogrifico principale e secondario

 $\vdots$ 

Confine comunale

**Grografia** principale

▓

Discariche minerarie e riporti artificiali

Y  $\bullet$ 

- Nodi idraulici verificati
- Nodi idraulici non verificati
- Tratti d'alveo tombinati

## ELEMENTI MORFOLOGICI

- Orlo di scarpata di erosione fluviale o di terrazzo di altezza mediamente inferiore a 5 metri
- F Orlo di scarpata di erosione fluviale o di terrazzo di altezza mediamente superiore a 5 metri
- Orlo di terrazzo morfologico
- E Dorsali ad elevato contrasto morfologico

*P.R.G.I. della "Comunità Montana del Pinerolese* 

P.R.G.I. della "Comunità Montana del Pinerolese - comune di

Perrero'' redatta sulle indagini geomorfologiche del Geologo E.

*Da: map.chisone-germanasca.torino.it*

Da: map.chisone-germanasca.torino.it

Zanella. L'ellisse giallo indica il versante interessato dal progetto

*Fig. 1.19 Stralcio della "Carta geomorfologica e dei dissesti" del - comune di Perrero" redatta sulle indagini geomorfologiche del Geologo E. Zanella. L'ellisse giallo indica il versante interessato dal progetto.* 

Fig. 1.19 Stralcio della "Carta geomorfologica e dei dissesti" del

- t Trincea a sdoppiamento di cresta
- Paleoalvei non riattivabili
- 
- Paleoalvei riattivabili

# TIPOLOGIA DEI FENOMENI E GRADO DI ATTIVITA'

- DISSESTI DI VERSANTE (la tipologia è indicata nella relativa codifica) Fenomeni franosi attivi (Fa)
- Fenomeni franosi quiescenti (Fq)
- Fenomeni franosi stabilizzati (Fs)
- Fenomeni franosi attivi (evento 2008)
- 
- 
- 
- 
- 

Dati desunti dalla Banca Dati Geologica della Regione Piemonte

(I dissesti di versante sono stati confrontati e parzialmente implementati con i dati IFFI).

Fenomeni franosi puntuali non cartografabili (evento 2008)

Ó

Dissesti di versante

- 
- 
- 
- 
- 
- 
- 
- 
- 
- 
- 
- 
- 
- 
- 
- 
- 
- 
- 
- 
- 
- 
- 
- 
- 
- 
- 
- 
- 
- 
- 
- 
- 
- 
- 
- 
- 
- 
- 
- 
- 
- 

× ×

- 
- 
- 
- 
- 
- 
- Fenomeni franosi puntuali non cartografabili
- 

In fig. 1.20 è presentato il particolare sul versante oggetto di studio preso sempre dalla "Carta geomorfologica e dei dissesti" del P.R.G.I. Si notano:

- Due fenomeni franosi attivi classificati FA1 ossia, come indicato nella Relazione del P.R.G.I., come **crollo attivo** e crolli non cartografabili (stella rossa in figura). Il progetto si concentra, però, solo sui cinematismi della zona più a sud che rappresentano gli eventi più significativi e pericolosi dell'area;
- Un esteso "settore di versante caratterizzato da copertura detritica non stabilizzata e potenzialmente soggetta a rimobilizzazione" (da legenda fig. 1.20). Questa copertura è presente anche alla base dell'ammasso roccioso interessato dai distacchi, ed è in questa zona particolarmente instabile a causa della totale assenza di vegetazione che è stata falciata dagli eventi franosi;
- Un "diffuso stato di degradazione e fratturazione del substrato, soggetto a distacco di blocchi isolati o a fenomeni di crollo" e "processi di degradazione ed erosione areale con fenomeni di ruscellamento diffusi o concentrati" (da legenda in fig. 1.20).

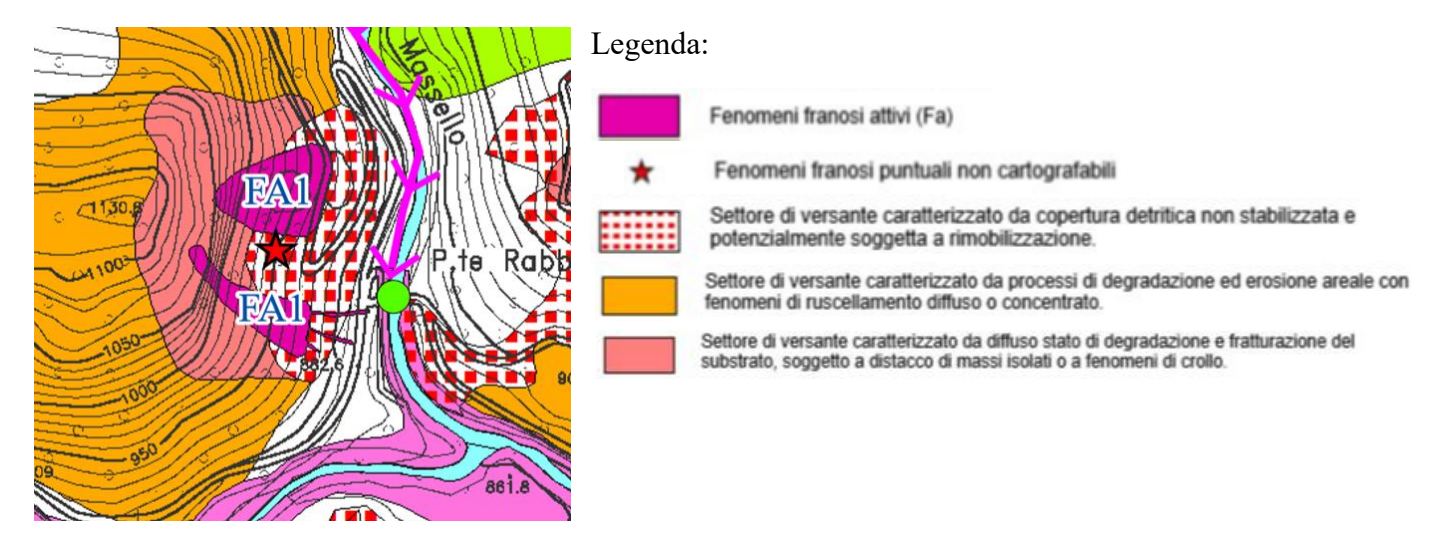

*Fig. 1.20 Particolare del versante oggetto di studi della "Carta geomorfologica e dei dissesti" del P.R.G.I. della "Comunità Montana del Pinerolese - comune di Perrero" redatta sulle indagini geomorfologiche del Geologo E. Zanella. Da: map.chisone-germanasca.torino.it*

In fig. 1.21 è invece presentata la carta dei dissesti costruita sui dati SiFraP. Si nota come i fenomeni gravitativi evidenziati, seppur con alcune differenze, siano sostanzialmente gli stessi del PAI (linee rosse in fig. 1.19), anche se quest'ultimo, non aggiornato al 2011 alla data della creazione della carta, non segnala alcun evento sul versante d'interesse. Eventi invece indicati nell'inventario IFFI e classificati come crolli e ribaltamenti. Chiaramente la carta costruita sulle indagine geomorfologiche del Geol. E. Zanella è più dettagliata di quella SiFrap che si basa su un inventario nazionale.

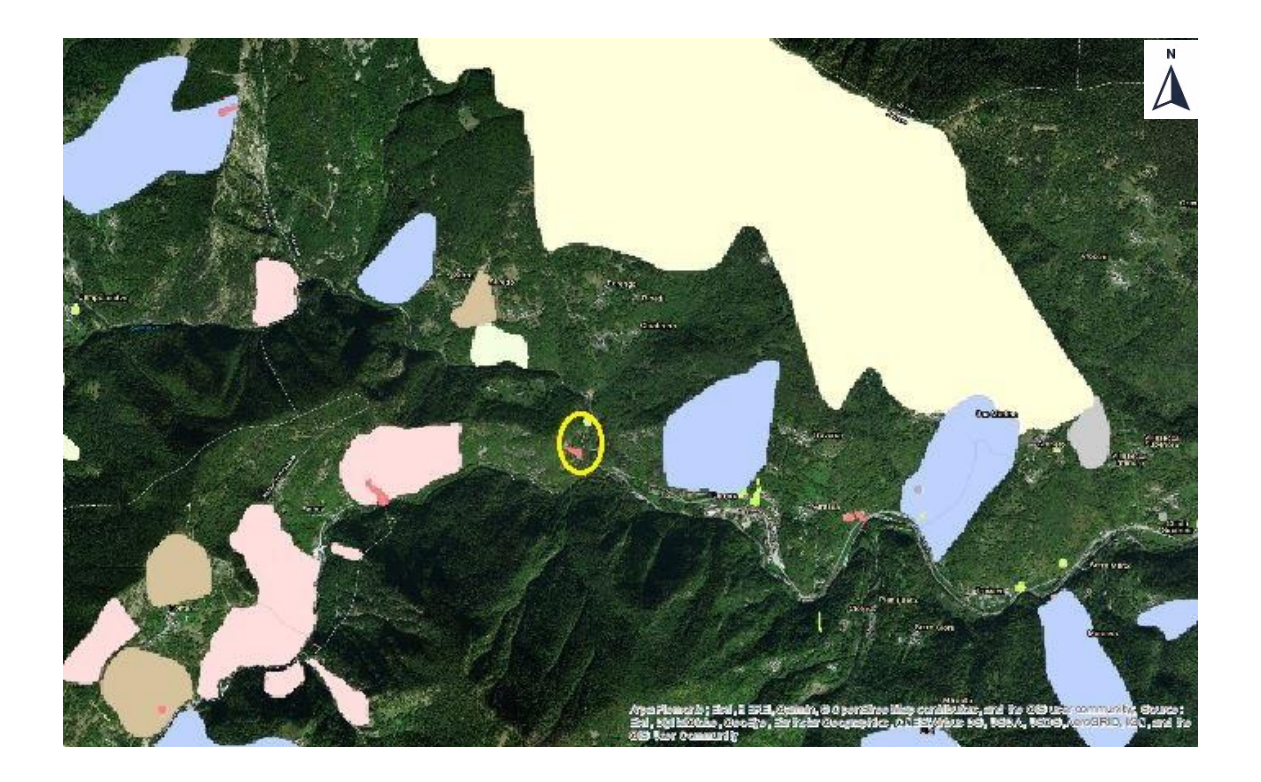

## Legenda

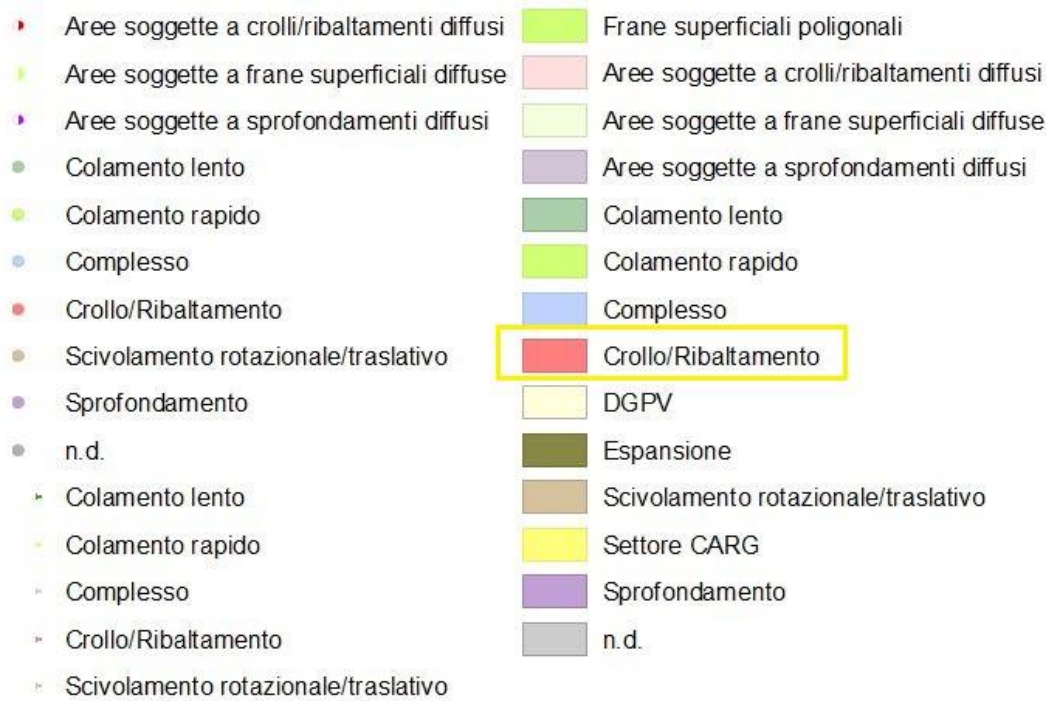

- $n n d.$
- Frane superficiali lineari

*Fig. 1.21 Carta dei dissesti creata su ArcMap con gli shapefiles presi dalle banche dati del SiFraP (Sistema informativo frane in Piemonte) curato dal "Centro per le Ricerche Territoriali e Geologiche di Arpa Piemonte" e basato sull'IFFI. L'ellisse giallo indica il versante oggetto di studio.*

### 1.6 TEMPERATURE, PRECIPITAZIONI E CLASSIFICAZIONE SISMICA DEL COMUNE DI PERRERO

Per completare il quadro conoscitivo circa il contesto in cui si inserisce il fenomeno studiato, si è deciso di introdurre temperature e precipitazioni medie nel comune di Perrero, calcolate sulla serie storica riferita all'abitato di Perrero a 885 m di quota. Si ricorda che il versante d'interesse si trova tra i 900 m e i 1100 m d'altitudine molto vicino all'abitato, dunque le temperature presentate nelle immagine a seguire saranno leggermente più alte di quelle insistenti sul pendio (fig. 1.22).

|                     |        | Gennaio Febbraio Marzo |     | Aprile |      | Maggio Giugno |      |      |      |      | Luglio Agosto Settembre Ottobre Novembre Dicembre |        |
|---------------------|--------|------------------------|-----|--------|------|---------------|------|------|------|------|---------------------------------------------------|--------|
| Medie Temperatura   | 0.2    | 1.7                    | 5.2 | 8.7    | 12.9 | 16.3          | 18.8 | 18.2 | 15.4 | 10.4 | 5                                                 | 1.5    |
| $(^{\circ}C)$       |        |                        |     |        |      |               |      |      |      |      |                                                   |        |
| Temperatura minima  | $-3.7$ | $-2.3$                 | 0.6 | 3.7    | 7.6  | 10.9          | 13.1 | 12.8 | 10.5 | 6.1  | 1.4                                               | $-2.1$ |
| (°C)                |        |                        |     |        |      |               |      |      |      |      |                                                   |        |
| Temperatura massima | 4.1    | 5.7                    | 9.8 | 13.8   | 18.2 | 21.7          | 24.6 | 23.7 | 20.4 | 14.7 | 8.7                                               | 5.2    |
| (°C)                |        |                        |     |        |      |               |      |      |      |      |                                                   |        |

*Fig. 1.22 a) Temperature medie, medie massime e medie minime mensili nell' abitato di Perrero. Tratto da:<https://it.climate-data.org/europa/italia/piemonte/perrero-666041/>*

Si vuol far notare sin da ora che le temperature in inverno sono molto rigide, ciò comporta presenza di ghiaccio, probabilmente neve e in ogni caso condizioni che rendono difficile il lavoro all'aperto.

Sappiamo come temperature e precipitazioni influenzino le condizioni di stabilità di un versante. Le temperature innescano i tipici processi erosivi del termoclastismo, che dipende fondamentalmente dalla differenza di massime e minime giornaliere (differenze giorno e notte) di cui possiamo farci un'idea osservando fig. 1.22, e il crioclastismo, efficace quando le minimi e massime giornaliere oscillano rispettivamente sotto e sopra la temperatura di congelamento dell'acqua. Le precipitazioni hanno un impatto tuttavia maggiore:

- Le acque di percolazione creano sovrappressioni nelle fratture oltre a diminuzioni dei coefficienti d'attrito abbassando il fattore di sicurezza di corpi isolati;
- Le precipitazione eccessive portano al raggiungimento della massima capacità di filtrazione del terreno dando vita a dilavamenti diffusi che possono innescare fenomeni franosi;
- Il contenuto d'acqua determina lo stato delle argille, se esso è elevato verrà superato il limite plastico del terreno dando vita, in funzione della litologia, lo stato d'alterazione del substrato, la presenza di accumuli quaternari, a rotazione, rototraslazioni e eventi misti; se viene superato il limite liquido, a seconda del tipo di materiale in posto, si possono innescare Mudflow o Debrisflow.

Per tali ragioni è indispensabile inserire i dati relativi alle precipitazioni medie mensili nel comune di Perrero (fig. 1.23) da cui si evince come il mese più piovoso sia maggio  $($ >90 mm) e luglio il più asciutto  $($  <60 mm).

In ultimo si ricorda che il territorio comunale di Perrero, secondo il DGR (delibera giunta regionale) n. 4-3084 del 12 dicembre 2011, rientra nella zona sismica 3S come tutti gli altri comuni della Val Germanasca dunque ci troviamo in un'area a **bassa sismicità** dove la gestione della costruzione e manutenzione delle infrastrutture è, però, la stessa della zona 2.

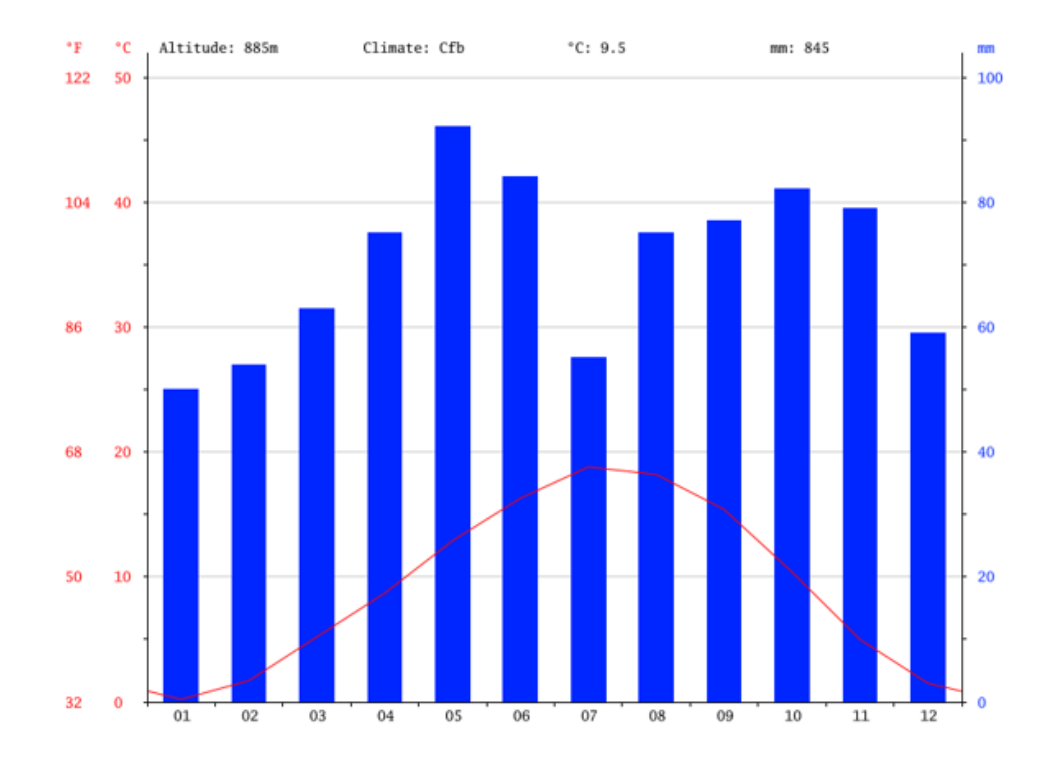

*Fig. 1.23 Precipitazioni medie mensili nel comune di Perrero. La linea rossa indica le temperature medie. Da:<https://it.climate-data.org/europa/italia/piemonte/perrero-666041/>*

### **2. CARATTERIZZAZIONE GEOMECCANICA DEL VERSANTE E POSSIBILI CINEMATISMI. STORIA DEGLI EVENTI FRANOSI: L'ALLUVIONE DEL MARZO 2011.**

### 2.1 PREMESSA

### 2.1.1 INTRODUZIONE

In questo secondo capitolo della tesi, vengono presentati:

- I risultati delle indagini condotte nell'aprile 2014 con il coordinamento dell'Ing. Prof. Claudio Oggeri del DIATI (Dipartimento di Ingegneria dell'Ambiente, del Territorio e delle Infrastrutture) del Politecnico di Torino;
- La descrizione degli eventi franosi verificatisi nel comune di Perrero il 16 marzo 2011 che hanno interessato il km 7+200 della SP 169 (frana località Ribbe), e il km 0+300 della SP 170 con il km 9+750 della SP 169 (frana Ponte Rabbioso).

Per introdurre l'analisi geomeccanica del versante si è deciso di inserire una premessa in cui si ricordano gli studi e le indagini svolti precedentemente nell'area e si presentano alcune nozioni di base sullo studio geostrutturale di un ammasso roccioso, utili per capire quanto segue.

### 2.1.2 INDAGINI E STUDI SUL VERSANTE

Come indicato nella Relazione Tecnica del progetto definitivo-esecutivo, sono stati compiuti diversi studi di carattere geologico-strutturale e topografico, lungo il versante:

- il geologo A. Azzoni conduce **tre studi**: nel **1999** un'indagine che si occupa di una vasta porzione dei versanti lungo i quali passa la SP 169 e chiamato "Ispezione ai versanti della Val Germanasca sovrastanti il tratto di strada provinciale n. 169 compreso tra il Ponte Rabbioso e il km 17.200 - Relazione tecnica ed indicazioni per le opere di bonifica e gli interventi di difesa relativi ai dissesti osservati", nel **2001** completa lo studio precedente con il monitoraggio di alcune aree sensibili nel "Monitoraggio automatico e manuale nel periodo febbraio 2000 - febbraio 2001 delle zone in dissesto denominate Torre, Strapiombo di Rodoretto e Versante sopra al Ponte Rabbioso", e nel **2005** compie un'indagine dedicata solo al versante d'interesse rinominata "Ispezione ai versanti della Valle Germanasca sovrastante il Ponte Rabbioso, SP 169 km 9.650- 9.850 e SP 170 km 0.000 + 0.800. Relazione geologico-tecnica ed indicazione per il monitoraggio e per gli interventi di difesa dei dissesti osservati";
- C. Oggeri si occupa del versante, prima dell'evento del marzo 2011, in **due occasioni**: la prima nel **2006** con "Condizioni Geostrutturali del versante roccioso di Ponte Rabbioso al km 9+750 della SP 169-170 della Val Germanasca", la seconda nel **2008** con la "Chiusura della prima fase di interventi del versante di Ponte Rabbioso", dove la prima fase, svolta nel 2007 e approvata in Conferenza dei Servizi nel 2006, si riferisce alla pulizia e ai disgaggi sulla parete;
- Nel febbraio **2013,** a seguito dell'evento del marzo 2011, si sono resi necessari nuovi studi topografici del versante: sono state tracciate alcune sezioni rappresentative poi utilizzate nel progetto definitivo-esecutivo;
- Nell'aprile **2014** sono stati eseguiti degli studi geo-strutturali da parte del DIATI del Politecnico di Torino (coordinatore C. Oggeri) che saranno descritti nel dettaglio in questo capitolo e che hanno portato all'elaborazione del Progetto definitivo-Esecutivo;
- Nel luglio del **2014** sono stati provocati dei crolli per studiare la traiettoria dei blocchi. Questo studio si è rivelato molto prezioso al momento della simulazione delle traiettorie, per il dimensionamento delle barriere paramassi;
- Nel settembre **2014** sono stati eseguiti rilievi topografici sulla zona del versante vicina alla strada.

Chiaramente i primi studi effettuati delineano una situazione che dopo il 2011 è drasticamente mutata, per questo non vengono presi in considerazione nella caratterizzazione geomeccanica presentata nel seguito. Si rammenta, inoltre, che l'elenco di studi e indagini appena fornito trascura appositamente le tappe dell'iter legale seguito dai progetti che hanno interessato il versante, tematica che sarà invece discussa nel terzo capitolo dell'elaborato.

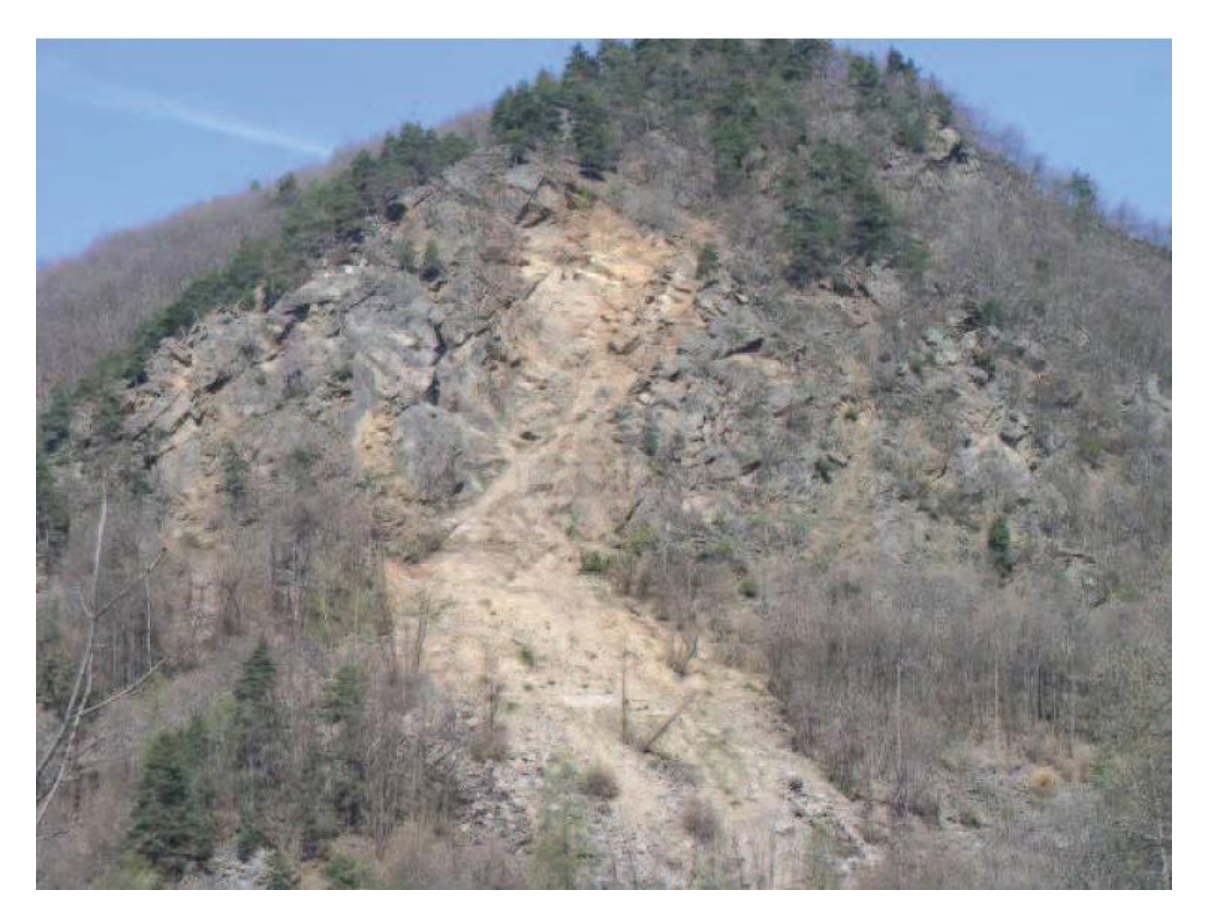

*Fig. 2.1 Versante interessato dal progetto definitivo-esecutivo. Si notano molto bene la nicchia di distacco e la zona di accumulo per il loro colore più chiaro legato al più breve tempo di esposizione agli agenti esogeni rispetto al resto del versante. Foto di Claudio Oggeri.*

### 2.1.3 NOZIONI DI BASE SULLA CARATTERIZZAZIONE GEOMECCANICA DI UN AMMASSO ROCCIOSO

Caratterizzare dal punto di vista geomeccanico un ammasso roccioso significa studiarne tutte quelle caratteristiche che concorrono allo sviluppo di cinematismi e deformazioni, che si manifestano a causa di un'azione o un cambio di condizioni esterne e che inducono una variazione nello stato tensionale dell'ammasso. Queste variazioni possono essere causate da fenomeni naturali (precipitazioni, terremoti, termoclastismo, crioclastismo, etc.) o essere legati all'attività antropica (scavi, gallerie, etc.).

Un ammasso roccioso può essere considerato come un corpo costituito da due elementi fondamentali: il **materiale roccioso** e le **discontinuità**.

Per materiale roccioso si vuole intendere la **roccia intatta**, che può essere interessata da microfessure, superfici di debolezza (scistosità, etc.) e vari tipi di irregolarità, ma non è attraversata da **piani di rottura** che dividono la roccia, creando corpi separati o uniti da riempimento. Per le prove di laboratorio, si utilizzano campioni di roccia intatta e si possono così misurare, direttamente o indirettamente, i parametri di resistenza e deformabilità del materiale roccioso.

Le **discontinuità**, presenti in tutti gli ammassi rocciosi, possono formarsi lungo piani di debolezza legati alla genesi del materiale roccioso (giunti di raffreddamento, stratificazione, scistosità), possono essere di origine tettonica (faglie e fratture), o possono derivare da processi di degradazione (fisica, chimica, organica). Le caratteristiche delle discontinuità sono definite per lo più attraverso studi in situ e sono utilizzate, insieme ai parametri del materiale roccioso, nelle classificazioni geomeccaniche degli ammassi.

Comunemente vengono usati **due modelli** per simulare il comportamento geomeccanico di un ammasso roccioso:

- **Mezzo rigido discontinuo**: si considera che i cinematismi avvengano lungo le discontinuità dell'ammasso. Questo modello si utilizza spesso per rocce dure;
- **Mezzo continuo**: roccia intatta e discontinuità formano un corpo equivalente costituito da specifici parametri di resistenza e deformabilità. Tale modello, che viene usato per rocce tenere, pone i cinematismi e le deformazioni in funzione anche delle caratteristiche di resistenza e deformabilità della roccia intatta, che assumono, dunque, notevole importanza nei calcoli.

L'ammasso roccioso del versante interessato dal progetto è costituito principalmente da micascisti e gneiss che sono rocce da mediamente dure a dure, inoltre è estremamente fratturato; ciò spinge a considerarlo un mezzo rigido discontinuo in cui i cinematismi avvengono lungo le discontinuità, il che è ampiamente dimostrato da quelli che sono i fenomeni sviluppatisi sul versante: crolli e ribaltamenti. Per tale ragione nello studio geomeccanico **non** si sono presi in considerazione le caratteristiche della roccia intatta, se non la sua densità, **ma solo le proprietà delle discontinuità** che sono sufficienti ai fini del calcolo delle condizioni di stabilità.

Dunque per comprendere le indagine che sono state effettuate sul versante, si ripropone solo una breve spiegazione di quelle che sono le caratteristiche delle discontinuità:

- **Giacitura**: è l'orientazione nello spazio del piano a cui viene approssimata la superficie di una discontinuità. Si esprime normalmente attraverso **immersione** (dip direction), che consiste nell'azimut della linea di massima pendenza, e **inclinazione** (dip), ossia l'angolo tra il piano orizzontale e la linea di massima pendenza. A volte viene data la **direzione**, angolo misurato in senso orario tra il nord geografico e l'intersezione tra piano della discontinuità e piano orizzontale, che, però, combinata con l'inclinazione fornisce una coppia di giaciture e non un valore unico come accade invece per immersione e inclinazione;

- **Sistematicità**: si riferisce alla ripetizione di una certa giacitura che si verifica principalmente quando delle discontinuità hanno la stessa genesi. Giunti caratterizzati da sistematicità della giacitura individuano una "famiglia di discontinuità";
- **Spaziatura**: distanza tra fratture seguendo un sondaggio o una retta sull'affioramento. È funzione della direzione scelta e può rifarsi a una sola "famiglia di discontinuità". Molto spesso viene usata la spaziatura media che è il rapporto tra la lunghezza dell'allineamento considerato e il numero di fratture incontrate;
- **Scabrezza**: è la rugosità delle pareti delle discontinuità a piccola scala. Viene misurata attraverso il JRC (Joint Roughness Coefficient), parametro scelto attraverso il confronto tra alcuni profili tipici di parete di discontinuità cui è associato un valore da 1 a 20 (fig. 2.2a), e il profilo del giunto preso con il pettine di Barton (fig. 2.2b)**;**

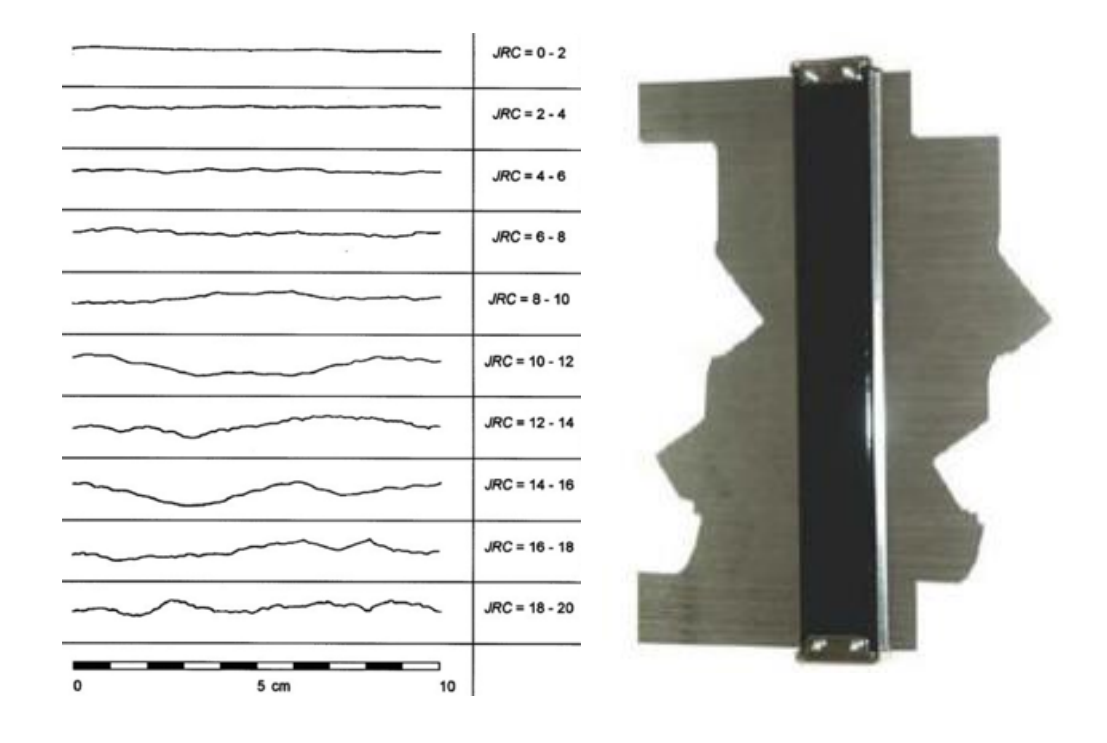

*Fig. 2.2 a) A sinistra i profili del JRC. Da[: http://chiesurin-geoengineering.it/seminario-il-rilievo](http://chiesurin-geoengineering.it/seminario-il-rilievo-geomeccanico-aspetti-teorici-e-applicativi/)[geomeccanico-aspetti-teorici-e-applicativi/](http://chiesurin-geoengineering.it/seminario-il-rilievo-geomeccanico-aspetti-teorici-e-applicativi/) b) A destra il Pettine di Barton <https://www.italgein.it/contents/it/p1740.html>*

- **Apertura**: è la distanza tra i lembi delle discontinuità. Ad essa sono fortemente legate le proprietà idrauliche di un ammasso;

- **Estensione**: superficiale o su allineamento, non è sempre facile da valutare, soprattutto quando non vengono eseguiti sondaggi;
- **Continuità**: l'estensione delle zone in cui due lembi di un giunto risultano separati;
- **Riempimento**: costituito da materiale cementato o sciolto. Quando il riempimento supera l'altezza delle asperità della pareti del giunto, si considera che la resistenza al taglio lungo il piano della discontinuità sia dipendente solo da esso;
- **Alterazione**: le condizioni della parete condizionano la resistenza al taglio delle discontinuità, maggiore è lo stato di alterazione della pareti minore sarà la resistenza al taglio.

Siccome le giaciture delle discontinuità vengono rappresentate solitamente attraverso le **proiezione stereografiche**, è utile ricordare in cosa esse consistano. Una proiezione stereografica è una rappresentazione di una sfera su un piano (comunemente passante per il suo centro), anche se nel caso della geomeccanica ci si limita spesso a proiettare solo la semisfera inferiore. Esistono vari tipi di proiezione, i più utilizzati sono quella di **Wulff**, in cui si conservano gli angoli, e quella di **Schmidt**, in cui si conservano le aree. Per rappresentare una giacitura, si è soliti usare l'intersezione tra una sfera e il piano che si vuole rappresentare (passante per il centro della sfera), dunque, proiettando questa sfera su un piano si riduce un problema tridimensionale a uno bidimensionale, una notevole semplificazione. Molto spesso al posto dell'intersezione tra piano e sfera (**ciclografia**) si considera il polo di tale piano, ossia l'intersezione tra la sfera e la normale al piano passante per il centro della sfera (**polo sferico**) avente immersione che differisce di 180° rispetto a quella del piano e inclinazione complementare a quella del piano. La rappresentazioni attraverso i poli dei piani è molto più sintetica di quella attraverso le ciclografie e permette lo studio della densità dei poli, della distribuzione delle giaciture e l'individuazione delle "famiglie di discontinuità", mentre per la misura di angoli tra piani, angoli di cunei, etc., si usano le ciclografie. Per semplificare la lettura e i calcoli delle giaciture vengono utilizzati dei reticoli, ne esistono di due tipologie: quello **polare** (fig. 2.3a) e quello **equatoriale** (fig. 2.3b). Il primo di questi si costituisce del luogo dei punti di rette aventi la stessa direzione (diametri) e il luogo dei poli di rette a ugual inclinazione (circonferenze). Il reticolo equatoriale, utilizzato per disegnare le ciclografie, si compone delle ciclografie di piani di direzione N-S (meridiani) e dei poli di rette che su piani N-S formano lo stesso angolo con l'orizzontale (paralleli).

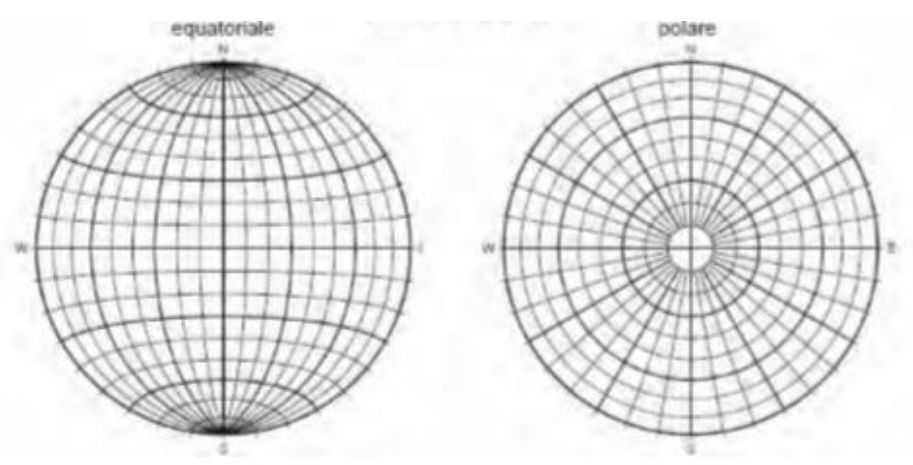

*Fig. 2.3 a) A sinistra il reticolo equatoriale e a destra un esempio di reticolo polare. In tal caso si è utilizzata la proiezione di Schmidt, ma è possibile utilizzare anche quella di Wulff https://didattica.sic.uniroma3.it/wp-content/uploads/2017/12/Gabriele-Quercia-LM-PRN.pdf*

Si rammenta, infine, che, non avendo misurato parametri riferiti alla roccia intatta, diventa difficile dare una classificazione geomeccanica accurata dell'ammasso, in ogni caso, visto l'esteso livello di fratturazione, qualsiasi classificazione darebbe valori molti bassi, e, soprattutto, considerando la tipologia di progetto, non fornirebbe informazioni indispensabili per lo svolgimento dei lavori.

### 2.2 CARATTERIZZAZIONE GEOMECCANICA DEL VERSANTE

Il versante, come già spiegato precedentemente, ha direzione N-S ed è esposto a est.

Tra i 1100 e i 1000 metri circa, è costituito da un affioramento del complesso del Dora-Maira, dove l'alto numero di fratture individua blocchi isolati di dimensione variabile, molto spesso sopra il m<sup>3</sup>. In questa zona l'inclinazione del versante è di di circa 60°, ma non mancano risalti, paretine strapiombanti e cengette che creano un sistema morfologicamente articolato e complesso.

Ai piede dell'ammasso roccioso si sviluppa una falda di detrito di inclinazione tra i 35° e i 40° tagliata due volte dalla SP 170 e una dalla SP 169. Sotto la quota a cui incontra la SP 170, circa 925 m, la falda è boscata e si trova mescolata a sedimenti eluvio-colluviali e piccoli affioramenti sino al letto del torrente (fig. 2.4). A ridosso dell'ammasso roccioso, sino alla quota della SP 170, la falda si costituisce di blocchi e sedimenti di dimensione eterogenea, con forte presenza di volumi ragguardevoli (decine di cm<sup>3</sup>) e uno dei suoi conoidi è stato interessato dall'evento del marzo 2011 e lo si riconosce per il suo essere praticamente privo di vegetazione; esso può essere soggetto a mobilizzazione in caso di precipitazioni o crolli dall'alto.

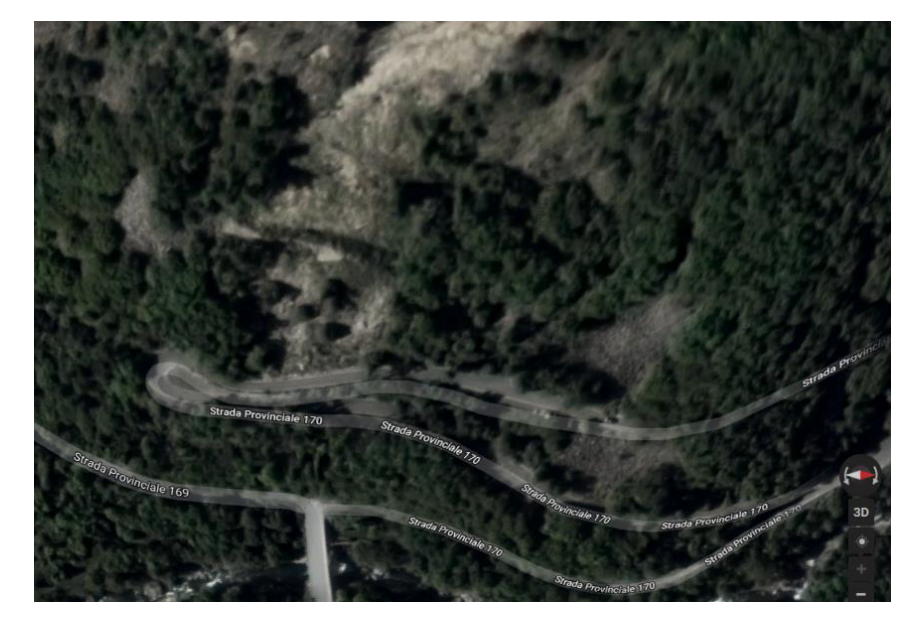

*Fig. 2.4 Foto satellitare del versante. Si noti che la SP 170 compie un tornante nella zona interessata dagli eventi del marzo 2011 (zona più chiara) e come anche la SP 169 possa essere coinvolta da eventuali crolli, anche se rimane meno esposta della SP 170. Da: Google Maps.*

L'affioramento roccioso è stato diviso in settori caratterizzati da alcune differenze dal punto di vista geomeccanico.

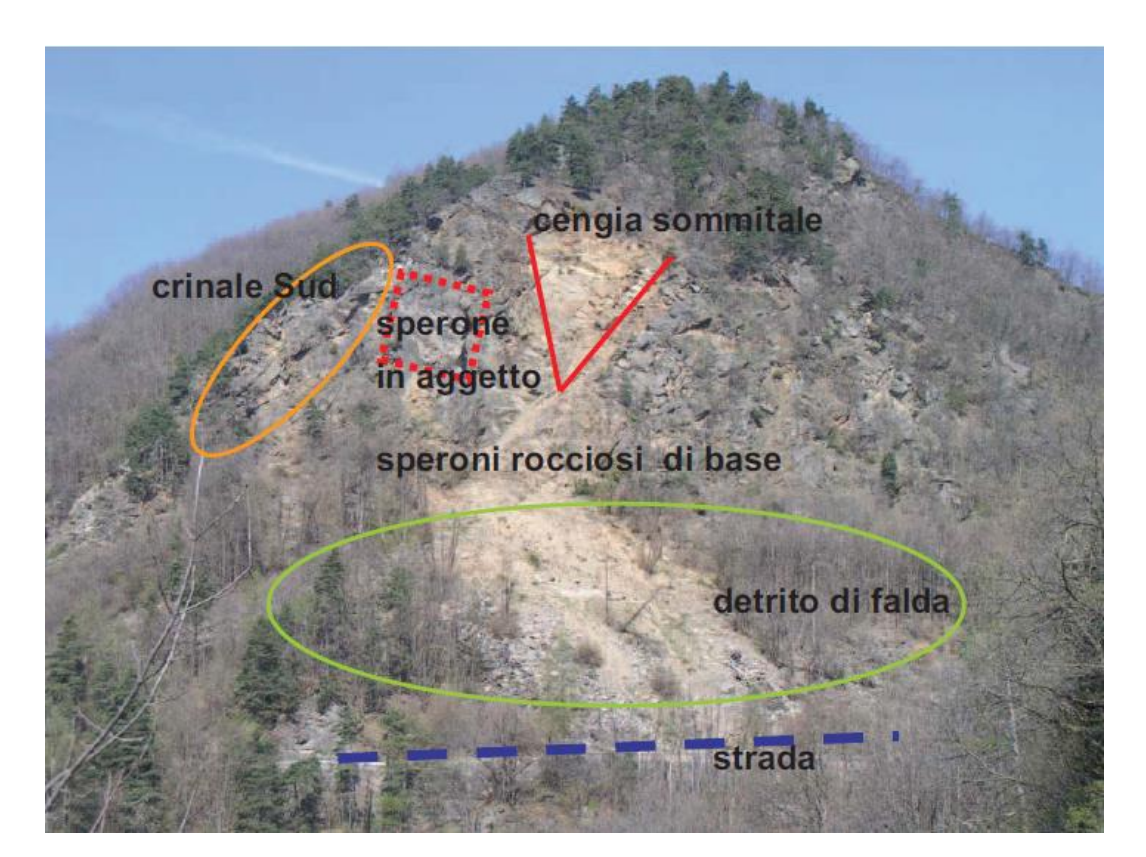

*Fig. 2.5 Versante diviso in settori. Si noti la zona chiara in corrispondenza della V che si estende sino al conoide detritico e che rappresenta la "ferita" lasciata dall'evento del marzo 2011. Da: Relazione Tecnica progetto.*

**Zona centrale**. Alla base dell'ammasso troviamo una fascia rocciosa abbastanza solida con una fratturazione caratterizzata da spaziature di ordine metrico e da discontinuità poco continue.

La zona centrale della parete è caratterizzata da due canalini che divergono dal basso verso l'alto, andando a formare una sorta di **V** (fig. 2.5) con lati inclinati di circa 60°-65° e con uno spessore, o meglio con un risalto rispetto al resto della parete, di qualche metro, maggiore per il lato nord (fig. 2.6). Questa V, corrispondente alla nicchia di distacco dell'evento del marzo 2011, per sua morfologia, incanala le traiettorie dei blocchi verso la sua base, portandole molto spesso ad assumere una direzione NO-SE. La fratturazione in questa zona è persistente con aperture e continuità maggiori rispetto alla base della parete e spaziatura metrica che va aumentando ai lati dei canalini isolando blocchi di dimensione di qualche m<sup>3</sup>. Questa porzione della parete è stata interessata da numerosi crolli e il 16 marzo 2011 un grande distacco ha provocato l'evento franoso che ha occupato la carreggiata delle strade provinciali.

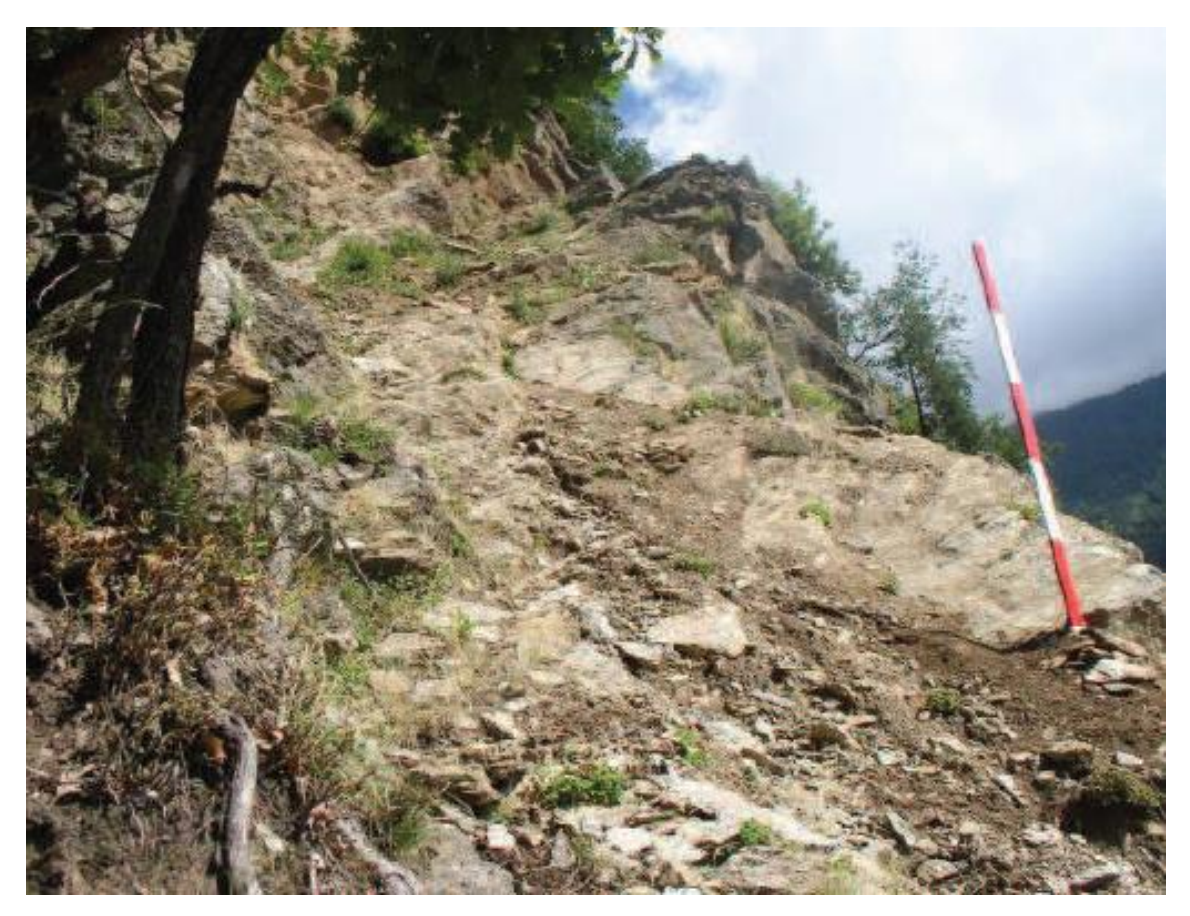

*Fig. 2.6 Canalino che delimita la V a nord visto dalla base della parete rocciosa. Da: Relazione Tecnica Progetto.*

Guardando fig. 2.5 si può notare come a sud della V vi sia segnalato uno **sperone aggettante** (visibile in primo piano in fig. 2.7). Tale corpo roccioso, di cui si sono studiate le condizioni d'equilibrio e prese contromisure per metterlo in sicurezza e prevenirne il crollo, è caratterizzato da una fratturazione che isola blocchi dell'ordine del m<sup>3</sup>, per lo più lastre in condizioni precarie, e sostiene una cengia su cui sono adagiati blocchi di varia pezzatura e pietrisco. Ha un'altezza di circa 26 m e una larghezza che varia tra i 20 m della base e i 10 m della zona più alta. Lo sperone è parzialmente separato dal substrato roccioso nella zona nord-sommitale per un volume di roccia di circa  $160 \text{ m}^3$ .

Gli interventi che hanno interessato questa porzione dell'ammasso saranno discussi nei prossimi capitoli, ma si vuol evidenziare sin da ora che questo tipo di intervento è stato molto delicato e difficile, in particolare al momento della foratura per gli ancoraggi, così come riportato dal Capo-cantiere Giuseppe Cutrì, principalmente per la difficoltà di trasportare il mezzo di perforazione alla quote in cui si era deciso di posizionare i fori.

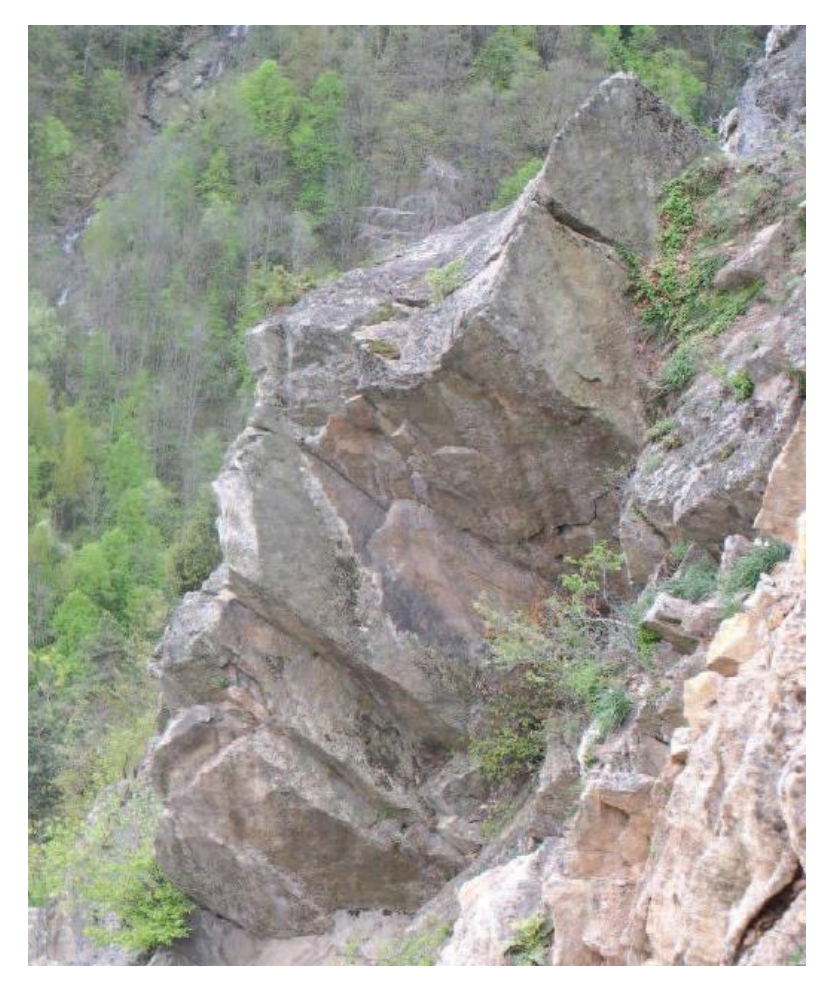

*Fig. 2.7 Sperone aggettante visto da nord. Si noti l'intensa fratturazione. Da: Relazione tecnica Progetto.*

Nella zona alta le pendenze si addolciscono fino ad una **cengia sommitale** (fig. 2.8), in parte boscata, che ospita il campo in quota del cantiere. Sopra tale cengia vi è un'ultima parete rocciosa stabile al cui culmine parte una cresta che si innalza verso ovest, sino alle vette di frontiera.

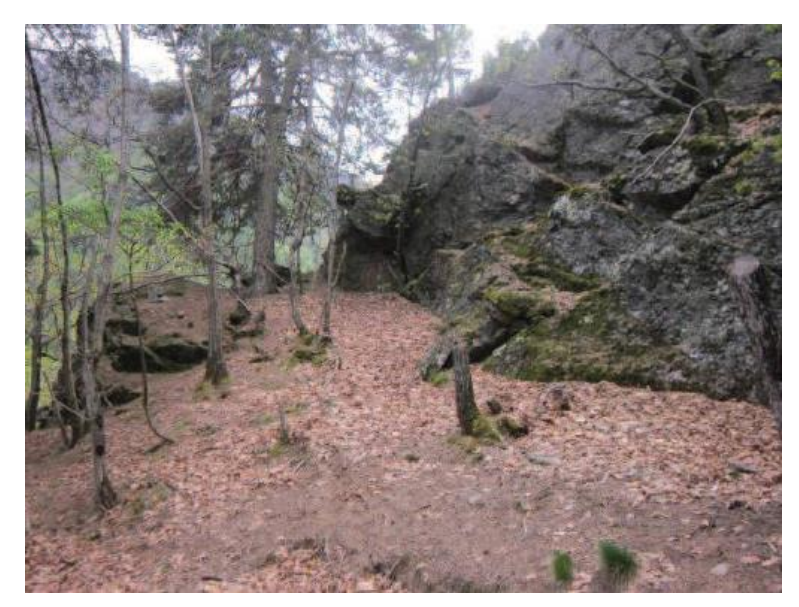

*Fig. 2.8 Cengia sommitale boscata e parete alta stabile. Da relazione tecnica Progetto.*

**Zone laterali.** Nella zona a Nord l'affioramento è molto fratturato, ma non si individuano criticità particolari, mentre nel crinale sud la situazione è più precaria: sono presenti diversi blocchi in condizione di equilibrio metastabile.

Per quanto riguarda le **giaciture** delle discontinuità notiamo che nella zona sommitale dell'ammasso c'è una certa concentrazione di giunti con immersione SO (fig. 2.9) e inclinazioni tra i 30° e i 50°, più disperse sono invece le immersioni dei giunti nella parte bassa dell'ammasso roccioso (fig. 2.10), ma in generale con immersione sempre verso O e inclinazioni simili a quelle della zona alta.

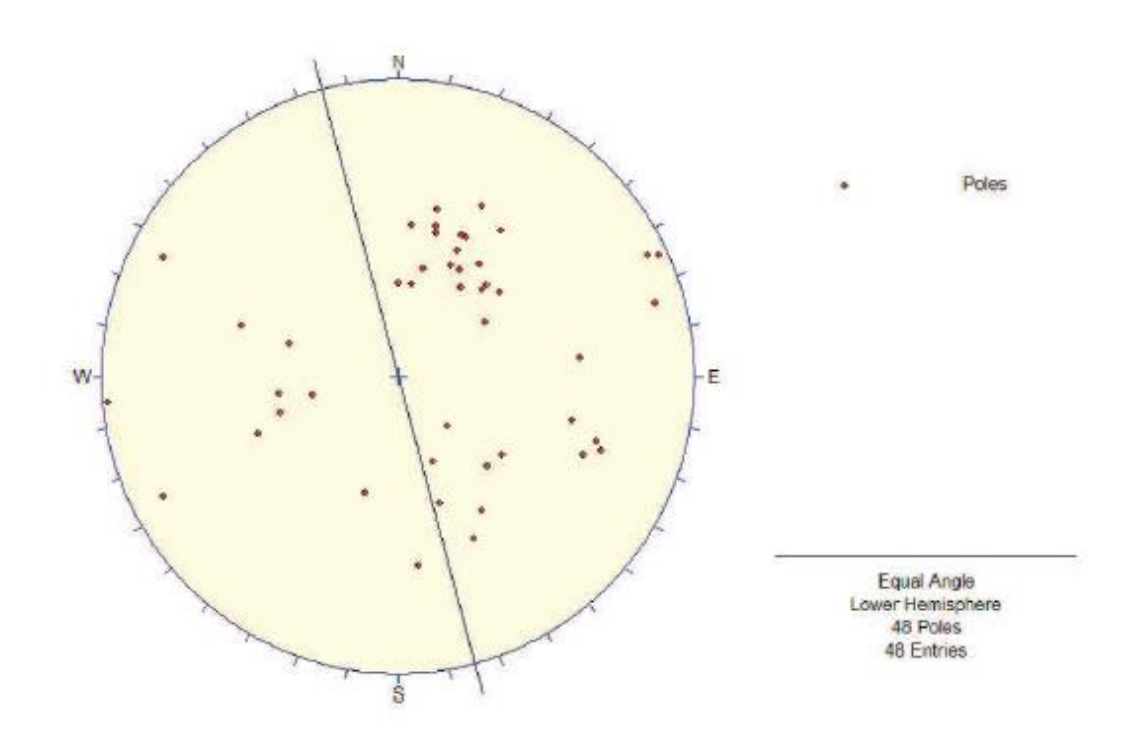

*Fig. 2.9 Poli dei piani della parte sommitale del versante. Prevale un'immersione SO con inclinazioni tra i 30° e i 50°. Il diametro rappresenta la direzione della parte alta della SP 170. Da: Relazione Tecnica progetto.*

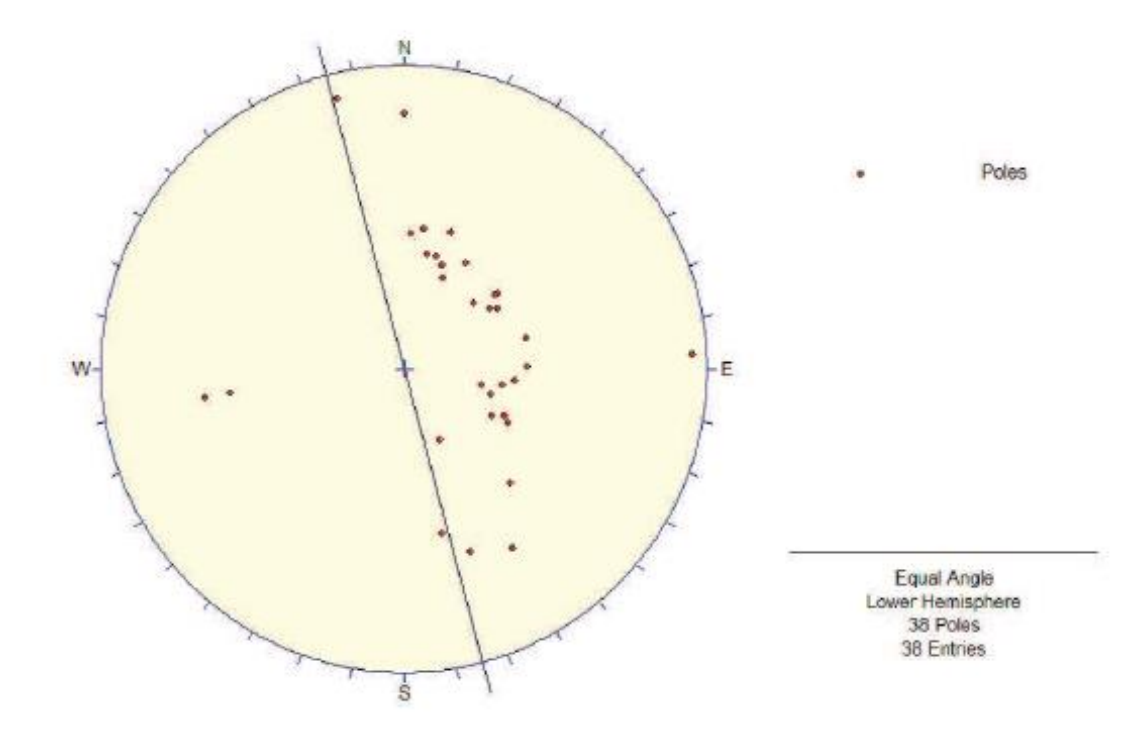

*Fig. 2.10 Poli dei piani delle discontinuità della parte bassa del versante. Si noti la tendenza dei giunti a immergere verso O. Il diametro rappresenta la direzione della parte alta della SP 170. Da: Relazione Tecnica.*

In fig. 2.11 è presentato un quadro globale dei poli delle discontinuità rilevate lungo l'affioramento, in cui si notano in particolare due addensamenti principali, che risultano maggiormente visibili nel diagramma della densità dei poli presentata in fig. 2.12.

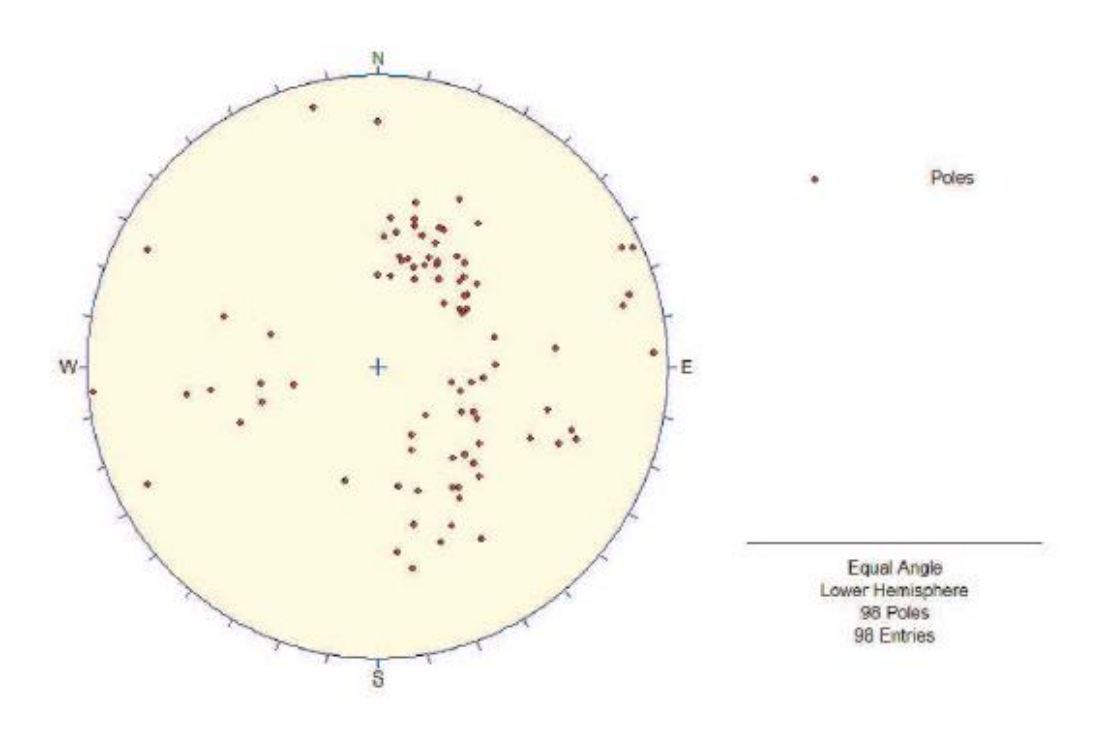

*Fig. 2.11 Poli dei piani delle discontinuità lungo tutto l'affioramento. Da: Relazione Tecnica progetto.*

In generale si sono individuati quattro sistemi di discontinuità:

- Il primo si innesta sui piani di scistosità, con immersione O-NO e inclinazione approssimativamente di 40° e spaziatura da metrica a plurimetrica con apertura nulla;
- Il sistema **k1** ha immersione SO e inclinazione comprese tra i 45° e i 55° meno pronunciate nella zona nord del versante. La spaziatura è da metrica a plurimetrica e le discontinuità sono caratterizzate da una certa continuità. Tale sistema figura nei diagrammi delle densità dei poli come la zona a maggior concentrazione di punti (zona con al centro il viola in fig. 2.12), questo perché immersione e inclinazione non hanno un'alta variabilità;
- Il sistema **k2** ha immersione NO, inclinazione molto variabile tra i 30° e i 60° con una spaziatura da metrica a plurimetrica e un'alta continuità;
- Vi è infine un sistema di fratture frontali (**TC**) subverticali con direzione circa N-S.

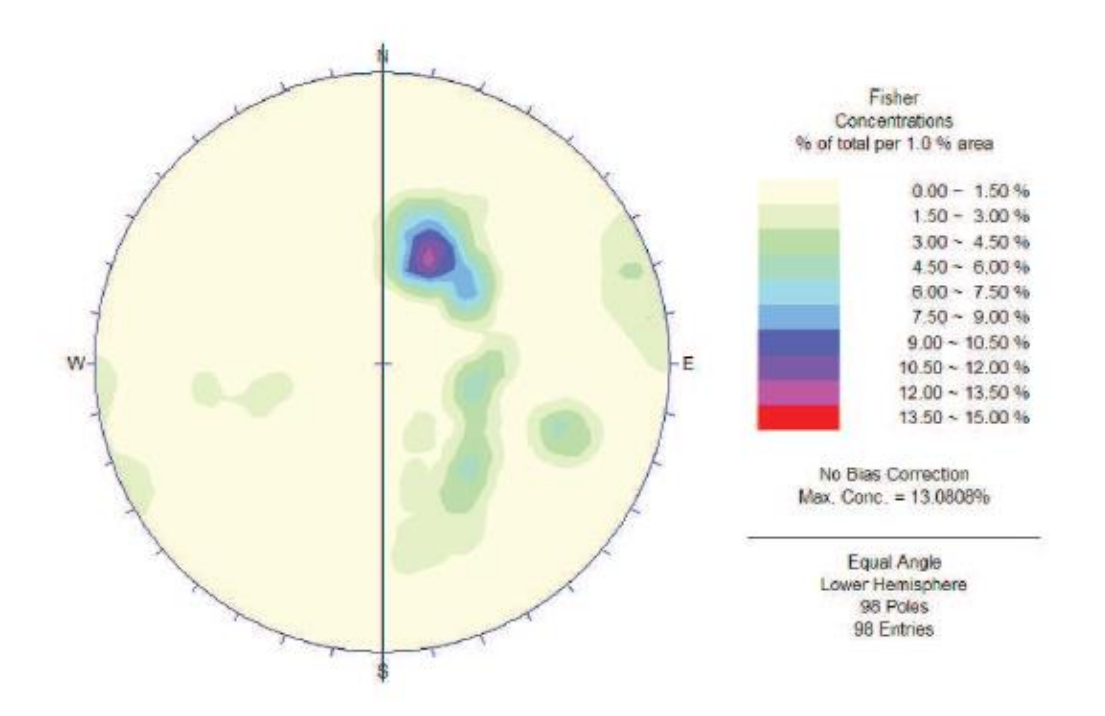

*Fig. 2.12 Diagramma della densità dei poli. La più alta concentrazione di punti (viola e blu) corrisponde al sistema k1. Il diametro rappresenta approssimativamente la direzione del pendio. Da: Relazione Tecnica progetto.*

Nelle proiezioni stereografiche a seguire (fig. 2.13, 2.14 e 2.15) si sovrappongono al diagramma delle densità dei poli le giaciture medie dei sistemi di discontinuità, quella del pendio (fig. 2.13), del lato nord (fig. 2.14) e del lato sud della V (fig. 2.15).

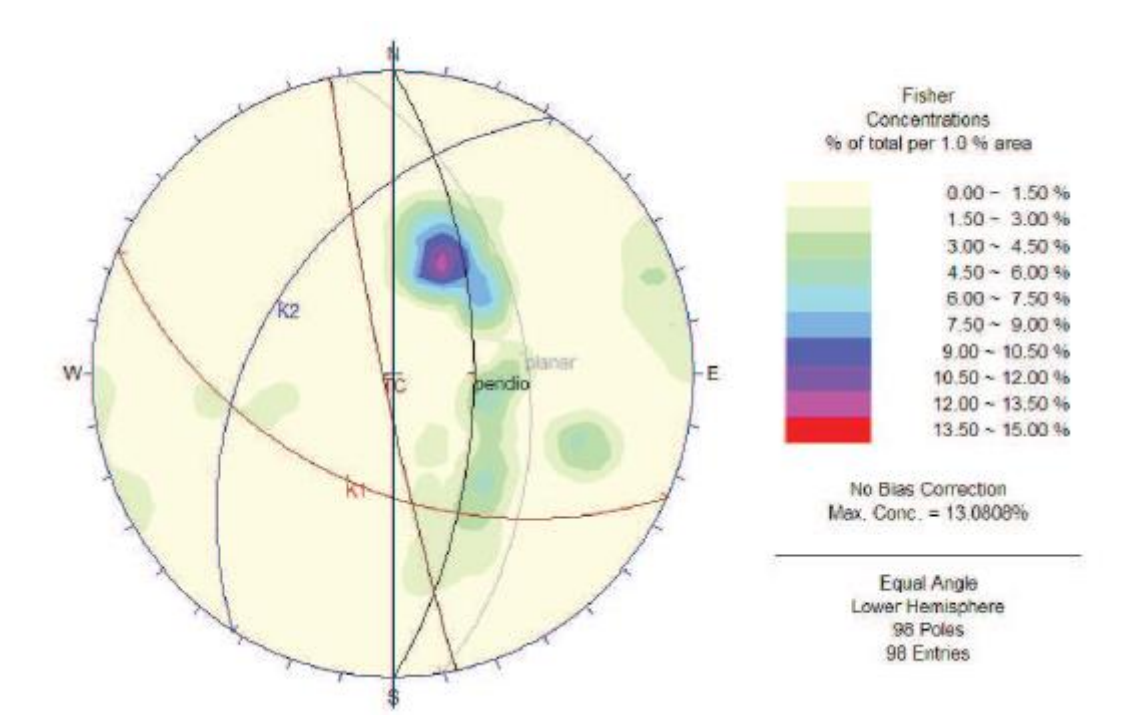

*Fig. 2.13 Diagramma della densità dei poli con giacitura media pendio, sistema k1, sistema k2 e TC. Da: Relazione tecnica Progetto.*

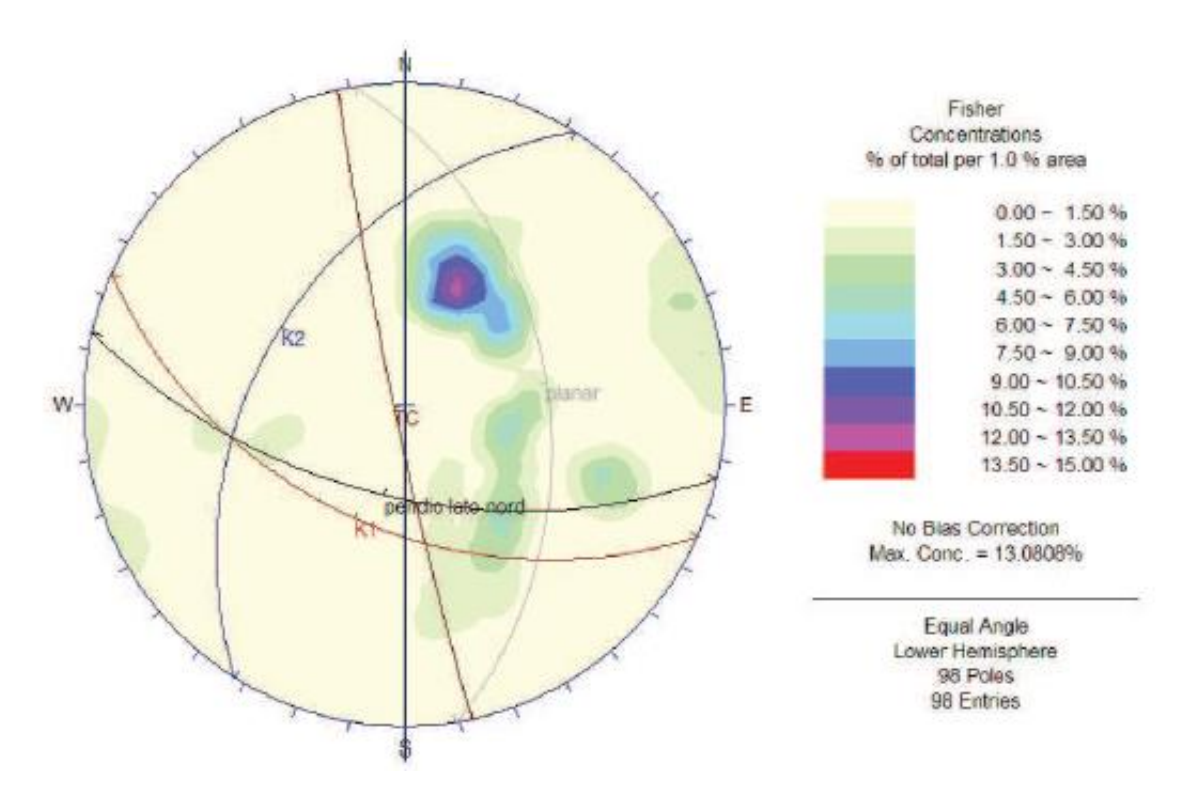

*Fig. 2.14 Diagramma della densità dei poli con giacitura media lato nord della V, sistema k1, sistema k2 e TC. Da: Relazione tecnica Progetto.*

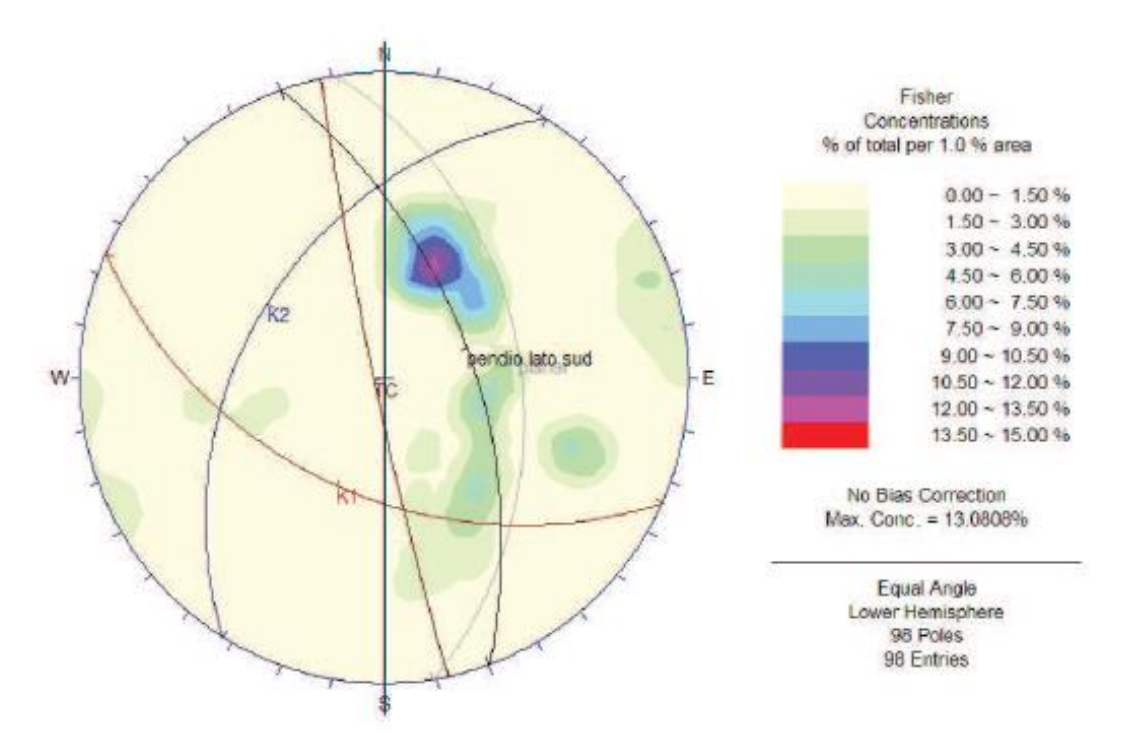

*Fig. 2.15 Diagramma della densità dei poli con giacitura media lato sud della V, sistema k1, sistema k2 e TC. Da: Relazione tecnica Progetto.*

Per completezza si inserisce un'altra immagine presa dalla Relazione Tecnica del Progetto in cui vengono tracciate le giaciture del sistema k1, k2 e del lato nord della V (fig. 2.16).

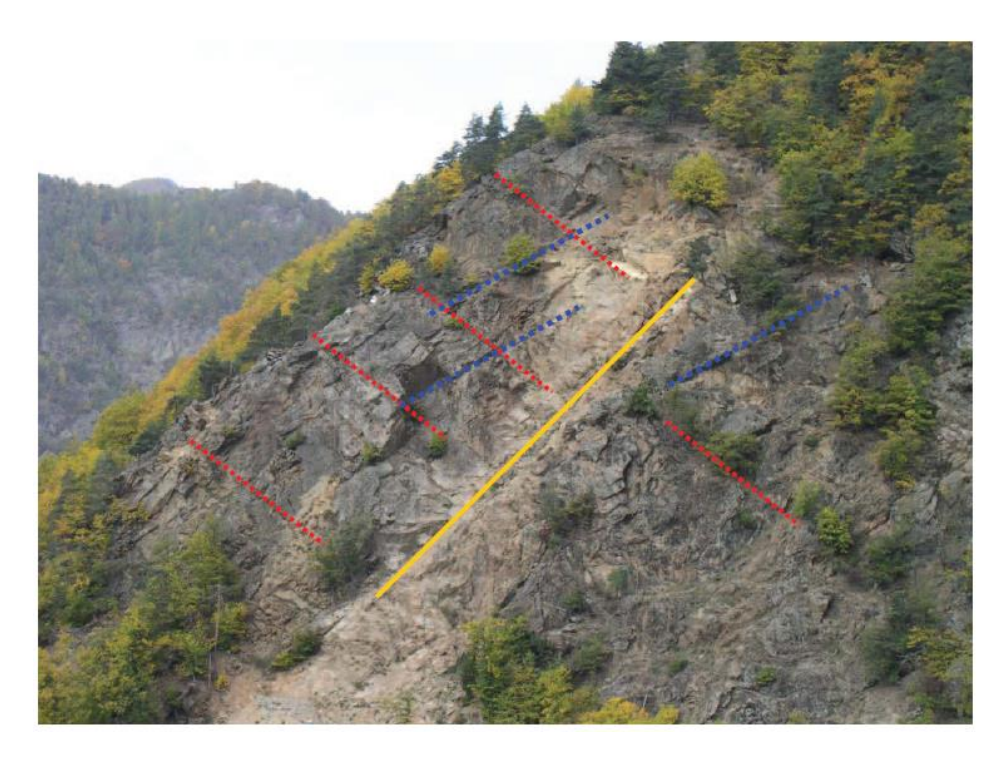

*Fig. 2.16 Giaciture dei sistemi di discontinuità k1 (in blu), k2 (in rosso) e del canalino nord della V (in giallo). Da: Relazione Tecnica Progetto.*

Con lo studio geostrutturale si è dunque confermata la presenza di diverse condizioni di instabilità, per le quali è richiesto un intervento, con l'obbiettivo di ridurre in modo ragionevole il **rischio**, da intendere come esposizione della viabilità a un evento di una certa intensità. Si vuole evidenziare a questo punto che l'obbiettivo del progetto di consolidamento studiato, come in molti altri casi, **non sia l'azzeramento** dei fattori di **pericolo**, **esposizione** e **vulnerabilità**, fine assolutamente irraggiungibile per costi e difficoltà tecniche, bensì sia la **riduzione del rischio** fino a livelli da considerarsi accettabili in termini probabilistici. Per questo, nell'ottica di un intervento, nello studio dei possibili cinematismi che si possono sviluppare nei diversi settori del versante, vengono inseriti (fig. 2.17) la pericolosità degli eventi, e l'esposizione (la vulnerabilità sarà discussa successivamente) della strade provinciali.

L'intensità del fenomeno o pericolosità è legata all'energia cinetica in gioco, dipendente principalmente da altezza di caduta, massa dei blocchi e morfologia dell'affioramento, e possiamo notare in fig. 2.17 come la situazione più preoccupante si abbia nella **zona alta** della parete con "crolli, ribaltamenti, scivolamenti e svuotamenti di sacche detritiche" e volumi interessati sino anche a decine di m<sup>3</sup> per un totale di 300 m<sup>3</sup> (C. OGGERI, 2014). Anche la zona della V presenta situazioni di instabilità con possibilità di crolli imminenti per circa 50 m<sup>3</sup> di materiale, mentre nella zona a sud della V, si trovano alte volumetrie parzialmente disarticolate (circa  $160 \text{ m}^3$ , sperone aggettante), ma ancora non in condizioni limite. Dal punto di vista dell'esposizione delle strade le situazioni più delicate si incontrano nella zona alta, nel crinale Sud e a sud della V e nella zona del detrito di falda. Considerando, dunque, i fattori pericolosità e esposizione della viabilità, possiamo concludere che la **zona a rischio più elevato sia la parte alta** (che include la parte alta della V, lo sperone aggettante fino alla cengia sommitale).

| <b>Settore</b>       | Possibili cinematismi                             | Pericolosità                      |  |  |  |
|----------------------|---------------------------------------------------|-----------------------------------|--|--|--|
|                      |                                                   |                                   |  |  |  |
| Zona alta            | Crolli di aggetti e prismi, sciv. planari locali, | termini<br>Alta<br>in.<br>di      |  |  |  |
| (parte centrale,     | ribaltamento di lastre, sciv. cuneo locali,       | possibilità,                      |  |  |  |
| cengia, canalini)    | svuotamento sacche detritiche o di blocchi        | con volumi consistenti, da        |  |  |  |
|                      | impilati                                          | alcuni m <sup>3</sup> sino a      |  |  |  |
|                      |                                                   | alcune decine di m <sup>3</sup> . |  |  |  |
|                      |                                                   | Coinvolgimento<br>della           |  |  |  |
|                      |                                                   | sede                              |  |  |  |
|                      |                                                   | viaria per le alte energie        |  |  |  |
| Parte media / bassa  | Crollo di aggetti locali, residui sciv. planari   | Media come possibilità,           |  |  |  |
| della conca a V.     | locali                                            | volumi di alcuni m <sup>3</sup> . |  |  |  |
| Nord                 |                                                   | possibile coinvolgimento          |  |  |  |
|                      |                                                   | sede viaria                       |  |  |  |
| Parte media / bassa  | Crollo di aggetti e di blocchi accatastati,       | Bassa come possibilità,           |  |  |  |
| della conca a V.     | sciv. planari locali, cunei locali                | alta come volumetrie e            |  |  |  |
| Sud                  |                                                   | coinvolgimento strada             |  |  |  |
| laterale.<br>Settore | Distacco per crollo o ribaltamento di             | Bassa come possibilità,           |  |  |  |
| Nord                 | scaglie o blocchetti                              | media come volumetrie e           |  |  |  |
|                      |                                                   | coinvolgimento strada             |  |  |  |
| Crinale<br>laterale. | Crolli di blocchi e lastre                        | Media come possibilità.           |  |  |  |
| Sud                  | accatastate, ribaltamenti secondari, planari      | alta come volumetrie              |  |  |  |
|                      | residui                                           | e coinvolgimento strada           |  |  |  |
| Detrito di falda     | Mobilizzazione secondaria di scaglie e blocchi    | Bassa come volumetria.            |  |  |  |
|                      |                                                   | alta per coinvolgimento           |  |  |  |
|                      |                                                   | strada                            |  |  |  |

*Fig. 2.17 Possibili eventi franosi nei diversi settori del versante. Si presentano tipologia di distacco, pericolosità e vulnerabilità viabilità provinciale. Da: Relazione Tecnica Progetto.*

Per concludere questo capitolo si ricorda che nel luglio del 2014 sono stati effettuati dei disgaggi nella zona alta della parete (sopra la V) anche per studiare le traiettorie seguite dai blocchi. Ci sono stati 25 lanci di massi tra i 30 kg e i 150 kg ripresi da due telecamere: una presso il punto di distacco e l'altra posta a nord del canalino, e sono state posizionate delle stadie per avere "un riferimento spaziale". Dei 25 blocchi, 3 hanno superato i rilevati innalzati con gli interventi di somma urgenza: uno ha raggiunto il tornante della SP 170 incanalandosi a Sud-est, un altro dal crinale sud è passato lungo il conoide interessato dagli eventi del marzo 2011, e il terzo si è arrestato tra gli alberi presenti nella falda a nord. Dai lanci si è potuto inoltre comprendere alcune caratteristiche di massima sulle traiettorie: la maggior parte dei blocchi si rompono nel contatto con il substrato, nella parte alta sono presenti soprattutto scivolamenti e rimbalzi, mentre nella parte bassa prevalgono rotolamenti e rimbalzi, e in ultimo le varie cengette presenti alla base della V fungono da trampolini per i blocchi in caduta.

Tutti questi dati provenienti dallo studio geomeccanico e delle traiettorie, nonché dagli studi topografici, sono stati poi utilizzati nel progetto definitivo-esecutivo per il dimensionamento delle barriere e la scelta del tipologia intervento. Per maggiori informazioni si rimanda ai capitoli successivi.

### 2.3 EVENTI FRANOSI DEL MARZO 2011 NEL COMUNE DI PERRERO

Quanto esposto in questo capitolo segue il racconto della: "Seconda Relazione Informativa alla Giunta Regionale - Direzione OO.PP., Difesa del suolo, Economia montana e foreste" aggiornato al 25 marzo 2011 alle ore 12.00 dell'"Evento alluvionale del 15-16 marzo 2011" e il "Rapporto dell'evento Meteopluviometrico del 15 e 16 marzo 2011" dell'Arpa (Agenzia Regionale per la Protezione Ambientale) elaborato in data 22 marzo 2011, entrambi allegati della Relazione del P.R.G.I. della "Comunità Montana del Pinerolese - comune di Perrero".

Tra il 15 e il 16 marzo del 2011 gran parte del Piemonte è stato interessato da intense precipitazioni (fig. 2.18), in particolare in Val Germanasca sono caduti più di 100 mm di pioggia in due giorni, valore che supera l'altezza di pioggia media mensile del mese più piovoso dell'anno, ossia maggio (si riveda fig. 1.23). Questo evento eccezionale ha portato, in Val Germanasca, a numerosi dissesti tra crolli, Mudflow, Debris Flow, rototraslazioni e fenomeni misti che in diversi casi hanno interessato la viabilità provinciale rendendo inaccessibili alcuni comuni (Massello, Prali, Salza di Pinerolo). In particolare nel comune di Perrero si sono verificati **due eventi importanti** (e molti altri di minore entità): uno in Località Ribbe all'altezza del km 7+200 della SP 169 che ha ostruito completamente la carreggiata (fig. 2.19, 2.20, 2.21) e l'altro che ha interessato il versante oggetto di studio (km 0+300 SP 170).

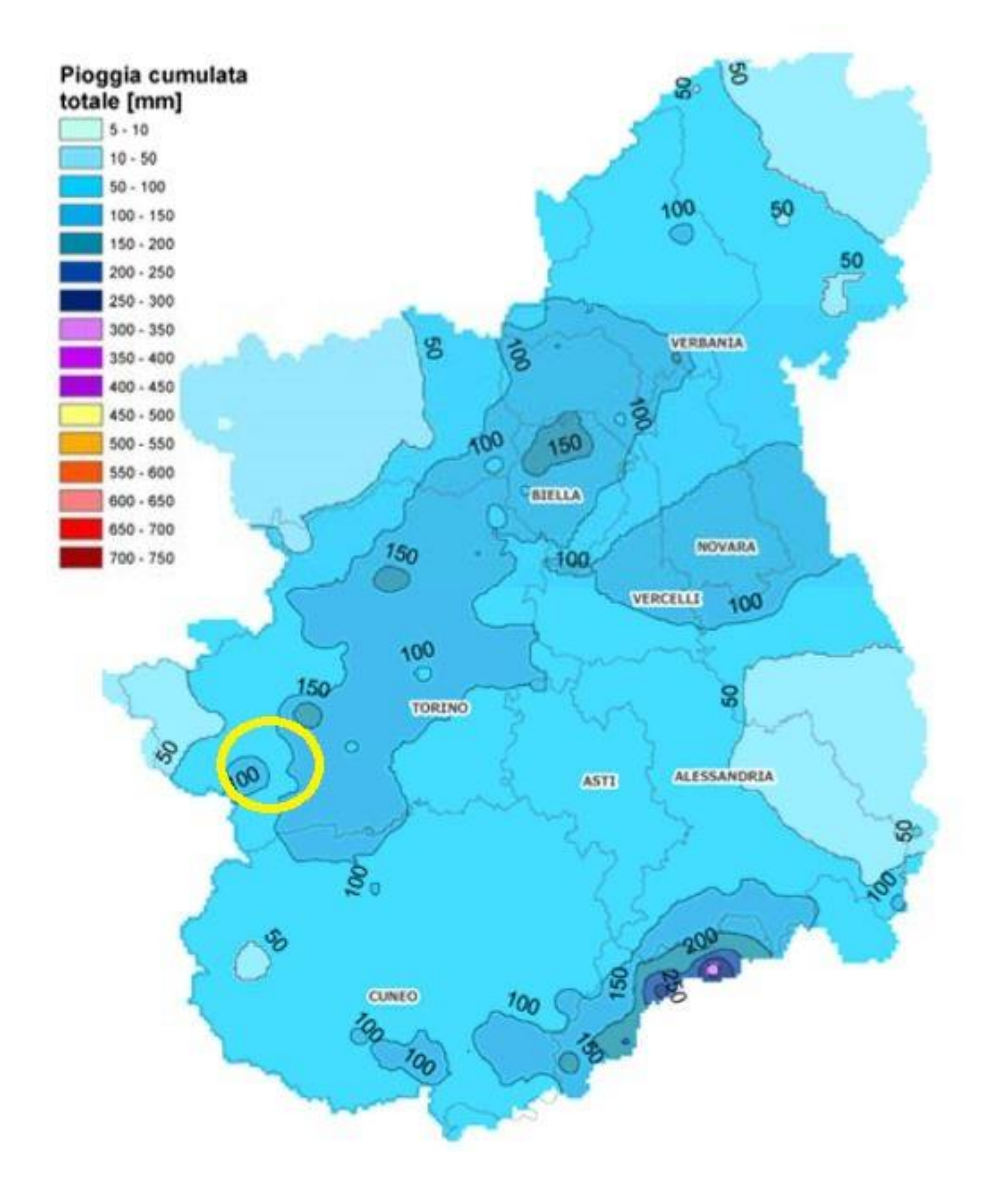

*Fig. 2.18 Pioggia cumulata totale in mm nel periodo tra il 15 e il 16 marzo 2011 nell'Italia Nord Occidentale. L'ellisse giallo indica la posizione della Val Germanasca dove sono caduti in due giorni più di 100 mm di pioggia. Preso da: "Rapporto dell'evento Meteopluviometrico del 15 e 16 marzo 2011", 22 marzo 2011, Arpa.*

L'evento in Località Ribbe ha avuto un fronte di circa 30 m in un versante già soggetto a numerosi crolli, ed è avvenuto tra le 8.15 e le 8.30 del 16 marzo 2011, fortunatamente senza causare vittime. Secondo quanto riportato da Arpa, la frana ha completamente tranciato una barriera paramassi e danneggiato la carreggiata della SP 169 al km 7+200. La zona di accumulo si costituisce di blocchi dalle dimensione minori del m<sup>3</sup> anche se non mancano blocchi più grandi tra cui uno che supera i 50 m<sup>3</sup> (fig. 2.21). Dal "Rapporto dell'evento Meteopluviometrico del 15 e 16 marzo 2011" dell'Arpa si legge che: "la frana si è impostata su una zona intensamente fratturata lungo un piano verticale parallelo alla parete a direzione media NE. I blocchi sono definiti da tre principali sistemi di frattura immergenti a NE di 85° a SE immergenti 45° e a NW immergenti a 50°."

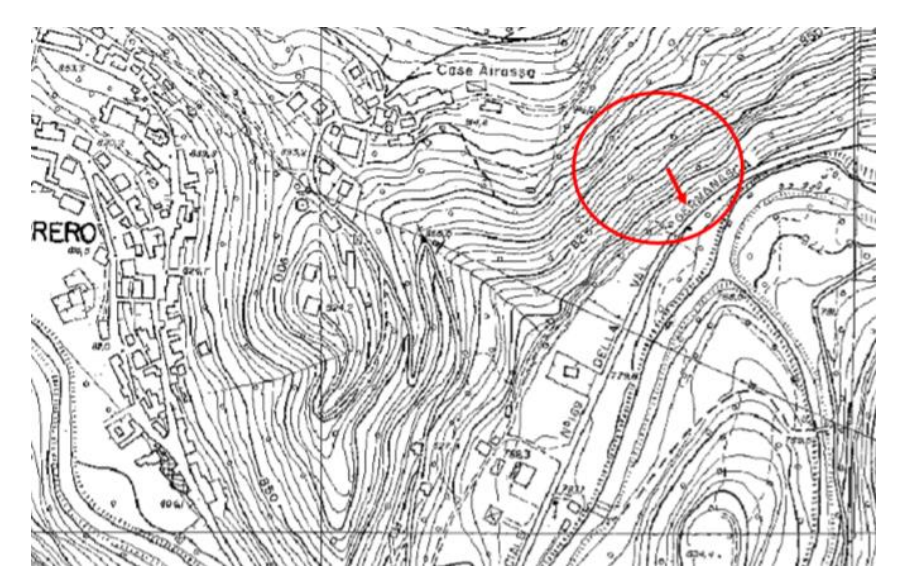

*Fig. 2.19 Frana in località Ribbe (ellisse rosso). A sinistra l'abitato di Perrero. Da: "Seconda Relazione Informativa alla Giunta Regionale - Direzione OO.PP., Difesa del suolo, Economia montana e foreste" aggiornato al 25 marzo 2011 alle ore 12.00 dell'" Evento alluvionale del 15-16 marzo 2011".*

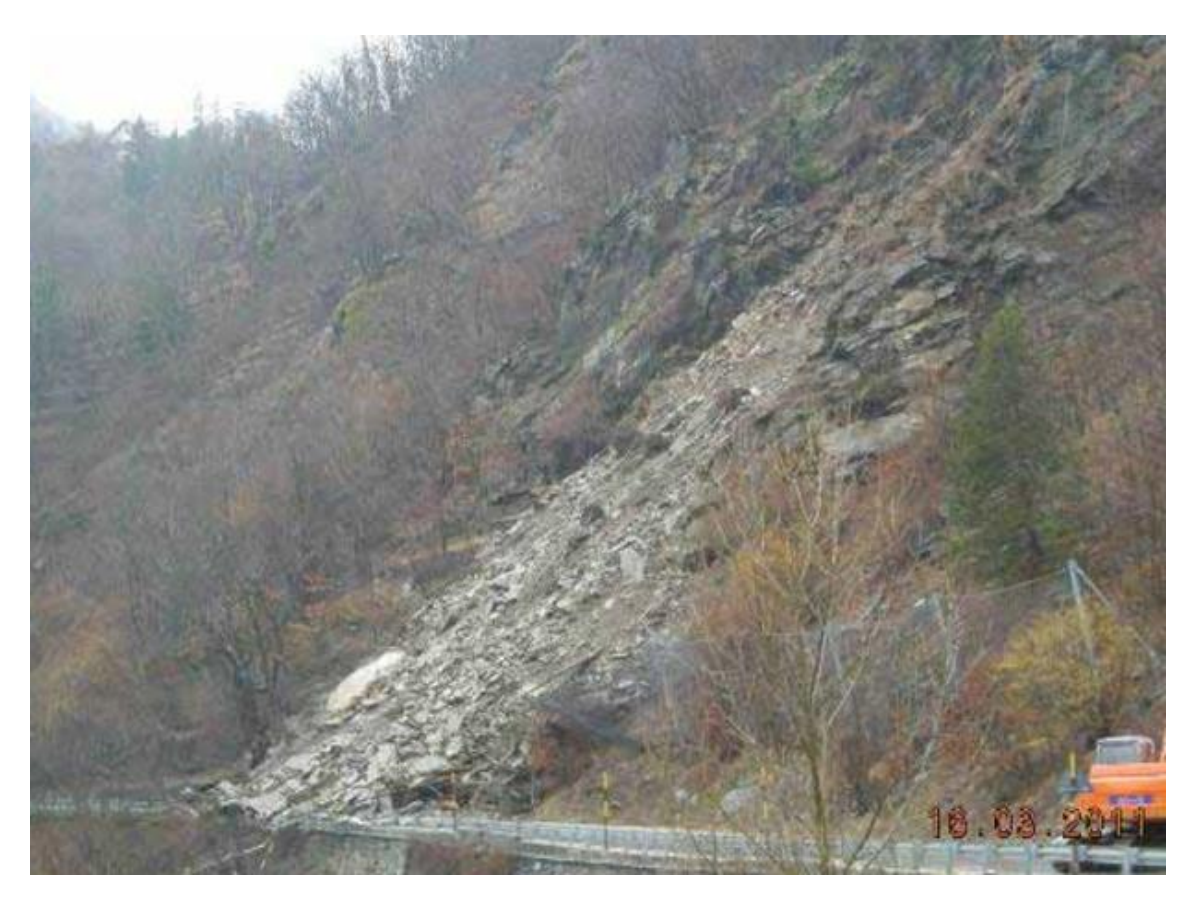

*Fig. 2.20 Frana in località Ribbe. Si noti la barriera paramassi tranciata e la zona di accumulo che occupa la carreggiata danneggiata. Da: "Seconda Relazione Informativa alla Giunta Regionale - Direzione OO.PP., Difesa del suolo, Economia montana e foreste" aggiornato al 25 marzo 2011 alle ore 12.00 dell'" Evento alluvionale del 15-16 marzo 2011".*

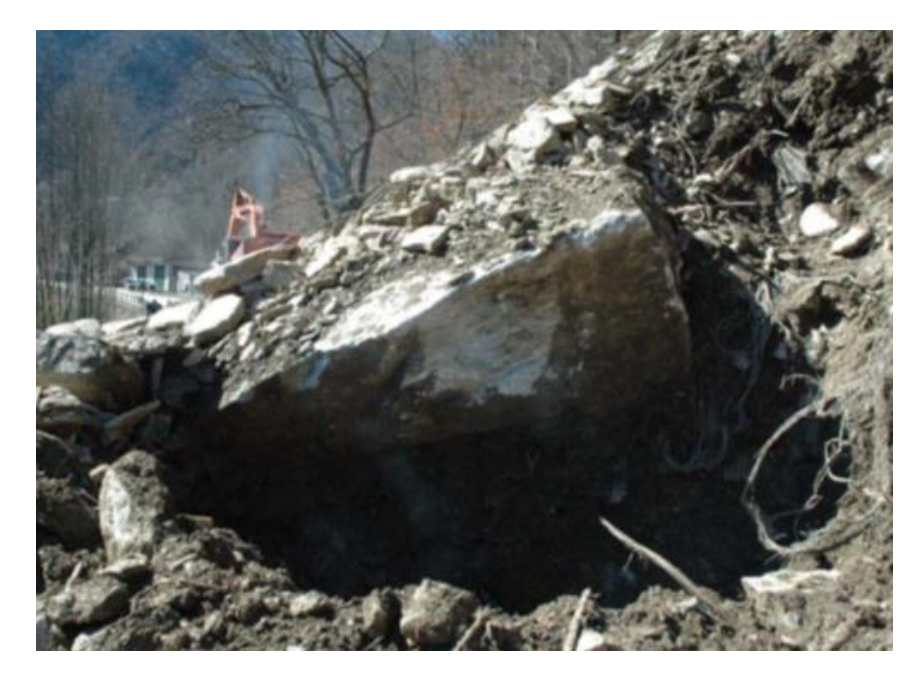

*Fig. 2.21 Blocco di dimensioni maggiori di 50 m<sup>3</sup> nella zona di accumulo della frana in Località Ribbe. "Rapporto dell'evento Meteopluviometrico del 15 e 16 marzo 2011", 22 marzo 2011, Arpa.*

La frana avvenuta in località Ponte Rabbioso (fig. 2.22; 2.23 a, b; 2.24 a, b) è stata spesso citata nel corso dell'elaborato avendo interessato il versante oggetto di studio. L'evento, verificatosi verso le 5.30 del mattino del 16 marzo 2011, ha coinvolto volumi di roccia per qualche migliaio di  $m<sup>3</sup>$ . La rottura è avvenuta lungo due discontinuità: una subverticale, subparallela al versante e dunque appartenente al sistema TC e l'altra, corrispondente al canalino nord della V, del sistema k1, immergente verso S-SO e con inclinazione di circa 60°. La zona di accumulo è caratterizzato da corpi rocciosi di dimensioni metriche e da alcuni blocchi di qualche decina di m<sup>3</sup>, che hanno invaso la carreggiata della SP170 al km 0+300 (fig. a seguire), ed eccezionalmente hanno raggiunto la SP169 danneggiando il manto stradale (fig. 2.24 b) e marginalmente il Ponte Rabbioso; alcuni massi hanno raggiunto il letto del Torrente Germanasca.

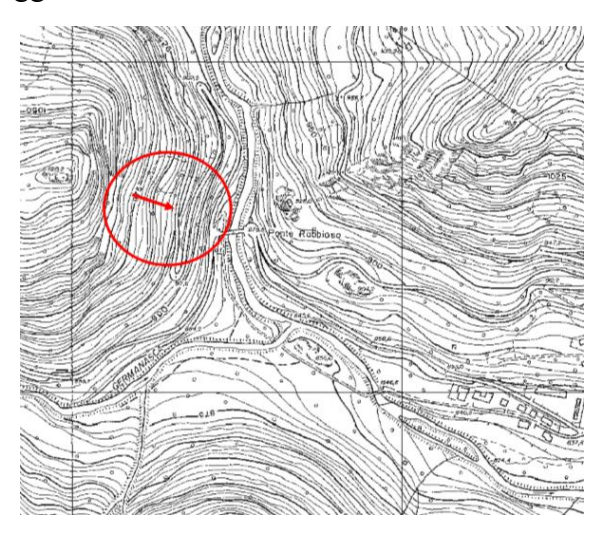

*Fig. 2.22 Frana dell'11 marzo 2011 a Ponte Rabbioso (ellisse rosso). A destra l'abitato di Perrero. Da: "Seconda Relazione Informativa alla Giunta Regionale - Direzione OO.PP., Difesa del suolo, Economia montana e foreste" aggiornato al 25 marzo 2011 alle ore 12.00 dell'" Evento alluvionale del 15-16 marzo 2011".*

In fig. 2.23 a e b si può osservare il versante prima e dopo l'evento franoso. Si vede chiaramente come la nicchia di distacco sia limitata alla base dal canalino nord della V. Si noti come la vegetazione sia stata tranciata di netto dal fenomeno franoso portando alla formazione di un conoide non boscato esposto a possibili mobilizzazioni, e come la zona di accumulo abbia occupato la sede stradale della SP 170.

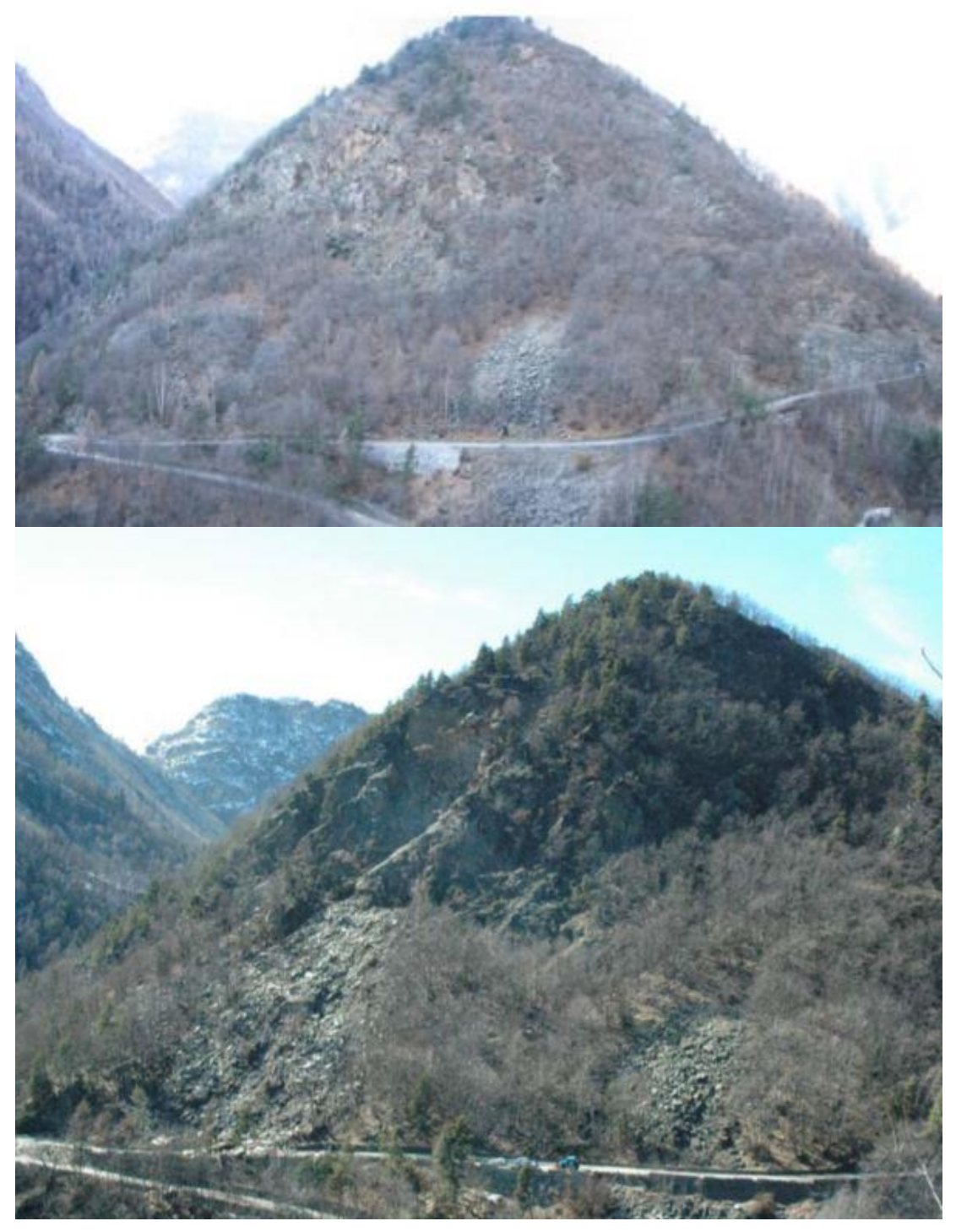

*Fig. 2.23 a) In alto versante fotografato prima dell'evento franoso del 16 marzo 2011. b) In basso il versante fotografato dopo l'evento franoso del marzo 2011. "Rapporto dell'evento Meteopluviometrico del 15 e 16 marzo 2011", 22 marzo 2011, Arpa.*

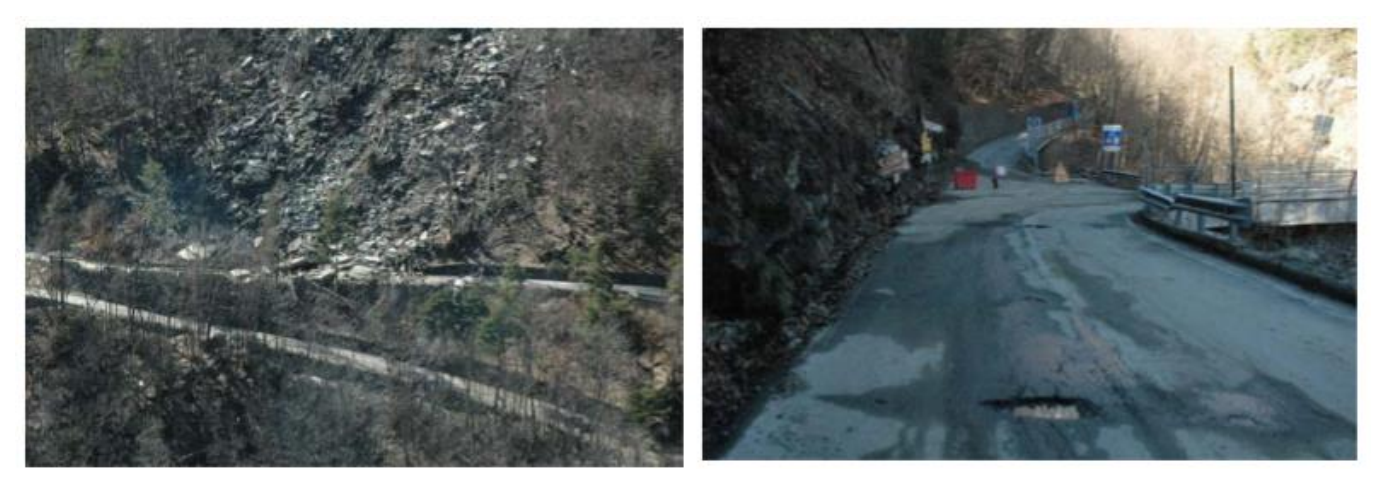

*Fig. 2.24 a) A sinistra la carreggiata della SP 170 occupata dalla frana. b) A destra SP 169: si notano i danni al manto stradale e quelli al guard reil. "Rapporto dell'evento Meteopluviometrico del 15 e 16 marzo 2011", 22 marzo 2011, Arpa.*

### **3. INTERVENTI SUL VERSANTE E PROGETTO DEFINITIVO-ESECUTIVO DEL 30 DICEMBRE 2014**

### 3.1 INTRODUZIONE

In questo capitolo si affrontano le seguenti tematiche:

- Si presenterà un excursus sugli interventi svolti nel 2007 e nel 2011 sul versante e verranno ripercorse rapidamente le tappe fondamentali dell'iter legislativo che ha portato all'approvazione del progetto definitivo-esecutivo del 30 dicembre 2014 e successivamente all'assegnazione dell'appalto alla "Terra.Con Srl" nel giugno 2018;
- Si presenterà il progetto definitivo-esecutivo approvato il 30 dicembre 2014 nei suoi aspetti principali, riportando anche la variante migliorativa proposta dalla ditta vincitrice della gara d'appalto, variante che, è bene ricordare, dev'essere ancora approvata.

### 3.2 INTERVENTI SUL VERSANTE E ITER LEGISLATIVO DEL PROGETTO DEFINITIVO ESECUTIVO DEL 30 DICEMBRE 2014

Il versante, come si è visto, è stato oggetto, sin dalla fine degli anni '90, di numerose indagini e studi di carattere principalmente geostrutturale. Nel 2006 Claudio Oggeri elabora "Condizioni Geostrutturali del versante roccioso di Ponte Rabbioso al km 9+750 della SP 169-170 della Val Germanasca" anche basandosi sulle relazioni e le indagini precedenti (geomeccaniche, monitoraggi) e fissa delle linee di intervento da seguire per mettere in sicurezza la parete rocciosa. Vengono individuate due fasi principali in cui dividere i lavori (si guardi fig. 3.1 a pagina seguente per settori versante):

- **Fase 1**: disgaggi manuali o con esplosivi nelle zone 1, 2, 3, 4 e 5 con messa di pannelli di reti in aderenza nei settori 3 e 4;
- **Fase 2**: consolidamento dei settori 2, 3 e 9 con sistemi di ancoraggio passivi e eventuale posa di barriere paramassi.

Per la **prima fase** è stato approvato nel 2006 un progetto definitivo-esecutivo noto come: "Interventi di Prima fase del versante soprastante il ponte Rabbioso al km 9+750 della SP 169 della Val Germanasca" per il quale era stata aperta una Conferenza dei Servizi con risultanze risalenti al 22/09/2006. Questi lavori sono stati effettivamente portati a termine nel 2007 come si legge nel documento, scritto sempre da Oggeri, del gennaio 2008 rinominato "Chiusura prima fase interventi sul versante di Ponte Rabbioso".

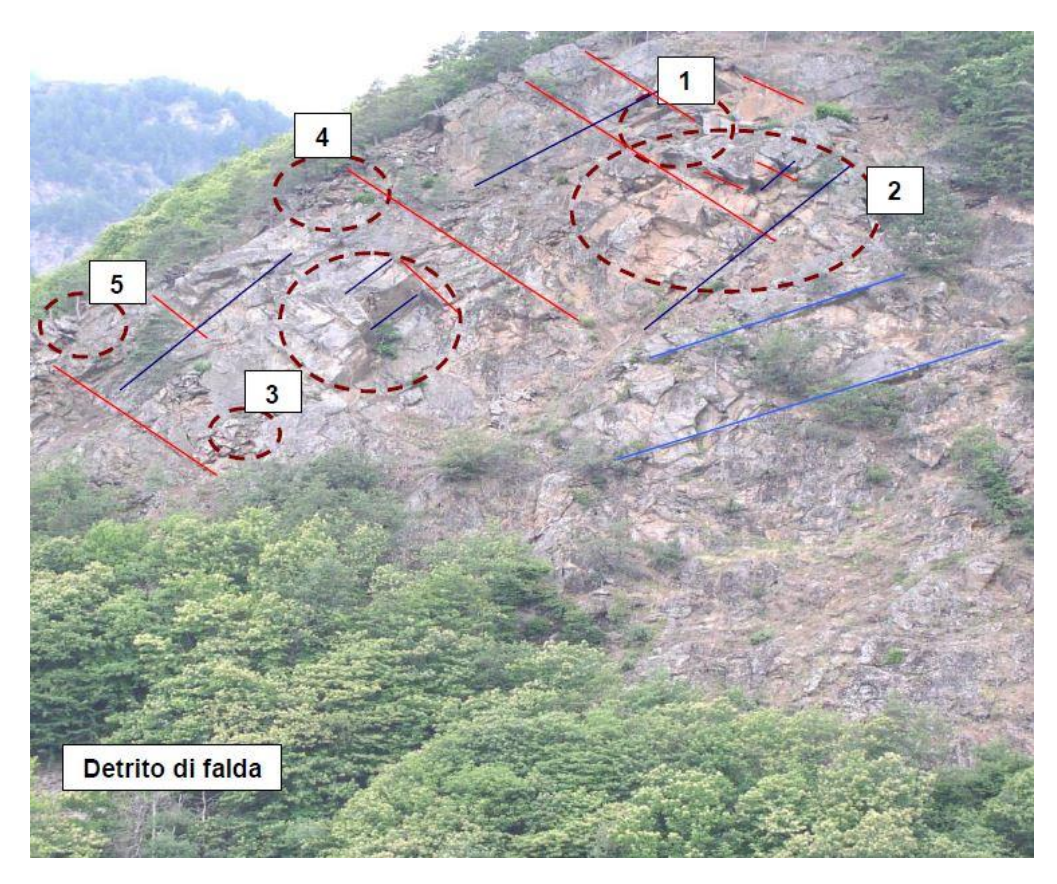

*Fig. 3.1 Divisione in settori adottata nello studio geostrutturale del 2006 di C. Oggeri, che a sua volta riprende la ripartizione del versante delle indagini precedenti. Si noti come la parete rocciosa apparisse molto diversa da oggi. Da: "Condizioni Geostrutturali del versante roccioso di Ponte Rabbioso al km 9+750 della SP 169-170 della Val Germanasca" di C. Oggeri, 12 giugno 2006.*

Gli interventi della **seconda fase**, invece, non sono mai stati realizzati: il fenomeno avvenuto il 16 marzo del 2011 ha sconvolto l'assetto della parete rocciosa e della falda di detrito, rendendo sostanzialmente inadatte le considerazioni sulle tipologie di intervento sviluppate in un contesto ormai superato. L'evento franoso ha "risolto" le criticità presenti nel settore 2, situazione molto complessa dove gli interventi, specialmente in termini di sicurezza, erano piuttosto rischiosi, ma ha portato ad altre instabilità tra la nicchia di distacco (la V) e la falda di detrito (la zona di accumulo) ormai priva di vegetazione. Il fenomeno gravitativo ha invece interessato solo parzialmente le zone dove erano stati posti rafforzamenti corticali nell'intervento di prima fase, essi sono tutt'ora presenti in parete nella zona del crinale sud.

A seguito dell'evento del 16 marzo 2011 sono stati realizzati degli interventi di somma urgenza (contratti regolati dall'art. 163 del D. Lgs n. 50 del 18 aprile 2016) che hanno riguardato disgaggi, la messa in loco di alcuni sistemi di rinforzo passivi, il rimodellamento della zona di accumulo con la creazione di un vallo ai piedi dell'ammasso roccioso, e l'innalzamento di una scogliera a bordo strada con sistemazione della carreggiata (fig. 3.2).
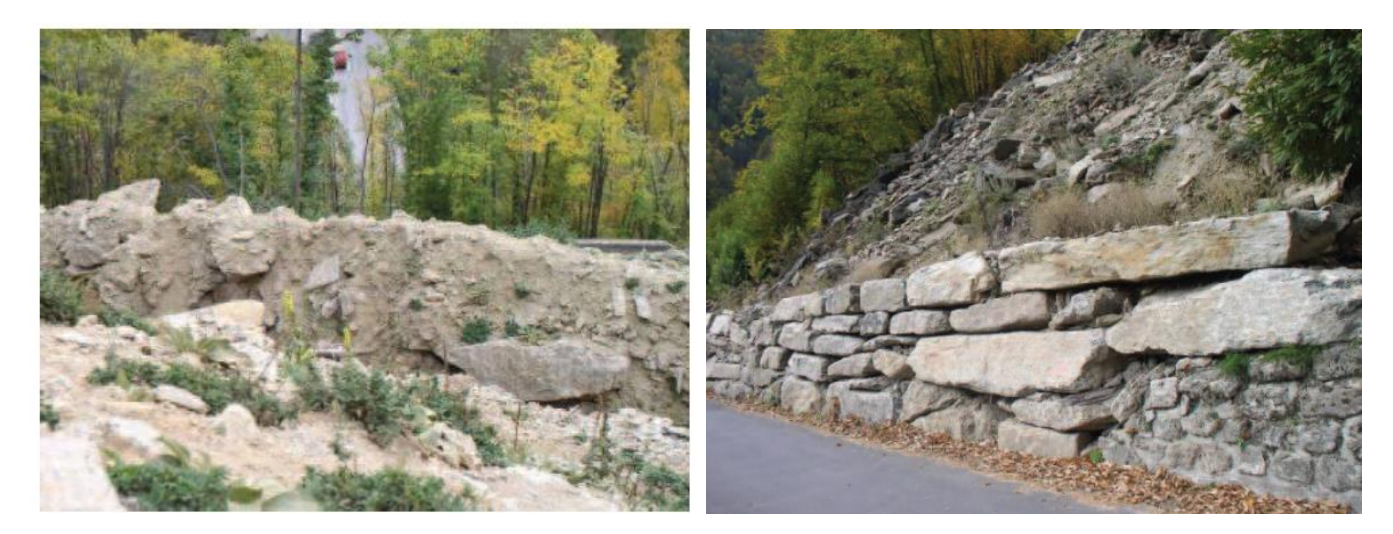

*Fig. 3.2 Vallo paramassi (a sinistra) e scogliera (a destra) innalzati con i lavori di somma urgenza in seguito al fenomeno franoso del 16 marzo 2011. Da: Allegato fotografico della Relazione Tecnica Progetto definitivo-esecutivo*.

Per l'evento metereologico eccezionale del 14-17 marzo 2011 si è dichiarato lo stato di emergenza con il decreto del Presidente del Consiglio dei ministri del 19 maggio 2011. Successivamente nel "Programma stralcio del piano generale di ricostruzione" approvato il 30 maggio 2012 si è previsto di realizzare gli interventi di consolidamento anche in Località Ponte Rabbioso per un importo di poco superiore al milione di euro.

Con il rilascio dei fondi regionali alla Provincia di Torino (oggi Città Metropolitana di Torino) accertati con la determinazione n. 12-29290/2012 del 10 agosto 2012, è poi avvenuta, in data 10 dicembre 2012, l'approvazione in giunta provinciale del **Progetto Definitivo**: "Eventi metereologici del mese di marzo 2011. SP 169 della Valle Germanasca e SP 170 di Massello. Seconda fase degli interventi di protezione dalla caduta massi in località Ponte Rabbioso, al Km 9+750 nel comune di Perrero".

La Giunta Provinciale di Torino, in data 30 dicembre 2014, approva il **progetto definitivo-esecutivo** per un importo complessivo di euro **1.155.976,10**, il cui quadro economico è presentato in fig. 3.3. In data 1/09/2015 si chiude la Conferenza dei Servizi per il controllo sul progetto definitivo-esecutivo.

Il 3/06/**2015** viene autorizzata la gara d'appalto (regolata ai sensi del D. Lgs. 163/2006) che vede aggiudicati i lavori il 12/06/**2018** all'impresa "Terra.con Srl-Strada Vecchia delle Poste – Poirino (To)" che. Come riportato nella determinazione del Dirigente di Servizio (Viabilità 2), propone un ribasso del 33,395% per un risparmio complessivo, considerando anche l'IVA, di 247.811,69 euro.

La causa per cui si è ritardato nell'assegnazione della gara è da ricercare nei flussi di cassa tra enti pubblici, che ha portato ad alcuni problemi burocratici, i fondi infatti provenivano dalla regione.

Si ricorda che la regolamentazione, gestione e assegnazione dei contratti di appalto e concessione sono normati ai sensi del D. Lgs n. 50 del 18 aprile 2016.

| QUADRO ECONOMICO             |                                                                    |                             |
|------------------------------|--------------------------------------------------------------------|-----------------------------|
| A)                           |                                                                    |                             |
|                              | <b>LAVORI</b>                                                      |                             |
| A1)                          | Lavori a MISURA                                                    | € 643 591,40                |
|                              | di cui                                                             |                             |
| a2.1)                        | Costi per la sicurezza compresi nella voce di prezzo               | € 25 343,66                 |
| a2.2)                        | Costi speciali per la sicurezza                                    | € 10 000.00                 |
| A2)                          | Costo Sicurezza (non soggetto a ribasso)                           | € 35 343,66                 |
|                              |                                                                    |                             |
|                              | Importo lavori soggetto a ribasso (A1-A2)                          | € 608 247.74                |
|                              | <b>TOTALE LAVORI / Importo netto contrattuale</b>                  | € 643 591,40                |
|                              |                                                                    |                             |
| B                            | Somme a disposizione della stazione appaltante:                    |                             |
| b1)                          | Lavori in economia ed Imprevisti IVA inclusa                       | € 64 359.14                 |
| b2)                          | Risoluzione interferenze IVA inclusa                               | € 80 000.00                 |
| b3)                          | Acquisizione aree                                                  | € 60 000.00                 |
| b4)                          | IVA 22% sui lacvori a base di appalto                              | € 141 590.11                |
| b5)                          | Spese Tecniche IVA inclusa                                         | € 60 000,00                 |
|                              | Spese per rilievi, accertamenti, indagini, prove di<br>laboratorio |                             |
| b4)                          |                                                                    | € 81 835,03                 |
|                              | Incentivo per la progettazione<br>Totale somme a disposizione      | € 14 159,01<br>€ 501 943,29 |
|                              |                                                                    | € 1 145 534,69              |
| <b>TOTALE PROGETTO (A+B)</b> |                                                                    |                             |

*Fig. 3.3 Quadro economico del Progetto definitivo-esecutivo del 30 dicembre 2014. In questa tabella mancano le voci delle spese per assicurazione dipendenti e la spesa pubblicità per un totale di 10456,95 euro. Da: Quadro economico del Progetto Definitivo-esecutivo.*

In conclusione si ricordano le figure di riferimento per il procedimento e per il Progetto definitivo-esecutivo (30/12/2014) del consolidamento in località Ponte Rabbioso:

- Committente: Città metropolitana di Torino;
- Appaltatore: "Terra.con Srl-Strada Vecchia delle Poste Poirino (To)";

Scelti dall'ente:

- Dirigente e responsabile del procedimento: Ing. Matteo Tizzani;
- Progettista: Ing. Giuseppina Corbo;
- Ufficio direzione lavori, Direttore lavori: Ing. M. Benso, scelti anche due ispettori di cantiere;
- Collaudatore (solo uno, da ente terzo)

Scelti dalla ditta appaltatrice:

- Direttettore tecnico: Ing. Marco Framarin
- Capo cantiere: Giuseppe Cutrì.

## 3.3 PROGETTO DEFINITIVO-ESECUTIVO DEL 30 DICEMBRE 2014

#### 3.3.1 PREMESSA

In questo capitolo saranno esposti nel dettaglio gli interventi che si vogliono realizzare per concludere il consolidamento del versante d'interesse. È bene ricordare, anche se già chiarito in più occasioni, che il materiale è stato preso dalle Relazioni del Progetto Definitivo-esecutivo: "Eventi metereologici del mese di marzo 2011. SP 169 della Valle Germanasca e SP 170 di Massello. Seconda fase degli interventi di protezione dalla caduta massi in località Ponte Rabbioso, al Km 9+750 nel comune di Perrero".

Inoltre si vuol evidenziare che lo scopo del capitolo non è il dimensionamento degli ancoraggi e dei rinforzi passivi, che sarà invece affrontato nel capitolo 5 della tesi. L'idea è fornire le informazioni necessarie a comprendere il capitolo 4 dove viene affrontato il tema della logistica e dell'organizzazione del cantiere dei lavori.

## 3.3.2 IL PROGETTO

I lavori descritti nel progetto seguono, come già per altro spiegato in precedenza, una logica di minimizzazione del rischio a livelli ragionevoli, dove per ragionevole si vuole intendere il raggiungimento di basse probabilità di accadimento nei limiti imposti dalle risorse economiche disponibili, dall'accuratezza e fattibilità del progetto e dal modo in cui esso viene realizzato. È utile ricordare che, considerata la tipologia di intervento, l'abbattimento del rischio può avvenire principalmente in due modi:

- Riducendo la **pericolosità**: disgaggi, rimodellamenti possono azzerare o comunque mitigare l'intensità di un fenomeno. Rinforzi passivi quali ancoraggi, reti metalliche a doppia torsione, o pannelli con maglie in fune sono invece sistemi che impediscono o limitano un cinematismo e possono essere visti sia come interventi sulla pericolosità, sia come protezione di una qualche infrastruttura;
- Diminuendo l'**esposizione**: interventi a difesa delle infrastrutture sono per esempio le scogliere, i valli, le barriere paramassi.

In termini di **vulnerabilità** la questione è delicata e comunque riguarda il progetto in forma marginale: è possibile, dopo la realizzazione dei lavori, tramite mire topografiche e estensimetri monitorare parzialmente il versante, anche se a intermittenza. In questo modo se si sviluppassero situazione allarmanti, si potrebbe limitare il traffico per forti precipitazioni o durante il disgelo. In ogni caso, in generale, per eventi metereologici eccezionali vengono già emanati allarmi da parte della protezione civile e degli enti comunali e, comunque, al momento non sembrano esserci disponibilità economiche per una seria campagna di monitoraggio. Vero è, ma questo è legato maggiormente alla gestione delle fasi di lavoro e dunque imputabile alla sicurezza nei cantieri, che durante i disgaggi o interventi considerati critici, le strade saranno temporaneamente chiuse al traffico.

Tenuto conto di quanto appena esposto, si può passare alla descrizione degli interventi che sono delle tipologie elencate nel seguito:

- **Disgaggi, pulizia e rimodellamenti;**
- **Consolidamenti puntuali;**
- **Consolidamenti corticali;**
- **Barriere paramassi deformabili.**

Si passa, dunque, alla spiegazione nel dettaglio di ogni intervento.

**Disgaggi, pulizia e rimodellamenti.** I disgaggi interessano la parete rocciosa, soprattutto la sua zona sommitale e il crinale Sud (si veda fig. 3.5), e sono eseguiti manualmente, senza l'uso di esplosivo. I blocchi disgaggiati sono di dimensione variabile, in generale di volume inferiore al m<sup>3</sup>, e di forme da prismatiche tozze (D4b, D5, D6, D7) a lastriformi nelle zone più elevate (D1).

Per pulizia si vuole principalmente intendere il taglio di alberi e cespugli, e la esportazione dei detriti accumulati su cengette, conche e canalini (D2, D3, D4a).

I rimodellamenti sono localizzati nella zona di accumulo del fenomeno franoso del 16 marzo 2011, ossia nel detrito di falda non boscato e riguardano:

- L'allargamento verso sud del vallo innalzato in fase di somma urgenza (D8) e la sua riprofilatura con materiale in posto;
- La sistemazione della zona a monte della scogliera per stabilizzare l'area in vista del posizionamento di una barriera paramassi. Tale rimodellamento viene eseguito, come indicato nel Computo Metrico del progetto, inserendo materiale A1, A2, A3 ossia sabbie e ghiaie con bassa percentuale limoso-argillosa (CNR-UNI 10006). La scogliera stessa, che era alta poco più di 2 m, viene elevata di circa 1 m con l'uso di grandi blocchi, dal volume maggiore di  $0,30 \text{ m}^3$  e peso superiore agli 800 kg (fig. 3.4).

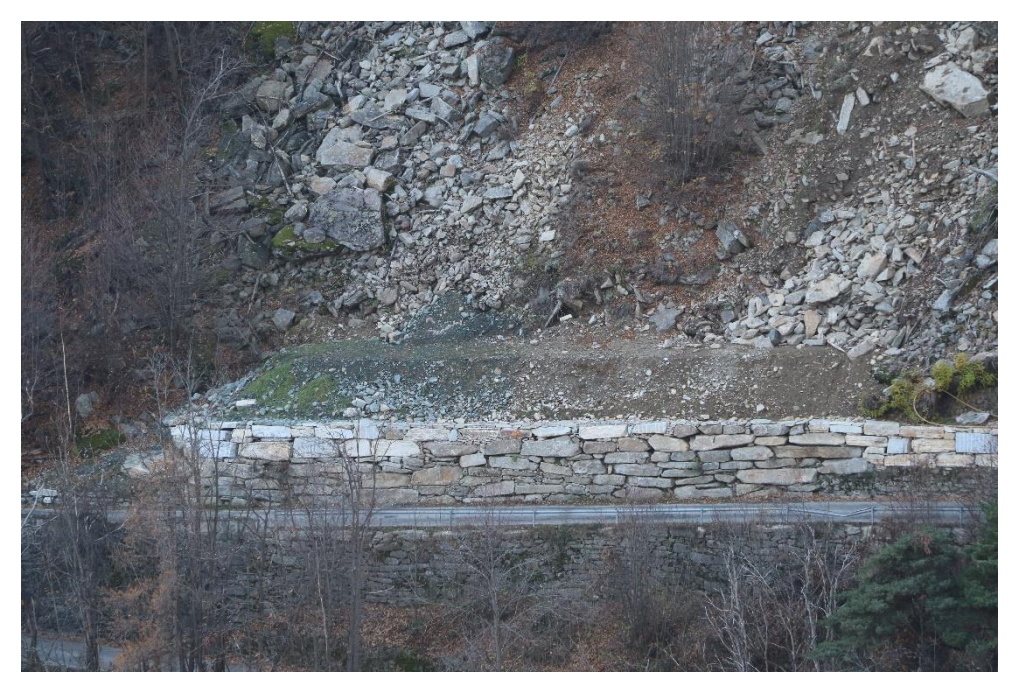

*Fig. 3.4 Scogliera e rilevato soprastante, così come appaiono a rimodellamento concluso. Foto di C. Oggeri.*

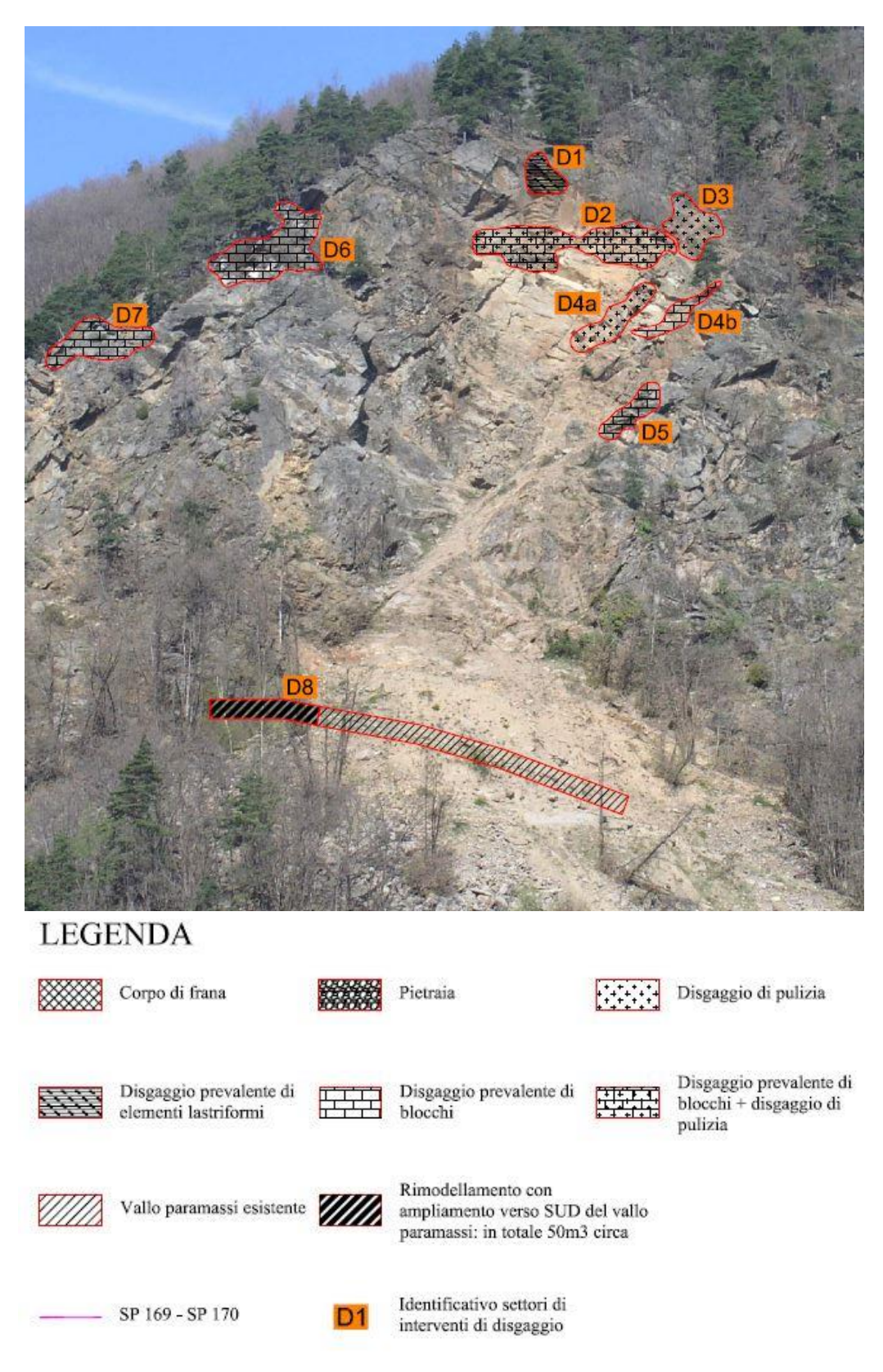

N.B.: Interventi di disgaggio quantificabili in 1000m3 in totale

*Fig. 3.5 Zone interessate da disgaggi e rimodellamenti. Non è presente in figura l'area con la scogliera e il rilevato. Da: "Carta degli interventi di disgaggio e rimodellamento" del Progetto definitivo-esecutivo (30 dicembre 2014).*

**Consolidamenti puntuali.** Sono state individuate alcune zone dove si è ritenuto necessario procedere con la chiodatura di porzioni rocciose in condizioni instabili, principalmente nell'area sommitale e in corrispondenza dello sperone aggettante (fig. 3.7). Per quest'ultimo non ci si è limitati a un intervento puntuale, bensì sì è deciso di legarlo con funi metalliche con ancoraggi disposti perimetralmente.

Le aree individuate sono 5 e si distinguono con la lettera C (chiodatura) seguita da numero di riconoscimento (fig. 3.7). Si hanno le zone:

- C1: si usano in questo settore 60 barre B450C dal diametro di 24 mm e di lunghezza 4,5 m (spot a 6 m), per una misura totale di 270 m (18 m).
- C2: in tal caso si adottano 20 barre tipo GEWI 670/800 da diametro di 28 mm e lunghezza 3 m, per un totale di 60 m;
- C3: si usano 30 barre tipo B450C dal diametro di 24 mm e lunghezza 3 m (spot 4,5 m) per un totale di 90 m (9 m);
- C4: si utilizzano 30 barre tipo B450C con diametro di 24 mm e lunghezza 4,5 m per un totale di 135 m;
- C5: è lo sperone aggettante, per gli interventi puntuali sono usate 20 barre GEWI/DYWIDAG 670/800 dal diametro di 28 mm e di lunghezza 6 m per un totale di 120 m, per l'ancoraggio delle funi sono utilizzate 12 barre GEWI PLUS dal diametro di 35 mm e lunghezza di 5 m per un totale di 60 m.

Quanto affermato è riassunto in tabella nella legenda di fig. 3.7. Si ricorda che tutte le barre utilizzate devono essere nuove e con certificato di provenienza. Sono ad aderenza migliorata e si è stato utilizzato un diametro del foro di 95 mm. Le barre sono iniettate con malta cementizia con rapporto acqua-cemento 0,4-0,5, con antiritiro e, se necessario, antigelo (da Computo metrico Progetto); sono munite di ranella, dado e eventuale piastra di ripartizione.

Sono state utilizzate per lo sperone 12 funi a trefoli (si veda consolidamenti corticali) di 24 mm di diametro pretesate a 2 tonnellate, disposte su 6 livelli e a croce su tre (fig. 3.6). Gli ancoraggi GEWI PLUS per l'ancoraggio delle funi sono dotate di golfare.

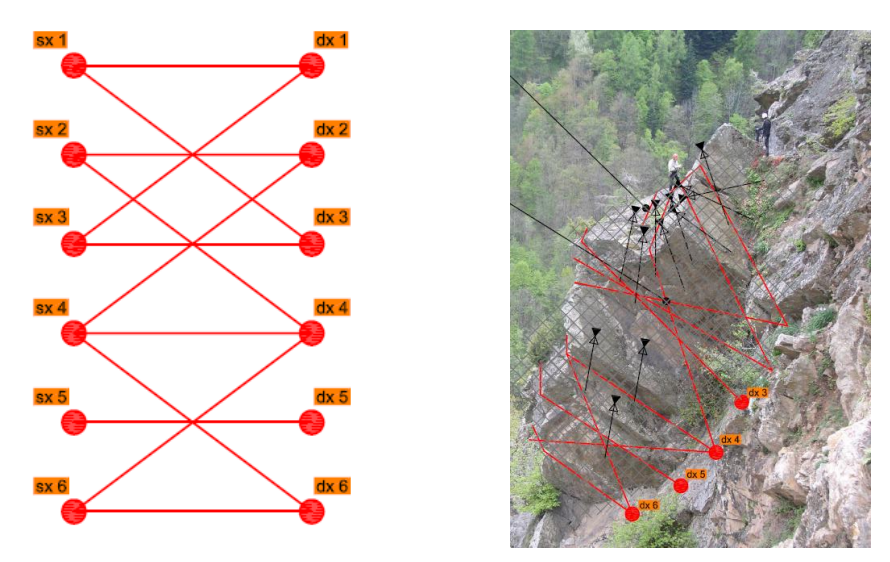

*Fig. 3.6. A sinistra schema delle funi, a destra la loro disposizione sullo sperone aggettante. I segmenti in nero rappresentano le chiodature. Da: Tavola "Dettagli di alcuni interventi di chiodatura" (progetto).*

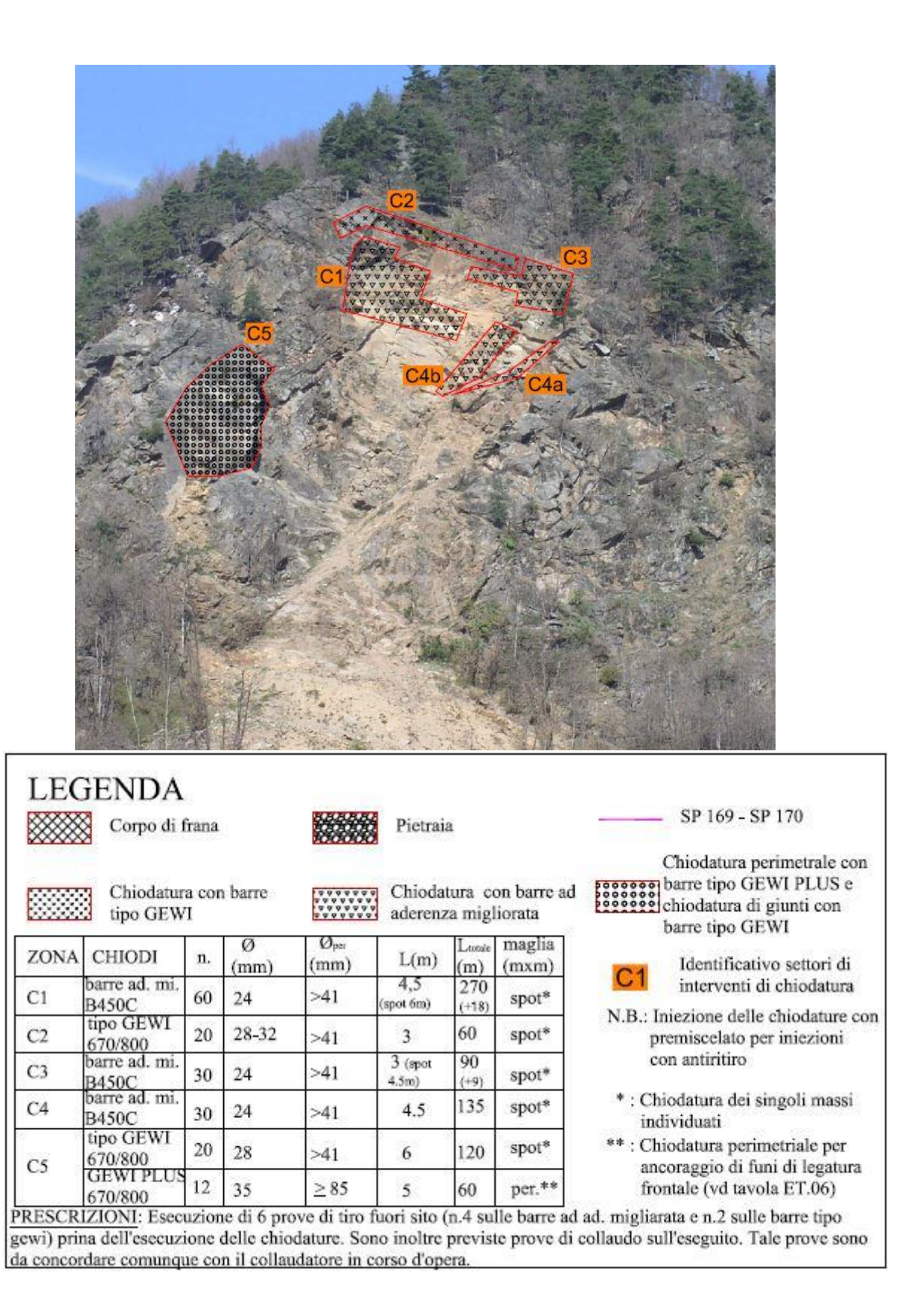

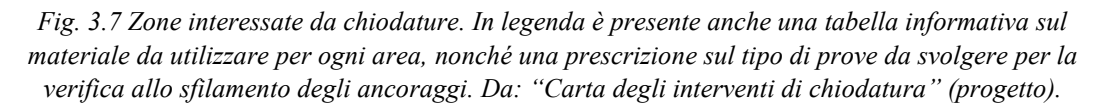

Per completare questo paragrafo dedicato alle chiodature si ricordano le caratteristiche delle due tipologie di barre utilizzate:

- B450C (acciaio laminato a caldo) hanno una resistenza allo snervamento fy maggiore di 450 N/mm<sup>2</sup> e una resistenza a rottura superiore ai 540 N/mm<sup>2</sup>, con allungamento totale superiore al 7,5% (forniti da Geosistemi) (fig. 3.8);

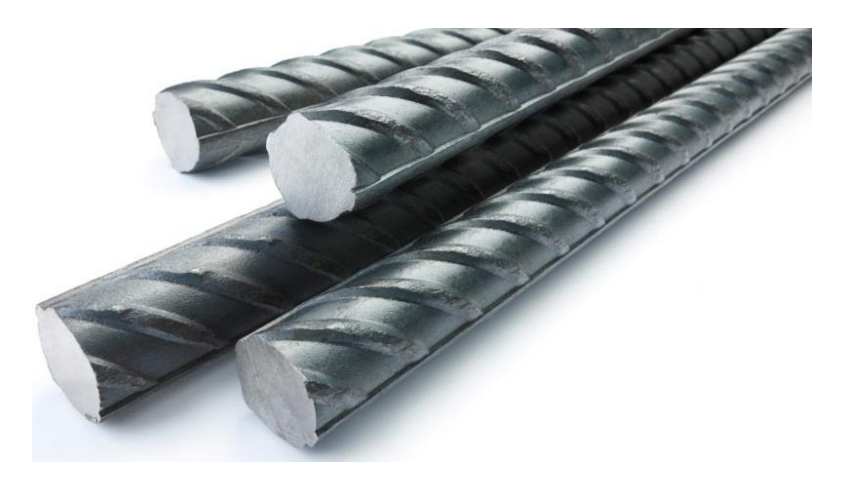

*Fig. 3.8 Barre B450C ad aderenza migliorata. Foto da[: http://www.infoacciaio.com/prontuari/peso](http://www.infoacciaio.com/prontuari/peso-ferro-tondo-ca-carbonio/)[ferro-tondo-ca-carbonio/.](http://www.infoacciaio.com/prontuari/peso-ferro-tondo-ca-carbonio/)*

- GEWI/DYWIDAG 670/800 con 670 N/mm<sup>2</sup> di resistenza allo snervamento e 800  $N/mm<sup>2</sup>$  di resistenza a rottura (fig. 3.9).

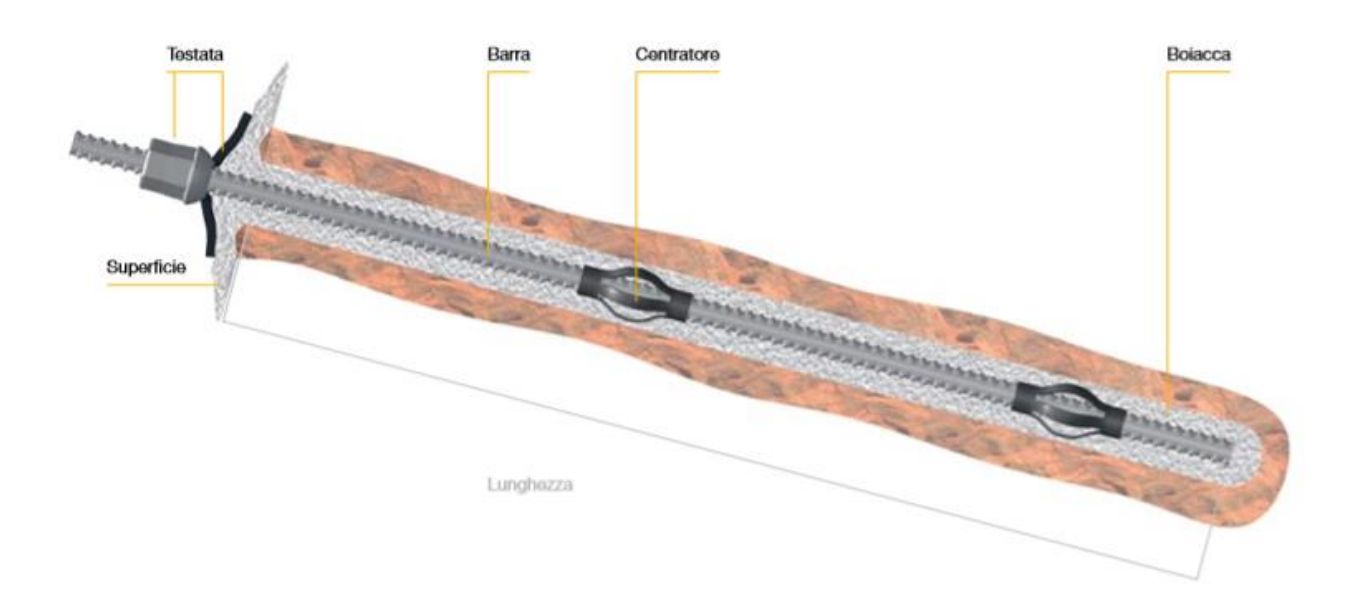

*Fig. 3.9 In figura schema di una barra GEWI/DYWIDAG 670/800. Presa da: Dywidag Sistemi per la Geotecnica. Dywidag systems international-DSI.*

-

**Consolidamenti corticali.** Sono state individuate alcune zone da rivestire con reti a doppia torsione e pannelli in maglia con fune d'acciaio (fig. 3.10). In tal caso viene utilizzata la lettera R (reti) seguita da numero di riconoscimento. Le reti sono poste in aderenza contro la parete attraverso un sistema di ancoraggi spaziati nel modo più regolare possibile, tenendo in considerazione le limitazioni imposte dalla morfologia della parete rocciosa. In tal caso si utilizza in tutti i settori una maglia 4 m \* 6 m, con funi dal diametro di 12 mm posti a reticolo incrociato per il collegamento ancoraggio-rete, e funi dal diametro di 16 mm poste perimetralmente. Tali funi sono a trefoli e sono della Maccaferri (fornitore Geosistemi) e come si legge nella scheda tecnica: "sono costituite da un gruppo di trefoli avvolti elicoidalmente intorno a un filo centrale (anima). Ogni trefolo è costituito da un certo numero di fili avvolti elicoidalmente intorno ad un filo centrale." L'acciaio di cui si compongo ha resistenza di 1770 N/mm<sup>2</sup> e sono zincate classe B (UNI EN 10264-2). Sono normate dalla UNI EN 12385-4 e vendute in bobine da 1000 m. L'anima scelta è quella metallica con resistenza della fune di 90.7 kN per il diametro di 12 mm e di 161 kN per il diametro di 16 mm.

Vengono presentate nel seguito quantità di materiale utilizzato e tipologia di intervento per ogni zona e successivamente si espongono brevemente le caratteristiche delle reti e dei pannelli. Si hanno:

- R1: reti a doppia torsione e pannelli in fune per una estensione di 1400 m<sup>2</sup>, ancorati con 80 barre B450C con diametro di 24 mm e di lunghezza 4,5 m per un totale di 360 m. Usate funi per 1050 m con diametro da 12 mm e per 150 m con diametro di 16 mm;
- R2: usate reti a doppia torsione per un'estensione di 400 m<sup>2</sup>, ancorati con 20 barre da 3 m B450C di 24 mm di diametro. Funi per 300 m dal diametro di 12 mm, e per 80 m con diametro di 16 mm;
- R3: posti solo pannelli in fune per  $1400 \text{ m}^2$ , usati 100 ancoraggi B450C da 3 m per un totale di 300 m. Per le funi utilizzati 1050 m con diametro da 12 mm e 150 m con diametro da 16 mm;
- R4: Rete a doppia torsione per  $1200 \text{ m}^2$  ancorata con 90 barre B450C con diametro di 24 mm, da 4,5 m per totale di 405 m. Funi da 12 mm di diametro per 900 m e da 16 mm di diametro per 100 m;
- R5, R6: In entrambi i settori rete a doppia torsione per  $400 \text{ m}^2$ , fissata con 20 barre B450C, diametro 24 mm, da 3 m per totale di 60 m. Funi da 12 mm per 300 m e funi da 16 mm per 100 m;
- R7: rete a doppia torsione da 1200 m<sup>2</sup> con 90 ancoraggi B450C, diametro 24 mm, da 3 m e funi da 12 mm per 900 m e da 16 mm per 250 m;
- R8: oltre all'intervento già visto sullo sperone aggettante si pongono 800 m<sup>2</sup> di rete a doppia torsione con 20 ancoraggi B450C con diametro da 24 mm, da 2 m per totale di 20 m, con fune dal diametro di 16 mm per 200 m.

I diametri dei fori per gli ancoraggi dipendono dal tipo di strumento utilizzato per la foratura: per fori fino a 3 m sono stati utilizzati dei fioretti con diametro di 42 mm, mentre per maggiori profondità è stata usata una slitta fondo foro con diametro di perforazione di 95 mm

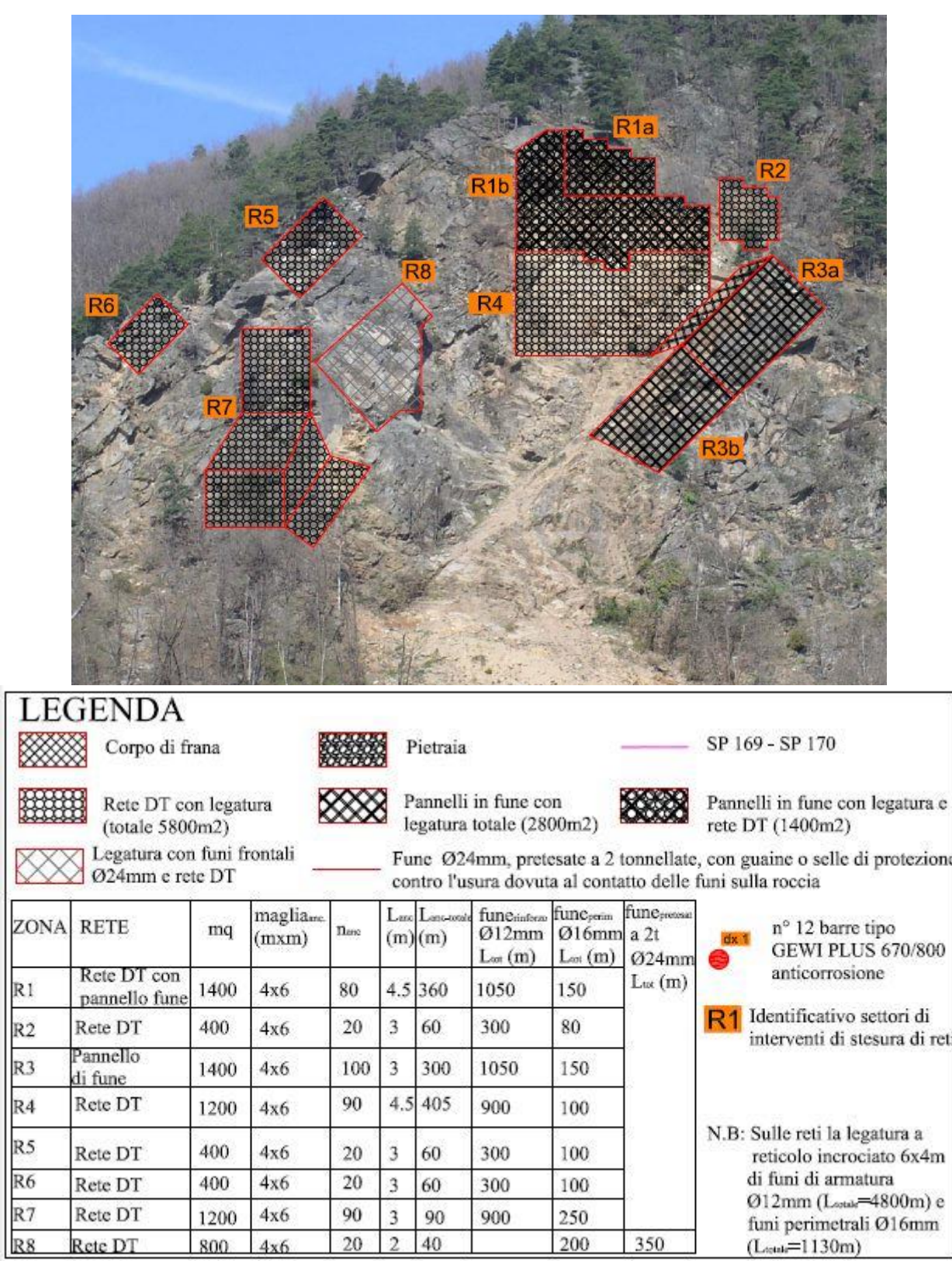

*Fig. 3.10 Zone dove sono previsti interventi corticali. In legenda c'è un errore: la linea rossa rappresenta infatti funi dal diametro di 16 mm. Da: "Carta degli interventi di stesura reti" (progetto).* Le reti a doppia torsione (fig. 3.11a) vengono utilizzate per la loro estrema flessibilità, il loro basso impatto ambientale e la loro capacità di tenuta, nei versanti rocciosi in cui si riscontra una diffusa criticità per blocchi di modeste dimensioni (diametro equivalente minore di 0,3 m), comunque superiori alla grandezza della maglia. La doppia torsione viene utilizzata perchè garantisce la tenuta della rete nel caso di rottura di alcuni fili, mentre invece nella torsione semplice si assiste a una progressiva smagliatura (da sito Maccaferri, reti paramassi).

Le reti utilizzate sono le reti paramassi Galmac della Maccaferri. Hanno maglia esagonale 8 cm \* 10 cm con tolleranza sull'apertura della maglia di +10 mm secondo la UNI-EN 10223-3: 2013, con fili dal diametro di 3 mm e tolleranze regolate dalla UNI-EN 10218  $(± 0.6$  mm). Questi fili hanno resistenza a trazione tra i 350 N/mm<sup>2</sup> e i 550 N/mm<sup>2</sup> (UNI-EN 10223-3:2013), hanno allungamento superiore all'8% e sono galvanizzate con Galmac (lega zinco-allumnio con Zn al 5%) nel rispetto della UNI-EN 102442-Classe A. Le reti vengono fornite in rotoli (fig. 3.11b) normalmente di 2 m ,3 m o 4 m di larghezza e una lunghezza tipica di 25 m, 50 m o 100 m. legati tra loro da un filo con le stesse caratteristiche di quello usato per le maglie e diametro di 2,20 mm (Scheda tecnica rete Paramassi, Maccaferri).

La rete a DT utilizzata ha resistenza nominale a trazione di 60 kN/m e "Carico medio a Punzonamento" di 82 kN (Maccaferri, scheda tecnica rete).

Nel complesso le reti sono prodotte in conformità con il regolamento 305/2011 e come si legge nella scheda tecnica di una delle reti a doppia torsione della Maccaferri devono rispettare le ""Linee Guida per la certificazione di idoneità tecnica all'impiego e l'utilizzo di prodotti in rete metallica a doppia torsione", approvate dal Consiglio Superiore dei Lavori Pubblici con parere nr. 69 (2013) e con UNI EN 10223-3:2013 e provvisti di marcatura CE in conformità con ETA-13/0524."

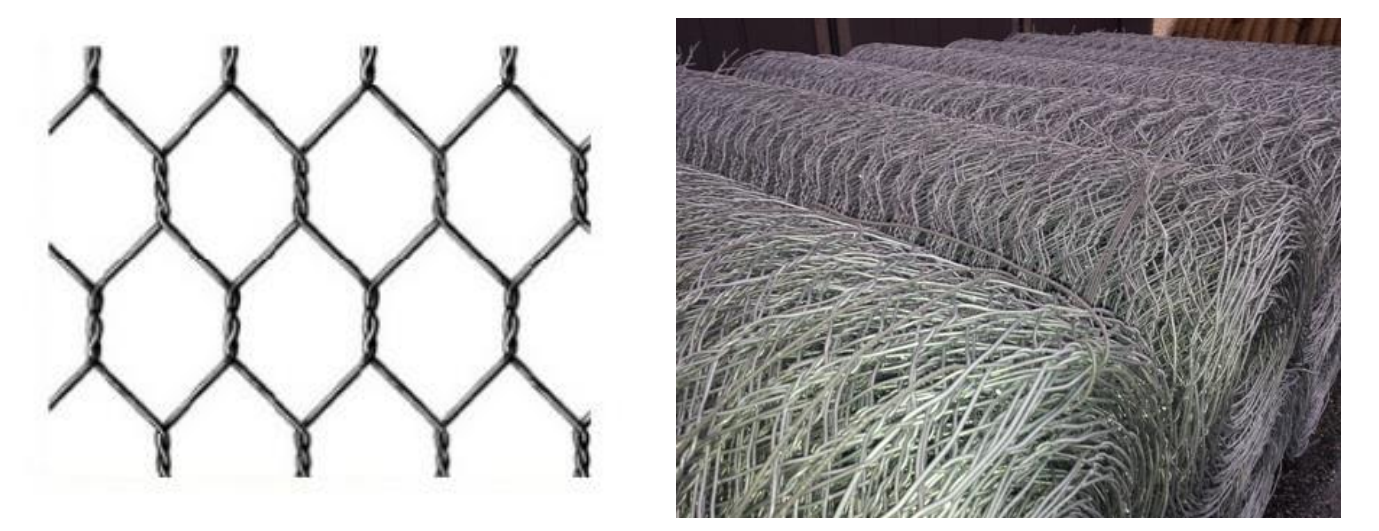

*Fig. 3.11 a) A sinistra maglia esagonale delle reti a doppia torsione. Per apertura si intende la distanza tra i lati dell'esagono con la doppia torsione. Da: [http://www.ediltecnoservice.com/portfolio/geocompositi-con-rete-a-doppia-torsione/.](http://www.ediltecnoservice.com/portfolio/geocompositi-con-rete-a-doppia-torsione/) b) Rotoli di rete a* 

*doppia torsione: vengono assicurati e srotolati dall'alto, [https://www.geoprodotti.eu/prodotto/rete-a](https://www.geoprodotti.eu/prodotto/rete-a-doppia-torsione/)[doppia-torsione/.](https://www.geoprodotti.eu/prodotto/rete-a-doppia-torsione/)*

I pannelli con maglia in fune di acciaio (3.12a) utilizzati sono i LEA-Pannello borchiato della Maccaferri. Si usano per blocchi abbastanza grandi (fino a qualche m<sup>3</sup>), nel caso in esame si pongono nei settori R1 e R3, dove si possono innescare cinematismi che coinvolgono massi di volumetria considerevole e si è ritenuto dunque non efficace il solo utilizzo di reti a doppia torsione. Sono costituiti da rombi di dimensione 30 cm \* 30 cm con funi di acciaio delle maglie da 8-10 mm con caratteristiche analoghe a quelle viste in precedenza. I vertici dei rombi sono rinforzati come indicato nella scheda tecnica LEApannelli borchiati della Maccaferri da: "semigusci in lamiera a zincatura elettrolitica, tra loro compenetrati a pressione" (fig. 3.12b). La tipologia di rinforzo ai nodi è molto importante perché il comportamento dei pannelli è strettamente legato alle caratteristiche ai vertici delle maglie, vengono infatti svolte prove allo sfilamento e di strappo ai nodi (S. CARDINALI) che danno risultati dell'ordine di una decina di kN per lo sfilamento e tra i 20 e i 30 kN per lo strappo. Il singolo pannello ha dimensioni 4 m \* 6 m ed è confinato perimetralmente da funi di acciaio di 12 mm di diametro, rese solidali alle fune delle maglie con manicotti a C pressati e connesse agli ancoraggi attraverso asole in fune.

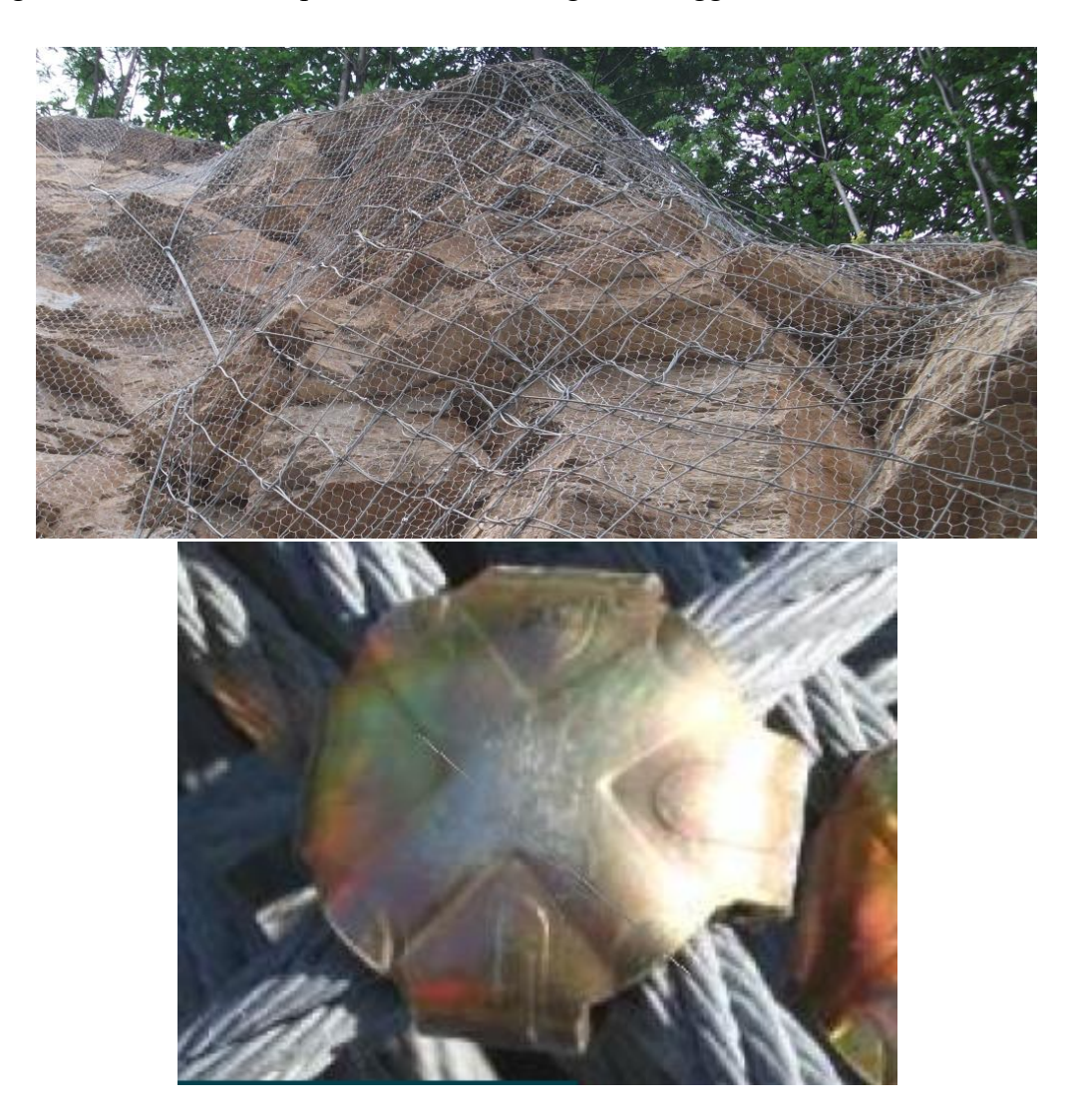

*Fig. 3.12 a) In alto pannello con maglia in fune di acciaio accoppiato con rete a doppio torsione su un versante roccioso. [www.ediltecnoservice.com/prodotti](http://www.ediltecnoservice.com/prodotti) b) Semigusci in lamiera zincati posti come rinforzo ai vertici delle maglie. Da: MACCAFERRI, scheda tecnica rev. 08, data 15.03.2011, Lea - pannello borchiato, Pannello paramassi bloccato con semigusci compenetrati.*

**Barriere Paramassi deformabili.** L'ultimo intervento riguarda l'installazione di due barriere paramassi di classe 5 (2000 kJ), con categoria A (altezza residua prova MEL maggiore del 50% dell'altezza nominale). La prima si pone sul rilevato rimodellato sopra la scogliera (fig. 3.13), a debita distanza dalla SP170, ed è caratterizzata da un'altezza nominale di 4 m e 5 campate da 10 m. La seconda barriera si installa alla base della conca a forma di V (fig. 3.14, 3.15) e si costituisce di una sola campata di 10 m per un'altezza nominale di 4 m. Entrambe le barriere sono dotate di contraventi laterali e di monte.

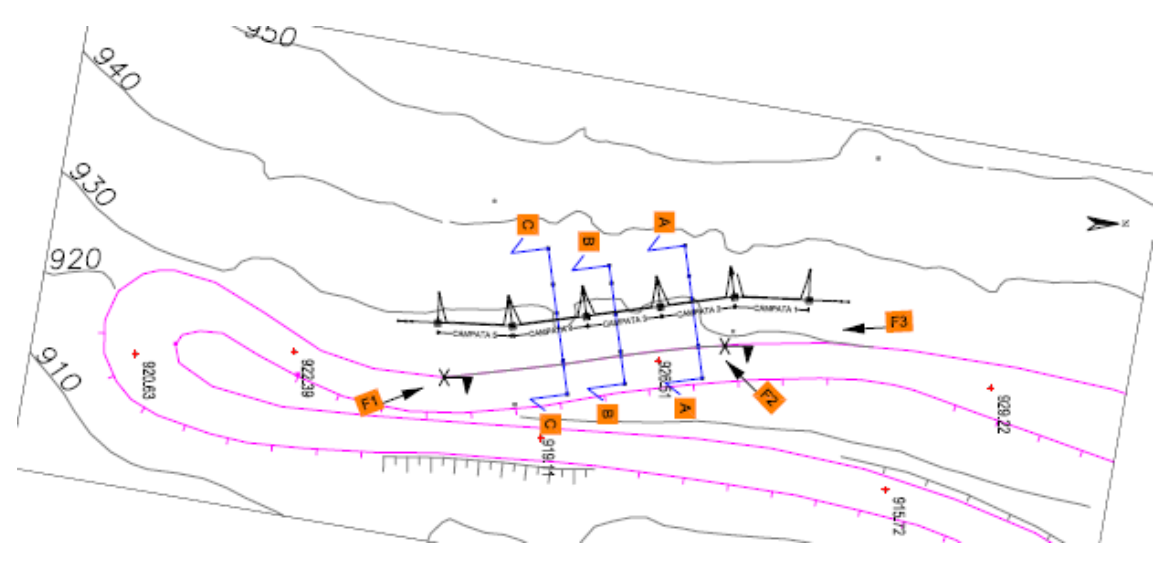

*Fig. 3.13 Posizione della barriera paramassi (linee nere) sul rilevato sopra la scogliera bordo strada (linee viola SP 170). Possiamo vedere che la barriera dovrebbe essere posizionata ad una altitudine di circa 930 m. Da: Dettagli costruttivi della barriera paramassi alla basa del corpo di frana (progetto).*

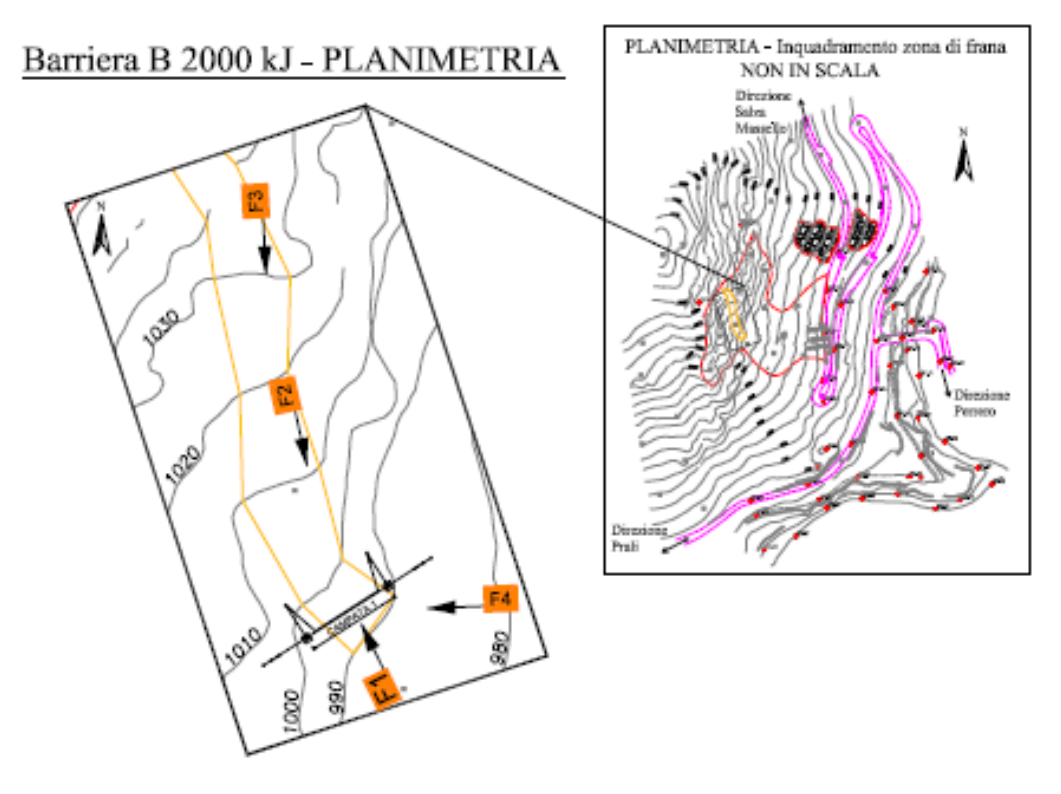

*Fig. 3.14 Posizione della barriera paramassi (linee nere) da porre ai piedi del canalino. La linea gialla indica la conca a V, le linee rosse il corpo di frana e le linee viola la viabilità provinciale. Da: Barriera paramassi nel canalone in Parete (Progetto).*

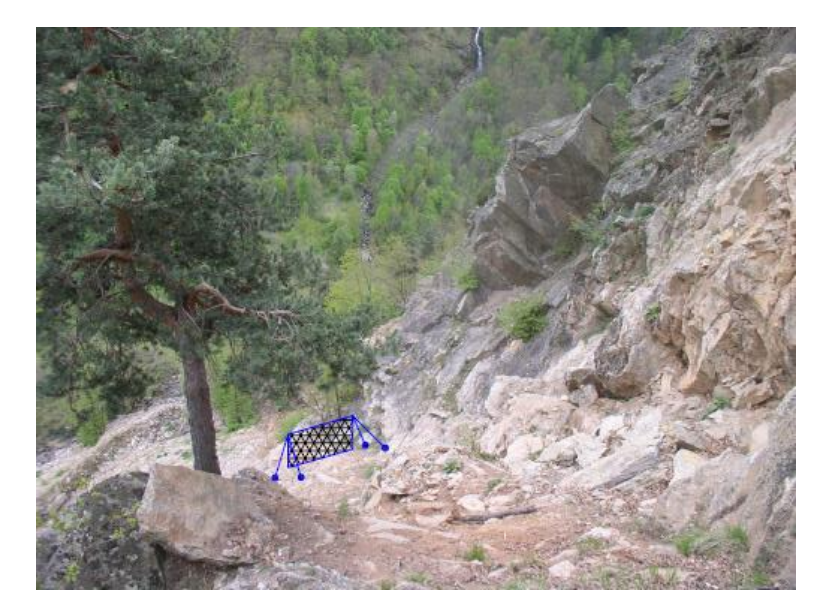

*Fig. 3.15 Posizione della barriera paramassi alla base della conca a V vista dall'alto. Da: Barriera paramassi nel canalone in parete.*

Nel corso dei lavori la ditta appaltatrice "Terra.con Srl-Strada Vecchia delle Poste – Poirino (To)" e il fornitore delle reti paramassi Geobrugg hanno proposto di modificare la posizione e il numero di barriere: si è deciso di conservare la campata della 2000 kJ a valle della conca a V, ma si è sostituita la barriera 2000 kJ a monte della scogliera con una 1000 kJ (classe 3) di 5 campate da 10 m e altezza 4 m e di porre una 3000 kJ (classe 6) di altezza 6 m, con 4 campate da 10 m, a monte del vallo, dopo opportuno rimodellamento. Queste nuove reti sono dotate di contraventi laterali e di monte. Le ragioni di questa modifica sono da ricercarsi nella difficoltà di creare fondazioni a pozzo sopra la scogliera in un detrito di falda di grande pezzatura difficilmente perforabile e in ogni caso caratterizzato da un'alta variabilità per quanto riguarda le risposte in seguito ad azioni sulle barriere. Sempre per questo motivo si è deciso di "saldare" i blocchi del conoide con malta cementizia nella zona in cui saranno posti gli ancoraggi della barriera da 1000 kJ. La 3000 kJ è posta sopra il vallo proprio perché in questo modo i fori per gli ancoraggi riescono a raggiungere la parete rocciosa. Tutte le modifiche sono state valutate attraverso un nuovo dimensionamento.

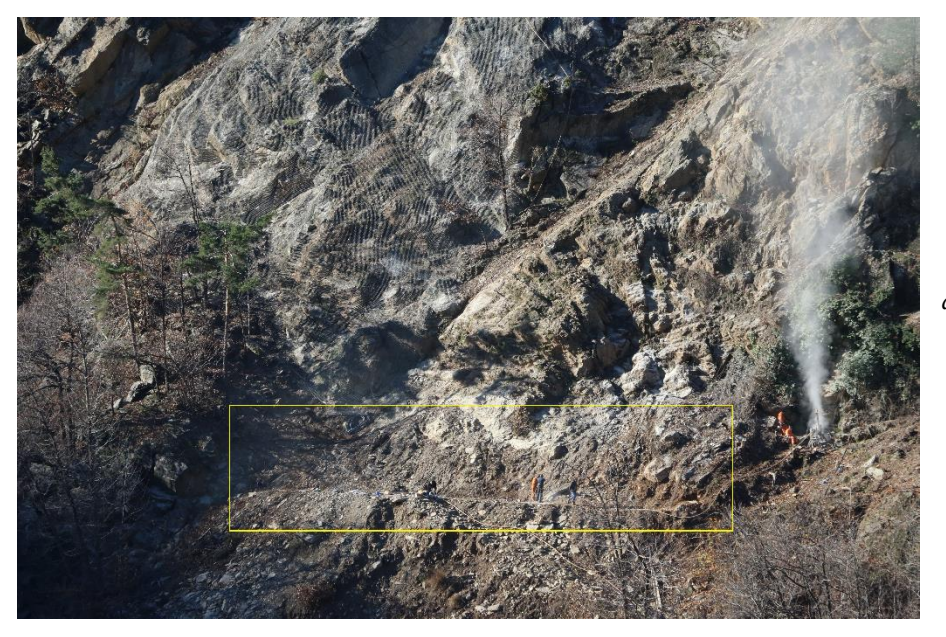

*Fig. 3.16 Zona ai piedi della parete rocciosa in cui verrà posta la barriera da 3000 kJ (quadrato giallo). Si noti il rimodellamento dell'area. Da: Foto Claudio Oggeri*. Le barriere paramassi deformabili (fig. 3.19) costituiscono un tipo di intervento passivo molto utilizzato nell'ambito della mitigazione del rischio per fenomeni franosi, perché sono versatili e permettono la protezione di infrastrutture con un basso impatto ambientale e possono essere combinate, come nel caso in esame, con altri tipi di intervento passivi e attivi.

Le barriere vengono prodotte rispettando i vincoli di qualità imposti dalla ISO 9001 e essendo prodotti innovativi, non normalizzati a livello europeo, devono essere muniti di ETA per l'ottenimento della marcatura CE. L'ETA (European Technical Assessment) viene rilasciato sulla base delle linee guida ETAG (European Technical Approval Guidelines) 027, redatta dall'EOTA (European Organisation for Technical Approvals), che descrive i tipi di test a cui devono essere sottoposte le barriere con relativi vincoli per il loro superamento, le classificazioni in funzione dei risultati, le valutazioni e attestazione della marcatura CE, le conformità d'uso, etc.

Si presenta in questo capitolo una breve descrizione delle parti che costituiscono una barriera aiutandosi con le immagini presenti nell'ETAG 027 e con quelle che si trovano nelle tavole del progetto, mentre per i test MEL (maximum energy level) e SEL (service energy level) si rimanda al capitolo 5 nella parte dedicata al dimensionamento delle barriere. Ci si limita a ricordare che tali prove vengono effettuate su 3 campate, dunque la certificazione CE non è rilasciata per una campata anche se, a volte, si veda il caso in esame, non ci sono alternative. In tale situazione si useranno coefficienti di sicurezza più severi applicati alla resistenza della barriera ( $\gamma_E = 2$  invece che 1,2).

Corpo centrale delle barriere sono i montanti e le reti di intercettazione, che sono collegati attraverso le funi di sostegno (o supporto) il cui ruolo è quello di trasferire le sollecitazioni ai montanti, che a loro volta le trasferiscono alla piastra di base, alle fondazione e ai controventi (laterali, di monte, di valle) che non sempre sono presenti. I contraventi scaricano le azioni sugli ancoraggi. (Fig. 3.18 a e b). Nelle funi di sostegno, così come nei contraventi sono presenti dissipatori di energia in fune (fig. 3.17)

Nello schema classico di barriera presente nelle immagini successive ogni montante interno è collegato a due controventi di monte e due controventi di valle, mentre quelli esterni sono collegati ai contraventi laterali e ad uno di monte e di valle. Come già affermato precedentemente le barriere utilizzate nel versante sono sprovviste di contraventi di valle.

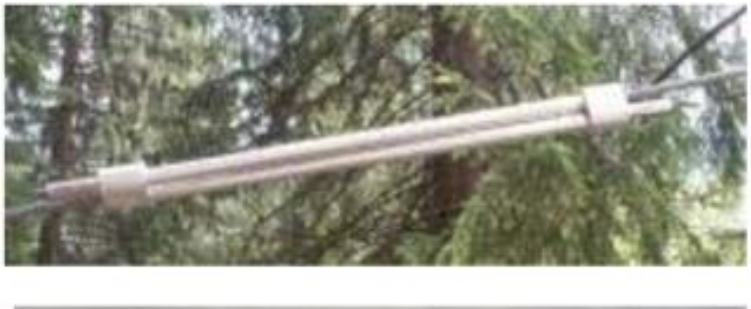

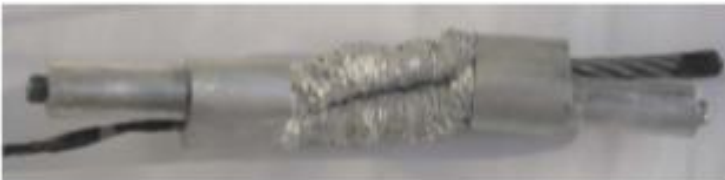

*Fig. 3.17 Dissipatori prima e dopo una prova MEL. Da: "Barriere paramassi e reti in aderenza. Normative di riferimento, approcci progettuali, esperienze." Stefano Cardinali, Ufficio Tecnico Officine Maccaferri Italia*

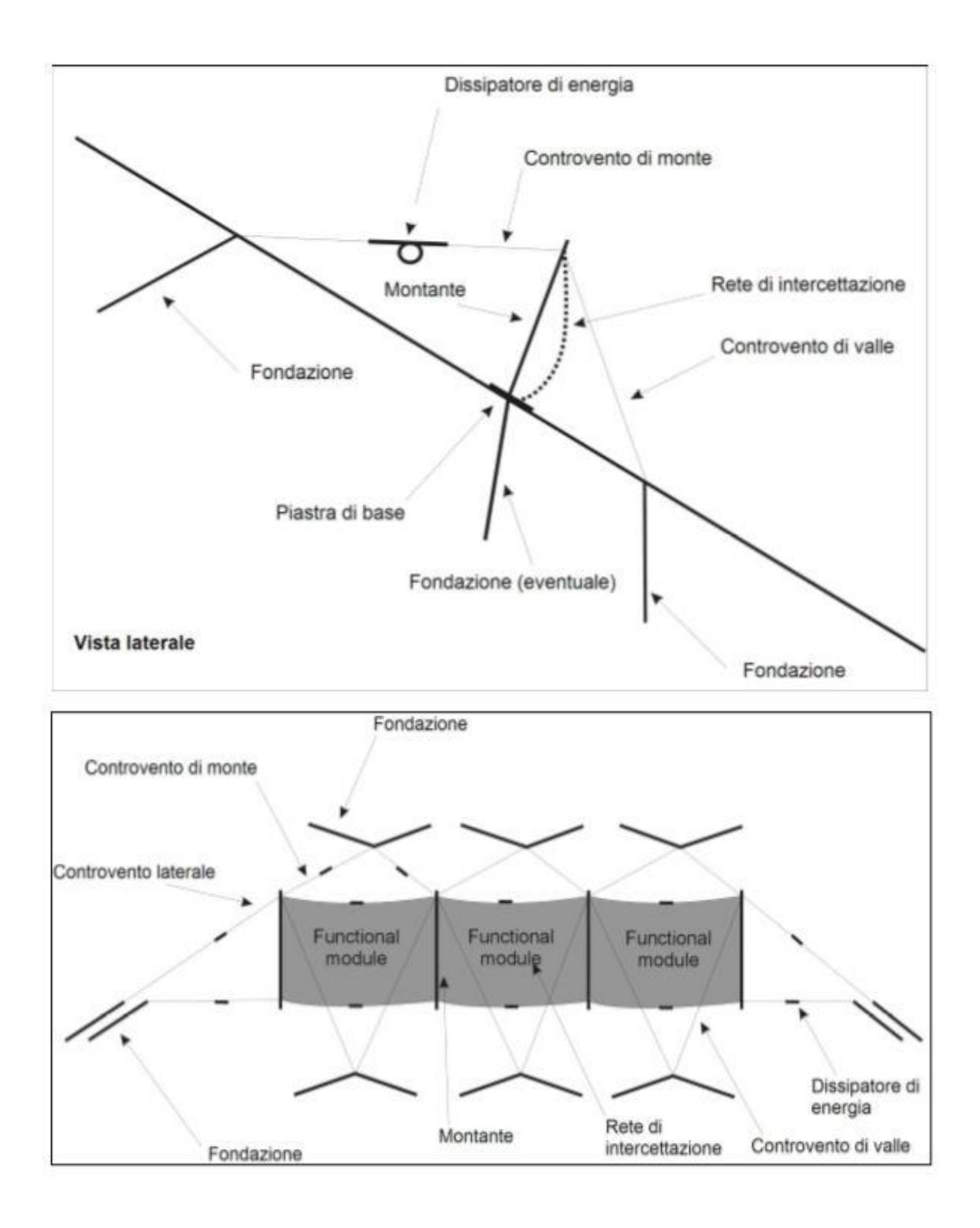

*Fig. 3.18 a) In alto schema vista laterale di una barriera paramassi. b) In basso schema vista frontale, da valle verso monte, di una barriera paramassi da tre campate. Immagine da: ETAG 027, Guida per il benestare tecnico europeo di Sistemi di protezione paramassi, edizione 2008 - 02 – 01.*

Si ricorda, e questo vale anche per reti, etc., che tutti i materiali devono essere provvisti di certificazione d'origine, certificato CE, documentazione ETA, caratteristiche del materiale da prove secondo norme, manuale d'istallazione. Questi documenti dovranno essere presentati alla direzione lavori per accettazione materiali.

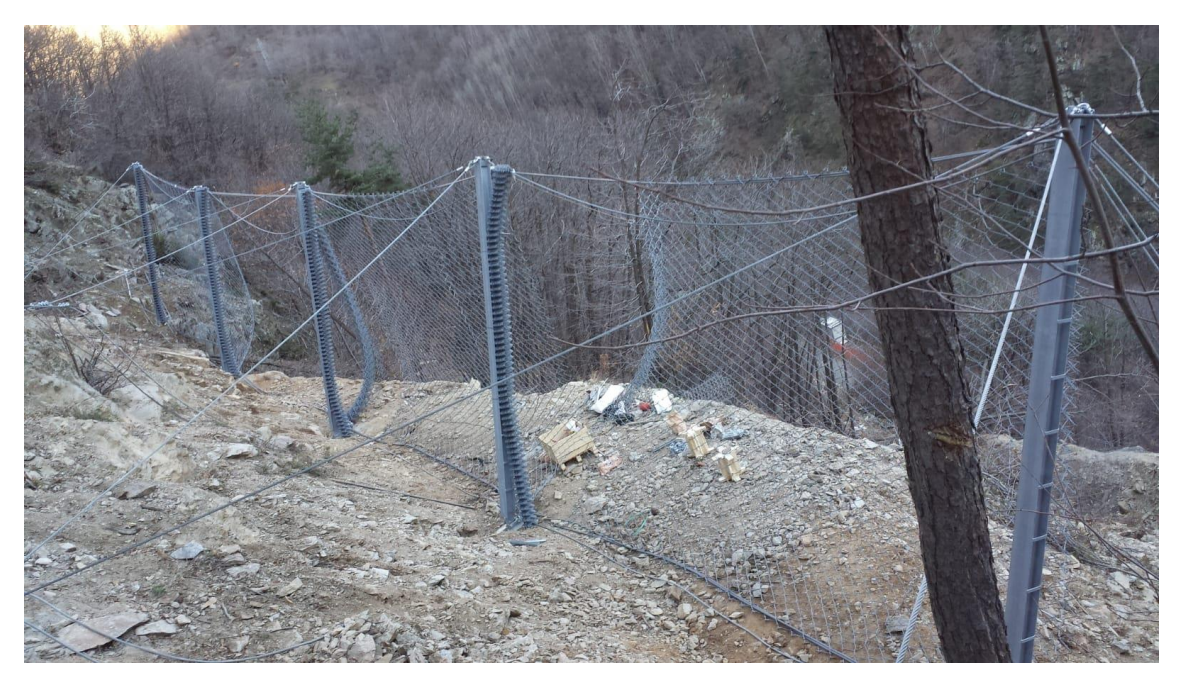

*Fig. 3.19 Barriera paramassi di resistenza MEL di 3000 kJ montata ai piedi della parete rocciosa. Foto di Giuseppe Cutrì.*

Le barriere paramassi utilizzate sul versante sono, come già accennato, fornite dalla Geobrugg, in particolare si tratta dei modelli:

- GBE-3000 A di classe 6 e categoria A;
- GBE-2000 A di classe 5 e categoria A;
- GBE-1000 A di classe 3 e categoria A.

# **4. REALIZZAZIONE LAVORI: ASPETTI LOGISTICI E FASI OPERATIVE**

## 4.1 QUADRO NORMATIVO DI RIFERIMENTO

Ci si vuole riferire, in questo paragrafo, alla normativa vigente in relazione alla sicurezza nei cantieri.

Nel "Capitolato speciale d'Appalto – Sezione 1: Parte Amministrativa" al capo 8 del "Titolo I- Definizione economica e rapporti contrattuali" della "Definizione tecnica ed economica dell'appalto" del progetto definitivo-esecutivo del 30 dicembre 2014 vengono date le "Disposizioni in materia di sicurezza".

In questo capo si fa riferimento al **d. lgs n. 81 del 9 aprile 2008** noto come: "**Testo unico sulla salute e sicurezza sul lavoro**" che disciplina tutte le misure da adottare per minimizzare il rischio di qualsiasi natura associato ad una attività lavorativa. In particolare si rimanda agli articoli 15, 17, 18, 19, da 88 a 104, da 108 a 155 ed agli allegati XIII, dal XVI al XXV e XLI per quanto riguarda le "Norme di sicurezza generali e sicurezza nel cantiere", all'articolo 90, comma 9 e all'allegato XVII per gli "Adempimenti preliminari in materia di sicurezza", all'articolo 100 e all'allegato XV, punti 1 e 2 per il "Piano di Sicurezza e di Coordinamento" (PSC), all'articolo 28, 29, 89, comma 1, lettera h) e al punto 3.2 dell'allegato XV per il "Piano Operativo di Sicurezza" (POS). Ci sono poi altri riferimenti ad articoli per voci specifiche che sono sempre indicati al capo 8 "Disposizioni in materia di sicurezza".

Si ricorda che il **PSC** è elaborato dal coordinatore della sicurezza in fase di progettazione, in tal caso il Geom. Nicolino Colaprico, scelto dall'ente appaltante, e deve essere rispettato, salvo modifiche regolate da contratto, dalla ditta appaltatrice. Questo testo contiene una descrizione dell'area del cantiere, del modo in cui esso deve essere allestito, delle varie fasi di lavorazione con i rischi derivanti dalla strumentazione utilizzata, dal tipo di intervento, dal luogo in cui si lavora etc. con le misure preventive da adottare per la **tutela dei lavoratori** e più in generale di qualsiasi soggetto possa essere esposto ai rischi connessi a attività di cantiere. È bene ricordare che il PSC è redatto alla stesura del progetto definitivo-esecutivo e dunque prima dell'assegnazione della gara d'appalto, quindi non sono note in fase della sua elaborazioni il tipo di strumentazioni e i macchinari posseduti dalla ditta appaltatrice, che dovrà integrare il PSC con il **POS**, una sorta di piano in dettaglio del PSC. Si ricorda che PSC e POS sono parte del Contratto d'appalto, e se ripetutamente violati, si può procedere alla risoluzione del contratto.

La morfologia del cantiere e il tipo di interventi da realizzare, obbligano all'uso di funi per assicurare i lavoratori che dovranno essere rocciatori specializzati. I lavori che necessitano un "**sistema di accesso e posizionamento mediante funi**" erano regolati dal d. lgs n. 235 dell'8 luglio 2003, a sua volta modifica della legge 626/94, e oggi sono normati dal "Testo unico sulla salute e sicurezza sul lavoro" al titolo IV, Capo II delle "Norme per la prevenzioni degli infortuni sul lavoro nelle costruzioni e nei lavori in quota". Si ricorda che la formazione dei lavoratori è obbligatoria, così come indicato al

comma 2 dell'articolo 116 del Testo Unico e che i requisiti minimi dei corsi sono regolati dall'allegato XXI del Testo unico.

# 4.2 INTERVENTI REALIZZATI (12 LUGLIO 2018-1 MARZO 2019)

## 4.2.1 CARATTERISTICHE GENERALI

La descrizione dei lavori svolti nel cantiere si basa sulle informazioni raccolte nel corso di diverse visite in sito da parte del tesista, sulle interviste realizzate al Capo Cantiere Geometra Giuseppe Cutrì, e sul Piano di Sicurezza e Coordinamento (PSC) del Progetto Definitivo-Esecutivo del 30 dicembre 2014.

Si inizia col ricordare che il cantiere si trova in **un'area montana**, in particolare in un versante roccioso fortemente giuntato con diverse situazioni di instabilità, con tutte le problematiche e i rischi che ciò comporta. I lavoratori sono dunque esposti a numerosi pericoli, tra i quali, oltre ai classici rischi connessi alle attività di cantiere, dobbiamo annoverare **crolli** di blocchi e l'eventualità di **cadute** da quote elevate. Si vuole evidenziare sin da ora, inoltre, che le attività di cantiere **interagiscono con la viabilità** provinciale, ciò dovrà essere tenuto in considerazioni sia per la protezione dei lavoratori, con uso di pettorine ad alta visibilità, sia per automobilisti, pedoni e ciclisti, chiudendo la viabilità durante le operazioni più delicate (es. disgaggio).

Bisogna inoltre ricordare che ci si trova a lavorare in un contesto fortemente influenzato dalle **condizioni atmosferiche**: temperature e precipitazioni possono modificare fortemente le condizioni di lavoro. Ad esempio con la neve si dovranno interrompere gli interventi, lo stesso in caso di temporali o precipitazioni; il gelo combinato con l'umidità porterà ad avere terreni più scivolosi che possono complicare fortemente le attività di cantiere, e ancora la fase del disgelo in Primavera, con l'acqua di fusione che potrebbe innescare cinematismi latenti. Infine le temperature: in dicembre e gennaio le ore di luce sul versante sono appena 4, concentrate in mattinata vista l'esposizione E della parete, dopodiché, con l'ombra, arriva il gelo con medie, in pieno inverno, inferiori agli 0° C, che costringono all'interruzioni dei lavori, ma anche il caldo può rappresentare un problema, infatti in estate le temperature possono anche superare i 30° C, il che significa avere una roccia, piuttosto scura in parete (assorbimento elevato), troppo calda per svolgere qualsiasi intervento.

É chiaro che questa dipendenza dal clima porti ad una grande incertezza nella determinazione dei tempi di realizzazione degli interventi. Quando le condizioni lo permettono si lavora 5 giorni a settimana, da lunedì al venerdì, con un orario variabile in funzione delle ore di luce e delle temperature, in ogni caso mai più di 8 ore, che comunque difficilmente si raggiungono; raramente il sabato si impiega mezza giornata per ultimare alcuni interventi pendenti.

É importante far notare che il cantiere si trova in una zona lontana dai centri abitati in cui vivono i lavoratori, per questo si è dovuto fornire loro un alloggio: è stata scelta la Foresteria – Massello di Fancoli Loredana (comune di Massello) che si trova a circa 4,7 km, sette minuti di auto, dal cantiere (fig. 4.1) e dove gli operai vanno anche per il pranzo.

Il fine settimane i lavoratori che vivono in Piemonte tornano dalle famiglie, mentre chi vive più lontano rincasa con cadenza di circa tre settimane da giovedì a domenica.

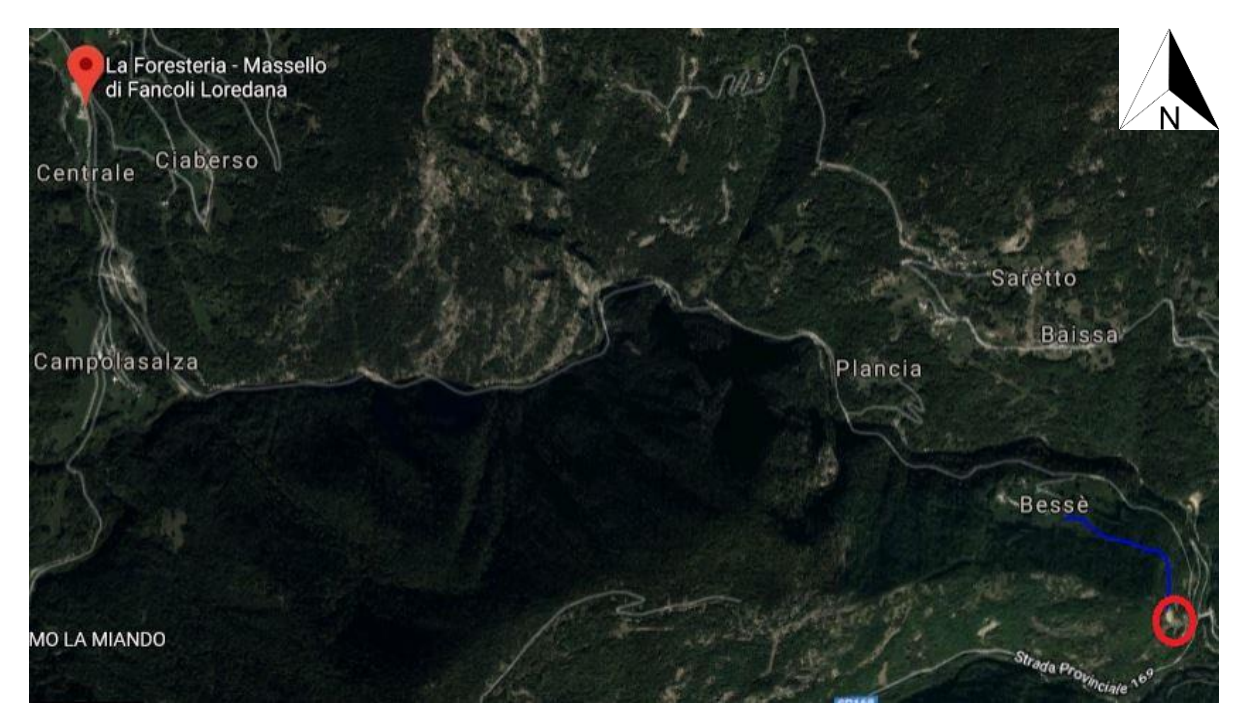

*Fig. 4.1 Posizione della Foresteria rispetto al versante interessato dai lavori di consolidamento. Tra i due luoghi vi sono circa 4,7 km di SP 170. In figura è inoltre visibile il sentiero di accesso al deposito in quota del cantiere (in blu), esso parte dalla località Bessé (Perrero) tagliando in quota il versante fino a destinazione. Da: Google Maps.*

Hanno lavorato in parete 4 persone fino a fine novembre, mentre a dicembre si è assunto un quinto rocciatore. Tutti gli operai, come da normativa sopraindicata, sono specializzati in interventi con "sistema di accesso e posizionamento mediante funi" e come si legge nel PSC (piano di sicurezza e coordinamento) dispongono, oltre che del tipico kit da cantiere, di materiale alpinistico con certificazione U.I.A.A. (Union Internationale des Associations d'Alpinisme) e D.I.N. (Deutsche Industrie Normen). In particolare hanno casco, imbrago, maniglia di risalita, discensore, autobloccante Shunt, moschettoni, fettucce e altro materiale (fig. 4.2). Le corde utilizzate per assicurarsi hanno diametro di 12 mm, sono semi-dinamiche, più rigide di quelle usate di norma nelle spedizioni alpinistiche. Questa scelta viene adottata perché si lavora con corda dall'alto ancorata a fittoni o legata ad alberi, e non c'è, dunque, il problema della caduta sull'ancoraggio da posizione sopraelevata rispetto ad esso, con sviluppo di intense forze d'impulso nel caso di un arresto brusco, che farebbe propendere per l'uso di corde più dinamiche per aumentare i tempi di frenata, evitando così contusioni per i lavoratori o peggio la rottura degli ancoraggi. Inoltre si vogliono evitare grandi deformazioni della corda per avere una maggiore stabilità nel corso degli interventi.

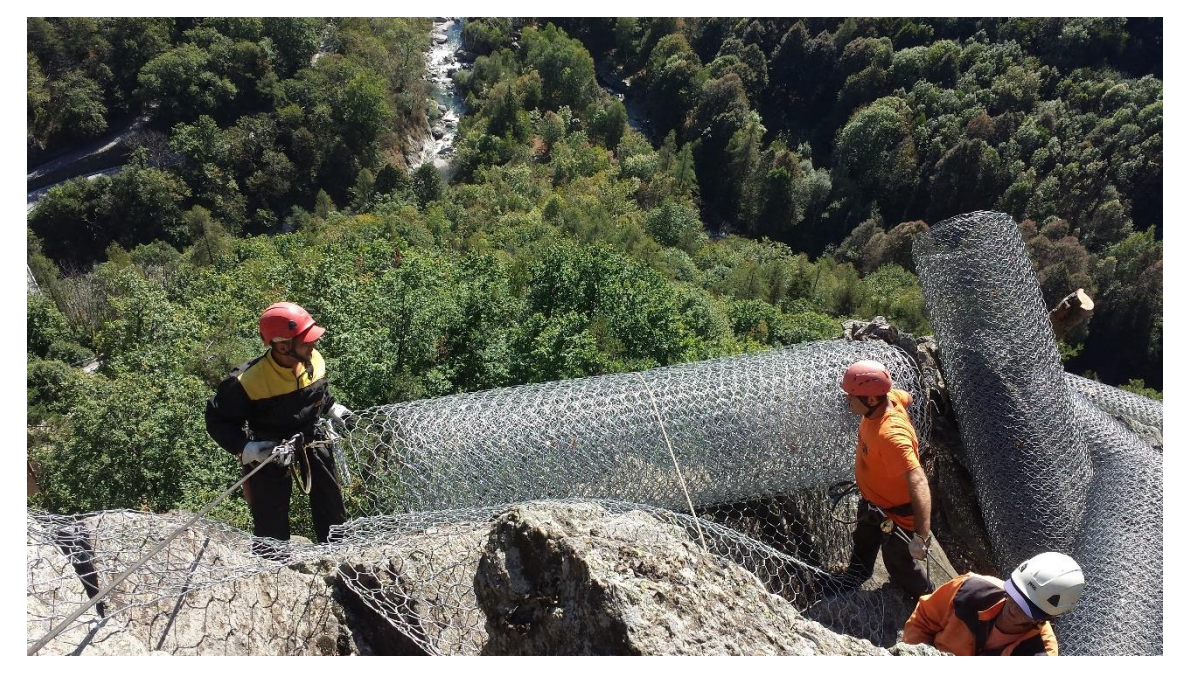

*Fig. 4.2 Rocciatori intenti a stendere un rotolo di rete a doppia torsione. Si noti come siano assicurati e muniti di caschetto da alpinismo. Foto di Giuseppe Cutrì.*

Le tematiche affrontate sin ora, in particolar modo tutto ciò che riguarda i **rischi** connessi alle attività di cantiere, sono tenuti in grande considerazione nel PSC e anzi la loro **eliminazione** o comunque **minimizzazione** costituisce il dogma fondamentale per l'organizzazione delle fasi di intervento, sussiste cioè il principio di esporre il meno possibile i lavoratori a situazione di pericolo. Con questa logica il PSC, che ricordo essere elaborato in fase di progetto, in tal caso nel 2014, 4 anni prima dell'assegnazione della gara, prevede la divisione degli interventi in due macrofasi:

- Nella prima si realizza il cantiere con baracca, WC, recinzioni segnaletica, sentieri di accesso, etc. e poi si procede al consolidamento in parete partendo dall'alto verso il basso con i disgaggi, seguiti dalle chiodature e dal posizionamento di reti e pannelli in fune d'acciaio;
- Nella seconda fase si lavora nella zona bassa della parete e nel conoide di detrito con, nell'ordine, la sistemazione della campata di barriera paramassi ai piedi del canalino, i rimodellamenti del vallo e del rilevato, l'innalzamento della scogliera, la posa della barriera paramassi a bordo strada e la successiva smobilitazione del cantiere.

Il principio seguito è piuttosto chiaro: lavorare partendo dall'alto per spostarsi poi verso il basso, per ridurre man mano i rischi connessi a crolli di roccia e dunque minimizzando il pericolo di incidenti per i lavoratori. Purtroppo ciò che in via teorica rappresenta la miglior opzione per procedere, non sempre è applicabile al caso reale, e il cantiere in esame non ha fatto eccezione.

#### 4.2.2 PRIMA FASE DEGLI INTERVENTI (12 LUGLIO 2018- 10 AGOSTO 2018)

Come già affermato in precedenza la gara d'appalto è stata assegnata alla ditta "Terra.con Srl-Strada Vecchia delle Poste – Poirino (To)" in data 12 luglio 2018.

Nei giorni successivi ci sono stati gli incontri con i sindaci dei comuni dell'Alta Val Germanasca, per discutere principalmente le interferenze tra cantiere e viabilità provinciale e l'eventuale chiusura delle strade nel corso dei disgaggi. È da ricordare, a tal proposito, che la SP 169 e la SP 170, che si snodano lungo i fianchi del versante d'interesse, rappresentano l'unica via d'accesso per gli autoveicoli ai comuni di Perrero (SP 169), Salza di Pinerolo e Massello (SP 170). In altri termini rappresentano una via di comunicazione indispensabile per i valligiani, inoltre, si faccia presente che si è all'inizio della stagione turistica estiva, la più importante per la valle, a ridosso della cosiddetta "alta stagione" (agosto).

Queste considerazioni hanno spinto i sindaci a negare l'autorizzazione a procedere con i disgaggi, permettendo in ogni caso l'allestimento del cantiere e alcuni interventi nella falda di detrito, lavori che non comportavano l'occupazione della carreggiata, se non parzialmente quella della SP 170.

Quindi per ragioni di carattere politico-economico non è stato possibile procedere con una sequenza di interventi volta alla minimizzazione del rischio. Sono da considerarsi, però, alcuni aspetti fondamentali:

- Vi era la volontà di ultimare i lavori nel più breve tempo possibile, cercando per lo meno di terminare il consolidamento della parete prima del disgelo;
- La viabilità principale era comunque aperta al traffico, ossia si era ritenuto accettabile il rischio proveniente da crolli, cioè non la si considerava una situazione di emergenza. A questo proposito si potrebbe controbattere pensando ai tempi di esposizione a cui sono soggetti i veicoli in transito e i lavoratori in cantiere, tempi chiaramente completamente diversi, ma non è da dimenticare un particolare importante: mentre le persone di passaggio non si curano, o meglio non si preoccupano di eventuali crolli quando percorrono una strada, gli operai sono in costante allerta e hanno, al verificarsi di un evento, il tempo di spostarsi, salvo rarissimi casi. Per altro la quasi totalità dei cinematismi che interessa il versante si innesca in condizioni atmosferiche avverse, durante le quali i lavori sono fermi.

Tali considerazioni hanno spinto la direzione lavori ad accettare questa variazione, piuttosto importante, sul PSC.

Si è iniziato, dunque, con i lavori, il 16 luglio 2018 con il posizionamento della segnaletica opportuna lungo la viabilità provinciale. I primi interventi hanno riguardato l'installazione della baracca di cantiere e del WC e relativa recinzione in rete rossa plastificata di 3 m di altezza (fig. 4.3), posti a bordo strada della SP170 in corrispondenza di uno spiazzo, all'altezza dell'accesso carrozzabile al cantiere, dove vengono anche parcheggiati i mezzi per il trasporto degli operai e dei materiali utilizzati.

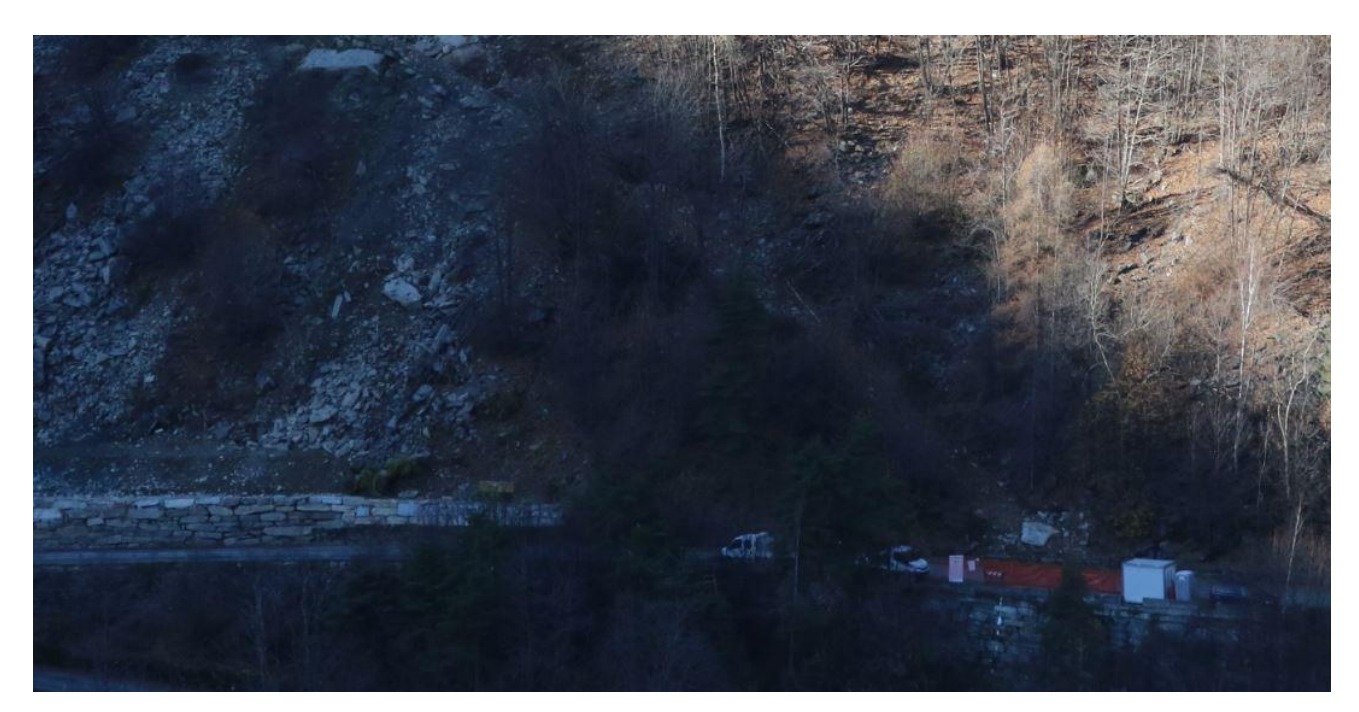

*Fig. 4.3 In figura sono presenti la baracca di cantiere, la recinzione in rete rossa con relativa segnaletica e i camion usati per il trasporto del personale e del materiale. È anche visibile la strada d'accesso carrozzabile che conduce al cantiere. Foto di Claudio Oggeri.*

É interessante segnalare come nel PSC fosse previsto il posizionamento della baracca di cantiere in uno spiazzo più lontano dal versante, sito in sinistra orografica del torrente Germanasca, che doveva anche fungere da zona mensa per i lavoratori. Come già spiegato, però, il pranzo viene servito alla Foresteria e sostanzialmente, salvo situazioni di emergenza, la baracca non viene quasi mai utilizzata e si è accettato, dunque, il suo posizionamento più vicino alla zona di lavoro, nonostante la maggior esposizione a crolli di blocchi in roccia.

In questa fase è stata richiesta al comune di Perrero la possibilità di usare come deposito, una vecchia caserma militare abbandonata (fig. 4.4) a circa 600 m dal versante d'interesse, verso l'abitato di Perrero. Si è poi proceduto alla realizzazione dei sentieri di accesso al cantiere (fig. 4.5) sia quello per raggiungere la parte sommitale della parete (fig. 4.1) che parte dalla località Bessé, sia quello basso, che dall'accesso carrozzabile punta, seguendo la linea di massima pendenza, la parete rocciosa, per poi deviare verso sud.

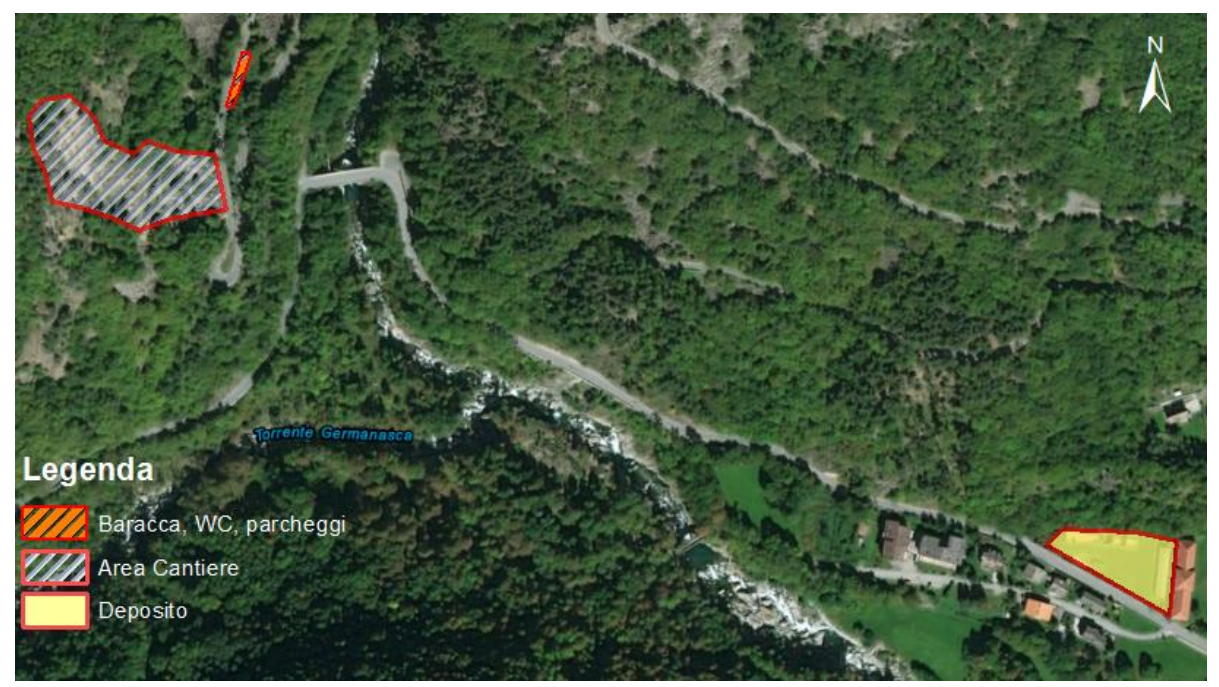

*Fig. 4.4 In figura sono visibili il deposito, la baracca di cantiere e l'area del cantiere. Deposito e versante interessato dagli interventi distano circa 600 m. Da: ArcMap 10.5.1.*

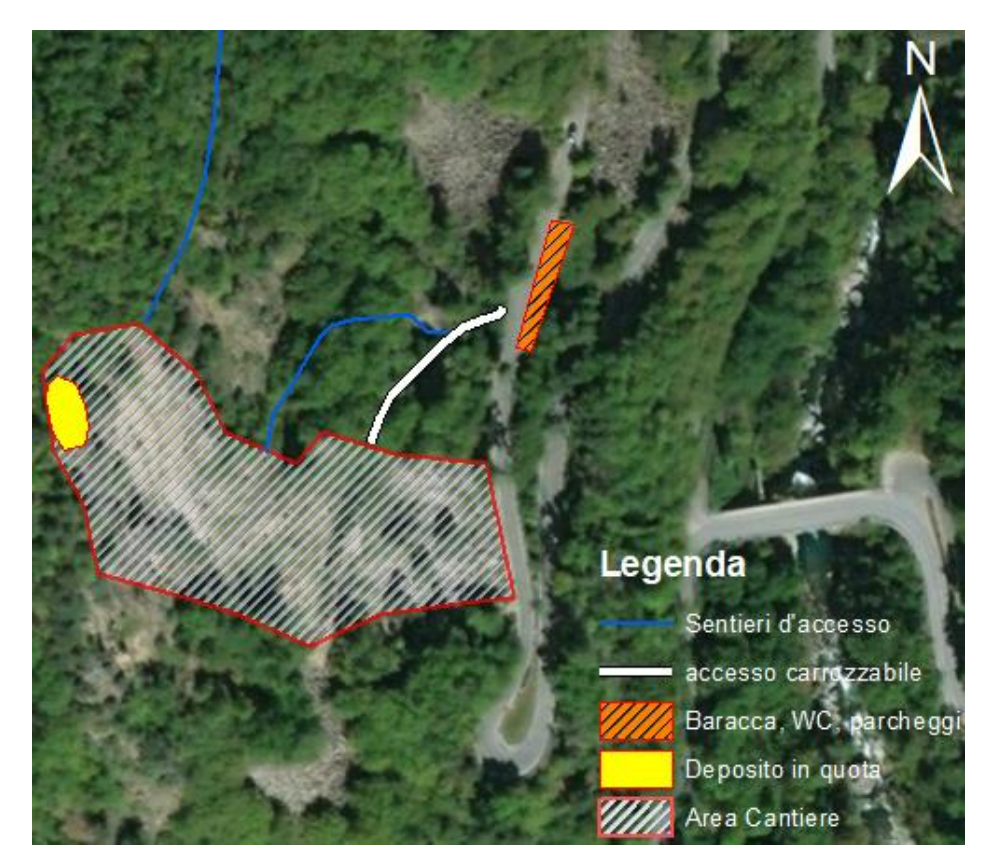

*Fig. 4.5 In figura, oltre al cantiere e relative baracche, sono visibili gli accessi e il campo in quota. Da notare che il sentiero sommitale non è presente in tutta la sua estensione. Per una sua visualizzazione completa si rimanda a fig. 4.1. Da: ArcMap 10.5.1.*

Entrambi i sentieri sono stati creati quasi interamente dai lavoratori che hanno posto anche delle corde fisse nei tratti più impervi e esposti. Dopodiché sono stati portati, nella zona alta del versante, i materiali trasportabili a mano (palanchini, fittoni, picche, motoseghe, trapani elettrici, etc.) e si è creata una piazzola sommitale con il taglio di alcuni alberi (fig. 4.6).

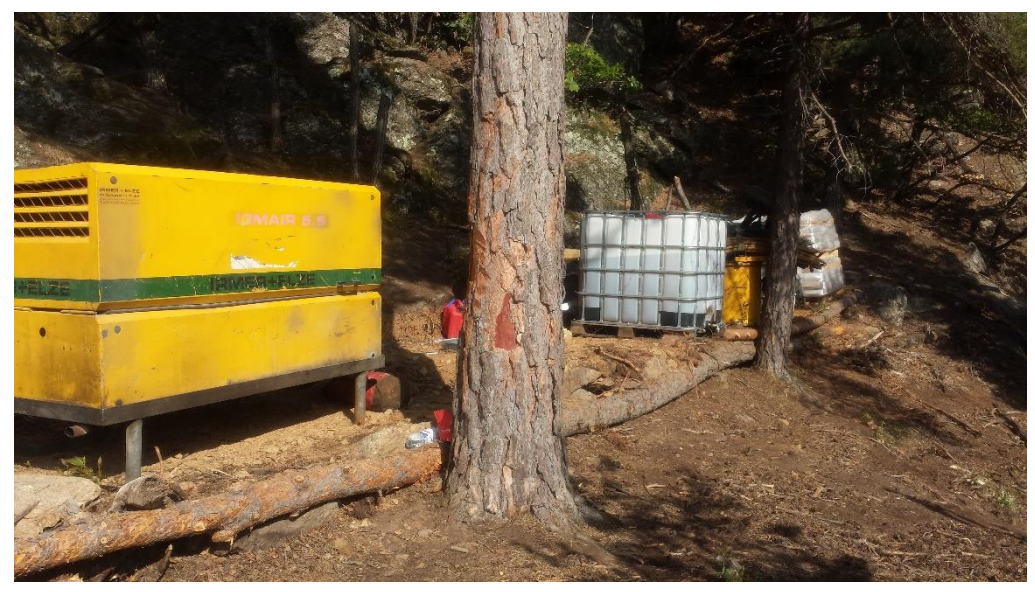

*Fig. 4.6 Piazzola sommitale utilizzata come deposito. La foto è stata scattata dopo le prime operazioni di elitrasporto che hanno permesso di portare in quota un compressore (in primo piano), cisterne d'acqua e carburante, una pompa pneumatica, un miscelatore e i sacchi di cemento. Foto di Giuseppe Cutrì.*

In data 18 luglio 2018 viene portato, con un camion, un escavatore da 300 quintali della New Holland, un E305C, con il quale si pulisce e si mette a posto il vecchio accesso carrozzabile (fig. 4.4) che conduce all'altezza del vallo paramassi, innalzato in fase di emergenza in seguito agli eventi del marzo 2011. Vista la presenza di un salto di circa un 1 m tra l'inizio dell'accesso carrozzabile e la SP 170, si è creata una piccola rampa per permettere il passaggio dell'escavatore. Questa rampa ha occupato parzialmente la carreggiata, e per tale ragione è stata opportunamente segnalata lungo la viabilità (fig. 4.7).

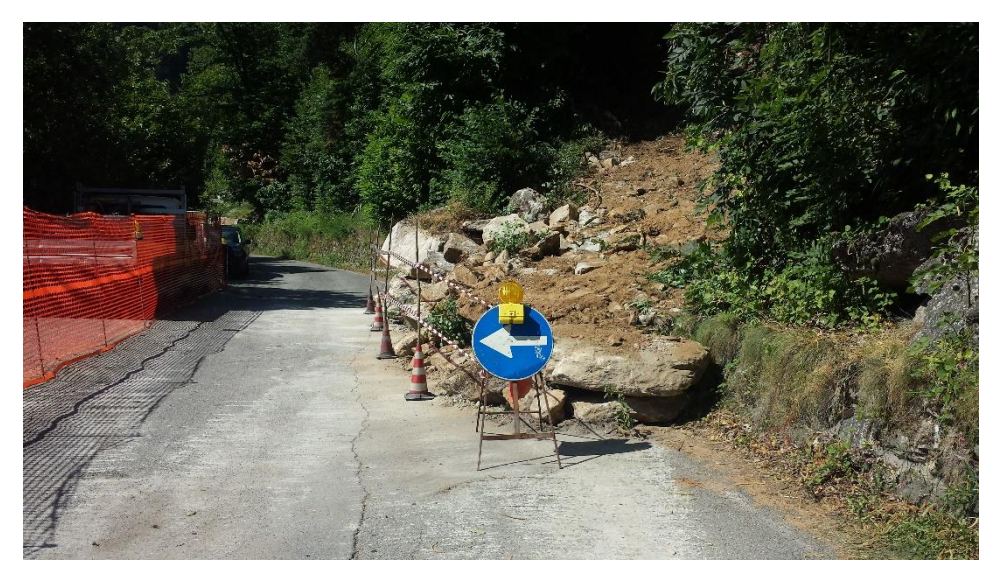

*Fig. 4.7 Accesso carrozzabile al cantiere opportunamente segnalato. Foto di Giuseppe Cutrì.*

A questo punto, sempre con l'escavatore da 300 quintali, è stato pulito il vallo e lo si è allungato verso sud di 30 metri come da progetto (si riveda il paragrafo sui Disgaggi e rimodellamento) (fig. 4.8).

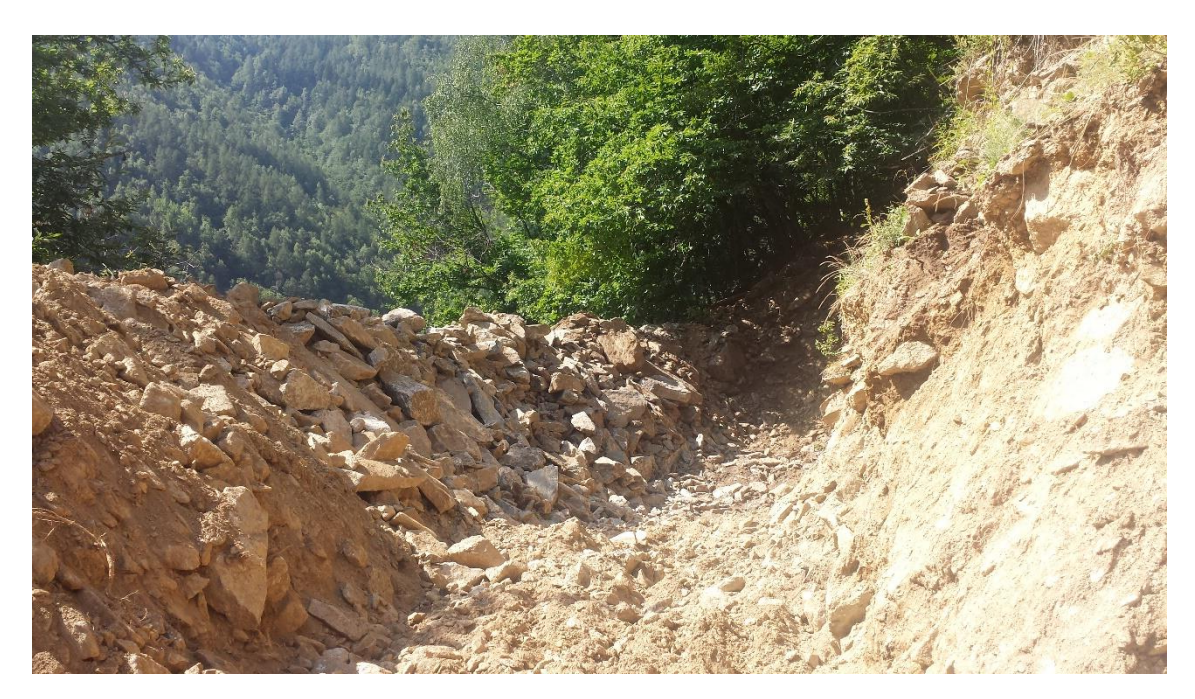

*Fig. 4.8 Vallo paramassi allungato e rimodellato come da progetto. Foto di Giuseppe Cutrì.*

Successivamente si è passati alla pulizia e al taglio di alberi nella zona bassa, sopra la scogliera, in cui deve essere posta la barriera paramassi da 1000 kJ, e si è iniziato il 20 luglio a innalzare la scogliera di circa 1 m. Per questo intervento si è deciso di portare un altro piccolo escavatore, un fiat Hitachi da 210 quintali, che, posto nella carreggiata della SP 170, scaricava il materiale dai camion e lo "passava" al New Holland sito, invece, sopra la scogliera (fig. 4.9). Il materiale scambiato consisteva nei blocchi per la scogliera e nell' A1, A2, A3 usati per il terrapieno sopra di essa. Questa fase di lavoro è stata particolarmente complicata, infatti, non è stato facile muovere un macchinario da 30000 kg in un detrito di falda dove blocchi di grande pezzatura si innestano l'un l'altro formando una struttura complessa e piuttosto instabile: si rischiava smuovendo troppo il materiale di innescare cinematismi potenzialmente pericolosi.

I lavori sulla scogliera e sul rilevato sono terminati il 10 agosto, dopodiché, causa l'arrivo dell'alta stagione turistica, i lavori sono stati sospesi. Durante questa prima fase di interventi le condizioni climatiche sono state quasi sempre buone e ciò ha permesso di lavorare con regolarità.

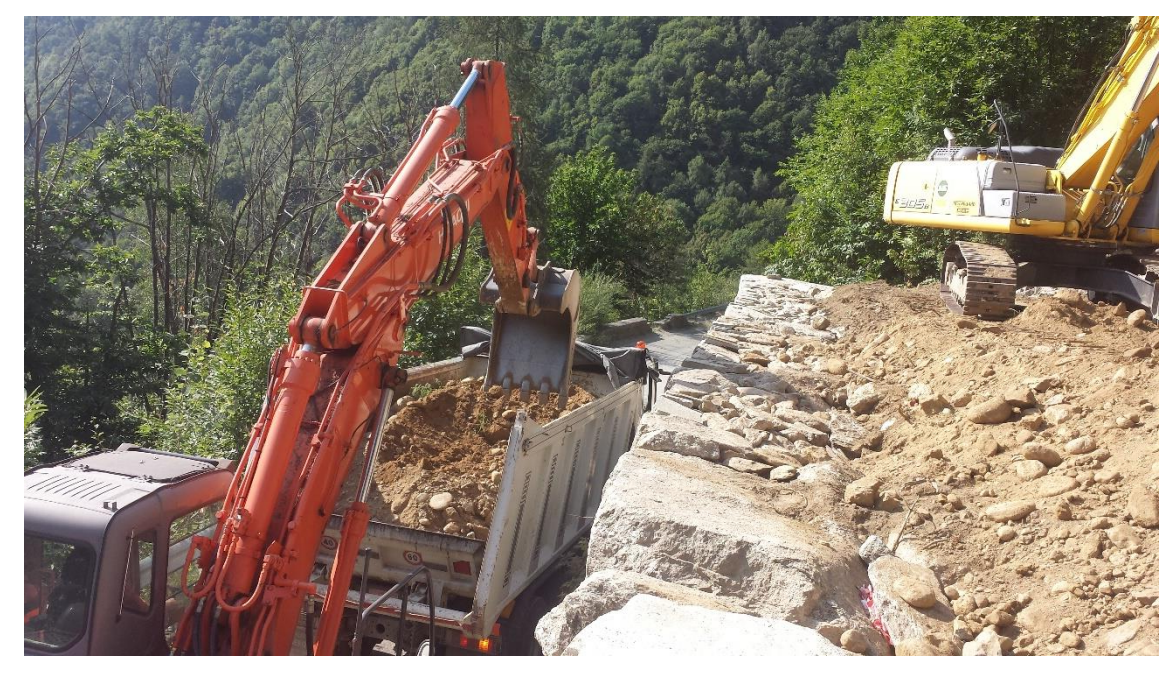

*Fig. 4.9 Escavatori al lavoro per l'innalzamento della scogliera e il rimodellamento del rilevato. Foto di Giuseppe Cutrì.*

#### 4.2.3 SECONDA FASE DEGLI INTERVENTI (30 AGOSTO - 15 DICEMBRE)

In data 30 agosto 2018 c'è stato un incontro in provincia tra i rappresentati del Politecnico di Torino, in particolare il Professor C. Oggeri del Diati, a cui era stata richiesta una relazione tecnica sul versante d'interesse, accompagnato dal tesista, l'ente appaltante, ovvero la "Città Metropolitana di Torino", la ditta appaltatrice "Terra.con Srl-Strada Vecchia delle Poste – Poirino (To)" e i tecnici della Geobrugg, fornitori delle barriere paramassi, per discutere la realizzazione della fasi successive dei lavori, accordando un incontro in cantiere in data 3 settembre e discutendo la possibilità di modificare il progetto attraverso una variante migliorativa, riguardante la classe energetica delle barriere da utilizzare e la loro posizione. Geobrugg e Terra.con hanno, infatti, proposto di lasciare la campata da 10 m e altezza 4 m della 2000 kJ ai piedi del canalino, porre 4 campate da 10 m e altezza 6 m di una 3000 kJ a monte del vallo, e porre 5 campate di una 500 kJ senza controventi di monte sopra la scogliera. Dopo alcune consultazioni e i calcoli sulla nuova disposizione delle barriere, si è optato, alcuni giorni più tardi, per il cambio della 500 kJ con una 1000 kJ con controventi di monte.

Il 31 agosto 2018 sono ricominciati i lavori in cantiere, in particolare si è andati a ispezionare le zone da disgaggiare e sono stati individuati gli ancoraggi fissi nella zona sommitale della parete: alberi e fittoni in fori creati con trapani a rotopercussione a batterie. Inoltre sono state portate nel deposito in quota le corde che, fino a quel momento, erano rimaste al chiuso per evitare il loro deterioramento con l'esposizione agli agenti atmosferici. Esse sono poi state fissate in parete nei giorni successivi, pronte per essere utilizzate dai rocciatori per assicurarsi nel corso degli interventi, tra cui il tracciamento dei blocchi da disgaggiare, fatto con bombolette spray.

Il 3 settembre sono iniziati i disgaggi in presenza della D.L., dei rappresentanti del DIATI e di due ingegneri della Geobrugg. I tecnici sono venuti soprattutto per studiare le traiettorie seguite dai blocchi in caduta, con lo scopo di avvicinare, quanto più possibile, il modello utilizzato per il dimensionamento delle barriere al caso reale.

Le operazioni sono iniziate da sud nelle zone denominate D7 e D6, ci si è poi spostati verso nord alle zone dalla D1 alla D5 (si rimanda a fig. 3.5), muovendosi sempre dall'alto verso il basso, ripulendo la parete dai detriti di piccole dimensioni e tagliando alberelli e cespugli dove necessario (fig. 4.10, fig. 4.11). In parete hanno lavorato due rocciatori, che hanno usato strumenti manuali tipo palanchini e leve, mentre gli altri, compreso il capo Cantiere regolavano il traffico della viabilità provinciale. Nelle strade sono scesi quindi gli altri 3 operatori: uno controllava l'accesso al Ponte Rabbioso, l'altro la SP 170 da Massello verso Perrero, e l'ultimo la SP 169 da Prali in direzione Perrero. I lavoratori comunicavano via radio e le operazioni venivano sospese mediamente ogni mezz'ora per permettere il passaggio dei veicoli. Nonostante qualche lamentela gli interventi sono proceduti bene sino al 10 settembre, giorno in cui sono si è terminata la fase di disgaggio. É importante segnalare come i blocchi indotti al crollo si siano quasi tutti arrestati nel vallo paramassi.

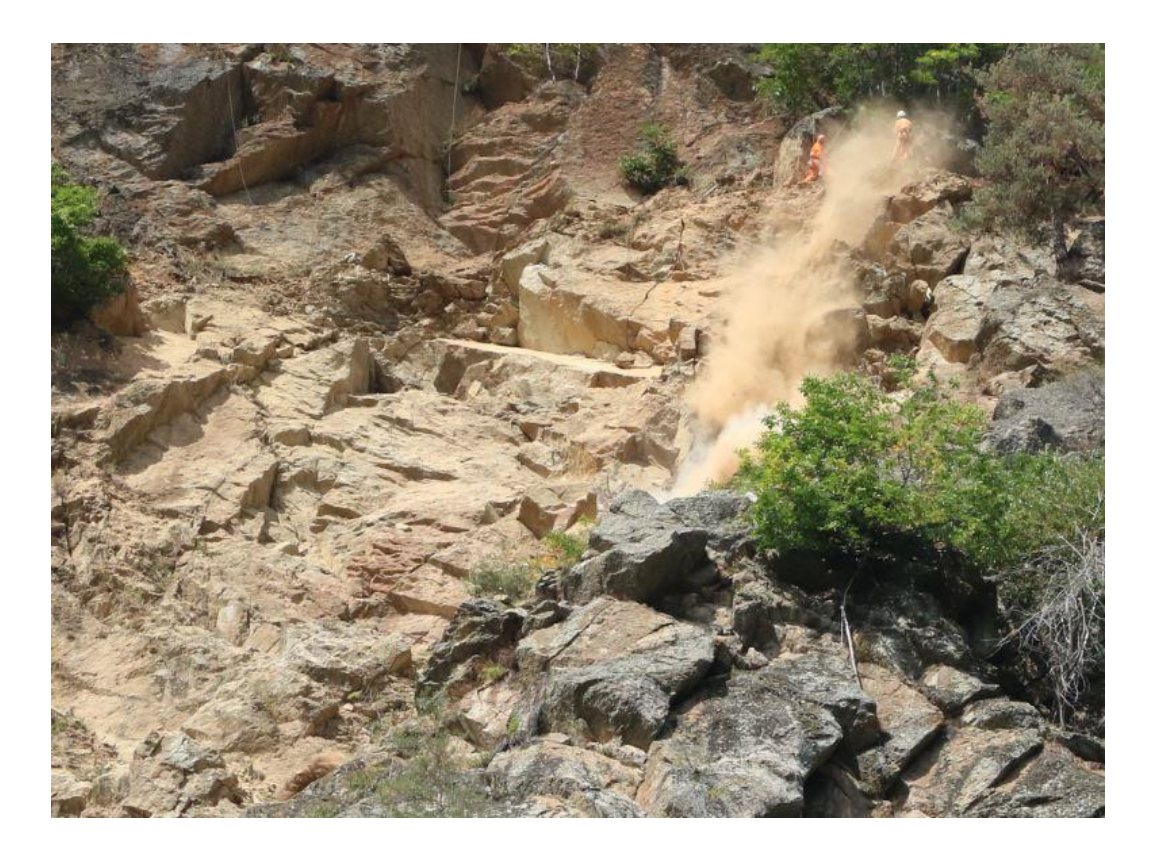

*Fig. 4.10 Disgaggio in parete nella zona nord. Si possono notare i due operatori vestiti con indumenti ad alta visibilità. Foto di C. Oggeri.*

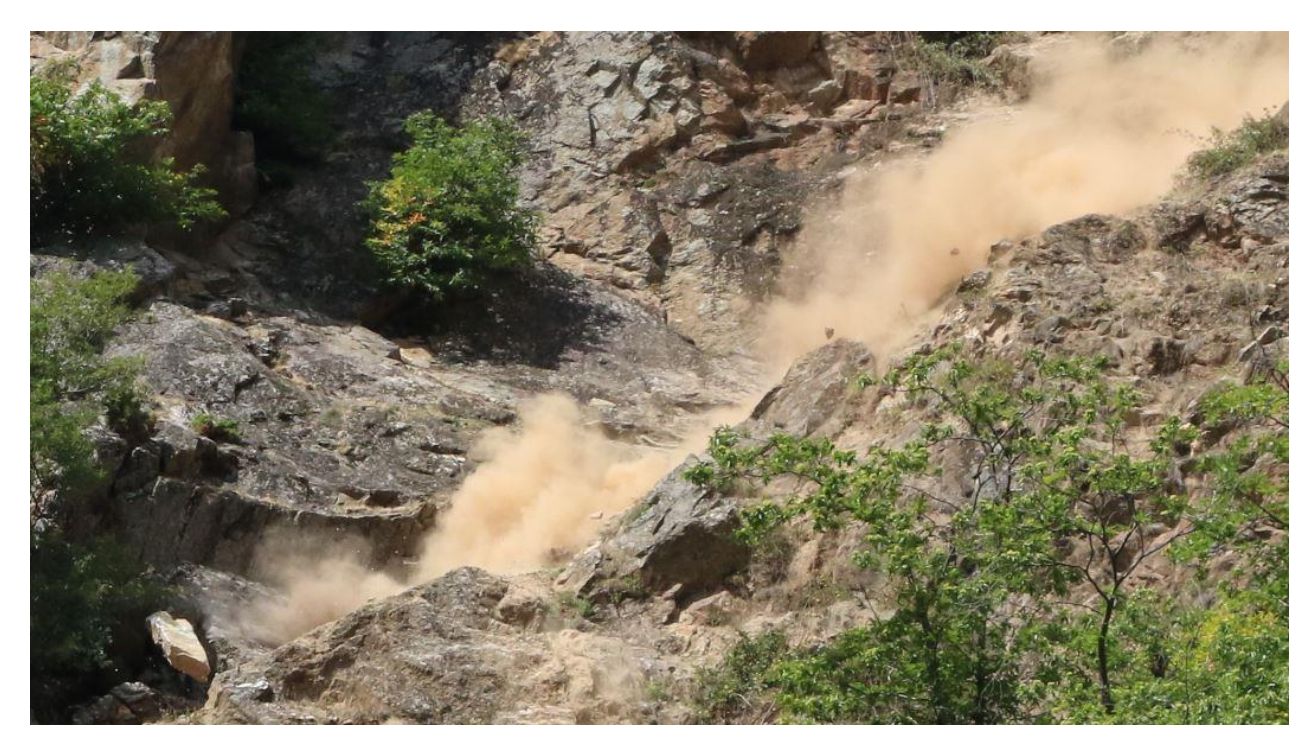

*Fig. 4.11 Disgaggio in parete: questa foto è stata scattata in sequenza a quella in fig. 4.10. Si può notare il masso dell'ordine del m<sup>3</sup> seguire la base N del canalino a forma di V. Tale blocco si è poi arrestato nel vallo. Foto da: C. Oggeri.*

Dall'11 settembre si è cominciato a lavorare ai rafforzamenti corticali, in particolare alla sistemazione in parete delle reti a doppia torsione. Primo passo per affrontare questo intervento è stata l'individuazione e il tracciamento sull'ammasso roccioso delle aree che, da progetto, saranno interessate da rafforzamento corticale, ossia i settori R visti nel capitolo 3 dell'elaborato (fig. 3.10, riportata in fig. 4.12). In questa prima fase ci si è occupati solo delle zone R5 e R6 poste a sud, con l'idea poi, di muoversi verso nord nei mesi successivi.

Per il tracciamento il Capo Cantiere Giuseppe Cutrì si è posto sulla carreggiata della strada che conduce alle frazioni di Ribetti e Chiabrano, sita in destra orografica del Torrente Germanasca, da cui si gode di un'ottima visuale sul versante d'interesse (fig. 4.13). Tavole del progetto alla mano e munito di binocolo, il geometra ha indicato via radio ai rocciatori le zone da tracciare con bombolette spray. I settori indicati nelle tavole del progetto sono per forza di cose approssimate, per questo ci sono state delle piccole variazioni, senza però utilizzare più materiale di quanto non fosse stato stimato in fase di progettazione.

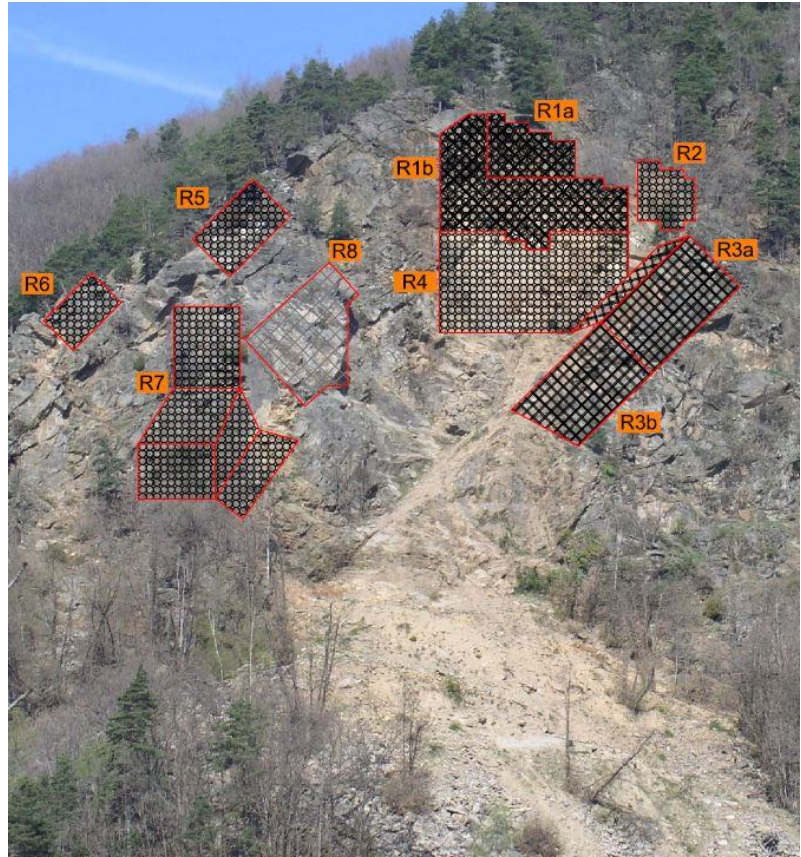

*Fig. 4.12 Si riporta l'immagine presente in fig. 3.10 per una più chiara comprensione degli interventi realizzati. Immagine da: "Carta degli interventi di stesura reti" (progetto).*

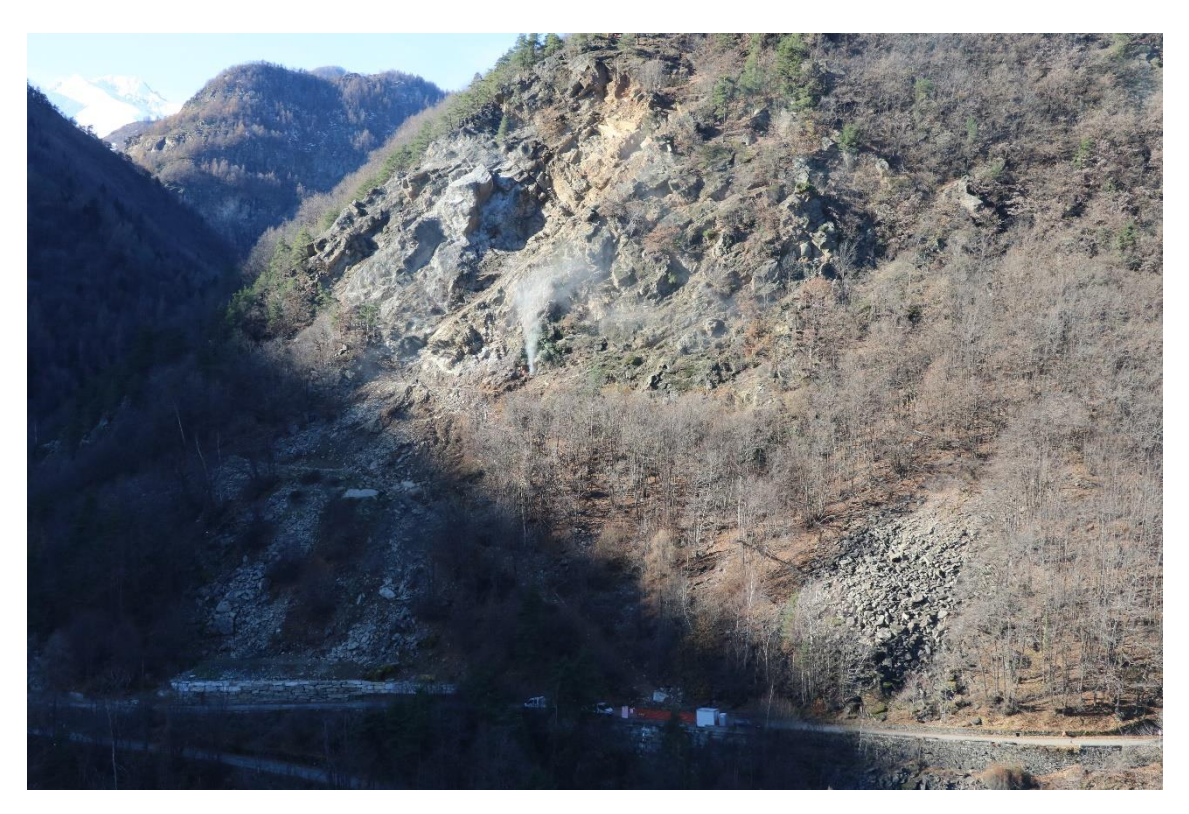

*Fig. 4.13 Versante visto dalla posizione in cui si trovava il Capo Cantiere Giuseppe Cutrì al momento del tracciamento. Foto: Claudio Oggeri.*

Si ricorda che le zone vicine ai settori R5 e R6 erano già state interessate da interventi corticali nel 2007, tali aree non sono state toccate dai nuovi lavori. Una volta tracciate le superfici da proteggere con le reti a doppia torsione, sono state prese le misure con rotella metrica, che permette di seguire puntualmente la morfologia del versante in modo tale da ottenere risultati abbastanza precisi. Sono state dunque tagliate le reti in deposito (la ex caserma), etichettate e preparate per il trasporto con elicottero (fig. 4.14). Si faccia presente che le reti vengono fornite in rotoli di larghezza di 2, 3 e 4 m e per metterle in parete vengono srotolate dall'alto previa loro assicurazione. È fondamentale che gli elicotteristi sappiano dove porre esattamente ogni rotolo, altrimenti spostarle in parete sarebbe quasi impossibile, per questo ogni pezzo è munito di etichetta in cui si indica esattamente il luogo di destinazione. Si ricorda, inoltre, che in tale occasione è stato preparato solo il materiale destinato alle zone R5 e R6, rimandando il trasporto delle altre reti ad una fase successiva.

Per assicurare le reti nella zona sommitale della parete, siccome non erano ancora stati portati in quota strumenti pneumatici e funi in acciaio, etc. si sono posti dei fittoni con l'uso di trapani a batteria, ai quali sono state collegate delle corde per la legatura momentanea delle reti.

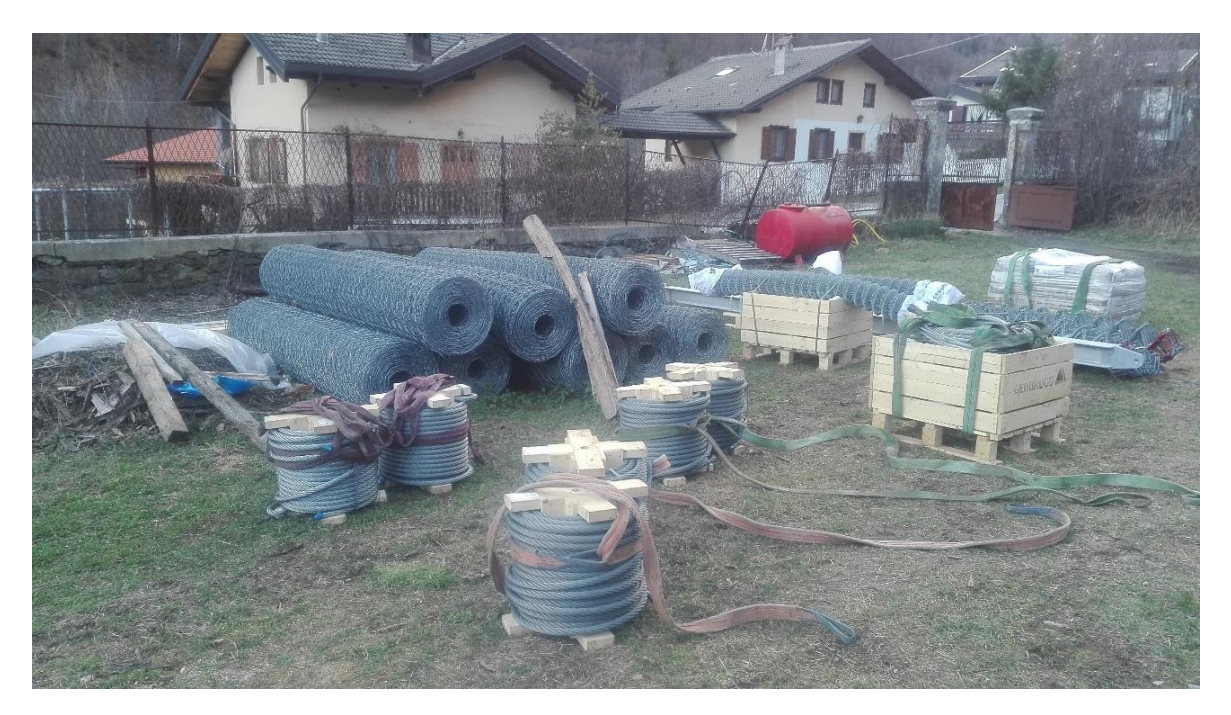

*Fig. 4.14 Deposito nella ex caserma del comune di Perrero. Questa foto è stata scattata il 10/12/2018, ovvero la terza volta che veniva richiesto l'intervento dell'elicottero, per questo in figura oltre a bobine di funi in acciaio, rotoli di rete da 4 m di larghezza e bancale con sacchi di cemento Portland, è presente anche un montante di una barriera con relativa rete. In ogni caso, nelle tre occasioni in cui si è ricorso ad elitrasporto, l'organizzazione è sempre stata la stessa. Si noti la presenza delle fasce con asola che saranno collegate al gancio dell'elicottero. Foto di Raffaello Trentin.*

Oltre ai rotoli di rete, si sono preparati per il trasporto: strumenti pneumatici, in particolare due fioretti, il compressore, le bobine di funi d'acciaio, le linee per l'area compressa e per la boiacca, le barre degli ancoraggi, il miscelatore, una pompa, i sacchi di cemento, la cisterna dell'acqua e quella con il gasolio del compressore. A ogni singolo carico è stata legata una fascia con asola che sopporta più di 2000 kg (fig. 4.15), che veniva collegata al gancio dell'elicottero. Per ogni viaggio la massa trasportata non doveva eccedere gli 800- 900 kg in modo da non sovraccaricare il mezzo.

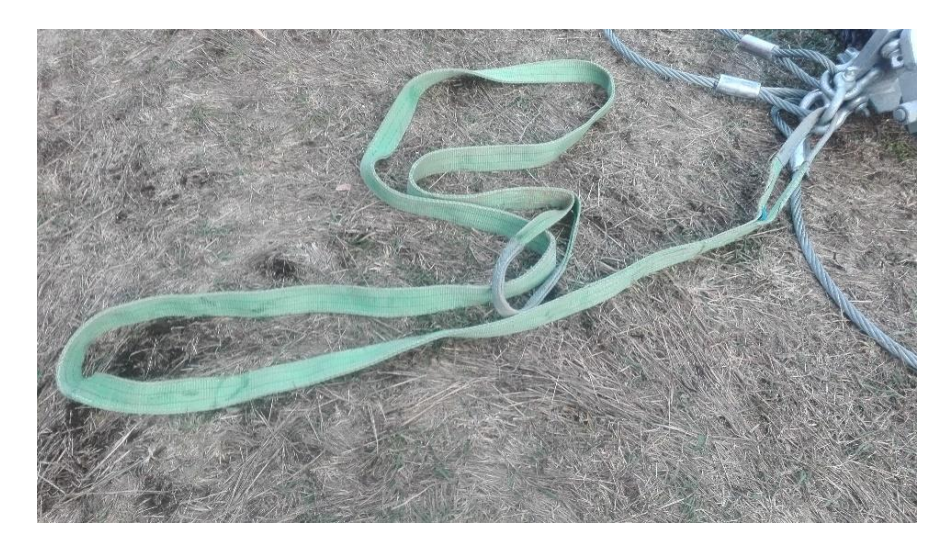

*Fig. 4.15 Fascia di collegamento tra gancio dell'elicottero e materiale trasportato. Foto di Raffaello Trentin*

In data 17 settembre 2018 è venuto l'elicottero modello EUROCOPTER AS 350 B3 ECUREUIL (fig. 4.16) della compagnia Eliossola Srl con sede a Ossola. Prima di questa data la Terra.con e la Eliossola si erano accordati sulle procedure e la logistica per un trasporto il più possibile rapido ed efficace, senza rischi inutili per i lavoratori.

Il mezzo è atterrato nell'area di deposito, usata dunque come piazzale di manovra. Il personale del gruppo era composto da 4 operatori di volo: uno ha guidato il camion con il serbatoio di carburante per l'elicottero e ha seguito le operazioni dall'area di deposito agganciando i carichi attraverso le fasce, un altro è andato nella zona in cui è stato portato il materiale ed era l'addetto allo scarico, gli altri due invece usavano l'elicottero, uno come pilota e l'altro come assistente. Tutti gli operatori erano in contatto radio. È importante ricordare che nessuno oltre al personale di Eliossola doveva partecipare alle operazioni di elitrasporto. Ogni volo è durato in media 5 minuti e alla fine del lavoro, prima di tornare ad Ossola, l'elicottero ha fatto un rifornimento.

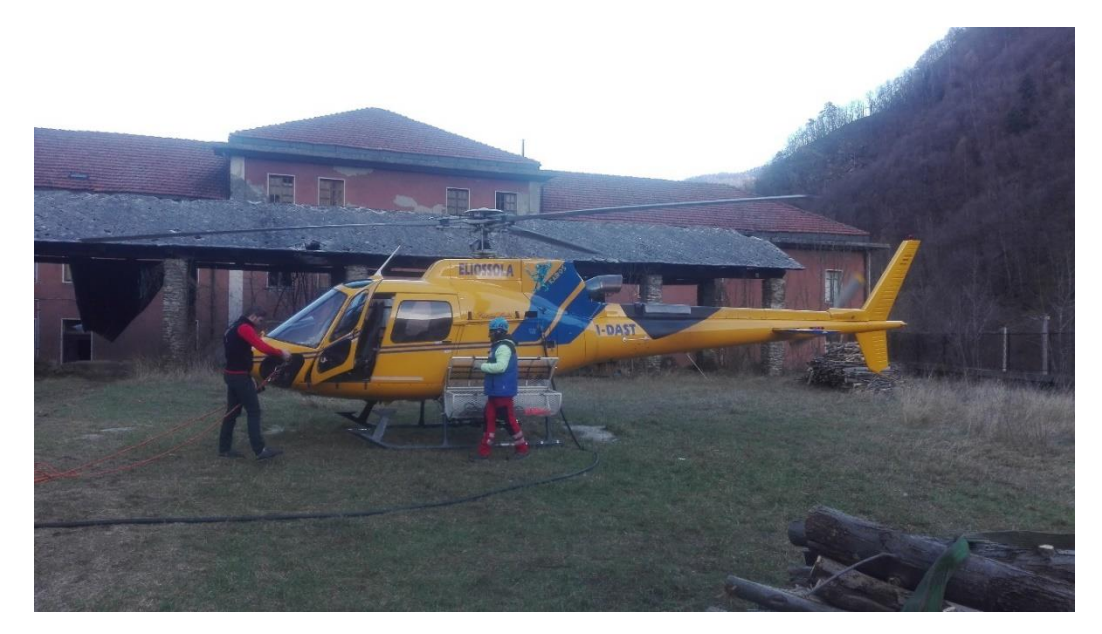

*Fig. 4.16 Elicottero modello EUROCOPTER AS 350 B3 ECUREUIL della Eliossola nell'area di deposito durante il rifornimento a lavori ultimati. Foto di Raffaello Trentin.*

È interessante notare, come per altro visibile in fig. 4.17, che il sistema per il trasporto si costituisce di una corda con gancio terminale abbastanza pesante a cui vengono collegate le fasce che avvolgono il carico. Il gancio ha un peso importante perché normalmente, una volta scaricato il materiale, ritornando al deposito per ricaricare, la corda non avviene riavvolta e si vuole evitare che essa si alzi troppo durante il volo e raggiunga le eliche.

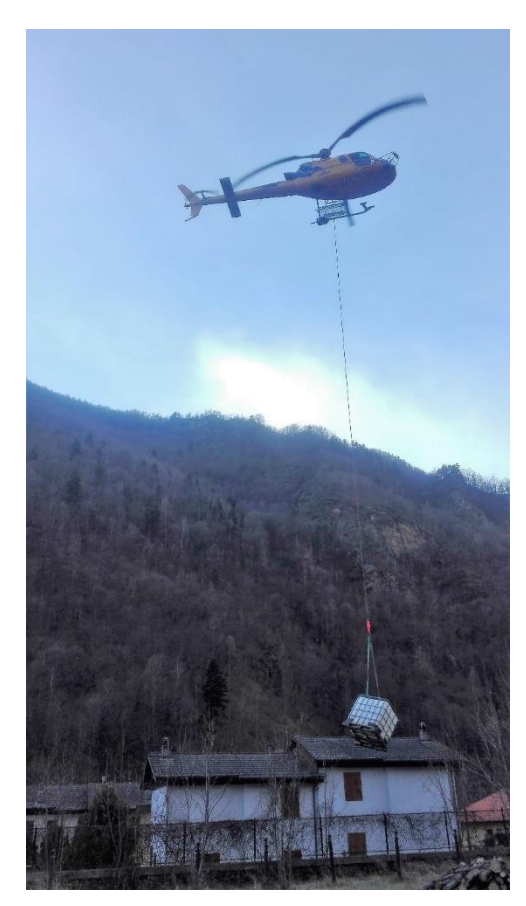

*Fig. 4.17 In figura si vede l'elicottero mentre trasporta la cisterna contenente l'acqua per la boiacca. Si noti il sistema usato per il trasporto: una corda con gancio terminale (arancione) a cui si collegano le fasce che avvolgono il carico. La foto è stata scattata dall'area di deposito. Foto di Raffaello Trentin*

Nei giorni successivi, grazie al materiale portato in quota con l'elicottero, è stato possibile procedere con i fori da 3 m di profondità delle maglie 6 m \* 4 m nelle zone R5 e R6, per i quali si sono utilizzati due fioretti pneumatici Toya da 42 mm. Per le forature si è montato il sistema pneumatico costituito da un compressore, un Irmer+Elze da 5000 l/min, posto al campo in quota, le valvole, i sistemi di essicazione, filtrazione e lubrificazione e le linee d'aria stese lungo il versante fino alle zone di foratura e collegate ai fioretti, che sono stati anch'essi assicurati con corde. Si è lavorato contemporaneamente su entrambi i settori con i due fioretti, tenuto in considerazione che le aree sono abbastanza lontane, cosicché non sussistono pericoli legati a interferenze tra gli interventi.

Prima di tutto si sono fatti gli ancoraggi di monte per le reti e si è messa la fune perimetrale lungo la linea di monte, di 16 mm, dopodiché le reti sono state stese e si è poi proceduto con gli altri fori, ponendo le barre B450C da 24 mm previste per R5 e R6. (fig. 4.18)

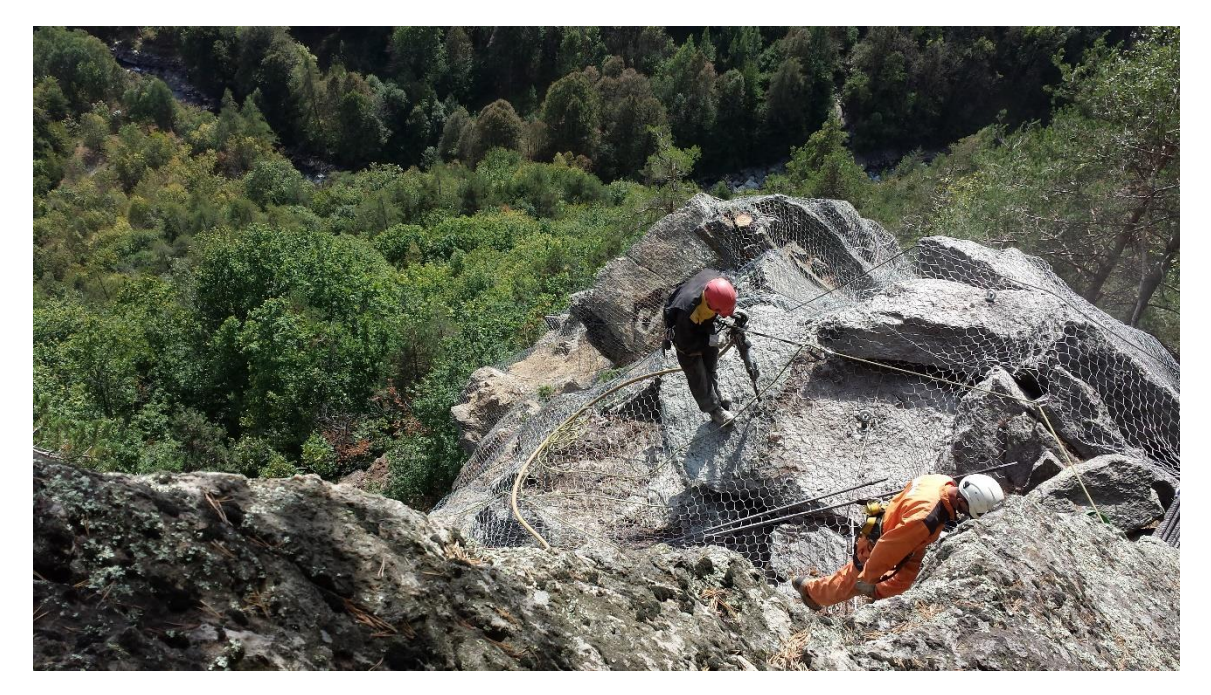

*Fig. 4.18 Rocciatori al lavoro nel settore R5. Si noti che l'operaio in secondo piano sta creando un foro con il fioretto. Foto di Giuseppe Cutrì.*

Gli inghisaggi sono stati fatti tutti lo stesso giorno con una boiacca con rapporto acquacemento di circa 0,45 e l'iniezione è seguita sempre fino a rigetto foro. Il miscelatore utilizzato per la boiacca è completamente pneumatico, e perciò è stato alimentato con il compressore. La malta cementizia è stata poi portata, attraverso tubazioni e con l'ausilio di una pompa pneumatica, fino alla zona dei fori posta sempre nel deposito in quota.

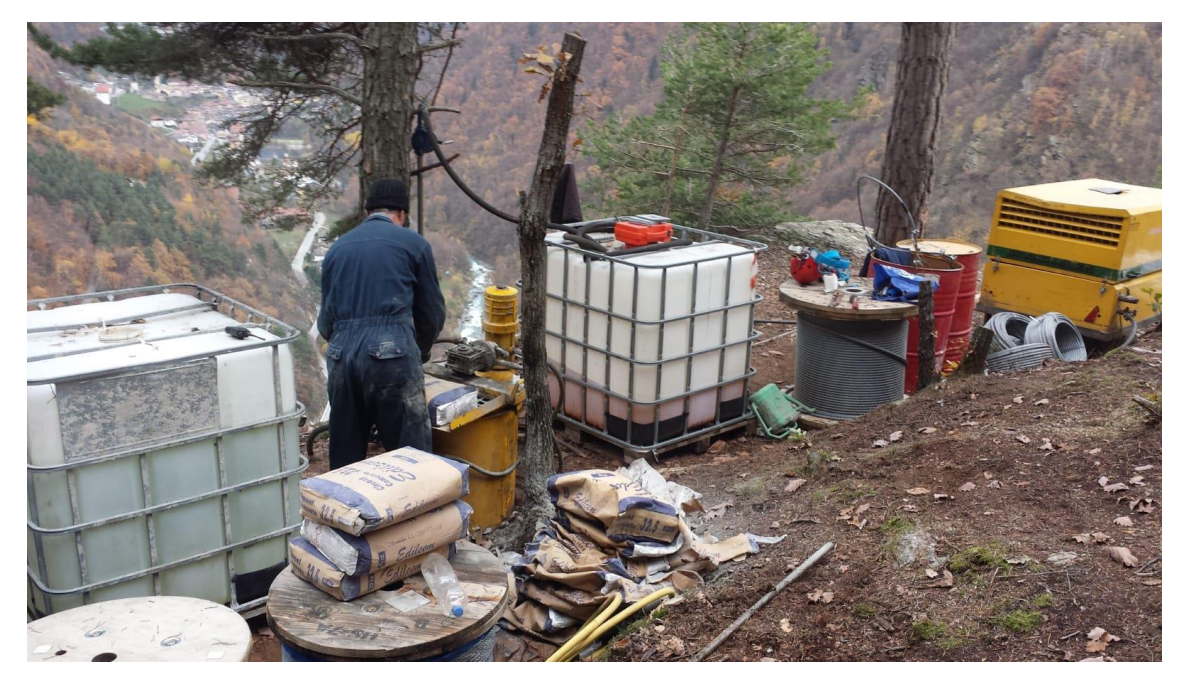

*Fig. 4. 19 Deposito in quota del cantiere. Sono visibili partendo da sinistra: il serbatoio dell'acqua, bobine di funi con sacchi di cemento, il miscelatore pneumatico, il serbatoio del carburante, altre bobine di funi e il compressore Irmer+Elze da 5000 l/min. Foto di Giuseppe Cutrì.*

Si fa notare che il compressore è stato portato al campo in quota per le seguenti ragioni: non era facile con le linee d'aria arrivare ai settori sommitali partendo dalla base del versante, ma soprattutto il miscelatore della boiacca è pneumatico e quindi ha bisogno del compressore, ed era impraticabile pensare di inviare la malta cementizia per l'iniezione fino ai settori elevati con il sistema posto ai piedi della parete rocciosa.

I lavori su R5 e R6 sono terminati ai primi di ottobre senza particolari difficoltà: alcune volte si sono bucati dei tubi dell'aria, ma non è stato complicato metterli a posto.

A ottobre ci sono stati diversi giorni di pioggia e si è lavorato a intermittenza, sempre in questo periodo ci sono stati dei furti in deposito, tra gli oggetti rubati vi sono una motosega e le batterie di alcuni macchinari.

Tra il 5 e il 10 ottobre si è proceduto con i settori R7 e R8.

Prima di tutto sono state tracciate, con modalità analoghe a quelle descritte precedentemente, le aree interessate dal rafforzamento corticale e si è proceduto al taglio della rete nella zona del deposito.

In tal caso, il materiale necessario per l'ancoraggio standard delle reti era già presente in parete, portato in quota dall'elicottero, pertanto si è iniziato a fare i fori da 3 m delle maglie 6 m \* 4 m per la zona R7, e quelli da 2 m per la zona R8 che, si ricorda, è l'area dove si trova lo sperone aggettante e coincide con il settore C5 (si veda fig. 3.7). In ogni caso gli interventi puntuali di chiodatura previsti per lo sperone non sono stati fatti in questa fase, questo perché è previsto che i fori siano lunghi 6 m, il che rende necessario l'uso di una macchina perforatrice più grande dei fioretti.
Dopo i fori delle maglie, si sono anche sistemate le funi sommitali perimetrali da 16 mm per assicurare le reti e il 13 ottobre è venuto per la seconda volta l'elicottero, con il quale sono stati portati in quota i materiali terminati, tra cui, acqua, cemento, bobine di funi metalliche etc., una slitta fondo foro pnumatica MCDP della Marini con aste di perforazione dal diametro di 95 mm (fig. 4.20) e le reti a doppia torsione dei settori R7 e R8.

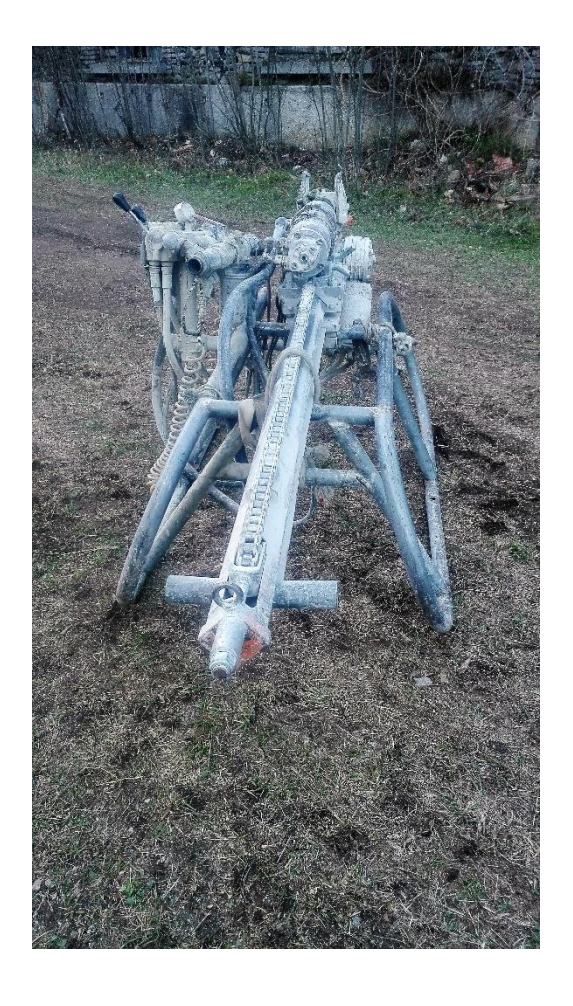

*Fig. 4.20 Slitta fondo foro pneumatica MCDP della Marini usata per i fori superiori a 3 m di lunghezza. Foto di Raffaello Trentin*

In data 15 ottobre a causa delle piogge dei giorni precedenti, si è innescato un movimento nella falda di detrito ai piedi del vallo. Per tale ragione la D.L. ha ritenuto opportuno proteggere la zona con 300 m<sup>2</sup> di rete a doppia torsione (fig. 4.21), messi in posto nei giorni successivi.

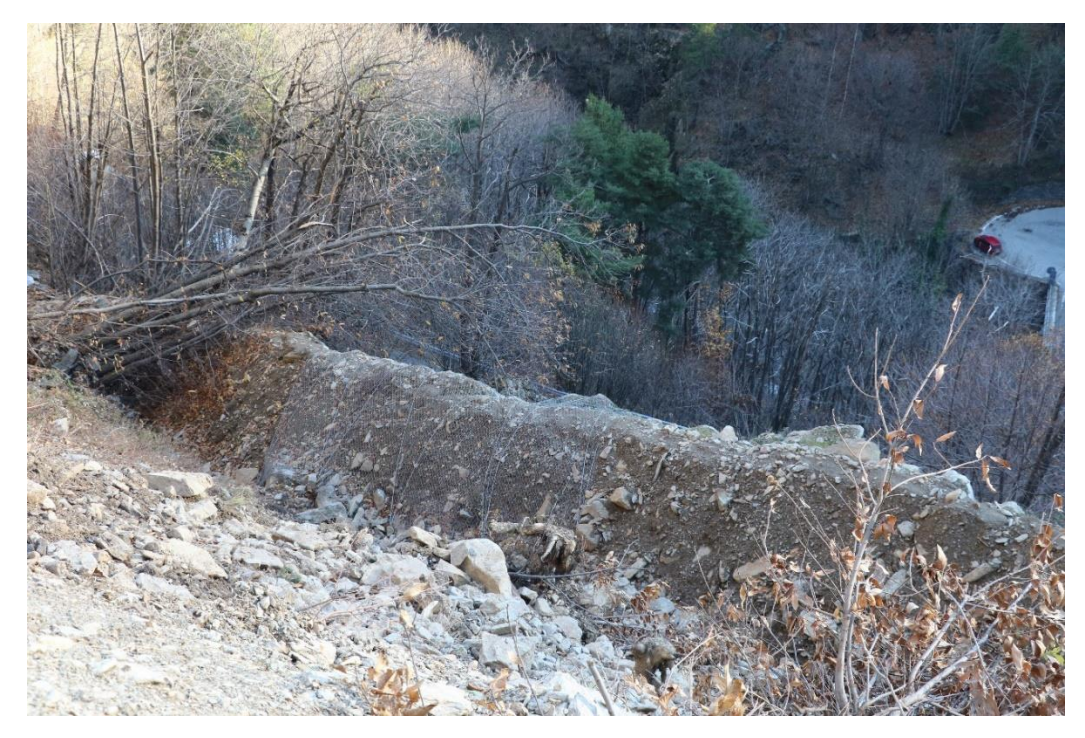

*Fig. 4.21 Rete a doppia torsione posta nella zona della falda di detrito in seguito al movimento di metà ottobre. Foto di Claudio Oggeri.*

Nella seconda metà di ottobre si è proceduto, dunque, a terminare i lavori nelle zone R7 e R8. Sono state stese le reti, cuciti i rotoli e fatti aderire alla parete con le funi da 12 mm disposte a losanga lungo le maglie 6 m\* 4 m. Con la slitta fondo foro è stato possibile proseguire con le perforazioni da più di 3 m sullo sperone aggettante e perimetralmente ad esso (fig. 4.22). Per gli ancoraggi delle funi perimetrali che devono avvolgere lo sperone, si è arrivati a una lunghezza dei fori di 6 m, nonostante da progetto, andassero bene anche 5 m, questo perché le barre GEWI sono vendute a pezzi di 6 m, e non aveva senso sprecare materiale.

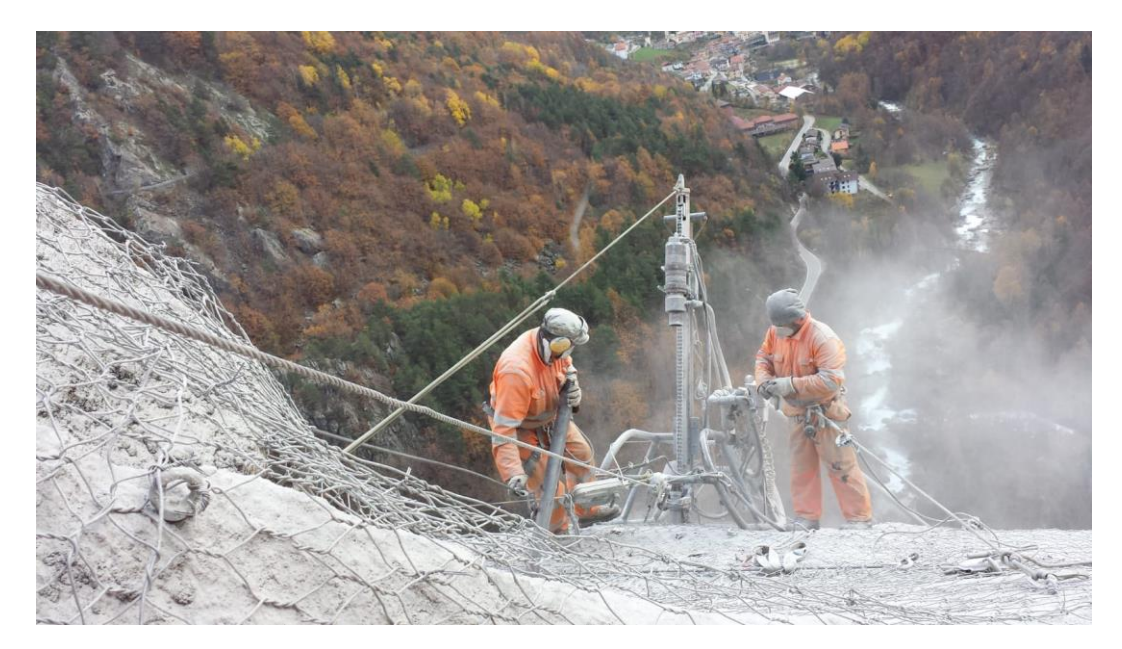

*Fig. 4.22 Slitta fondo foro in funzionamento nella zona R8. Foto di Giuseppe Cutrì.*

La Fondo foro era alimentata da un compressore posto ai piedi del versante, questo perché, anche con uno solo dei fioretti in funzione la potenza erogata dal compressore in quota non era sufficiente per alimentare le macchine pneumatiche. Muovere la perforatrice in parete è stata forse una delle attività più complesse svolte dai rocciatori: richiede molta forza fisica e una grande attenzione per evitare infortuni o la rottura della slitta. Per fare ciò sono stati applicati dei tirfort alle funi che assicuravano la macchina, il cui spostamento richiedeva l'intervento di almeno tre operai. La slitta, nonostante tutte le precauzioni prese, si è danneggiata in un'occasione, e per saldarla è stato necessario ricorrere a strumentazione alimentata da corrente elettrica, ottenuta grazie al collegamento con la rete pubblica.

A fine ottobre sono stati ultimati i rafforzamenti corticali nelle zone R7 e R8 (fig. 4.23) e in data 26 e 27 ottobre è stato utilizzato un ragno escavatore per togliere lo smarino proveniente dai disgaggi che si era accumulato alla base della parete, e per modellare il rilevato sopra il vallo, dove verrà posta la barriera paramassi da 3000 kJ. Le chiodature puntuali e perimetrali su R8 (fig. 4.24) sono proseguite fino a fine novembre, mese in cui si è lavorato pochissimo a causa delle condizioni climatiche avverse.

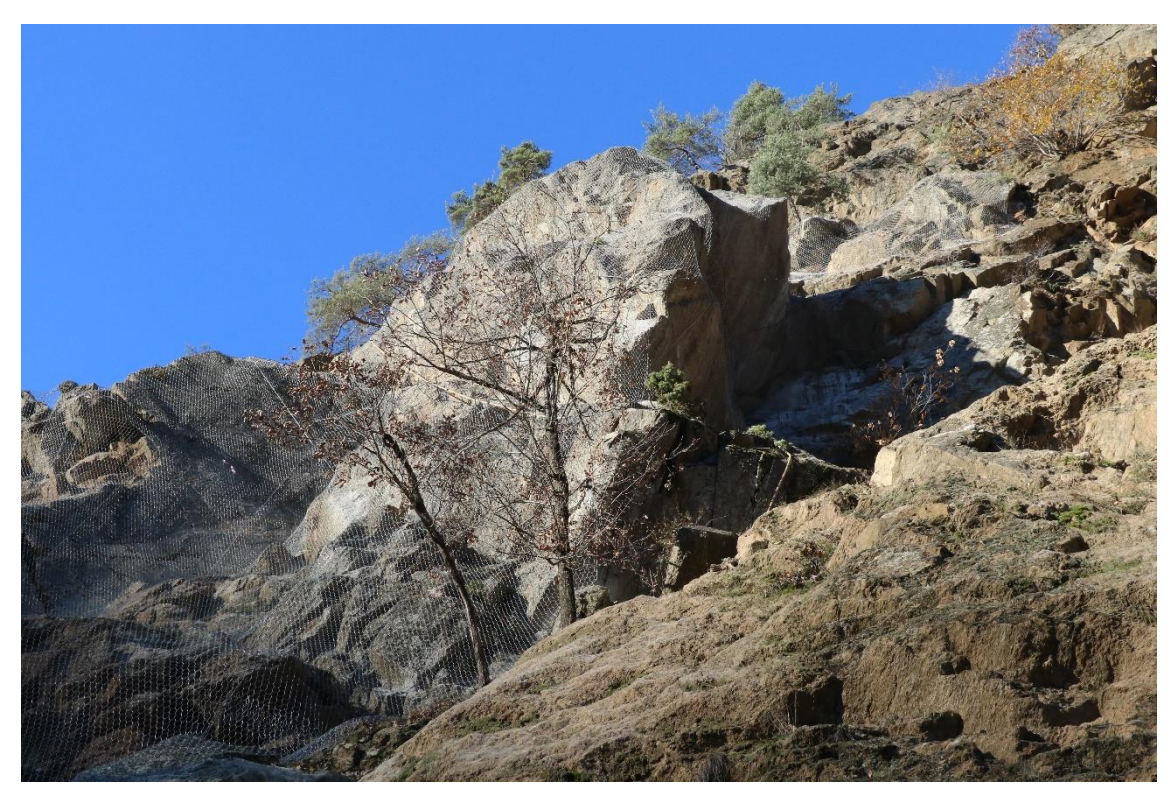

*Fig. 4.23 Reti a doppia torsione poste nei settori R7 e R8. Foto di: Claudio Oggeri*

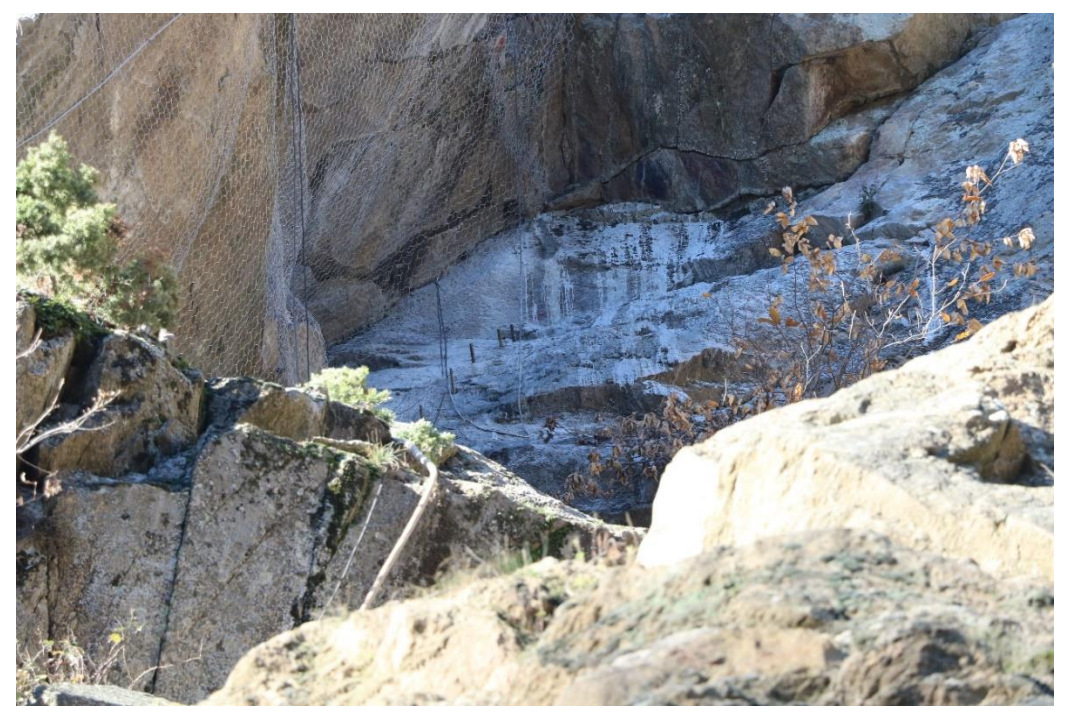

*Fig. 4.24 In figura sono visibili alcuni ancoraggi perimetrali nel settore R8 cui verranno applicati i golfari per ancorare le funi dello sperone attraverso asole morsettate. Foto di: Claudio Oggeri.*

In data 30 novembre si è spostata alla base della parete rocciosa la slitta fondo foro per lavorare sugli ancoraggi della barriera paramassi da 3000 kJ. Si noti che i lavori in parete non erano ultimati, infatti le zone R1, R2, R3, R4 rimanevano senza reti a doppia torsione e pannelli in fune di acciaio, ma visto che erano già stati consegnati i materiali della barriera da 3000 kJ e invece non si avevano ancora a disposizione gli strumenti per il rafforzamento corticale, si è preferito non interrompere i lavori e proseguire con la barriera. È da ricordare in ogni caso che il disgaggio e la pulizia erano già avvenuti su tutta la parete, e questo aveva ridotto il rischio di crolli lungo il versante. Comunque si voleva iniziare con la barriera paramassi da 2000 kJ, ma la ditta fornitrice aveva dimenticato di consegnare uno dei due montanti, e dunque si è proceduto con la 3000 kJ che si ricorda avere 4 campate di lunghezza 10 m e altezza nominale 6 m.

Prima di tutto è stata tracciata la posizione esatta in cui deve essere messa la barriera, segnando anche il luogo dove porre i montanti. Si è cercato di rimanere il più possibile sulla stessa quota, se così non si procedesse, non potrebbe essere garantito il perfetto funzionamento della barriera, infatti per una differenza elevata di quota tra i due montanti di una campata, si crea una condizione di stress elevato lungo la diagonale principale e sul montante a maggior altitudine che riduce la resistenza della barriera paramassi (S. Cardinali) (fig. 4.25). Geobrugg, come si legge nel "Manuale del Sistema GBE-3000 A", fornisce anche reti speciali nel caso sussista, per una campata, una differenza di quota che porti a un angolo tra orizzontale e base dei montanti maggiore di 3 gradi. Nel caso in esame non c'è stato bisogno di ricorrere a reti particolari: essendo stato modellato un rilevato per la messa della barriera, il profilo su cui essa è stata posta, è pressoché orizzontale.

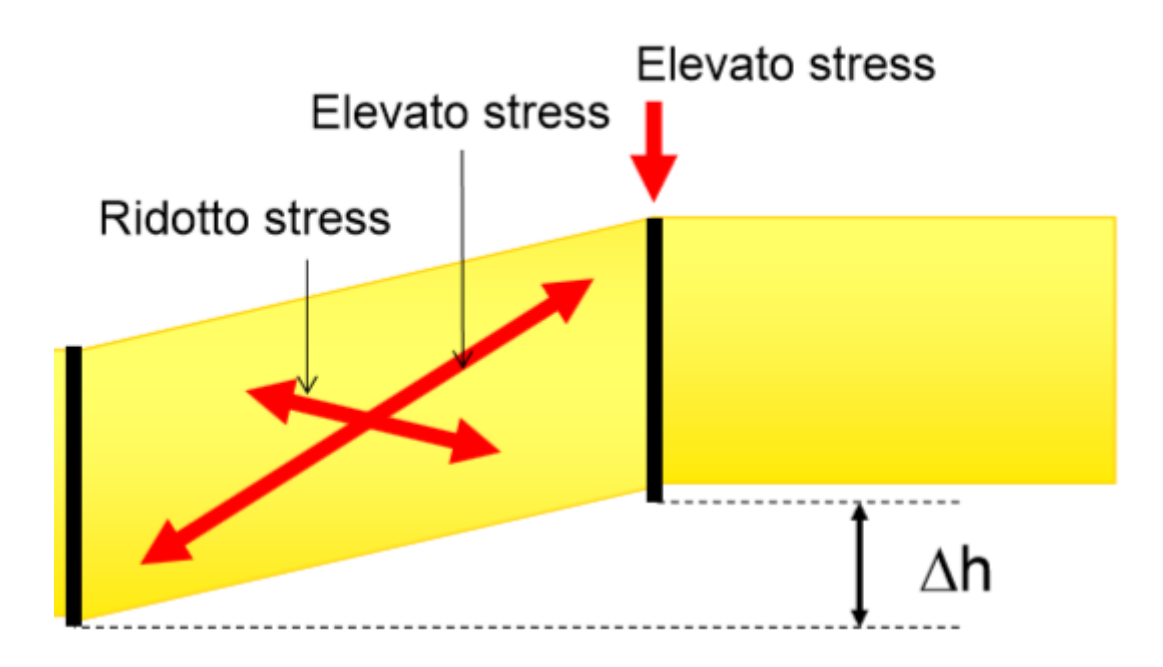

*Fig. 4.25 Nell'immagine si vede una campata in cui persiste un'importante differenza di quota tra due montanti: in tale situazione lungo la diagonale principale e il montante a maggior altitudine, si crea una condizione di elevato stress che riduce le prestazioni della barriera paramassi. Immagine da: STEFANO CARDINALI, Barriere paramassi e reti in aderenza, Normative di riferimento, approcci progettuali, esperienze, Ufficio Tecnico Officine, Maccaferri Italia.*

I controventi della barriera sono stati posti come nello schema in fig. 4.26. Vi sono due controventi di monte per ogni montante e un controvento laterale per ogni montante esterno.

L'angolo di inclinazione degli ancoraggi (rispetto all'orizzontale) è maggiore di 15°, così da far lavorare il più possibile a trazione i controventi. Per gli ancoraggi delle funi di supporto sono state rispettate le disposizioni del manuale prestando attenzione a mantenerli il più possibile allineati con la linea della barriera, mentre per i controventi laterali gli ancoraggi sono stati posti leggermente a valle.

I fori per gli ancoraggi hanno diametro 95 mm e arrivano a una profondità di 5 m.

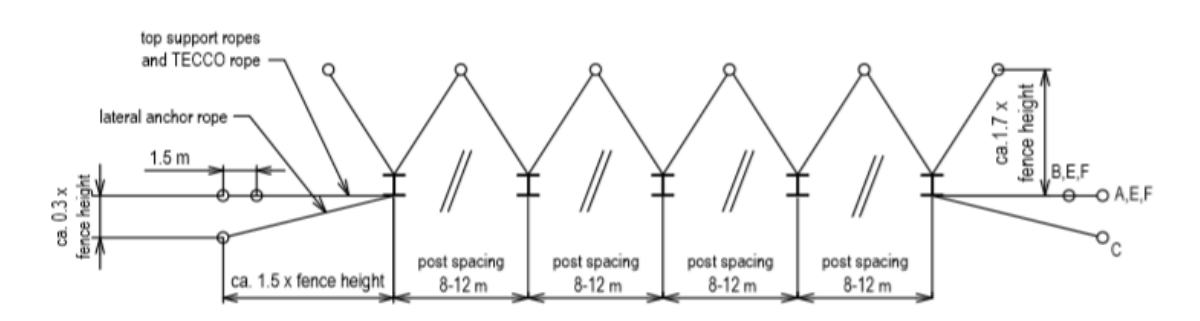

*Fig. 4.26 Schema della barriera di resistenza MEL di 3000 kJ montata ai piedi della parete rocciosa. Da Disegno tipo della GBE-3000A[, https://www.geobrugg.com](https://www.geobrugg.com/)*

Gli ancoraggi dei controventi sono tutti posti in roccia, così come le fondazioni dei montanti. D'altronde è proprio per questa ragione che la barriera è stata posta così vicino alla parete rocciosa, in quella che non rappresenta la miglior posizione per intercettare le traiettorie dei blocchi in caduta, ma garantisce la tenuta degli ancoraggi. Per ovviare al problema della posizione non favorevole, si è alzata l'altezza nominale della barriera sino a 6 m, così da garantire l'intercettazione della maggior parte delle traiettorie.

Per le fondazioni dei montanti si è scavato manualmente nel detrito fino a trovare la roccia madre, si è fatto un plinto in calcestruzzo e si è poi proceduto con le perforazioni attraverso l'uso della slitta fondo foro da 95 mm fino a una profondità di 3 m. Sono stati posti quindi i pali GEWI B500B da 28 mm che passano anche attraverso la piastra di fondazione dei montanti e che rendono solidale piastra del montante e substrato.

Per svolgere una prova a sfilamento sugli ancoraggi dei controventi è stato applicato un foro nella zona nord alla base della parete.

Il 10 dicembre è venuto l'elicottero per la terza volta. In tale occasione sono stati portati in posizione i montanti della barriera paramassi da 3000 KJ con reti, controventi e funi di supporto, i materiali per fori, iniezioni e in generale parte degli strumenti per gli interventi che ancora devono essere svolti in parete e si sono riportati in deposito rifiuti e materiale di scarto presenti nell'area del cantiere.

Sui pali delle barriere paramassi (fig. 4.27) sono montate le reti SPIDER (rete a torsione semplice in fune spiroidale ad alta resistenza) e le reti TECCO (rete a torsione semplice con filo ad alta resistenza) assicurate attraverso regge. I montanti sono disposti poi in ordine numerico da sinistra verso destra, visti da valle, in modo tale da avere sempre la rete SPIDER alla destra del montante.

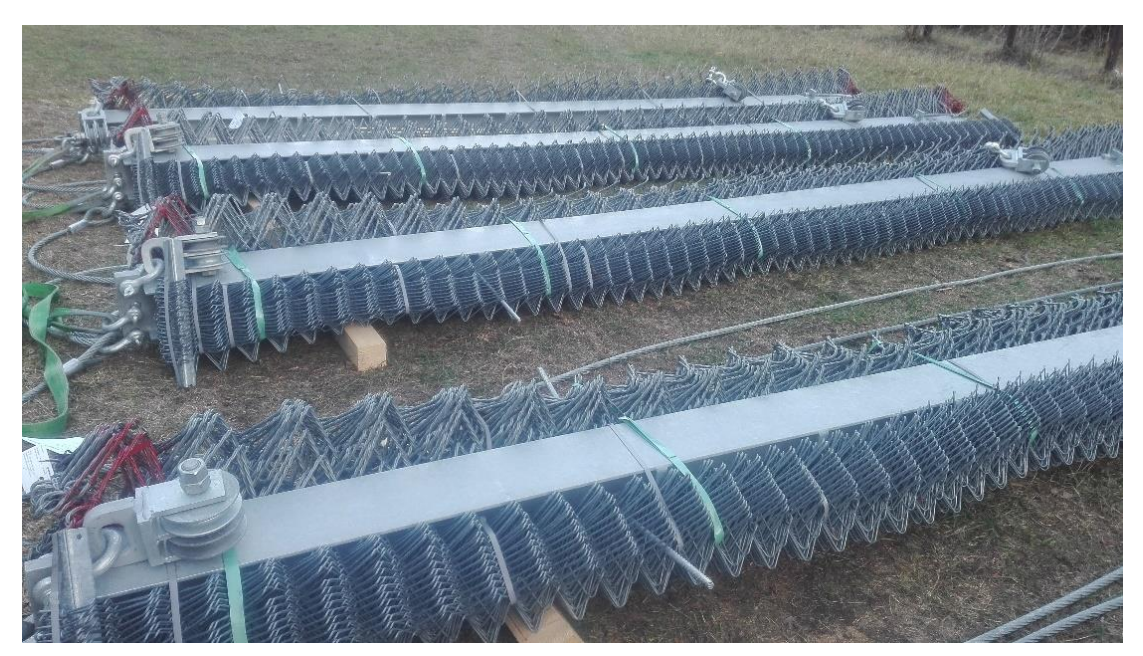

*Fig. 4.27 Montanti della barriera paramassi da 3000 kJ. In tal caso sono già state montate le reti SPIDER, lato in secondo piano in figura, e le reti TECCO, in primo piano. Si noti anche la testa del montante con grilli e asole in fune dei controventi e le carrucole per le funi di supporto della rete SPIDER. In rosso sono segnate le maglie di rete in cui devono passare le funi di supporto. Foto di Raffaello Trentin.*

Alla testa dei montanti troviamo i grilli ai quali sono legate attraverso asole in fune i controventi, e le due carrucole sulle quali passeranno le funi di supporto della barriera (fig. 4.28a). A uno dei grilli dei controventi è stata legata la fascia usata poi per l'elitrasporto. Le carrucole per le funi di supporto inferiori sono invece fissate, attraverso grillo, alla piastra di fondazione, cui il montante è incernierato: vengono trasmesse alle fondazioni solo compressione e taglio (fig. 4.28b)

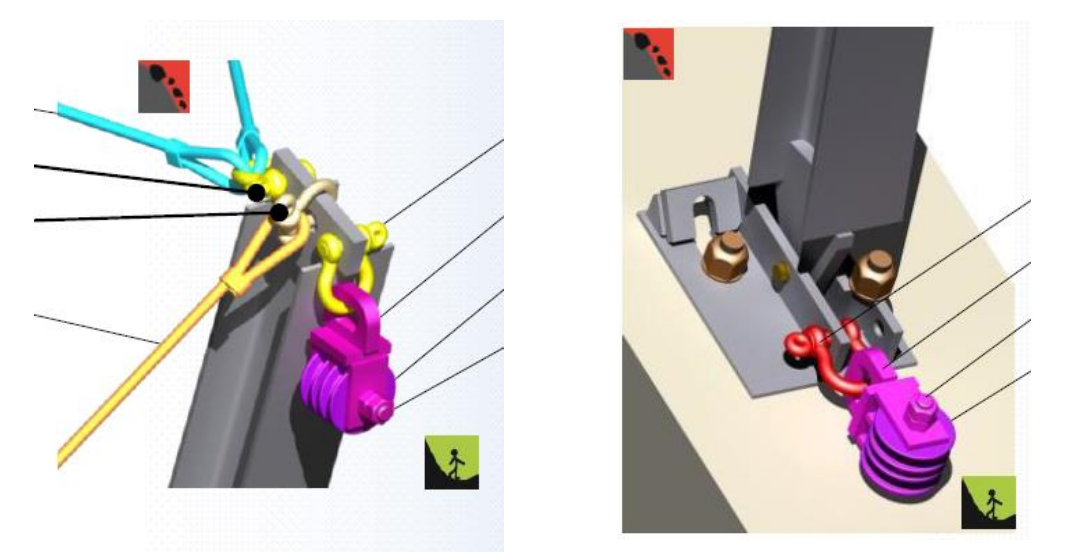

*Fig. 4.28 a) A sinistra è presenta la testa del montante. Si notino i grilli a quali sono assicurati i controventi attraverso asole in fune e le carrucole per le funi di supporto. b) A destra base del montante incernierata alla piastra di fondazione cui sono fissate, mediante grillo, le funi di sostegno della rete SPIDER. Il riquadro rosso indica la zona di monte, quello verde la zona di valle. Immagine da: "Manuale del Sistema GBE-3000 A".*

La barriera paramassi è stata montata con un angolo di 15° rispetto alla perpendicolare al piano tangente al versante lungo la linea in cui viene fissata, questo perché il "Manuale del Sistema GBE-3000" suggerisce tale angolo per inclinazione del pendio minore di 30°. Sono stati poi fissati i controventi agli ancoraggi attraverso asole in fune create con 5 morsetti.

Le funi di supporto sono state collegate agli ancoraggi su un lato della barriera mediante un sistema costituito da asole in fune, grilli e freno (fig. 4.29a), sono state poi fatte passare attraverso le maglie delle reti SPIDER e le carrucole dei montanti, e sono state collegate con lo stesso sistema agli ancoraggi sull'altro lato. A questo punto sono stati stesi i pannelli di rete SPIDER, uniti tra loro attraverso grilli.

Le reti TECCO hanno le loro funi di sostegno sia superiore che inferiori, che sono collegate sempre agli ancoraggi delle funi di supporto. Una volta fissate tali funi sono stati stesi i pannelli di reti TECCO, uniti con grilli, e successivamente si sono collegate le funi di sostegno della TECCO a quelle di supporto sempre mediante grilli.

Infine ci sono anche le funi verticali, ossia quelle funi che collegano i supporti superiori a quelli inferiori, cui sono unite mediante grilli in corrispondenza dei montanti esterni, e che sono assicurate sempre agli ancoraggi dei supporti (4.29b). A tali funi vengono unite le reti SPIDER e TECCO attraverso grilli.

Si fa notare che anche se le funi di supporto sono le prime ad essere montate sulla barriera, sono le ultime che devono essere collegate agli ancoraggi, dopo aver posto le funi verticali e le funi delle reti TECCO.

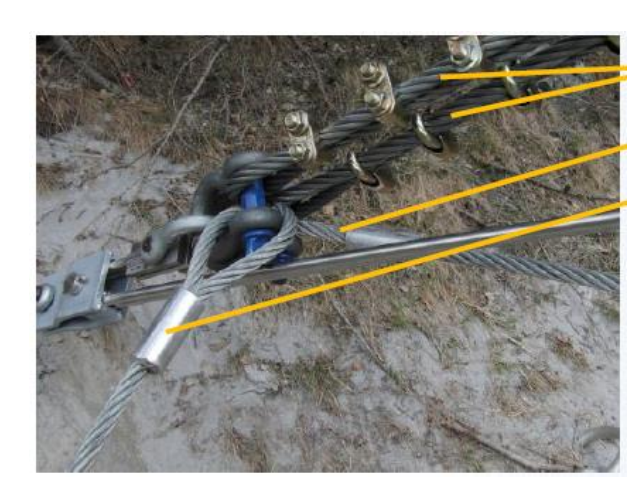

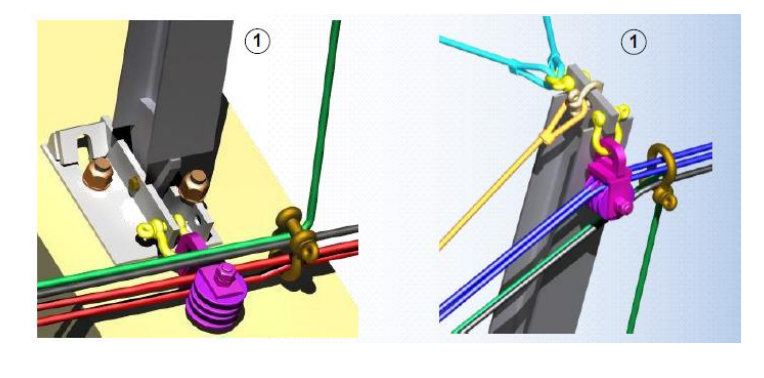

*Fig. 4.29 a) Ancoraggi delle funi di supporto così come appaiono dopo aver collegato funi verticali e della rete TECCO (sono quelle più chiare), e infine le funi di supporto. Si noti la presenza del sistema frenante. Le funi di supporto sono le prime ad essere montate sulla barriera, sono infatti tese in figura, mentre le altre vengono montate successivamente anche se sono le prime ad essere assicurate agli ancoraggi. b) Funi verticali collegate attraverso grilli alle funi di supporto e a quelle della TECCO in corrispondenza del montante esterno della barriera. Immagini da: "Manuale del Sistema GBE-3000 A".*

I lavori di montaggio delle reti (fig. 4.30) sono proseguiti sino al 15 dicembre, giorno in cui si sono sospese le attività di cantiere. Attualmente i lavori sono ancora fermi, ma riprenderanno i primi di marzo.

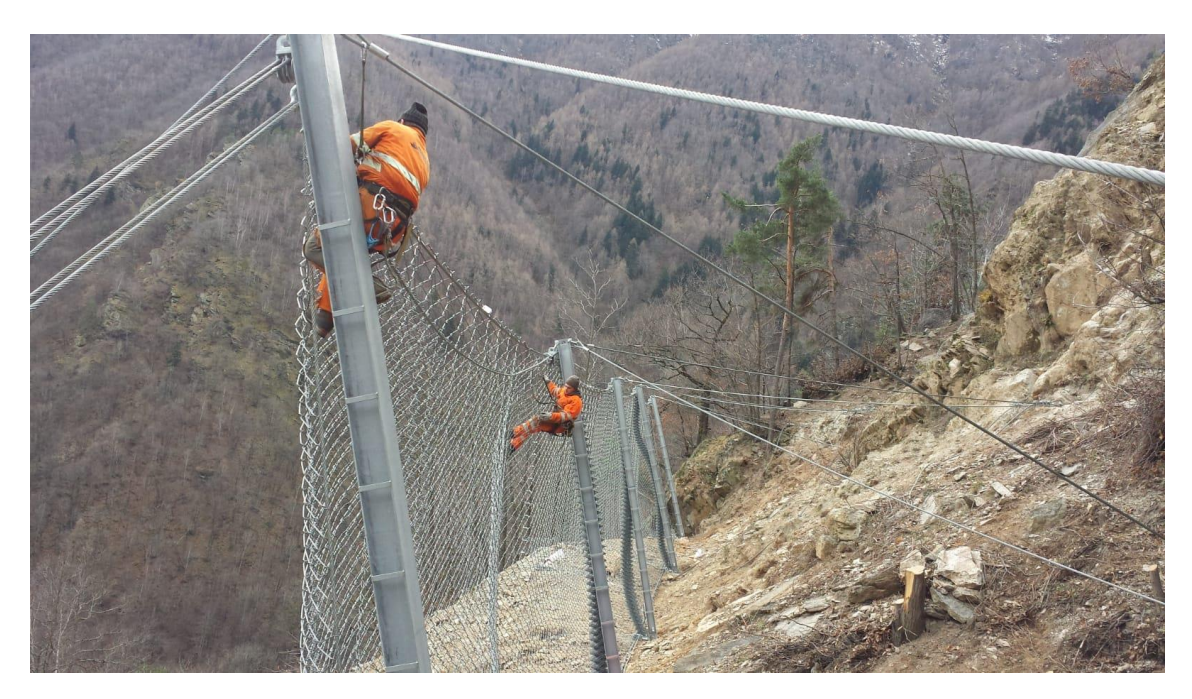

*Fig. 4.30 Rocciatori impegnati nel montaggio della barriera paramassi. Foto di Giuseppe Cutrì.*

#### 4.3 INTERVENTI DA REALIZZARE

Si prevede di riprendere i lavori a inizio marzo. Da quanto esposto precedentemente è chiaro che si sia giunti a circa la metà degli interventi da realizzare sul versante. Mancano, infatti, i rafforzamenti corticali nei settori R1, R2, R3, R4 con reti a doppia torsione e pannelli in fune di acciaio, i rinforzi puntuali nei settori C1, C2, C3 e C4, bisogna poi montare la campata da 10 m di barriera paramassi da 2000 kJ, di altezza nominale 4 m, ai piedi del vallo, e le 5 campate da 10 m della barriera da 1000 kJ, di altezza 4 m, da porre sul rilevato sopra la scogliera.

Per gli interventi in parete, nella zona centrale e nella zona nord, si dovranno fare dei fori anche superiori ai 3 m, per i quali sarà richiesto un'altra volta l'uso della slitta fondo foro, con tutti i problemi connessi alla sua movimentazione.

Per la campata da 2000 kJ della barriera paramassi si useranno delle fondazioni dei montanti con due barre in acciaio ad aderenza migliorata posti in fori ortogonali alla piastra di base e imboiaccati (fig. 4.31a); i montanti saranno portati in quota con l'uso dell'elicottero lo stesso giorno in cui verranno portati in parete i materiali necessari per i rafforzamenti corticali e puntuali mancanti. Per la barriera ci saranno anche i controventi di monte e laterali ancorati come da manuale.

Per gli ancoraggi della barriera da 1000 kJ il problema è più complesso: il detrito di falda di grande pezzatura non sarà semplice da forare e anzi quest'operazione rappresenta forse l'intervento più delicato dell'intero progetto. Geobrugg sta studiando attualmente, per lo specifico caso in esame, l'impiego di barre autoperforanti per gli ancoraggi dei controventi, ma non è stato ancora deciso come operare. In ogni caso si cercherà di stabilizzare il detrito di falda iniettando, nella zona in cui saranno posti gli ancoraggi, della malta cementizia.

Le fondazioni dei montanti avranno plinto in calcestruzzo armato, reso solidale a piastra e terreno attraverso barre d'acciaio ad aderenza migliorata, con la possibilità di porre una barra ortogonalmente e l'altra obliquamente rispetto alla piastra (fig. 4.31b).

Per il trasporto dei montanti delle barriere si userà probabilmente un autogrù, a meno che il giorno previsto per il montaggio non si faccia coincidere con la data in cui dovrebbe venire l'elicottero.

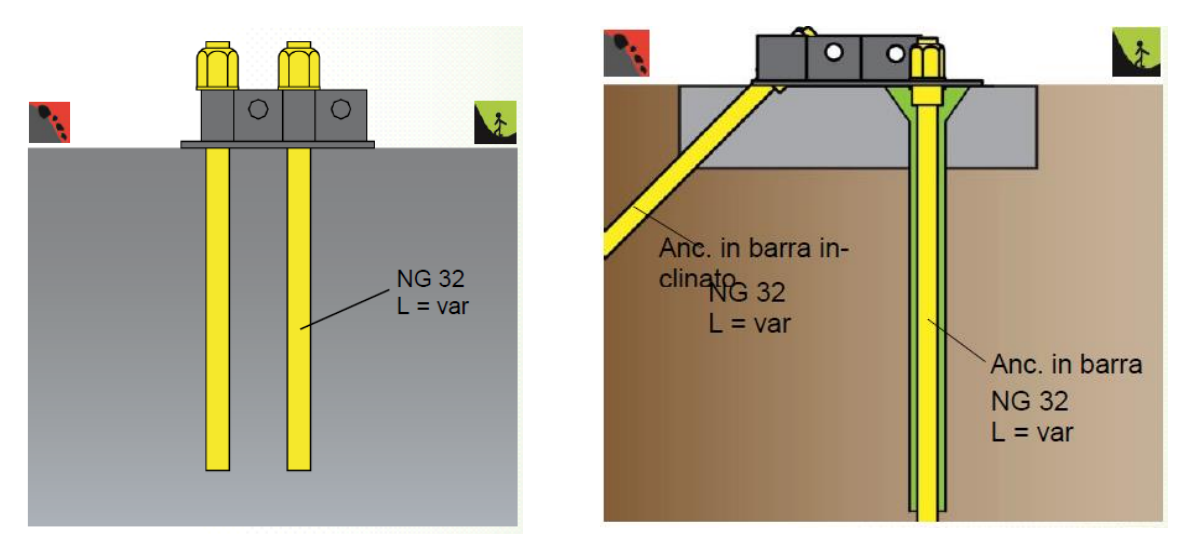

*Fig. 4.31 a) A sinistra le fondazioni dei montanti della barriera paramassi nel caso si operi in roccia, caso in cui rientra la barriera da 2000 kJ ai piedi della V descritta sul versante da due canalini. b) Possibile schema delle fondazioni dei montanti per la barriera da 1000 kJ posta su terreno e detrito di falda. Immagini da: "Manuale del Sistema GBE-3000 A".*

Si ricorda che è già stato fatto un foro con la slitta fondo foro per un test allo sfilamento, che sarà eseguito durante i mesi di lavoro. Probabilmente verranno fatti test analoghi in altre zone della parete e sicuramente sul detrito di falda, per capirne il comportamento e ottenere le resistenze del sistema.

Al termine dei lavori il cantiere sarà smantellato con l'ausilio dell'elicottero.

Con la fine degli interventi di consolidamento viene fortemente ridotto il rischio legato ai cinematismi che si possono innescare lungo il versante. In ogni caso rimane un rischio residuo e per questo è opportuno monitorare, almeno parzialmente, il pendio. Di tutti gli interventi suggeriti in fase di progettazione, è probabile verranno realizzate solo delle mire topografiche in corrispondenza delle zone a maggior criticità, che verranno controllate prima trimestralmente e poi semestralmente. Difficilmente, invece, saranno posti degli estensimetri che richiederebbero un investimento maggiore.

# **5. VERIFICHE DEL DIMENSIONAMENTO DEI SISTEMI DI RINFORZO E BARRIERE PARAMASSI**

#### 5.1 PREMESSA

In questo capitolo della tesi verranno svolte delle verifiche sul dimensionamento delle opere di protezione messe in posto per ridurre il rischio proveniente da fenomeni franosi. Si inizia con il dimensionamento dei rinforzi corticali, seguito da quello per i rinforzi puntuali, in cui si inserisce anche l'intervento sullo sperone aggettante, e in ultimo si affronta la verifica sulle barriere paramassi.

L'obbiettivo è cercare, attraverso i dati di imput noti, di arrivare a dei risultati da confrontare con quelli ottenuti nell'elaborazione del progetto. È bene chiarire sin da ora che non esiste un metodo standardizzato per il calcolo delle azioni agenti per il tipo di opere in esame, in particolari per rinforzi corticali e puntuali, e che non sono note tutte le operazioni seguite dal progettista, dunque sarà utilizzato una metodologia scelta dal tesista, basata su studi pregressi e su considerazioni legate alle caratteristiche del caso in esame.

Le tipologie di opere di protezione utilizzate in questo contesto vengono dimensionate agli stati limite ultimi (SLU), secondo l'approccio A1+M1+R3 esposto nelle nuove NTC (**Norme Tecniche per la Costruzione**) del D.M (decreto ministeriale) **17/01/2018**. Altre normative di riferimento sono la EN1997-1 sulla "Progettazione Geotecnica" e ETAG 027 per le barriere paramassi, nonché la UNI 11211-4 "Opere di difesa dalla caduta massi, Parte 4: Progetto definitivo ed esecutivo".

L'approccio A1+M1+R3 considera un aumento delle azioni agenti secondo i coefficienti parziali (A1) presenti in fig. 5.1, e una riduzione delle resistenze attraverso i coefficienti (R3) presenti in fig. 5.2, mentre i parametri geotecnici non subiscono modifiche avendo con l'approcio M1 coefficienti unitari.

|                          | Effetto     | <b>Coefficiente Parziale</b><br>$\gamma_F$ (o $\gamma_E$ ) | EQU | (A1) | (A2) |
|--------------------------|-------------|------------------------------------------------------------|-----|------|------|
| Carichi permanenti G1    | Favorevole  | $\gamma_{\scriptscriptstyle \rm G1}$                       | 0,9 | 1,0  | 1,0  |
|                          | Sfavorevole |                                                            | 1,1 | 1,3  | 1,0  |
| Carichi permanenti G2(1) | Favorevole  | $\gamma_{\texttt{G2}}$                                     | 0,8 | 0,8  | 0,8  |
|                          | Sfavorevole |                                                            | 1,5 | 1,5  | 1,3  |
| Azioni variabili Q       | Favorevole  | Yçi                                                        | 0,0 | 0,0  | 0,0  |
|                          | Sfavorevole |                                                            | 1,5 | 1,5  | 1,3  |

*Fig. 5.1 Coefficienti parziali da moltiplicare per le azioni. Da tab. 6.2.I delle NTC 2018.*

|            | Simbolo | Coefficiente parziale |
|------------|---------|-----------------------|
| Temporanei |         |                       |
| Permanenti |         |                       |

*Fig. 5.2 Coefficienti parziali da considerare per la resistenza degli ancoraggi. Da: Tab. 6.6.I delle NTC 2018.*

Essendo alta la variabilità circa la determinazioni delle azioni e essendosi basati su casi molto sfavorevoli, i coefficienti sulle azioni non sono sempre stati considerati, per non creare una somma di carichi agenti troppo gravosa.

In generale una verifica viene svolta confrontando azioni e resistenze di progetto:

$$
E_d \le R_d \qquad (5.1)
$$

dove:

- Ed è l'azione di progetto;
- Rd è la resistenza di progetto.

Ed è valutata come:

$$
E_d = E_k * \gamma_F \tag{5.2}
$$

dove:

- Ek è l'azione caratteristica;
- $\gamma_F$  è il coefficiente parziale sulle azioni.

Rd si valuta come:

$$
R_d = R_k * \gamma_R \qquad (5.3)
$$

- Rk è la resistenza caratteristica;
- $\gamma_R$  è il coefficiente parziale sulle resistenze.

## 5.2 RINFORZI CORTICALI

### 5.2.1 CALCOLO DELLE AZIONI

Non esiste una teoria fisico-matematica su cui basarsi per il dimensionamento dei rinforzi corticali, ossia non è presente un modello che in funzione dei carichi agenti e degli spostamenti indotti descriva lo stato tensionale interno delle opere di protezione e dei suoi ancoraggi. Per questo il progettista deve svolgere le sue verifiche basandosi sull'esperienza, sullo studio delle procedure seguite in casi simili, sulle analisi geostrutturali del sito, sul comportamento dei rinforzi già posti e su eventuali prove di pre-verifica svolte.

Per lo stesso versante in cui è data una certa problematica, possono essere eseguiti diversi tipi di intervento, e a parità di intervento vi sono differenti metodi per procedere con il dimensionamento. Queste caratteristiche mettono in luce come il consolidamento di un pendio sia fortemente dipendente dalle scelte del progettista, che dunque gode di libertà operativa, ma allo stesso tempo deve poter giustificare in modo tecnico e razionale le decisioni prese.

I rinforzi corticali che vengono qui dimensionati sono quelli proposti in fase progettuale, non si cerca cioè di presentare un altro metodo operativo, bensì ci si limita a verificare la bontà degli interventi proposti.

Il metodo adottato per il dimensionamento è quello all'equilibrio limite in condizioni piane. Tale approccio considera il rapporto fra forze resistenti e azioni agenti lungo una superficie di rottura (giunto, zona di debolezza, etc.) scelta a priori. Si calcola così il coefficiente di sicurezza Fs:

$$
F_S = \frac{r_R}{T} = \frac{\int \tau_R \left(\sigma_n\right) dA}{\int \tau \, dA} \qquad (5.4)
$$

con:

- $T_R$  = resistenza lungo la superficie di rottura;
- $T =$  forze agenti lungo la superficie di rottura;
- $\tau_R$  = tensione tangenziale resistente lungo la superficie di rottura;
- $\tau$  = tensione tangenziale agente lungo la superficie di rottura;
- $\sigma_n$  = tensioni normali agenti sulla superficie di rottura;
- $\overline{A}$  = area della superficie di rottura.

Le condizioni piane si riferiscono al fatto di considerare la stabilità lungo una sezione che solitamente contiene la linea di massima pendenza del pendio. I calcoli vengono dunque svolti per unità di lunghezza normale a tale sezione, un aspetto fondamentale, che non va dimenticato nel momento in cui bisogna considerare il carico totale agente su una maglia di ancoraggi.

Attraverso l'equilibrio limite si ottengono le spinte che reti e/o pannelli devono esercitare sulla parete, e con queste si calcolano gli spostamenti dei rinforzi e successivamente le forze agenti sulle opere di protezione basandosi sul metodo adottato da N. Cerise nel 2014 e seguito da A. Sangiacomo nella sua tesi di laurea magistrale: "Sviluppo e applicazione di una procedura per il dimensionamento dei rafforzamenti corticali in versanti rocciosi fratturati." È bene segnalare sin da ora che su tale modello sono state apportate alcune modifiche dal tesista e si è affrontata la verifica degli ancoraggi con due criteri differenti.

Gli interventi corticali in parete, come già spiegato, sono stati divisi in 8 settori denominati R. Dalla relazione geostrutturale del versante si possono desumere le caratteristiche di queste zone e fare delle ipotesi sulle dimensioni del volume disarticolato da considerare nei calcoli, tenendo conto che i blocchi di dimensioni più importanti saranno interessati da interventi puntuali (si veda capitolo successivo):

- R1 e R3 presentano uno spessore di roccia allentata stimato in circa 1 m di profondità. Si è considerato per questo settore un volume di progetto per unità di superficie di  $0,2 \text{ m}^3/\text{m}^2$ , ossia per ogni m<sup>2</sup> di superficie del pendio vi sono circa  $0,2 \text{ m}^3$  che potenzialmente si possono disarticolare. È da notare che nel settore R1 le fratture hanno una minor spaziatura con la possibilità di distacchi anche di piccole rocce, problema che non si presenta in R3;
- Per R2, R4, R5, R6, R7 si è stimata la presenza di uno spessore di roccia allentata di circa 0,5 m di profondità con un volume di progetto per unità di superficie di  $0,1 \text{ m}^3/\text{m}^2;$
- Per R8, la zona dello sperone aggettante, si hanno spaziature delle discontinuità di ordine da decimetrico a metrico. Si ricorda che tale sperone viene interessato da un massiccio intervento di chiodature e la messa in posto di funi dal diametro di 24 mm ancorate perimetralmente a barre Gewi Plus da 35 mm di diametro. Le reti a doppia torsione saranno fissate con queste funi che costituiscono un sistema molto più rigido rispetto alle reti e che dunque si faranno carico della quasi totalità delle azioni agenti. Le reti in questa situazione sono poste solo per evitare la caduta di piccole rocce che potrebbero staccarsi dal settore e per questo gli ancoraggi delle maglie 4 m \* 6 m sono poste della lunghezza di solo 2 m. Per quanto esposto non sarà fatto alcun dimensionamento per R8, si rimanda ai rinforzi puntuali per la verifica sulle funi.

Si ricorda che, da progetto:

- Nella zona R1 sarà messa una rete a doppia torsione con funi metalliche da 12 mm poste a losanga e pannelli in fune d'acciaio. Entrambi i rinforzi con maglia 4 m\* 6 m;
- Nella zona R3 saranno posti dei pannelli in fune d'acciaio con maglia degli ancoraggi di 4 m \* 6 m;
- Nelle zone R2, R4, R5, R6, R7 sono poste reti a doppia torsione con funi di supporto a losanga, con maglia degli ancoraggi di 4 m \* 6 m.

Per maggior chiarezza si riporta in fig. 5.3 si presenta una sintesi delle caratteristiche dei diversi settori con la tipologia di interventi e le dimensioni della maglia degli ancoraggi.

| Settori                                            | Profondità strato<br>allentato (m) | Volume di<br>progetto per unità<br>di superficie<br>$(m^3/m^2)$ | Tipologia di<br>intervento | Dimensioni<br>maglia h*v<br>(m) |
|----------------------------------------------------|------------------------------------|-----------------------------------------------------------------|----------------------------|---------------------------------|
| R <sub>1</sub>                                     | 1                                  | 0,2                                                             | Pannello LEA,<br>rete DT   | $4*6$                           |
| R <sub>3</sub>                                     |                                    | 0,2                                                             | Pannello LEA               | $4*6$                           |
| R <sub>2</sub> , R <sub>4</sub> ,<br>R5, R6,<br>R7 | 0,5                                | 0,1                                                             | Rete DT                    | $4*6$                           |

*Fig. 5.3 Sintesi delle caratteristiche dei diversi settori interessati da interventi corticali. Nella casella delle dimensioni della maglia h\*v sta per: orizzontale per verticale. Tabella prodotta con Excel.*

Con il metodo dell'equilibrio limite, si è calcolata la spinta necessaria a stabilizzare i volumi di progetto disarticolati lungo l'interasse verticale da 6 m della maglia di ancoraggi, per un metro di spessore (in direzione normale al piano considerato). Lo schema di riferimento è quello in fig. 5.4, dove si considerano gli ancoraggi e la spinta esercitata dai rinforzi come ortogonali al versante roccioso.

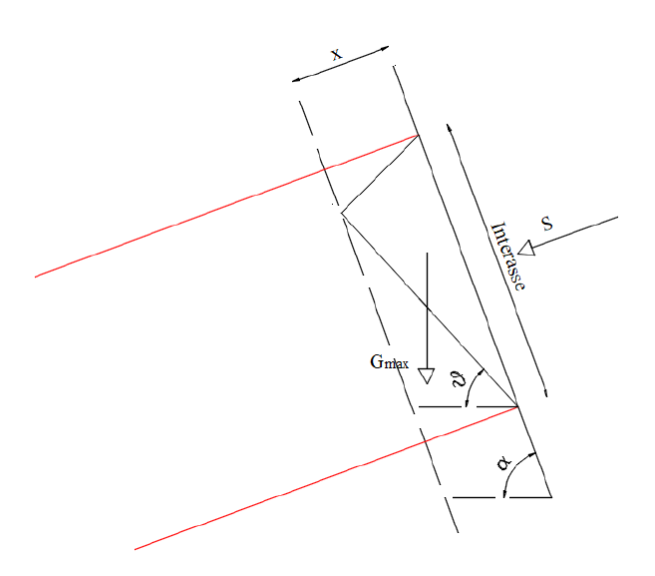

*Fig. 5.4 Schema di base considerato per il metodo dell'equilibrio limite. In figura non sono indicate le azioni sismiche verticali e orizzontali presenti nei calcoli eseguiti. Da: "Sviluppo e applicazione di una procedura per il dimensionamento dei rafforzamenti corticali in versanti rocciosi fratturati" di Antonella Sangiacomo.*

Si vuol far notare un aspetto importante: quanto presentato in fig. 5.4 è solo lo schema utilizzato per il metodo dell'equilibrio limite, ma non rappresenta la situazione reale del

versante. Esso, infatti, è molto fratturato e il volume di progetto lungo l'interasse verticale della maglia, non è costituito da un blocco unico, come in figura, bensì da molti massi di minor dimensione che preferenzialmente scivolano lungo superfici dell'inclinazione che poi sarà utilizzata nei calcoli. Si potrebbe pensare che scivolati i blocchi alla base della maglia si inneschino a catena gli altri cinematismi e per questo motivo possiamo accettare l'approssimazione apportata dal modello usato nei calcoli.

Il criterio di resistenza utilizzato per la superficie di rottura è quello lineare di Mohr-Coloumb:

$$
\tau_R = \sigma_n * tg\varphi + c \qquad (5.5)
$$

Dove:

- $\tau_R$  è la tensione resistente al taglio della superficie di rottura;
- $\sigma_n$  è la tensione normale agente sulla superficie di rottura
- $\varphi$  è l'angolo d'attrito;
- c è la coesione della discontinuità.

Il fattore di sicurezza Fs è stato fissato a 1,5 e come forze agenti si sono considerate il peso esercitato dal volume instabile e le azioni sismiche orizzontali e verticali verso l'alto e verso il basso. Non sono state prese in considerazione le pressioni idrostatiche nelle discontinuità, perché, vista l'ampia fratturazione e la persistenza dei giunti, si è ritenuto di essere in condizioni drenanti.

È importante evidenziare che la spinta esercitata dai rinforzi è stata considerata interamente come apporto alla resistenza:

- La sua componente normale alla superficie aumenta la resistenza attritiva;
- La sua componente parallela alla superficie di scivolamento incrementa il termine coesivo.

Si giunge, in coerenza con quanto sopra esposto, alla formula per il calcolo della spinta:

$$
S = \frac{G*(-\cos\theta * t\sin\theta * t\sin\theta * t\sin\theta * t\sin\theta + \cos\theta * t\sin\theta + 1.5 * k\nu * \sin\theta + 1.5 * k\nu * \cos\theta) - c * \frac{x}{\sin\theta}}{\cos\beta * t\sin\beta} \tag{5.6}
$$

- S è la spinta normale alla direzione del versante che deve esercitare il rinforzo;
- G è la forza peso esercitata dal volume di progetto;
- x è lo spessore di roccia allentato valutato ortogonalmente alla parete rocciosa;
- $-\theta$  è l'inclinazione della discontinuità;
- $\beta$  è l'angolo tra la direzione su cui agisce S e la normale alla superficie di discontinuità;
- $-\varphi$  è l'angolo d'attrito della discontinuità;
- c è la coesione della discontinuità;
- $-hh$  e  $kv$  sono i coefficienti di inerzia delle accelerazioni orizzontali e verticali.

I valori assunti da queste grandezze sono presentati nella tabella in fig. 5.5 e sono presi dal progetto definitivo-esecutivo, dove vengono studiate due casistiche:

- Nel caso 1 si considerano:

$$
\varphi=40^{\circ}, c=0\;kPa
$$

- Nel caso 2 si considerano:

$$
\varphi = 35^{\circ}, c = 5 \; kPa
$$

In tabella si è indicato come:

- Fascia A le condizioni che ritroviamo nei settori R2, R3, R5, R6 e R7;
- Fascia B le condizioni presenti nei settori R1 e R4.
- -

| Fascia | (kN/m)                | kh | k٧        | $\phi_1$ (°) | $c_1$ (kPa) | $\Phi_2$<br>/٥١ | $c_2$ (kPa) | $\theta$ (°) | $\beta$ (°) | x(m) |
|--------|-----------------------|----|-----------|--------------|-------------|-----------------|-------------|--------------|-------------|------|
| A      | 15,3                  |    | 0,06 0,03 | 40           |             | 35              |             | 55           | 20          | 0,5  |
| В      | $30,61$   0,06   0,03 |    |           | 40           |             | 35              |             | 55           | 20          |      |

*Fig. 5.5 Valori assunti dai parametri presenti nell'equazione per il calcolo della spinta dei rinforzi sulla parete. Da Excel 2013.*

Per calcolare G si è usata la formula:

$$
G = v * Int * \rho * g \quad (5.7)
$$

dove:

- G è il peso del volume instabile lungo l'interasse verticale;
- $\dot{v}$  è il volume di progetto per unità di superficie;
- *int* è l'interasse veritcale di 6 m
- $\rho$  è la densità della roccia valutata in 2600 kg/m<sup>3</sup>;
- $g$  è l'accelerazione di gravità di 9,81 m/s<sup>2</sup>.

Per calcolare  $\beta$ :

$$
\beta = \alpha - \theta \qquad (5.8)
$$

- $\beta$  è l'angolo tra la direzione su cui agisce S e la normale alla superficie di discontinuità;
- $\alpha$  è l'inclinazione del pendio valutata in 75°;
- $\theta$  è l'inclinazione della superficie di rottura valutata in 55 $\degree$  (si veda fig. 5.5).

Per il calcolo dei coefficienti kh e kv da applicare al peso per tener conto delle azioni sismiche, sono state seguite le disposizioni presenti nel capitolo 7 dell'NTC 2018 dove si propongono le formule:

$$
kh = \beta_m * \frac{a_{max}}{g} \quad (5.9) \qquad kv = \pm 0.5 * kh \quad (5.10)
$$

dove:

- $kh$  e  $kv$  sono i coefficienti di inerzia delle accelerazioni orizzontali e verticali;
- $\beta_m$  è, come riportato nell'NTC: il "coefficiente di riduzione dell'accelerazione massima attesa al sito" e per prove SLU vale 0,38;
- $a_{max}$  è l'accelerazione massima al suolo;
- $q$  è la accelerazione di gravità.

Per calcolare amax senza aver intrapreso studi specifici di risposta sismica locale è possibile utilizzare la formula:

$$
a_{max} = S_s * S_t * a_g \tag{5.11}
$$

- $a_{max}$  è l'accelerazione massima al suolo;
- $-S_s$  è il coefficiente di amplificazione stratigrafica i cui valori sono presentati in funzione del tipo di suolo in fig. 5.6;
- $S_t$  è il coefficiente di amplificazione topografica (si veda per i valori che assume fig. 5.7);
- $a_q$  è secondo l'NTC: "l'accelerazione orizzontale massima attesa su sito di riferimento rigido" e dipende dalla zona sismica in cui si trova l'area di studio (fig. 5.8).

| Categoria   | $S_{S}$                                                                             |
|-------------|-------------------------------------------------------------------------------------|
| sottosuolo  |                                                                                     |
| $\mathbf A$ | 1.00                                                                                |
| B           | $1,00 \le 1,40 - 0,40 \cdot F_{\circ} \cdot \frac{a_{\mathcal{E}}}{\cdot} \le 1,20$ |
| C           | $1,00 \le 1,70 - 0,60 \cdot F_a \cdot \frac{a_E}{\epsilon} \le 1,50$                |
| D           | $0,90 \le 2,40-1,50 \cdot F_o \cdot \frac{a_E}{a_E} \le 1,80 \cdot$                 |
| E           | $1,00 \le 2,00-1,10 \cdot F_o \cdot \frac{a_E}{\epsilon} \le 1,60$                  |

*Fig. 5.6 Valori assunti dal coefficiente di amplificazione stratigrafica Ss in funzione della tipologia di suolo e dell'accelerazione orizzontale massima su sito rigido. Da: NTC 2018*

| Categoria | Caratteristiche della superficie topografica                                                                      | $S_T$ |
|-----------|----------------------------------------------------------------------------------------------------|-------|
| T1        | Superfície pianeggiante, pendii e nlievi isolati con inclinazione media i $\leq 15^{\circ}$                       | 1,0   |
| T2        | Pendii con inclinazione media i > 15°                                                                             | 1,2   |
| T3        | Rilievi con larghezza in cresta molto minore che alla base e inclinazione media $15^{\circ} \le i \le 30^{\circ}$ | 1.2   |
| T4        | Rilievi con larghezza in cresta molto minore che alla base e inclinazione media i > 30°                           | 1.4   |

*Fig. 5.7 Valori assunto dal coefficiente di amplificazione topografica. Da: NTC 2018.*

| zona | accelerazione orizzontale con probabilità di<br>superamento pari al 10 % in 50 anni | accelerazione orizzontale di ancoraggio dello spettro di<br>risposta elastico (Norme Tecniche) |
|------|-------------------------------------------------------------------------------------|------------------------------------------------------------------------------------------------|
|      | $[a_g/g]$                                                                           | $[a_{\rm g}/\rm g]$                                                                            |
|      | > 0.25                                                                              | 0.35                                                                                           |
|      | $0.15 - 0.25$                                                                       | 0.25                                                                                           |
|      | 0.05-015                                                                            | 0.15                                                                                           |
|      | < 0.05                                                                              | 0.05                                                                                           |

*Fig. 5.8 Valori assunti da a<sup>g</sup> per le differenti zone sismiche in cui è stato diviso il territorio italiano. Da: <http://zonesismiche.mi.ingv.it/documenti/criteri.pdf>*

Ricordando che il sito in esame è caratterizzato da una parete rocciosa (categoria sottosuolo A), con inclinazione maggiore di 30° e che rientra nella zona sismica 3S sono stati adottati i seguenti valori per i parametri:

$$
S_S = 1;
$$
  $S_T = 1,4;$   $a_g = 0,15 g.$ 

Sostituendo nelle formule si ottengono, per kh e kv i valori riportati in fig. 5.5. Questi coefficienti vengono poi moltiplicati per la forza peso del volume di progetto per individuare le azioni sismiche orizzontali e verticali. L'azione sismica orizzontale sarà considerata agente in verso esterno alla parete rocciosa, mentre la forza sismica verticale deve essere considerata agente sia verso il basso che verso l'alto, per poi scegliere la casistica più severa, ossia quella per cui si ottiene il maggior valore di spinta.

Una volta ottenuti tutti i parametri presenti nell'equazione 5.6 si possono calcolare le spinte S che i rinforzi devono esercitare sulla parete rocciosa per le casistiche e le fasce sopra definite. Si ottengono i risultati presentati in fig. 5,9.

|                | S (Kv*W verso il | S (kv*W verso  |  |  |
|----------------|------------------|----------------|--|--|
| Fascia-Caso    | basso) (kN/m)    | l'alto) (kN/m) |  |  |
| A <sub>1</sub> | 12,20            | 11,39          |  |  |
| A2             | 7,61             | 6,59           |  |  |
| <b>B1</b>      | 24,40            | 22,78          |  |  |
| B <sub>2</sub> | 15,22            | 13,20          |  |  |

*Fig. 5.9 Risultati ottenuti per le spinte dei rinforzi. Da: Excel 2013*

Dalla tabella in fig. 5.9 emerge come le situazioni più sfavorevoli nelle due fasce si ottengano per un'azione sismica verticale orientata verso il basso, nelle condizioni della casistica 1 ovvero per valori di  $\varphi = 40^{\circ}$  e c = 0 kPa.

Le spinte totali agenti sul singolo ancoraggio si potranno calcolare moltiplicando i valori ottenuti per l'interasse orizzontale pari a 4 m. Si ottiene:

$$
S_{A1,tot} = 48.8 \, kN \qquad S_{A2,tot} = 97.6 \, kN
$$

Le spinte calcolate possono essere utilizzate per determinare gli spostamenti indotti sui rinforzi, attraverso l'utilizzo di grafici spinta-spostamento ottenuti mediante prove in vera grandezza fatti in laboratorio o, se possibile, in un versante roccioso.

Nelle "Tecniche e soluzioni per problematiche di stabilità corticale e globale dei pendii" di Bertolo e Giacchetti (2009) vengono descritte alcune prove svolte in laboratorio e in una parete rocciosa su pannelli in fune HEA e su reti a doppia torsione con e senza reticolo di funi. Dalle prove si possono trarre alcune importanti conclusioni:

- La rigidezza dei rinforzi dipende dalla grandezza della maglia degli ancoraggi, per questo per prove su piccole porzioni di reti e pannelli assistiamo a piccole deformazioni anche per l'applicazione di carichi piuttosto elevati;
- In generale il tipo di vincoli, ma soprattutto la possibilità di mettere in tensione i rinforzi, molto più semplice in prove di laboratorio, aumentano molto la rigidezza del sistema;
- I pannelli sono più rigidi delle reti a doppia torsione con reticolo di fune, che a loro volta si deformano meno di un rinforzo costituito dalle sole reti;
- I rinforzi corticali sono sistemi passivi o principalmente hanno un carattere passivo e per questo per basse spinte agenti subiscono importanti deformazioni prima di "entrare" in tensione;
- La rigidezza dei rinforzi è funzione della posizione: se il carico è centrato nella maglia assisteremo ad una deformazione maggiore di quella riscontrabile nel caso di applicazione di una forza nell'interasse tra due ancoraggi.

In questo capitolo non verranno descritte nel dettaglio le tipologie di prove che si effettuano in sito e in laboratorio, ci si limiterà a presentarne i risultati, ricordando che per le prove in sito descritte da Bertolo e Giacchetti, i carichi sono stati esercitati nel centro della maglia degli ancoraggi che ha dimensione 3 m \* 3 m.

In fig. 5.10 sono presentati i grafici *spinta - spostamento normale alla parete* al centro della maglia per pannelli in fune di acciaio di tipo HEA, mentre in fig. 5.11 sono presentati i risultati per le prove svolte sulle reti a doppia torsione.

Si nota dai grafici che ad una prima fase di sostanziale passività dei sistemi, con grandi deformazioni per piccole forze applicate, si sostituisce un improvviso aumento di rigidezza, tanto che potremo semplificare questi andamenti con due spezzate, con la seconda di inclinazione maggiore.

Per quanto riguarda i test su reti a doppia torsione si rammenta che i test 7 e 8 vedono una configurazione con reticolo di rinforzo in fune, mentre il test 9 presenta solo la rete a doppia torsione, che come si evince dal grafico, presenta una rigidezza molto minore rispetto agli altri sistemi di rinforzo corticale. Questo aspetto suggerisce che in presenza di funi di rinforzo la maggior parte della tensione venga scaricata sulle funi.

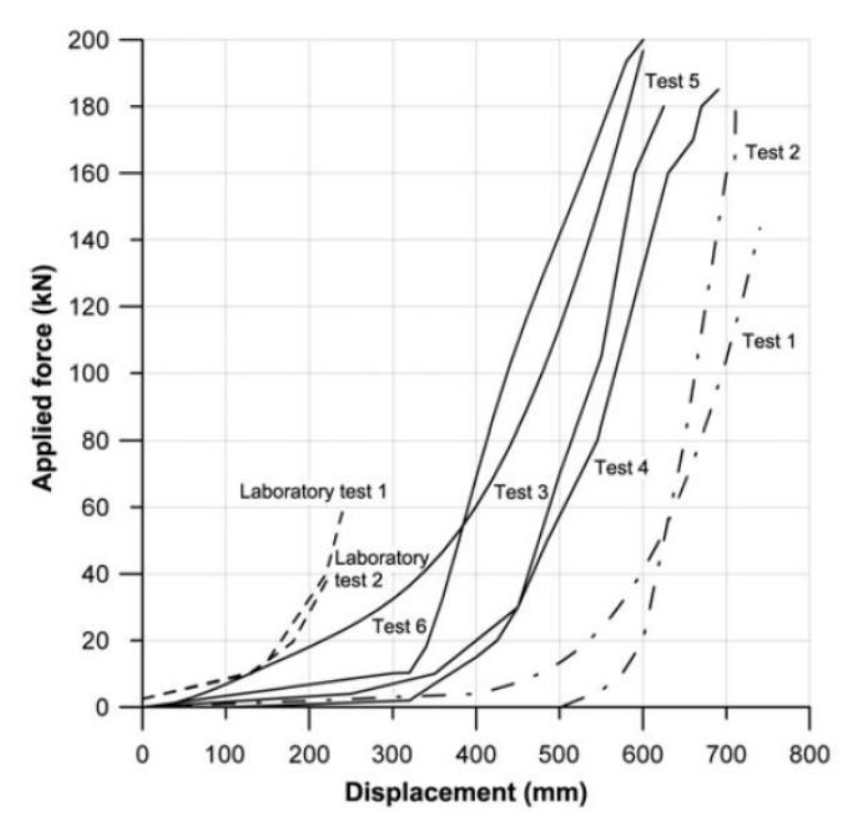

*Fig. 5.10 Grafico spostamento-forza applicata (entrambi nel centro della maglia) per pannelli in fune di acciaio HEA. Da: "Tecniche e soluzioni per problematiche di stabilità corticale e globale dei pendii" di Bertolo e Giacchetti, Officine Maccaferri, Udine, 2009.*

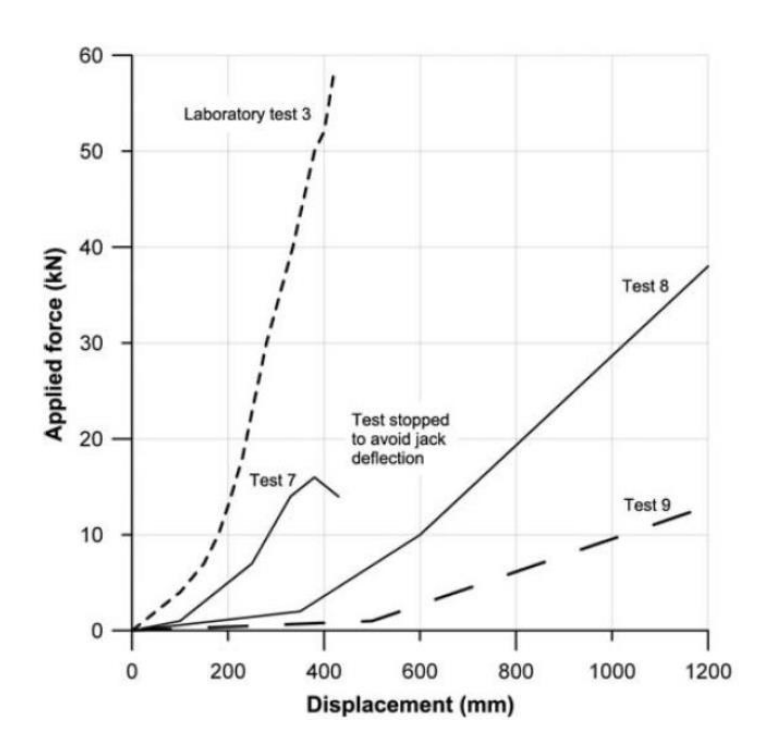

Fig. 5.11 *Grafico spostamento-forza applicata (entrambi nel centro della maglia) per reti a doppia torsione con reticolo di rinforzo in funi (test 7 e 8) e per le sola rete a doppia torsione (test 9). Da: "Tecniche e soluzioni per problematiche di stabilità corticale e globale dei pendii" di Bertolo e Giacchetti, Officine Maccaferri, Udine, 2009.*

La spinta totale ottenuta dai calcoli precedenti può essere introdotta in ordinata nei grafici esposti, per calcolare gli spostamenti dei sistemi di rinforzo. A questo proposito è bene ricordare alcuni aspetti rilevanti:

- I test sono fatti su maglie 3 m \* 3 m e nel caso in esame i pannelli sono 4 m \* 6 m. Ciò significa che il sistema di rinforzo adottato in sito si deforma di più di quello usato nelle prove;
- I test su pannelli in fune d'acciaio sono svolti su pannelli HEA che ai nodi delle maglie presentano legature con fili d'acciaio, mentre i pannelli utilizzati in sito sono di tipo LEA con borchie ai nodi. Solitamente le borchie ai nodi portano ad avere un comportamento leggermente più rigido rispetto alle legature in fune, ma quest'aspetto è molto meno rilevante rispetto all'influenza sulla rigidezza della grandezza delle maglie.

Tenuto conto di questi aspetti, si considera che la deformazione sulle reti a doppia torsione, nel caso in esame, con il carico applicato centralmente, abbia una deformazione al centro della maglia superiore a 1 m. Vista la disposizione a losanga delle reti con vertici in corrispondenza degli ancoraggi e nel centro delle maglie (fig. 5.12), possiamo aspettarci nell'interasse tra due ancoraggi una rigidezza simile a quella presente al centro della maglia: la maggior vicinanza dei due ancoraggi tenderà ad aumentare la rigidezza, ma la distanza dal reticolo di funi di rinforzo la farà diminuire. Chiaramente ci sarà una maggior deformazione lungo l'interasse da 6 m rispetto a quella da 4 m, ma possiamo considerare che in entrambi i casi si abbiano sistemi piuttosto deformabili.

Per tale ragione, considerando il valore della spinta pari a 48,8 kN, per le reti si considera, nei calcoli successivi, che il materiale fuoriesca dalla parete rocciosa formando una sorta di sacca sulla rete.

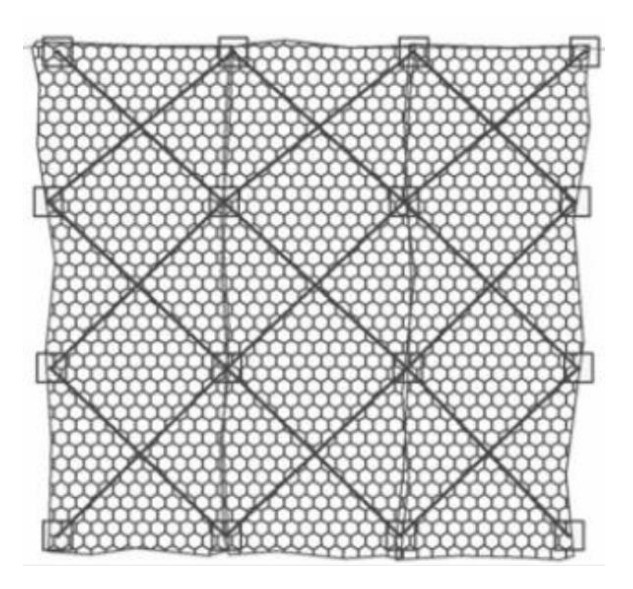

*Fig. 5.12 Rete a doppia torsione con reticolo di funi metalliche a losanga. Da: "Sviluppo e applicazione di una procedura per il dimensionamento dei rafforzamenti corticali in versanti rocciosi fratturati" di Antonella Sangiacomo.*

Per quanto riguarda i pannelli in fune si può considerare, per le spinte agenti, che le deformazioni superino gli 0,5 m nel centro della maglia e per quanto il sistema sia più rigido tra gli interassi, anche qui ci si può aspettare deformazioni importanti. Chiaramente il comportamento del pannello, e più in generale di qualsiasi rinforzo, dipende fortemente da quanto è stato teso nel corso della messa in opera. In generale si cercherà di tenderlo abbastanza per evitare la formazione di sacche, anche se non bisogna esagerare per evitare che si crei un assetto delle forze agenti molto sfavorevole: se infatti il pannello è molto teso formerà con la forza esercitata dal blocco un angolo vicino ai 90° che porterà alla formazione di tensione estremamente elevate sulle maglie in fune che potrebbero arrivare a rompersi, o azioni intense di taglio che potrebbero portare in crisi la sezione degli ancoraggi.

In tal caso si è proceduto considerando due scenari: uno in cui si forma una sorta di sacca, e l'altro in cui il materiale disarticolato rimane in parete. Per quest'ultimo caso si è considerato una deformazione normale alla parete del pannello di 0,4 m che, considerata la spinta agente di 97,6 kN e dunque il grafico in fig. 5.10, nonché tutti gli aspetti discussi, rappresenta un valore piuttosto basso che porterà a un'azione di taglio importante sugli ancoraggi.

In R1 vengono posti sia pannelli che reti a doppia torsione con reticolo in fune. Questo tipo di rinforzo è più rigido degli altri, e non avendo informazioni su prove in vera grandezza su un sistema di questo tipo, si fa l'ipotesi che i volumi di roccia disarticolati non formino una sacca, e che dunque i blocchi esercitino una spinta sulla rete senza uscire dalla parete. Si considera in tal caso una deformazione di 0,3 m, cautelativa se si pensa all'estensione della maglia, nonostante la rigidezza del sistema sia elevata.

Nel caso in cui si consideri una configurazione a sacco, possiamo riferirci allo schema presentato in fig. 5.13. Anche in tal caso nella figura non sono indicate tutte le forze considerate nello studio, mancano infatti le azioni sismiche orizzontali e verticali, che sono state utilizzate anche in questa situazione. Non si è considerata invece la presenza del carico nevoso vista la forte acclività del versante.

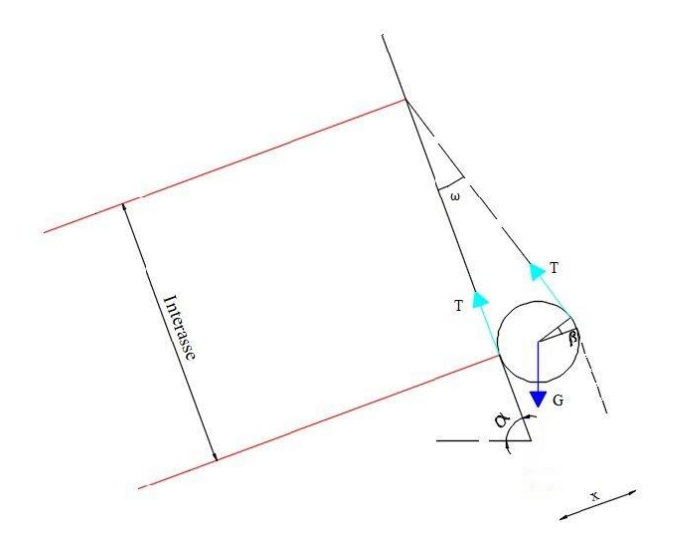

*Fig. 5.13 Schema di riferimento nel caso di deformazione fino alla formazione di una sacca nei rinforzi corticali. Da: "Sviluppo e applicazione di una procedura per il dimensionamento dei rafforzamenti corticali in versanti rocciosi fratturati" di Antonella Sangiacomo.*

In tale situazione si considera che il volume di progetto si adagi sul versante trattenuto dalla rete. Si creerà, dunque, una situazione di equilibrio lungo la superficie della parete rocciosa che viene studiata attraverso il metodo dell'equilibrio limite fissando un coefficiente di sicurezza pari a 1,5. Anche in questo contesto si considera che la risposta offerta dai rinforzi agisca unicamente sulla resistenza aumentandone la componente attritiva e coesiva.

È bene ricordare che in questo caso la superficie dove si valuta l'equilibrio vede come lembi la parete rocciosa e il volume disarticolato separati dalla presenza della rete. Si è deciso di valutare l'attrito lungo tale piano attraverso il criterio di resistenza di Mohr-Coloumb con i parametri:

$$
tg\varphi = 40^{\circ} \qquad \qquad c = 0 \; kPa
$$

Esplicitando l'equazione dell'equilibrio limite rispetto alle azioni sui rinforzi risulta:

$$
T = \frac{G*(1,5*(1 \pm kv)*\sin(\alpha) + 1,5 * kh*\cos(\alpha) - (1 + kv)*\cos(\alpha)*tg(\varphi) + kh*\sin(\alpha)*tg(\varphi))}{\sin(\omega)*tg(\varphi) + 1 + \cos(\omega)} \tag{5.12}
$$

dove:

- T è l'azione sui rinforzi;
- G è il peso del volume instabile lungo l'interasse verticale;
- $-kh$  e  $kv$  sono i coefficienti di inerzia delle accelerazioni orizzontali e verticali;
- $\alpha$  è l'inclinazione del pendio valutata in 75°;
- $-\varphi$  è l'angolo d'attrito lungo la superficie del versante;
- $\omega$  è l'angolo formato dal piano del rinforzo collegato all'ancoraggio superiore e la parete rocciosa, rifacendosi allo schema in fig. 5.13 può essere valutato come:

$$
\omega = \arctg\left(\frac{x}{int}\right) \qquad (5.13)
$$

dove:

- x è lo spessore di materiale roccioso allentato;
- int è l'interasse verticale della maglia di ancoraggi.

Dal calcolo di ω si capisce che, così come indicato in fig. 5.13, si considera che il materiale disarticolato si adagi presso l'ancoraggio basso, in corrispondenza del quale forma il massimo spessore pari allo strato disarticolato del settore considerato. Questa è certamente una forte approssimazione.

I valori assunti dai parametri dell'equazione sono presentati nella tabella in fig. 5.14.

| Fascia | G(kN/m) | Kh            | Κv | ω (°) | c (kPa) | $\alpha$ (°) | ω  | x(m) | int. $v(m)$ |
|--------|---------|---------------|----|-------|---------|--------------|----|------|-------------|
|        | 15,3    | $0,08$   0,04 |    | 40    |         |              |    | U,5  |             |
|        | 30,61   | $0,08$ 0.04   |    | 40    |         |              | 10 |      |             |

*Fig. 5.14 Tabella riassuntiva dei valori assunti dai parametri dell'equazione 5.13. Da: Excel.*

Come si può vedere dalla tabella si sono distinti due casi:

- si è considerata la "configurazione a sacco" per le reti a doppia torsione con rinforzo di funi a losanga per i settori R2, R4, R5, R6, R7 (fascia A);
- questa configurazione, come già esplicitato, si è considerata anche per il settore R3 (fascia B);

I risultati per le azioni sui rinforzi sono presentati nella tabella di fig. 5.15.

| Fascia | T per kv<br>verso il<br>basso<br>(kN/m) | T per kv<br>verso l'alto<br>(kN/m) |
|--------|-----------------------------------------|------------------------------------|
|        | 10,18                                   | 9,45                               |
|        | 19.78                                   | 18,37                              |

*Fig. 5.15 Risultati ottenuti dalla configurazione a sacco. Da: Excel*

Dunque considerando sempre fig. 5.13 si ha:

$$
T_N = T * sin(\omega) \qquad T_T = T \qquad (5.14)
$$

dove  $T_N$  è l'azione normale agente sull'ancoraggio, mentre  $T_T$  è l'azione di taglio su di essi. Queste formule provengono dal considerare gli ancoraggi posti normalmente alla parete rocciosa, un'altra importante semplificazione.

I risultati sono riferiti all'unità di lunghezza ortogonale al piano considerato per l'equilibrio limite e vanno dunque moltiplicati per l'interasse orizzontale, per ottenere le azioni totali agenti:

$$
T_{N_{tot}} = T_N * inth \qquad T_{T_{tot}} = T_T * inth \quad (5.15)
$$

Dove:

- $T_{N_{tot}}$  è la forza normale agente sull'ancoraggio;
- $T_{T_{tot}}$  è la forza di taglio agente sull'ancoraggio;
- *inth* è l'interasse orizzontale pari a 4 m;
- $T_N$  è la forza normale agente sull'ancoraggio per unità di lunghezza;
- $T_T$  è la forza di taglio agente sull'ancoraggio per unità di lunghezza.

|                        | А     |       |
|------------------------|-------|-------|
| T normale (Kn/m)       | 0,89  | 3,44  |
| T tangenziale (kN/m)   | 10,18 | 19,78 |
| T tot normale (kN)     | 3,55  | 13,74 |
| T tot tangenziale (kN) | 40,72 | 79.13 |

I risultati sono presentati in fig. 5.16 considerando i casi più sfavorevoli ottenuti dai calcoli precedenti

Possiamo notare come gli ancoraggi dei rinforzi lavorino, secondo lo schema imposto, soprattutto al taglio. In realtà dobbiamo considerare la presenza di una spinta da parte del materiale instabile anche sull'ancoraggio, questo porta probabilmente ad avere spinte normali maggiori di quelle presentate con questo modello.

Nel caso in cui il sistema reagisca in modo abbastanza rigido da non permettere la formazione di una sacca, si crea una situazione simile a quella schematizzata in fig. 5.17. Tale configurazione è stata usata come schema di calcolo per i settori R3 e R1.

Si considera che i volumi disarticolati spingano sui rinforzi con un carico distribuito uniforme.

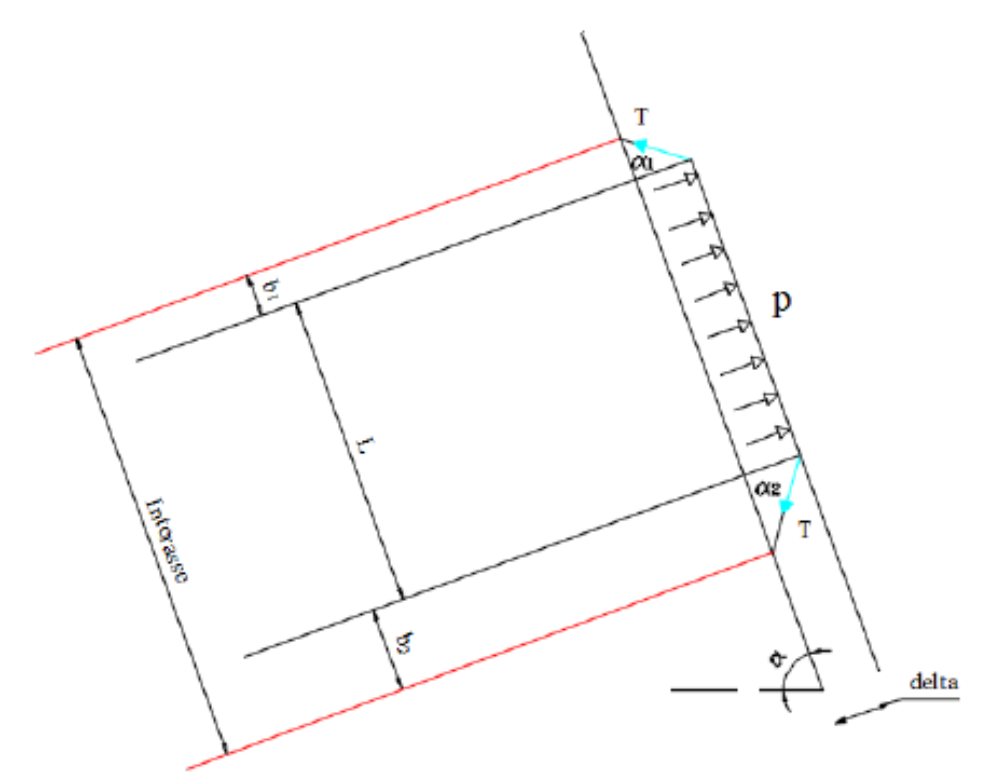

*Fig. 5.17 Schematizzazione del caso in cui il sistema di rinforzo sia molto rigido. Da: "Sviluppo e applicazione di una procedura per il dimensionamento dei rafforzamenti corticali in versanti rocciosi fratturati" di Antonella Sangiacomo.*

*Fig. 5.16. Azioni normali e tangenziali agenti sugli ancoraggi. Da Excel.*

Bisogna considerare due aspetti importanti:

- Il primo è l'area di influenza degli ancoraggi, cioè quella zona che consideriamo stabilizzata e fissata alla parete. Da quanto suggerito nel lavoro di A. Sangiacomo si può stimare una superficie di influenza circolare con raggio pari a b=0,5 m;
- Il secondo e quello più problematico, è la stima dello spostamento normale indotto sulla parete da parte dei volumi instabili. I grafici in figura 5.11 e 5.12 possono essere solo indicativi per il nostro caso in esame, per la ragioni sovraesposte. Sono state dunque effettuate delle ipotesi, forti, e che influenzano molto il risultato finale, si è considerato per R1 e R3:

$$
\delta_{R1}=0.3~m\qquad \delta_{R3}=0.4~m
$$

dove:

- $\delta_{R1}$  è lo spostamento normale rispetto alla parete nel settore R1;
- $\delta_{R3}$  è lo spostamento normale rispetto alla parete nel settore R3.

Attraverso i valori assunti per b e per gli spostamenti normali alla parete è possibile calcolare l'angolo  $\alpha_1 = \alpha_2$ . Si ha:

$$
\alpha_1 = \arctg(\frac{b}{\delta}) \qquad (5.16)
$$

Dove:

- $-\alpha_1$  è l'angolo tra la normale alla parete e la parte di rete che collega il volume smosso agli ancoraggi;
- $\cdot$  *b* è il raggio di influenza di un ancoraggio;
- $\delta$  è lo spostamento del rinforzo in direzione normale alla parete.

Considerando come spinta agente per unità di lunghezza quella calcolata per la fascia B attraverso l'eq. 5.6 e tenuto conto della configurazione in fig. 5.17 con b1=b2=b=0,5 m si giunge alla formula:

$$
T = \frac{s}{2 \cdot \cos(\alpha_1)} \qquad (5.17)
$$

Dove:

- T è l'azione agente sui rinforzi;
- S è la spinta per unità di lunghezza;
- $-\alpha_1$  è l'angolo tra la normale alla parete e la parte di rete che collega il volume smosso agli ancoraggi.

I valori introdotti nella formula e i relativi risultati per i due settori R1 e R3 sono indicati in fig. 5.18.

| Settore | ິ (kN/m) | S tot (kN) | $\delta$ (m) | (m)<br>b | $\alpha_1$ (rad) | ০`<br>$\alpha_1$ | ⊤ (kN/m) |
|---------|----------|------------|--------------|----------|------------------|------------------|----------|
| R1      | 24,4     | 97,6       | U,3          | 0,5      | 1,03             | 59               | 20, I T  |
| R3      | 24,4     | 97,6       | 0,4          | 0,5      | 0,90             | ᇰᆂ               | 19,53    |

*Fig. 5.18 Valori introdotti nella eq. 5.17. Da: Excel*

Attraverso i valori di T calcolati è possibile ricavare le forze normali agenti sugli ancoraggi e le forze di taglio attraverso le formule:

$$
T_N = T * \cos(\alpha_1) \qquad T_T = T * \sin(\alpha_1) \qquad (5.18)
$$

A questo punto si possono calcolare anche le tensione totali normali e tangenziali moltiplicando i valori ottenuti dalla 5.18 per l'interasse orizzontale. Si ottengono così i risultati presentati in fig. 5.19.

|                      | R1    | R3    |
|----------------------|-------|-------|
| T normale (kN/m)     | 12,20 | 12,20 |
| T tangenziale (kN/m) | 20,33 | 15,25 |
| Tnormale tot (kN)    | 48,80 | 48,80 |
| T tangenziale (kN)   | 81,33 | 61,00 |

*Fig. 5.19 Risultati per comportamento rigido dei rinforzi. Da: Excel*

Si noti che con questa configurazione per R3 c'è una minor azione del taglio sugli ancoraggi, con un aumento dello sforzo normale.

#### 5.2.2 VERIFICHE

**Ancoraggi.** Si è deciso di cominciare con gli ancoraggi dei rinforzi. Si procede facendo un confronto tra azioni legate alle scelte progettuali e di cantiere, e le resistenze dei materiali. In particolare vengono presentate le verifiche sulla sezione d'acciaio con l'uso del criterio di Tresca, sulla sezione d'acciaio per lo snervamento a trazione, allo sfilamento lungo il contatto barra-malta, e lungo la superficie malta-roccia.

Si ricorda che come ancoraggi sono stati utilizzate delle barre B450C da 24 mm di diametro, con foro da 42 mm per lunghezze fino ai 3 m (per R2, R3, R5, R6, R7) e di 95 mm per valori superiori (R1, R4).

Il criterio di Tresca è valido per materiali duttili e isotropi con ugual comportamento a trazione e compressione. La rottura avviene per taglio con il superamento del  $\sigma_{id, R} = \sigma_1$ σ3 dove σ<sup>1</sup> e σ3 sono rispettivamente le tensioni principale massima e minima per lo stato tensionale con cui si giunge a rottura e  $\sigma_{id, R}$  è il sigma ideale resistente. Per piani dove non agiscono le tensioni principali, basterà dunque calcolare il raggio della massima circonferenza di Mohr e moltiplicarlo per due per trovare un  $\sigma_{id}$  da confrontare con il  $\sigma_{id}$ , <sup>R</sup>. Considerando un sistema di riferimento cartesiano risulterà:

$$
\sigma_{id} = \sqrt{(\sigma_x - \sigma_y)^2 + 4\tau_{xy}^2}
$$
\n(5.19)

con:

- $\sigma_x$  tensione normale agente in direzione x;
- $\sigma_{v}$  tensione normale agente in direzione y
- $\tau_{xy}$  taglio agente sui piani considerati (tra loro normali).

Nel caso di barre d'acciaio, supponendo piccole e quindi trascurabili le tensioni normali agenti su piani normali alla sezione della barra, si può assumere per le azioni agenti:

$$
\sigma_{id} = \sqrt{\sigma^2 + 4\tau^2} \tag{5.20}
$$

Con:

- $\sigma_{id}$  tensione agente ideale;
- $\sigma$  tensione normale sulla sezione della barra;
- $\tau$  tensione tangenziale sulla sezione della barra.

Le tensioni sulla barra si valutano come:

$$
\sigma = \frac{T_{N,tot}}{A} \qquad \tau = \frac{T_{T,tot}}{A} \qquad (5.21)
$$

dove:

- $T_{N,tot}$  è la forza normale totale agente sulla sezione della barra;
- $T_{T,tot}$  è la forza tangenziale totale agente sulla sezione della barra;
- A sezione della barra.

Per le resistenze:

$$
\sigma_{id,R} = \sqrt{\sigma_R^2 + 4\tau_R^2} \qquad (5.22)
$$

Dove:

- $\sigma_{id,R}$  è la tensione ideale resistente;
- $-\sigma_R$  è la resistenza a snervamento della barra;
- $\tau_R$  è la resistenza a taglio della barra.

Da notare che questo  $\sigma_{id,R}$  non corrisponde a una differenza di tensioni principali agenti contemporaneamente sulla barra, infatti le resistenze a trazione e taglio vengono da prove con situazioni di carico diverse, inoltre si fa presente che per le verifiche viene usata la resistenza a snervamento della barra e non quella a rottura.

A questo punto si calcolano la resistenza e la tensione agenti sulla barra:

$$
F_d = \sigma_{id} * A_{sez} \quad (5.23)
$$

$$
R_k = \sigma_{id,R} * A_{sez} \quad (5.24)
$$

Dove:

- $F_d$  è l'azione di progetto calcolata con il criterio di Tresca;
- $R_k$  è la resistenza caratteristica della barra secondo il criterio di Tresca
- $A_{\text{sez}}$  è l'area della sezione della barra.

Con questo criterio si sono affrontate le verifiche per le barre degli ancoraggi dei vari settori, senza dimenticare che per il caso R4 essendoci due configurazioni ritenute plausibili, vengono svolte due verifiche.

La formula per le verifiche è del tipo:

$$
Fd \le \frac{R_k}{\gamma_R} \quad (5.25)
$$

Dove:

- $Fd \text{ è l'azione di progetto};$
- $R_k$  è la resistenza caratteristica;
- $-\gamma_R$  è il coefficiente parziale da applicare alla resistenza pari a 1,2 per i carichi permanenti.

I dati immessi nelle formule, così come i risultati di queste verifiche sono esposti in fig. 5.20. In tabella è anche presente il fattore di sicurezza Fs, rapporto tra resistenze e azioni.

| Settori                           | $T_n$ tot | Tt tot | A sez.          | $\sigma_{\rm id}$     | Fd     | $\sigma_{R}$          | $\tau_{\text{R}}$     | $\sigma_{\rm id}$     | Rk     |            | Rd     | Fs      |               |
|-----------------------------------|-----------|--------|-----------------|-----------------------|--------|-----------------------|-----------------------|-----------------------|--------|------------|--------|---------|---------------|
|                                   | (kN)      | (kN)   | $\text{mm}^2$ ) | (kN/mm <sup>2</sup> ) | (kN)   | (kN/mm <sup>2</sup> ) | (kN/mm <sup>2</sup> ) | (kN/mm <sup>2</sup> ) | (kN)   | $\gamma_R$ | (kN)   | (Rd/Fd) | Verificato    |
| R <sub>2</sub> , R <sub>4</sub> , |           |        |                 |                       |        |                       |                       |                       |        |            |        |         |               |
| R5, R6,                           |           |        |                 |                       |        |                       |                       |                       |        |            |        |         |               |
| R7                                | 3,55      | 40.72  | 452,39          | 0.18019               | 81,52  | 0,45                  | 0,23                  | 0.63770               | 288.49 | 1,2        | 240.41 | 2,95    | <sub>S1</sub> |
| R3(1)                             | 3.74      | 79,13  | 452,39          | 0,35115               | 158.86 | 0,45                  | 0,23                  | 0,63770               | 288,49 | 1.2        | 240.41 | 1,51    | si            |
| R3(2)                             | 48,80     | 61.00  | 452,39          | 0.29045               | 131.40 | 0,45                  | 0,23                  | 0.63770               | 288,49 | 1,2        | 240.41 | 1,83    | si            |
| R1                                | 48,80     | 81,33  | 452,39          | 0,37539               | 169.82 | 0,45                  | 0,23                  | 0,63770               | 288,49 | 1,2        | 240.41 | 1,42    | S1            |

*Fig. 5.20 Verifiche sulla sezione d'acciaio utilizzando il criterio di Tresca. R4 (1) si riferisce alla configurazione a sacco, mentre il (2) all'altra. Da Excel.*

Per valutare la resistenza al taglio del materiale si è utilizzata la formula:

$$
\tau_R = \frac{\sigma_R}{\gamma_s \sqrt{3}} \quad (5.26)
$$

Dove  $\gamma_s$  è il fattore parziale dell'acciaio pari a 1,15. Ciò che viene qui riportato come  $\sigma_R$ è molto spesso chiamato fyc, resistenza allo snervamento caratteristica dell'acciaio.

Come già fatto notare in precedenza, con le configurazioni scelte per i calcoli, gli ancoraggi lavorano soprattutto al taglio, questa caratteristica rende particolarmente severa la verifica attraverso il criterio di Tresca, dove il taglio è moltiplicato per un fattore 4. Bisogna evitare di pretensionare eccessivamente i rinforzi: infatti, se le deformazioni normali alla parete, in particolare dei pannelli, sono troppo piccole, si creano forze di taglio agenti sugli ancoraggi tali per cui arriva in crisi la sezione dell'acciaio.

Visto che con le configurazioni considerate le forze normali alla sezione dell'ancoraggio sono probabilmente sottostimate, si è deciso per le verifiche a snervamento e a sfilamento di utilizzare le spinte S calcolate come azioni di progetto. Ciò è forse un assunto troppo cautelativo, ma è piuttosto comune, nella pratica, ritrovare dimensionamenti effettuati in questo modo.

Per la verifica allo snervamento dell'acciaio sarà:

$$
Fd \le \frac{f_{yc} * A}{\gamma_s} \qquad (5.27)
$$

Dove:

- Fd è l'azione di progetto;
- $\frac{1}{x}$   $\frac{1}{x}$   $\frac{1}{x}$   $\frac{1}{x}$  are resistenza allo snervamento della barra d'ancoraggio;
- A è la sezione della barra;
- $\gamma_s$  è il fattore parziale dell'acciaio pari a 1,15.

In 5.21 sono indicati i valori inseriti nella formula con i relativi risultati con il fattore di sicurezza Fs. Si ricordi che considerando le spinte agenti sui rinforzi come forza di progetto, si hanno due casistiche, ovvero le fasce A e B definite in precedenza.

| Settori                                            | $F_d(kN)$ | $f_{vc}$ (kN/mm2) | $A$ (mm2) | $\gamma$ s | $R_d$ (kN) | Fs<br>$(R_d/F_d)$ | Verificato |
|----------------------------------------------------|-----------|-------------------|-----------|------------|------------|-------------------|------------|
| R <sub>2</sub> , R <sub>4</sub> ,<br>R5, R6,<br>R7 | 48,8      | 0,45              | 452,39    | 1,15       | 177,02     | 3,63              | Si         |
| R <sub>1</sub> , R <sub>3</sub>                    | 97,6      | 0,45              | 452,39    | 1,15       | 177,02     | 1,81              | <b>SI</b>  |

*Fig. 5.21 Verifica allo snervamento delle barre d'acciaio. Da: Excel.*

Per la verifica all'interfaccia acciaio-malta viene utilizzata la formula:

$$
F_d \le \frac{\tau_{a-m}}{\gamma_M} * \pi * d * L_u \qquad (5.28)
$$

Dove:

- $F_D$  è l'azione di progetto
- $\tau_{a-m}$  è l'adesione acciaio-malta
- $\gamma_M$  è il fattore parziale per l'adesione acciaio-malta;
- $-d$  è il diametro della barra
- $-L_n$  è la lunghezza utile della barra, ossia la lunghezza della porzione di ancoraggio in roccia salda.

Per calcolare  $\tau_{a-m}$  si può ricorrere alla formula valida per diametri della barra inferiori ai 32 mm, considerando le resistenze espresse in  $N/mm^2$ :

$$
\tau_{a-m} = \frac{2.25 \times 0.7 \times 0.3 \times f_{ck}^{2/3}}{1.5}
$$
 (5.29)

Dove f<sub>ck</sub> è la resistenza caratteristica della boiacca.

La lunghezza utile per come è stata definita si potrà valutare come:

$$
L_u = L - x \tag{5.30}
$$

Dove L è la lunghezza del foro e x è lo spessore del materiale allentato.

In fig. 5.22 sono presentati i dati immessi e i risultati della verifica con il fattore di sicurezza Fs. Anche in questo constesto sono presenti le stesse casistiche viste precedentemente. Si può notare come Rd risulti molto maggiore della spinta totale di trazione sugli ancoraggi.

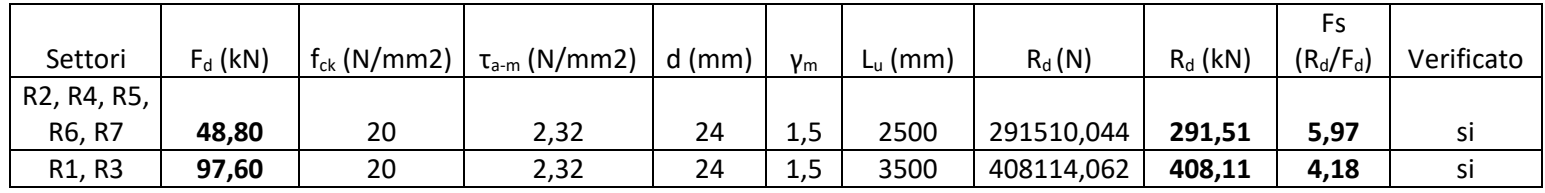

*Fig. 5.22 Risultati della verifica all'interfaccia acciaio-malta. Da Excel.*

Per la verifica all'interfaccia malta-roccia è stata utilizzata la disequazione:

$$
F_d \le \frac{\pi * \alpha_d * D * L_u * q_s}{\gamma_R} \tag{5.31}
$$

Dove:

- $F_d$  è l'azione di progetto;
- $\alpha_d$  è un coefficiente maggiorativo i cui valori sono indicati nell'NTC 2018, in tal caso si opta per un valore di 1,1 valido per "roccia alterata e/o fratturata";
- $-D \dot{e}$  il diametro del foro;
- $L_u$  è la lunghezza utile della barra;
- $q_s$  è la resistenza unitaria limite allo scorrimento del substrato e lo si è stimato in 0,4 N/mm<sup>2</sup>, basandosi su risultati ottenuti in situazioni simili al caso in esame;
- $\zeta_d$  è un fattore parziale che riduce q<sub>s</sub> ed è tabellato nell'NTC 2018 e dipende dal numero di prove fatte per identificare q<sub>s</sub>. Non essendo state effettuate delle prove, si considera il massimo valore che può assumere ovvero 1,7;
- $\gamma_R$  è il fattore di sicurezza parziale della resistenza e vale 1,2.

I dati immessi, così come i risultati sono presentati in fig. 5.23.

| Settori                                            | $F_d$ (kN) | $\alpha_d$ | $D$ (mm) | $L_{u}$ (mm) | $q_s$<br>(N/mm <sup>2</sup> ) | ςа  | VR  | $R_d(N)$        | $R_d(kN)$ | Fs<br>$(R_d/F_d)$ | Verificato |
|----------------------------------------------------|------------|------------|----------|--------------|-------------------------------|-----|-----|-----------------|-----------|-------------------|------------|
| R <sub>2</sub> , R <sub>4</sub> ,<br>R5, R6,<br>R7 | 48,80      | 1,1        | 42       | 2500         | 0,4                           | 1,7 | 1,2 | 71111,76        | 71,11     | 1,46              | si         |
| R <sub>1</sub> , R <sub>3</sub>                    | 97,60      | 1,1        | 95       | 3500         | 0,4                           | 1,7 | 1,2 | 225187,3 225,19 |           | 2,31              | SΙ         |

*Fig. 5.23 Risultati della verifica sull'interfaccia malta-roccia. Da: Excel.*

**Reti e pannelli.** Le reti e i pannelli sono stati verificati a trazione, confrontando le azioni calcolate nelle due configurazioni presentate, con le resistenze dei rinforzi. Si ha:

$$
Fd \le \frac{R_k}{\gamma_R} \quad (5.32)
$$

Dove:

- $Fd \text{ è l'azione sui rinforzi:}$
- $R_k$  è la resistenza caratteristica dei rinforzi;
- $\gamma_R$  è il coefficiente parziale da applicare alla resistenza pari a 1,2.

I valori dei parametri da inserire nella formula e i relativi risultati sono esposti in fig. 5.24. Si fa notare che per le reti a doppia torsione con reticolo di funi, l'azione sui rinforzi viene scaricata anche sulle funi, che anzi essendo più rigide ne assorbiranno una percentuale maggiore. Però, per essere il più cautelativi possibili, vista l'aleatorietà e le forti semplificazioni delle configurazioni utilizzate, si è deciso di considerare tutto il tiro agente sulle reti.

Per R1 si è deciso di utilizzare come resistenza a trazione del sistema di rinforzi quella del pannello LEA.

Le resistenze dei rinforzi sono prese dalle rispettive schede tecniche.

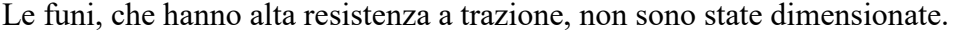

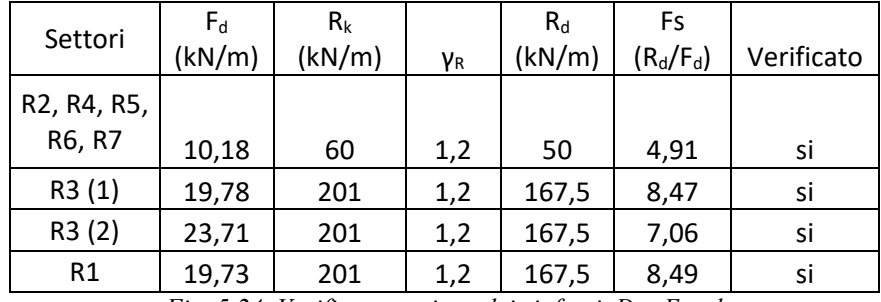

*Fig. 5.24. Verifica a trazione dei rinforzi. Da: Excel*

I rinforzi hanno, per le verifiche a trazione, fattori di sicurezza molto elevati e addirittura, da quanto emerge nei calcoli, la rete a doppia torsione potrebbe essere utilizzata anche negli altri settori. Bisogna, però, considerare anche gli aspetti logistico-economici che non sono computati nel dimensionamento: con carichi abbasanza elevati, considerata anche la spigolosità dei blocchi, c'è la possibilità che la reti subiscano dei danni, che vi siano per esempio parziali smagliature, in generale la rete è un sistema che ha una minor durabilità meccanica dei pannelli e per questo richiede maggior manutenzione e, considerata la difficile accessibilità ai settori del cantiere, costi elevati per qualsiasi tipo di intervento. Per questo si è preferito sostenere una spesa iniziale maggiore, ponendo dei pannelli in fune, spesa che sarà recuperata con il risparmio sulla manutenzione.

## 5.3 RINFORZI PUNTUALI

Per i rinforzi puntuali si è considerato il metodo dell'equilibrio limite in condizioni piane. Lo schema adottato è del tutto analogo a quello già visto per il calcolo delle spinte sui rinforzi corticali, infatti, si è supposto che i fori abbiano asse disposto normalmente al versante e si è trascurata la deformazione legata allo scorrimento lungo la superficie di discontinuità che precede la risposta dei sistemi passivi, in altre parole si considera che la forza sui chiodi agisca lungo l'asse del foro e dunque, per quanto affermato, normalmente alla parete rocciosa.

Si tiene conto, quindi, solo di un'azione di trazione sulle chiodature. Ciò è giustificabile ricordando alcuni importanti aspetti e precauzioni:

- La parete rocciosa ha inclinazione maggiore della superficie di scorrimento ipotizzata. Questo implica che ponendo i chiodi ortogonalmente al versante, si intercetta la discontinuità con un angolo tale per cui l'asse del rinforzo si trova in direzione dello scorrimento rispetto alla normale al giunto. Tale assetto fa assumere grande rigidezza al sistema che, anche per piccoli spostamenti lungo la discontinuità, vede un forte aumento delle tensioni di trazione agenti sul chiodo. Con piccoli spostamenti sarà anche esigua la forza di taglio sul rinforzo, chiamata anche azione di spinotto (R. RIBACCHI et al.);
- Non è possibile valutare la deformazione per ogni chiodo posto in parete, che dipende da angolo tra asse del chiodo e discontinuità, dalle caratteristiche del giunto, dal tipo di barre utilizzate, dal modo in cui il rinforzo è stato imboiaccato e tensionato, dalle proprietà, dai volumi e dalla forma del materiale roccioso. È anche vero che considerando un blocco di progetto si potrebbe stimare tale deformazione per poi effettuare i calcoli, ma la deformazioni dei chiodi è piuttosto imprevedibile, e occupa un range di valori piuttosto vasto, si avrebbe dunque una falsa percezione di precisione e esattezza. Un altro approccio potrebbe consistere nel considerare come taglio una percentuale dell'azione normale agente sul chiodo, tale percentuale assumerebbe in ogni caso valori bassi, non superiore al 10% e si è deciso quindi di non tenerne conto.
- Dove si pensa che la configurazione del sistema di rinforzo possa portare a un maggior apporto del taglio agente sui chiodi si è deciso di usare barre di maggior diametro, è il caso dei settori C3 e C5 dove vengono usate barre Gewi da 28 mm.

Nel caso più sfavorevole (ossia per R1 e R3), le spinte calcolate in precedenza non superavano i 100 kN, in ogni caso, nel progetto si suggerisce di utilizzare una spinta e quindi un tiro di 150 kN facendo le verifiche solo sull'interfaccia bulbo-roccia, ovvero la verifica che impone le condizioni più severe. Tale valore di tiro è piuttosto elevato, e lo si è considerato per cercare di essere ragionevolmente cautelativi, tenuto conto della variabilità e della complessità del caso in esame.

Per lo snervamento dei chiodi la verifica è immediata, infatti le barre utilizzate non hanno diametro inferiore ai 24 mm e dunque la resistenza a snervamento di progetto, si vedano i calcoli precedentemente svolti, sarà sempre maggiore di 177 kN che a sua volta è più grande dei 150 kN del tiro.

Si ricordano velocemente gli interventi di chiodatura proposti per ognuno dei settori C:

- In C1, C3 e C4 vengono poste barre B450C da 24 mm con lunghezza foro rispettivamente di 4,5 m, 3 m e 6 m.
- In C2 e C5 sono poste barre Gewi 670/800 da 28 mm di diametro con lunghezza del foro rispettivamente di 3 m e 4,5 m.

Per quanto riguarda le lunghezze dei fori, ci si è basati sull'osservazione delle condizioni in sito, in particolare dei singoli blocchi da "fissare" alla parete, senza mai scendere al di sotto delle lunghezze calcolate nel dimensionamento. Per esempio nei settori C4 e C5 dove la lunghezza dei fori deve essere di 6 m si è considerato utile cercare di impacchettare il maggior numero di blocchi possibili con un singolo chiodo, per creare una maggior "compattezza" tra gli stessi, così da spostare verso l'interno del versante l'eventuale superficie di scorrimento aumentandone l'area e quindi l'effetto stabilizzante della componente di resistenza coesiva.

Per tutti i rinforzi puntuali è stata usata o verrà utilizzata la fondo foro da 95 mm, anche per i fori di 3 m.

Per la verifica bulbo-roccia, in tal caso è stata utilizzata la formula vista precedentemente, esplicitando però la lunghezza utile del foro:

$$
L_u \ge \frac{\gamma_R * \zeta_a * F_D}{\pi * D_d * \alpha_d * q_s} \tag{5.33}
$$

Dove:

- $F_d$  è l'azione di progetto, pari a 150 kN;
- $\alpha_d$  è un coefficiente maggiorativo i cui valori sono indicati nell'NTC 2018, in tal caso si opta per un valore di 1,1 valido per "roccia alterata e/o fratturata";
- $D_d$  è il diametro del foro pari a 95 mm;
- $L_n$  è la lunghezza della barra;
- $-\overline{q_s}$  è la resistenza unitaria limite allo scorrimento del substrato e lo si è stimato in 0,4 N/mm<sup>2</sup>, basandosi su risultati ottenuti in situazioni simili al caso in esame;
- $\zeta_a$  è un fattore parziale che riduce q<sub>s</sub> ed è tabellato nell'NTC 2018 e dipende dal numero di prove fatte per identificare qs. Non essendo state effettuate delle prove, si considera il massimo valore che può assumere ovvero 1,7;
- $\gamma_R$  è il fattore di sicurezza parziale della resistenza e vale 1,2.

Inserendo i valori sopraindicati nella equazione 5.33, risulta una lunghezza Lu=2,33 m. Anche in tal caso si è considerata la presenza di uno spessore allentato non inferiore agli 0.5 m, pertanto la lunghezza dei fori è sempre maggiore o uguale a 3 m.

Per lo sperone, ovvero la zona C5, i chiodi da 6 m servono a cucire la porzione aggettante di dimensione 4 m \* 5 m \* 9m alla zona stabile saldamente collegata alla parete rocciosa. Oltre a questa misura, si è deciso, come già descritto nel capitolo 3 dell'elaborato, di porre

delle funi in acciaio da 24 mm di diametro ancorate perimetralmente allo sperone attraverso barre GEWI PLUS da 35 mm di diametro. La ragione per cui si è scelta questa tipologia di barre è da ricercare nella configurazione delle forze agenti, che inducono gli ancoraggi a lavorare molto al taglio e dunque ad aver bisogno di una sezione di acciaio maggiore. Le barre sono poste in fori da 95 mm per una profondità di 6 m e garantiscono una risposta importante alle eventuali forze che si possono manifestare in caso di cinematismi. Chiaramente questo tipo di intervento non potrà sopportare tutto il peso dello sperone qualora esso dovesse staccarsi dalla parete rocciosa, ma questa ipotesi rimane remota: si è deciso di intervenire per migliorare le condizioni di stabilità di questa porzione del versante, con l'idea di diminuire il rischio, comunque già molto basso, che la situazione evolva verso una condizione di criticità. L'abbattimento di tale rischio è sicuramente garantito dal sistema di rinforzo, ma non è quantificabile.

## 5.3 BARRIERE PARAMASSI

#### 5.3.1 PREMESSA E PROVE IN VERA GRANDEZZA

Per le barriere paramassi sono da distinguere due fasi per le verifiche:

- il dimensionamento della barriera in termini energetici, traiettografici e di elongazione, dove per il calcolo delle azioni ci si è basati sui risultati forniti dal software Rocfall della Rocscience Inc., mentre per le resistenze si sono considerati i dati presenti nelle schede tecniche delle barriere provviste di marcatura CE e sottoposte alle prove in vera grandezza descritte nell'ETAG 027;
- il dimensionamento degli ancoraggi dei montanti e dei controventi, dove per le azioni si sono seguite le indicazioni del fornitore, che ha misurato, tramite le prove in vera grandezza descritte nell'ETAG 027, le sollecitazioni sugli ancoraggi e per le resistenze si sono considerate le caratteristiche dei materiali utilizzati e del substrato;

Le prove in vera grandezza, come si legge nell'ETAG 027, sono eseguite su barriere costituite da tre campate e dunque quattro montanti, in particolare viene lanciato un blocco poliedrico di calcestruzzo con densità tra i 2500 kg/m<sup>3</sup> e i 3000 kg/m<sup>3</sup> nel centro della campata di mezzo, così come indicato in fig. 5.25.

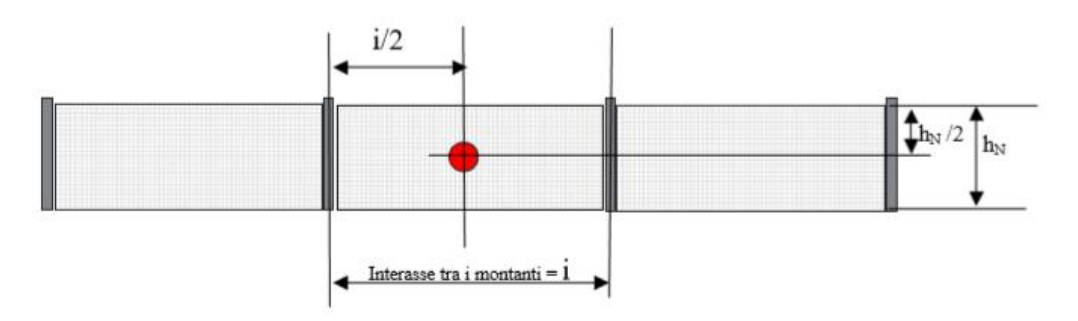

*Fig. 5.25 Schema di prova in vera grandezza (SEL e MEL). Da: ETAG 027, Guida per il benestare tecnico europeo di Sistemi di protezione paramassi, EOTA, Edizione 2008 - 02 – 01.*
Il blocco deve arrivare sulla barriera con una velocità media nell'ultimo metro maggiore di 25 m/s e la sua traiettoria deve essere parallela al pendio immediatamente a valle della barriera. Vengono eseguiti due tipi di test:

- MEL (Maximum Energy Level) che serve per testare la massima resistenza della barriera in termini energetici (energia cinetica all'impatto) misurando la velocità di collisione, l'elongazione massima, le sollecitazioni alle fondazioni e l'altezza residua. In funzione della resistenza offerta e della sua altezza residua, vengono definiti rispettivamente classe e categoria della barriera (fig. 5.26). La prova consiste nel lancio di un unico blocco che colpisce la paramassi con un'energia cinetica nota;
- SEL (Service Energy Level) che serve invece per valutare le condizioni di servizio della barriera. In tal caso vengono effettuati due lanci senza che tra l'uno e l'altro vengano effettuate delle riparazioni. L'energia cinetica all'impatto deve essere di 1/3 o superiore a quella della prova MEL e anche in tal caso si misurano velocità di collisione, l'elongazione, le sollecitazioni alle fondazioni e l'altezza residua.

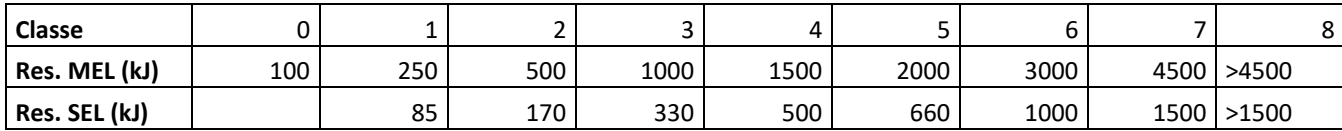

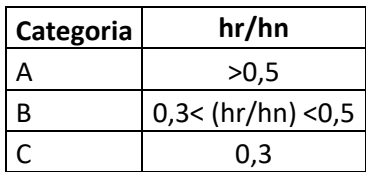

*Fig. 5.26 In alto tabella con indicate le classi di resistenza delle barriere paramassi. In basso la definizione delle categorie con hr altezza residua e hn altezza nominale. Dati da: ETAG 027, Guida per il benestare tecnico europeo di Sistemi di protezione paramassi, EOTA, Edizione 2008 - 02 – 01. Tabelle create con Excel.*

#### 5.3.2 DETERMINAZIONE DELLE AZIONI

Come si è accennato, è stato utilizzato per il calcolo delle azioni il software Rocfall, della Rocscience. Con tale programma è possibile studiare lungo una sezione di un versante, quindi attraverso un'analisi bidimensionale, le traiettorie seguite dai blocchi in caduta, considerati puntiformi (lumped mass), determinandone velocità e altezza di rimbalzo in ogni punto.

Il programma segue un approccio di tipo probabilistico: imponendo un numero di iterazioni abbastanza alto, attraverso la variazione dei parametri di imput, verrà condotto

uno studio statistico attribuendo ad ogni traiettoria, e quindi velocità e altezza di rimbalzo, una probabilità di accadimento, ovvero queste grandezze sono, per ogni valore assunto sull'asse orizzontale, delle variabili casuali con una loro distribuzione. Essendo la velocità variabile aleatoria, anche l'energia cinetica lo sarà.

È possibile inserire nelle sezioni delle barriere paramassi, delle quali il software elabora un report con tutte le informazioni necessarie alla prima fase del dimensionamento.

I risultati vengono presentati attraverso grafici in cui è indicato per esempio un frattile di una grandezza, o istogrammi di frequenza e ancora tabelle, animazioni e immagini.

Affinché l'analisi fatta con il programma sia rappresentativa del caso reale, bisogna considerare i diversi aspetti che governano il fenomeno e quindi inserire i dati di imput nel modo corretto.

L'energia cinetica dei blocchi dipende dall'energia potenziale che essi hanno inizialmente, ovvero dalla massa e dall'altezza a cui si trovano, e dalle dissipazioni che si manifestano durante la caduta, in particolare attraverso gli urti che dipendono soprattutto da angoli di incidenza, e quindi dalla topografia del versante e dalla forma del blocco, e dalle caratteristiche dei materiale interessati dalla collisione. È chiaro che il caso più sfavorevole sia rappresentato dal blocco in caduta libera, questa situazione non si manifesta nel versante d'interesse che non è verticale.

Gli urti portano quindi a una perdita di energia e possono far assumere ai massi traiettorie imprevedibili: è necessario avere a disposizione sezioni il più possibile precise del versante in esame, per prevedere il comportamento dei blocchi in caduta. Per l'analisi svolta sono pertanto utilizzate le sezioni topografiche risultato di un rilievo del febbraio 2013 da parte dello "Studio Viazzo Associati". In particolare si sono ritenute rappresentative la sezione 7, la sezione 9 (fig. 5.27) e la sezione del canalino nord della conca a V: la prima taglia l'area del cantiere lungo la linea di massima pendenza ed è stata utilizzata per il dimensionamento delle barriere da 3000 kJ e da 1000 kJ, la sezione 9, di direzione NO-SE è stata considerata per valutare l'allungamento del vallo verso sud, mentre la sezione del canalino viene usata per la verifica sulla campata da 2000 kJ.

Una volta inserite le sezioni del versante nel programma bisogna definire il materiale di cui esso è costituito. Nel caso in esame si sono considerati: substrato roccioso, coltre detritica e asfalto lasciando invariati i parametri di default che sono l'angolo di attrito dinamico (normale e tangenziale), il coefficiente di assorbimento (normale e tangenziale), l'ampiezza e la frequenza della rugosità della superficie.

Chiaramente considerando la traiettoria circoscritta a una singola sezione si fa un'importante semplificazione, così come è impossibile rappresentare nel dettaglio il profilo di un versante riproducendo geometrie e parametri che lo caratterizzano. Questi aspetti permettono di capire come Rocfall sia usato si come programma di calcolo di base per affrontare il dimensionamento, ma che rivesta un ruolo importante anche la componente soggettiva legata alle scelte del progettista, basate sull'esperienza e la buona tecnica costruttiva.

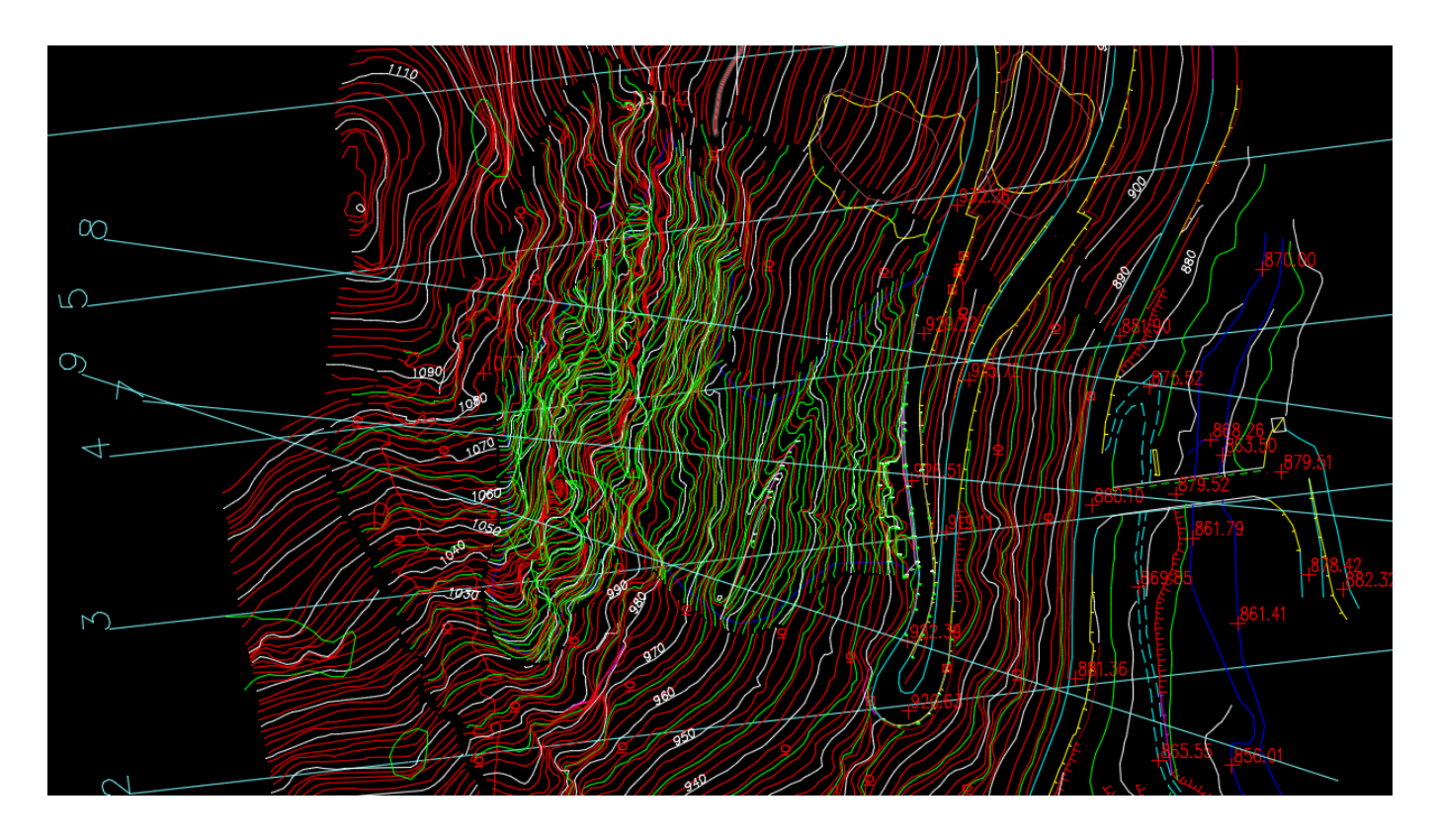

*Fig. 5.27 Parte delle sezioni ottenute con il rilievo topografico del 2013 ad opera dello "Studio Viazzo Associati". La zona in verde chiaro è la porzione del versante interessata dai lavori, essa è tagliata lungo la linea di massima pendenza dalla sezione 7. La sezione 9 ha direzione NO-SE e non passa nella zona in cui si prevede di porre la barriera paramassi da 1000 kJ. Per questo diventa importante capire l'evoluzione delle traiettorie dei blocchi lungo la sezione. In figura non è tracciata la sezione lungo il canalino nord della conca a V. Le linee rosse rappresentano isoipse con equidistanza a 2 m, quelle bianche a 10 m. Planimetria ad opera dello "Studio Viazzo Associati".*

Per quanto riguarda i dati relativi al blocco che può staccarsi dalla parete rocciosa, si è optato per una massa di 4600 kg, per una densità della roccia di 2600 kg/m<sup>3</sup>. Nella zona della falda, per la sezione 7 che attraversa l'accumulo di frana in assenza di vegetazione, si è ritenuta possibile la movimentazione di blocchi dal singolo peso di 1000 kg. L'innesco di questi cinematismi può essere dovuta a eventi metereologici intensi o alla caduta di blocchi dalla parte sommitale del pendio. Definite poi le zone di distacco si sono considerate sempre 1000 iterazioni.

Inizialmente si è fatto lo studio considerando le sezioni prima della realizzazione dei lavori e si è visto che sulla sezione 7 e 9 diverse traiettorie raggiungono il manto stradale (fig. 5.28, fig. 5.29).

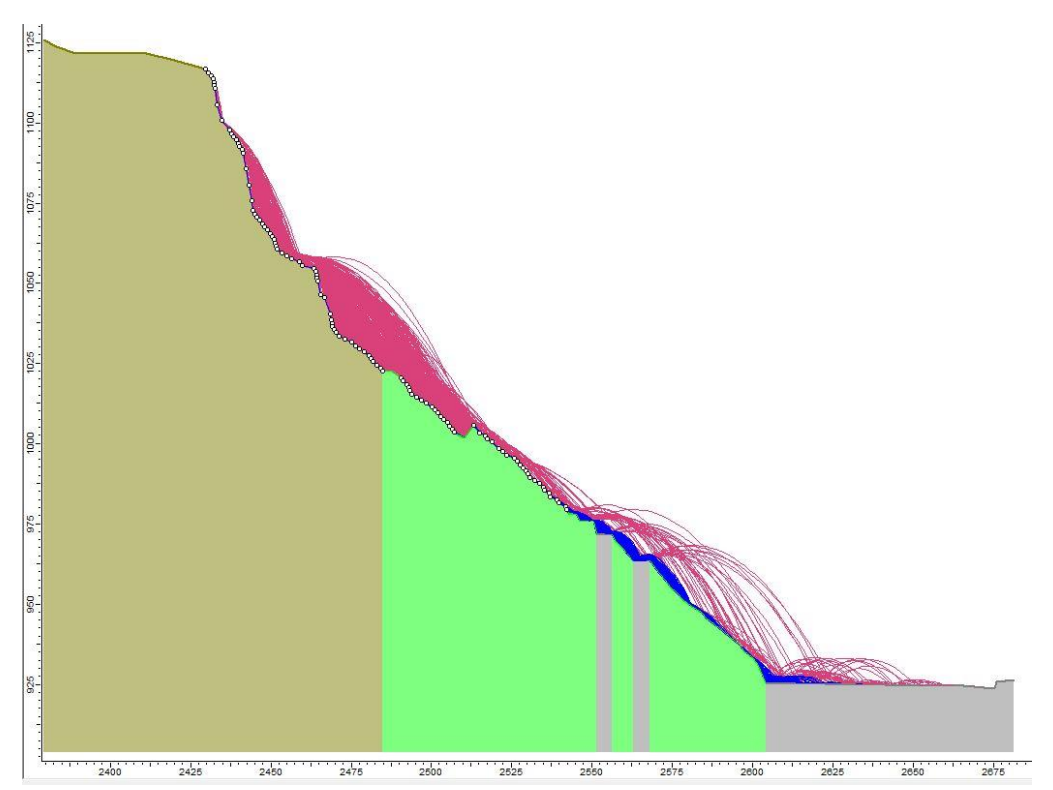

*Fig. 5.28 Sezione 7 prima che siano realizzati i lavori. In marrone è indicato l'affioramento roccioso, in verde la zona della falda e in grigio il manto stradale (la zona bassa è quella del Ponte Rabbioso, SP 169). Le traiettorie viola sono quelle dei blocchi che si staccano dalla parete rocciosa (massa = 4600 kg), mentre quelle blu sono quelle della zona di falda (massa=1000 kg). Da: Rocfall della Rocscience Inc*.

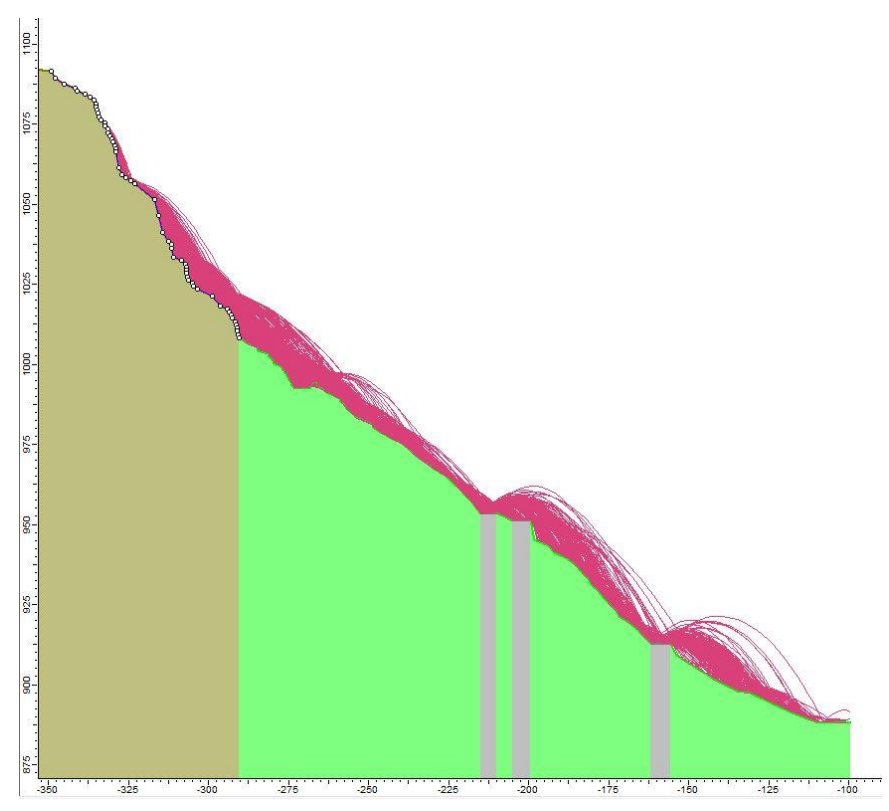

*Fig. 5.29 Sezione 9 prima dell'allungamento del vallo. In questo caso la falda di detrito attraversata è boscata e non si considera perciò l'innesco di cinematismi. Da: Rocfall della Rocscience Inc.*

A questo punto si sono considerate le sezione dopo la realizzazione degli interventi corticali (fig. 5.30, fig. 5.31), in particolare la sezione 7 attraversa i settori R1 e R4, mentre la sezione 9 attraversa R5 e R7. Anche con i rinforzi in parete alcune traiettorie raggiungono il manto stradale ed è dunque necessario intervenire con barriere paramassi e rimodellamento del vallo ai piedi della parete rocciosa.

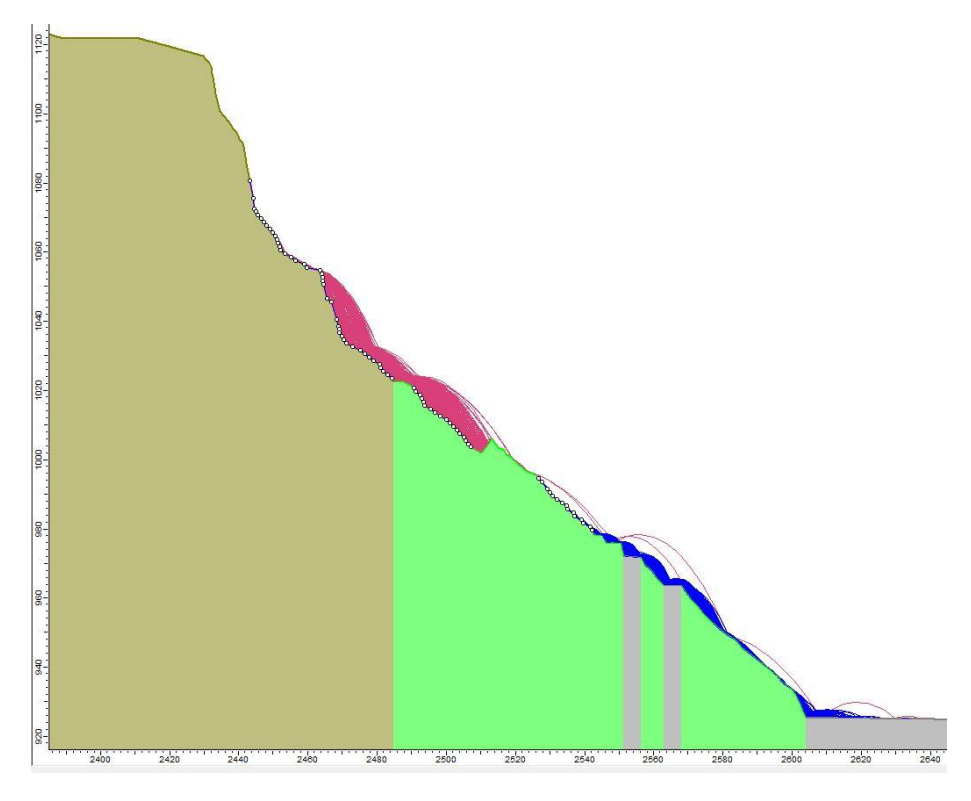

*Fig. 5.30 Sezione 7 dopo gli interventi corticali. Diverse traiettorie continuano a intercettare la viabilità provinciale. Da: Rocfall della Rocscience Inc.*

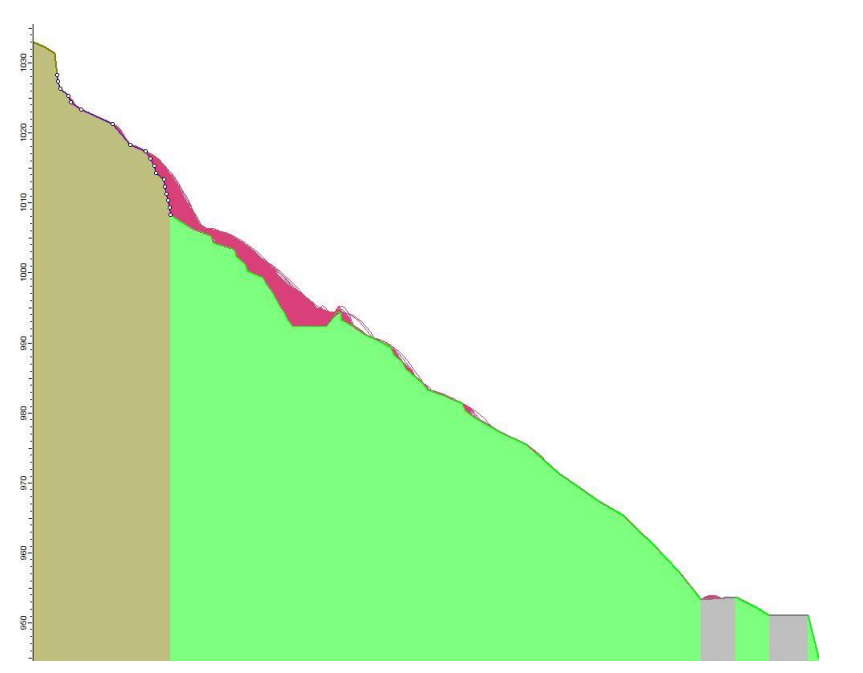

*Fig. 5.31 Particolare della sez. 9 dopo gli interventi di rinforzo corticali. Da: Rocfall della Rocscience Inc.*

A questo punto si è proceduto con l'introduzione delle barriere paramassi nella sezione 7 e nella sezione del canalino nord della conca a V e si è allungato il vallo per la sezione numero 9, che, si ricorda, non attraversa alcuna barriera paramassi in progetto.

La posizione in cui viene posta la barriera dipende principalmente da quattro fondamentali caratteristiche:

- l'energia cinetica delle traiettorie lungo il versante. Si cercherà di porsi dove essa è minore, così da minimizzare l'energia di impatto;
- l'altezza assunta dalle traiettorie, si cercherà di porsi dove esse risultano più contenute;
- le difficoltà logistiche legate alla messa in posto delle barriere, soprattutto in termini di accessibilità, costi e rischio per la sicurezza dei lavoratori;
- il tipo di terreno in cui saranno poste le fondazioni. Nel caso in esame questo aspetto assume notevole rilevanza vista la grande difficoltà di operare in un detrito di falda con blocchi di grande pezzatura.

Tutte queste caratteristiche sono state prese in considerazione per scegliere il miglior posizionamento delle barriere. Si ricorda comunque, come già fatto notare, che quanto fornito dal programma ha valore indicativo e non deve essere l'unico strumento da prendere in considerazione nella progettazione.

Nel seguito sono presentate le sezioni dopo la realizzazione degli interventi previsti. (fig. 5.32, fig. 5.33, fig. 5.34).

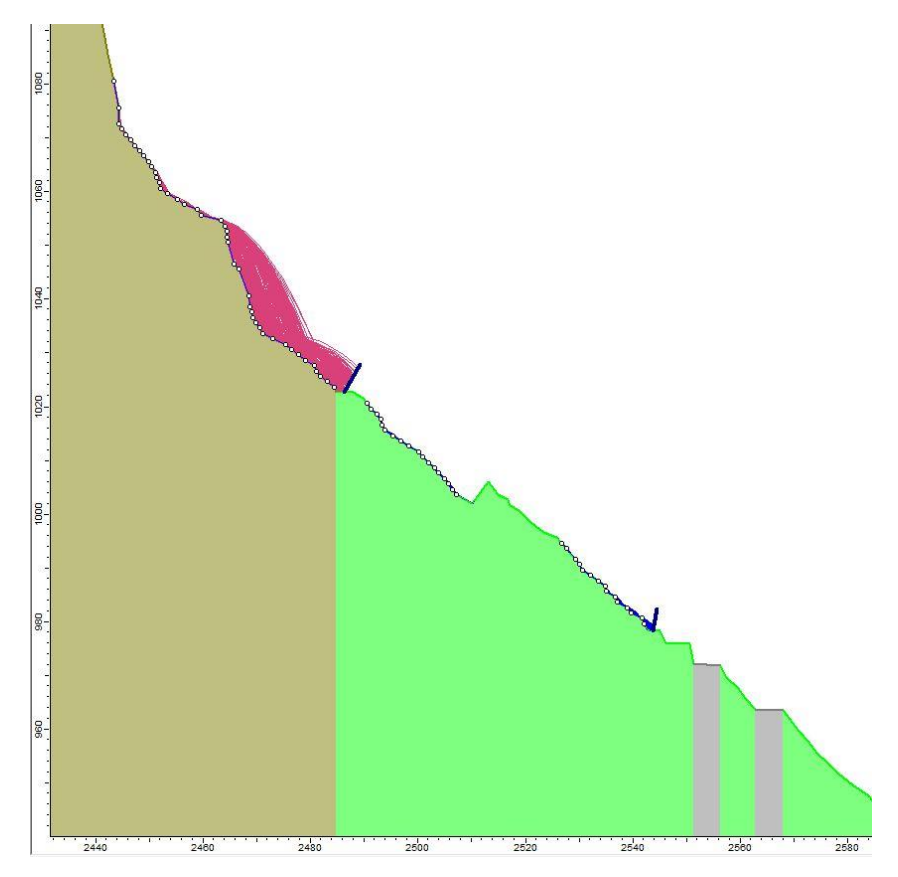

*Fig. 5.32 Sezione 7 dopo il posizionamento delle barriere paramassi. Come si può vedere le traiettorie dei blocchi non raggiungono più la viabilità provinciale. Da: Rocfall della Rocscience Inc.*

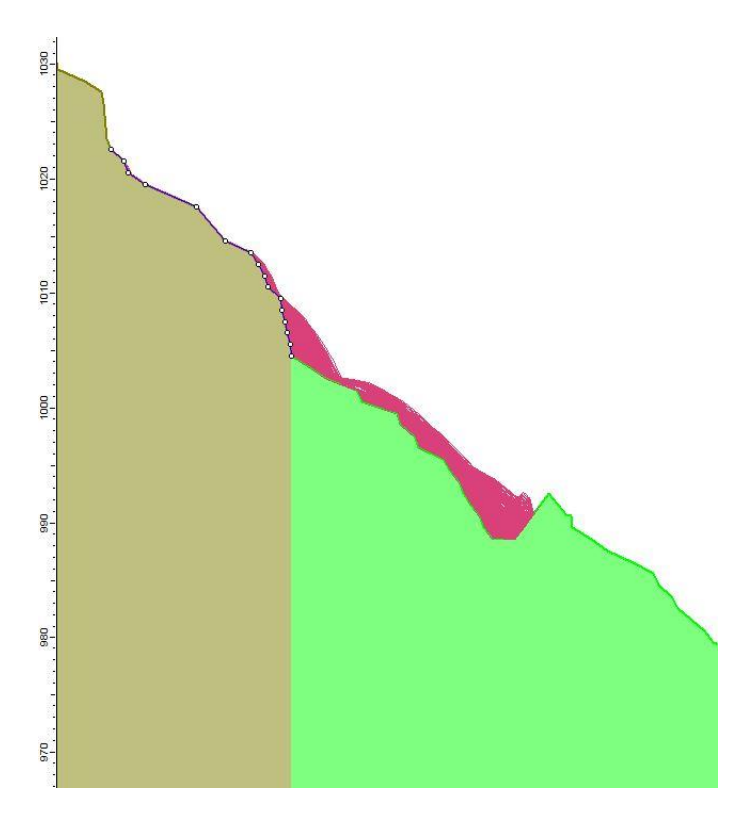

*Fig. 5.33 Con l'allungamento del vallo verso sud, anche nella sezione 9 le traiettorie non raggiungono più la viabilità provinciale. Da: Rocfall della Rocscience Inc.*

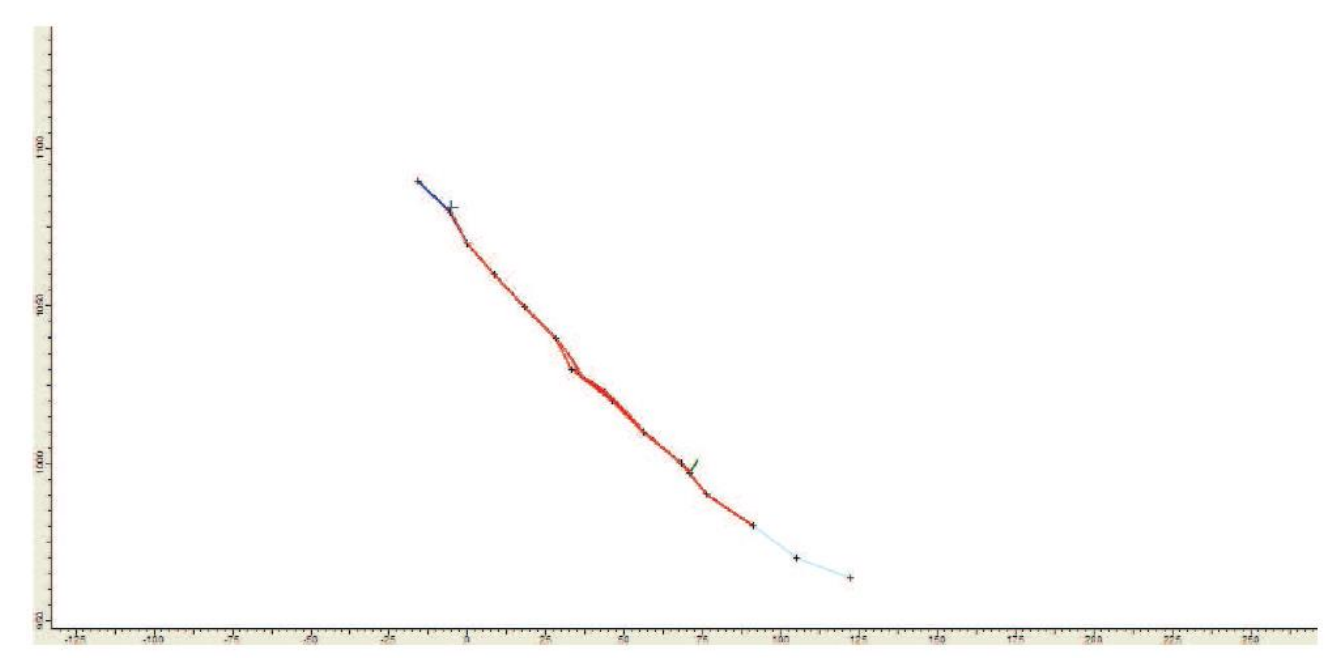

*Fig. 5.34 Ponendo una barriera da 2000 kJ alla base della sezione del canalino, vengono intercettate le traiettorie dei blocchi in caduta. Da Relazione Tecnica del Progetto del 30 dicembre 2014.*

Dai report delle barriere paramassi è possibile, tra gli altri, conoscere i frattili al 95% dell'altezza e della velocità di impatto (fig. 5.35). La scelta del frattile è stata fatta in conformità con la UNI 11211-4 del 26 gennaio 2012 delle "Opere di difesa dalla caduta massi, Parte 4: Progetto definitivo ed esecutivo", norma che è stata aggiornata con la UNI 11211-4:2018 in vigore dal 18 ottobre 2018.

| R(kJ) | h impatto (m) | v impatto $(m/s)$ |
|-------|---------------|-------------------|
| 1000  | 1.5           | 12,06             |
| 2000  | 2.2           | 11,23             |
| 3000  | 3.1           | 17.41             |

*Fig. 5.35 Velocità e altezze d'impatto per le barriere paramassi. Da: Excel*.

#### 5.3.3 VERIFICHE

Le verifiche sulle barriere seguono la norma UNI 11211-4:2018 del 18 ottobre 2018, aggiornamento della 11211-4 del 26 gennaio 2012 delle "Opere di difesa dalla caduta massi, Parte 4: Progetto definitivo ed esecutivo".

Si ricorda che gli interventi prevedono:

- una barriera GBE-1000A sopra la scogliera bordo strada di classe 3 con resistenza MEL di 1000 kJ e 330 kJ di SEL, di categoria A con 5 campate di larghezza 10 m e altezza 4 m;
- una barriera GBE-3000A ai piedi del versante roccioso di classe 6, con resistenza MEL da 3000 kJ e SEL da 1000 kJ, di categoria A con 4 campate di larghezza 10 m e altezza 6 m;
- una barriera GBE-1000A alla base del canalino a nord della V di classe 5, con resistenza MEL 2000 kJ e SEL di 660 kJ, di categoria A, con una campata di larghezza 10 m e altezza 4 m.

Oltre ai dimensionamenti sugli ancoraggi, come già accennato, vengono svolte sulle barriere verifiche sulla capacità dissipativa (o SEL o MEL), sull'altezza di intercettazione e sulla deformata massima.

Si noti che essendo le barriere da 3000 kJ e 2000 kJ lontano da infrastrutture, non è necessario che si verifichino le deformate massime, inoltre a valle della 3000 kJ si trovano il vallo e la barriera da 1000 kJ, quindi la barriera potrebbe anche essere superata in altezza. Ai piedi della 2000 kJ invece si trova solo il vallo: la conformazione della parete incanala i blocchi in direzione NO-SE bypassando la barriera da 1000 kJ.

La verifica della capacità dissipativa viene eseguita confrontando l'energia cinetica d'impatto e la resistenza della barriera (SEL o MEL) e dunque:

$$
\frac{E_{Rd}}{\gamma_E} \ge E_{sd} \tag{5.34}
$$

Dove:

- $E_{Rd}$  è l'energia resistente di progetto della barriera;
- $-\gamma_E$  è un coefficiente parziale di sicurezza che vale 1 per approccio SEL e 1,2 per la MEL. Nel caso ci fossero meno di tre campate il coefficiente assume valore 2 per l'approccio MEL.
- $E_{sd}$  è l'energia cinetica sollecitante di progetto.

Esd è valutabile come:

$$
E_{sd} = \frac{1}{2} * m_d * v_d^2 * \gamma_R \qquad (5.35)
$$

Con:

- $m_d$  massa di progetto;
- $v_d$  velocità di progetto;
- $-\gamma_R$  coefficiente di sicurezza che tiene conto del rischio per la vita umana valutato uguale a 1, quindi si considera una situazione che nella norma UNI 11211-4 è descritta come: "modeste conseguenze economiche e danni facilmente riparabili"

La massa di progetto  $m_d$  viene calcolata con la formula:

$$
m_d = m * \gamma_Y * \gamma_{Vol} \tag{5.36}
$$

Dove:

- m è la massa usata nelle simulazioni:
- $\gamma_{\gamma}$  è un fattore di sicurezza sulla massa, valutato pari a 1;
- $\gamma_{Vol}$  è un coefficiente di sicurezza legato all'accuratezza con cui è stato preso il blocco di progetto. In tal caso lo si è valutato pari a 1,02, come da normativa, nel caso siano stati svolti indagini di dettaglio sulla parete.

La velocità di progetto v<sub>d</sub> viene valutata come:

$$
v_d = v_{95} * \gamma_{Tr} * \gamma_{Dp} \qquad (5.37)
$$

Con:

- $v_{95}$  è il frattile al 95% della velocità d'impatto;
- $\gamma_{Tr}$  è un fattore di sicurezza legato all'esattezza delle simulazioni e vale 1,1 nel caso di utilizzo di fonti bibliografiche per i parametri del versante;
- $\gamma_{Dp}$  tiene conto della precisione sul rilievo topografico e vale 1,02 per sezioni ad alta precisione e 1,1 per sezioni a media precisione.

Per la verifica sull'altezza di intercettazione è valida la formula:

$$
h_n \ge h_d + f_{min} \tag{5.38}
$$

Dove:

- $h_n$  è l'altezza nominale della barriera. Secondo la ETAG 027 è definita come: "la distanza minima tra la fune superiore e la linea di connessione tra la base dei montanti, prima dell'impatto" misurata "ortogonalmente al pendio di riferimento";
- $h_d$  è l'altezza di intercettazione di progetto;
- $\frac{1}{2}$  f<sub>min</sub> è il franco minimo, che deve essere pari almeno al 20% dell'altezza nominale.

 $L$ 'altezza di intercettazione di progetto  $h_d$  si calcola come:

$$
h_d = h_{95} + R_b * \gamma_b \tag{5.39}
$$

Dove:

- $h_{95}$  è il frattile al 95% dell'altezza di intercettazione;
- $R_b$  è il raggio equivalente del blocco usato per le simulazioni;
- $\gamma_b$  è un coefficiente di sicurezza sul raggio del blocco che vale 1,5.

Il raggio equivalente  $R_b$  si può valutare come:

$$
R_b = \sqrt[3]{\frac{3 \cdot m}{4 \cdot \rho \cdot \pi}} \tag{5.39}
$$

Con:

- m massa del blocco usata per le simulazioni;
- $-\rho$  densità della roccia.

In ultimo si ricorda che la distanza minima delle barriere da infrastrutture si valuta attraverso:

$$
d_{BTE} * \gamma_D \le d_A \qquad (5.40)
$$

Dove:

- $d_{BTE}$  è la deformata massima valutata parallelamente al pendio;
- $\gamma_D$  è un coefficiente di sicurezza pari a 1,3
- $d_A e$  la distanza minima tra barriera e infrastruttura.

Le barriere alla base del canalino e ai piedi del versante sono state verificate con approccio SEL in cui vi è un aumento delle azioni attraverso i coefficienti parziali appena presentati, ma vengono lasciate invariate le resistenze. È stato scelto un approccio SEL perché i luoghi ove sono poste tali protezioni sono difficilmente raggiungibili, inoltre non ci si aspetta di raggiungere le massime energie che possono essere dissipate dalle barriere. L'approccio MEL è stato invece utilizzato per la barriera posta sopra la scogliera facilmente raggiungibile per eventuali riparazioni.

Utilizzando le formule viste in precedenza sono state fatte le verifiche. Si ricorda che per la barriera ai piedi del versante si valuta solo la capacità dissipativa, per quella ai piedi del canalino viene anche verificata l'altezza di intercettazione, mentre per la 1000 kJ vengono effettuate tutte e tre le verifiche. I dati immessi e i parametri calcolati sono presentati in fig. 5.36. Nella tabella in figura le barriere sono numerate dalla uno alla tre partendo da quella posta a quota inferiore.

Per la 1000 kJ si considera una massa del blocco di 4600 kg, anche se dalle simulazioni risulta che i blocchi che si staccano dalla parete rocciosa non raggiungono tale protezione. Per la velocità si considererà invece la velocità di impatto come da simulazioni.

Si considera che le barriere da 1000 kJ e da 2000 kJ siano state poste circa ortogonali al pendio.

| N. Barriera         | $\mathbf{1}$ | $\overline{c}$ | 3            |
|---------------------|--------------|----------------|--------------|
| $E_{rd}$ MEL $(kJ)$ | 1000         | 3000           | 2000         |
| $E_{rd}$ SEL (kJ)   | 330          | 1000           | 660          |
| YΕ                  | 1,2          | $\mathbf{1}$   | $\mathbf{1}$ |
| m (kg)              | 4600         | 4600           | 4600         |
| γy                  | $\mathbf{1}$ | $\mathbf{1}$   | 1            |
| Vvol                | 1,02         | 1,02           | 1,02         |
| $m_d$ (kg)          | 4692         | 4692           | 4692         |
| $v_{95}$ (m/s)      | 12,06        | 17,41          | 11,23        |
| V <sub>tr</sub>     | 1,1          | 1,1            | 1,1          |
| Vdp                 | 1,02         | 1,02           | 1,1          |
| $v_d$ (m/s)         | 13,53        | 19,53          | 13,59        |
| $\gamma$ r          | $\mathbf{1}$ | $\mathbf 1$    | $\mathbf{1}$ |
| $E_{sd}$ (J)        | 429544,67    | 895181,84      | 433169,89    |
| $E_{sd}$ (kJ)       | 429,54       | 895,18         | 433,17       |
| $h_N(m)$            | 4            |                | 4            |
| $h_{95}$ (m)        | 1,5          | 3,1            | 2,2          |
| $p$ (kg/m3)         | 2600         | 2600           | 2600         |
| $R_b(m)$            | 0,75         |                | 0,75         |
| Yb                  | 1,5          |                | 1,5          |
| f min (m)           | 0,8          |                | 0,8          |
| $h_d(m)$            | 2,63         |                | 3,33         |
| $d_{bte}$ (m)       | 8,25         |                |              |
| Yd                  | 1,3          |                |              |

*Fig. 5.36 Dati e parametri delle verifiche sulle barriere paramassi. Da: Excel.*

In fig. 5.37 è presentato un quadro riassuntivo dei risultati ottenuti.

| n.<br><b>Barriera</b> | $E_{\rm rd}/\gamma_E$ (kJ) | $E_{sd}$ (kJ) | Verificato | $h_n(m)$ | $h_d$ +f min<br>(m) | Verificato | $d_{bte}*\gamma_d(m)$ | d strada<br>(m) | Verificato |
|-----------------------|----------------------------|---------------|------------|----------|---------------------|------------|-----------------------|-----------------|------------|
|                       | 833,33                     | 429,54        | Sì         | 4,00     | 3,43                |            | 10,73                 | 20,00           | ы          |
|                       | 1000,00                    | 895,18        | Sì         |          |                     |            |                       |                 | ы          |
|                       | 660,00                     | 433,17        | Sì         | 4,00     | 2,53                |            |                       |                 | ы          |

*Fig. 5.37 Risultati delle verifiche sulle barriere. Da: Excel.*

Per gli ancoraggi viene fatta la verifica considerando i risultati provenienti dalle prove in vera grandezza in situazione di carico MEL.

Per gli ancoraggi dei controventi laterali e di monte vengono effettuate le verifiche viste precedentemente per gli ancoraggi dei rinforzi, ovvero:

- Verifica allo snervamento della sezione d'acciaio;
- Verifica dell'interfaccia acciaio-malta;
- Verifica dell'interfaccia malta substrato.

Visto che nei casi precedentemente analizzati risultavano coefficienti di sicurezza più bassi nella verifica all'interfaccia malta-substrato, si è deciso di non fare le altre due verifiche. Questa decisione è inoltre supportata dal fatto di utilizzare barre con maggior diametro per gli ancoraggi dei controventi. Infatti in tal caso si usano pali GEWI B500B ad aderenza migliorata da 28 mm di diametro che inoltre hanno una maggior resistenza a trazione rispetto alla B450C. Queste caratteristiche portano, a parità di carico agente, ad un aumento dei fattori di sicurezza.

Per la verifica all'interfaccia malta- substrato è stata utilizzata la formula 5.33 che viene riportata nel seguito:

$$
L_u \ge \frac{\gamma_R * \zeta_a * F_D}{\pi * D_d * \alpha_d * q_s} \tag{5.33}
$$

Dove:

- $F_d$  è l'azione di progetto;
- $\alpha_d$  è un coefficiente maggiorativo i cui valori sono indicati nell'NTC 2018, in tal caso si opta per un valore di 1,1 valido per "roccia alterata e/o fratturata";
- $D_d$  è il diametro del foro pari a 95 mm;
- $L_u$  è la lunghezza della barra;
- $q_s$  è la resistenza unitaria limite allo scorrimento del substrato e lo si è stimato in 0,4 N/mm<sup>2</sup> per roccia affiorante e in 0,2 N/mm<sup>2</sup> per detrito. Tali valori si basano su risultati ottenuti in situazioni simili al caso in esame;
- $\zeta_a$  è un fattore parziale che riduce q<sub>s</sub> ed è tabellato nell'NTC 2018 e dipende dal numero di prove fatte per identificare q<sub>s</sub>. Non essendo state effettuate delle prove, si considera il massimo valore che può assumere ovvero 1,7;
- $\gamma_R$  è il fattore di sicurezza parziale della resistenza e vale 1,2.

Le azioni di progetto sono prese dalle schede delle "Azioni sugli ancoraggi" delle barriere utilizzate, disponibili sul sito della Geobrugg, previa registrazione.

I dati immessi nella formula così come i risultati per i controventi di monte e laterali sono presentati nella tabella di fig. 5.38. La numerazione delle barriere è la stessa usata in precedenza.

| N. Barriera         | 1     | 2     | 3     |
|---------------------|-------|-------|-------|
| $F_d$ Monte (kJ)    | 100   | 300   | 240   |
| $F_d$ laterale (kJ) | 150   | 290   | 230   |
| Vк                  | 1,2   | 1,2   | 1,2   |
| ζa                  | 1,7   | 1,7   | 1,7   |
| $D_d$ (m)           | 0,095 | 0,095 | 0,095 |
| $\alpha_d$          | 1,1   | 1,1   | 1,1   |
| $q_s$ (kN/m2)       | 200   | 400   | 400   |
| L monte $(m)$       | 3,11  | 4,66  | 3,73  |
| L laterale (m)      | 4,66  | 4,51  | 3,57  |

*Fig. 5.38 Risultati delle verifiche all'interfaccia malta-substrato degli ancoraggi dei controventi di monte e laterali. Da: Excel.*

Risulta dunque che con un diametro di 95 mm siano necessari:

- per la barriera sopra la scogliera bordo-strada una lunghezza degli ancoraggi di monte di 4 m, e laterali di 5 m;
- per la barriera alla base della parete rocciosa gli ancoraggi laterali e di monte devono essere di 5 m.
- per la barriera ai piedi del canalino, lato nord della V una lunghezza degli ancoraggi di monte e laterali di 4 m;

È importante notare come le barriere ai piedi del canalino e quella alla base della parete rocciosa abbiano gli ancoraggi dei controventi e dei montanti in roccia, mentre quella sul rilevato sopra la scogliera li abbia in detrito. Soprattutto il valore della resistenza unitaria limite allo scorrimento in detrito sarebbe stato meglio valutarlo attraverso prove di preverifica, vista la particolare pezzatura della falda, in ogni caso la bontà della scelta adottata sarà verificata attraverso le prove di collaudo a sfilamento che verranno realizzate.

Infine si fa presente che come per i fori in parete di profondità maggiore di 3 m, anche in tal caso si è usata una slitta fondo foro con diametro di perforazione di 95 mm.

Per quanto riguarda le barre di fondazione dei montanti, si fanno comunemente delle verifiche a trazione e compressione e taglio sulla sezione d'acciaio, la verifica allo sfilamento acciaio-malta e malta-substrato.

In tal caso sono presentate tutte le verifiche esclusa quella allo sfilamento acciaio-malta che resitutisce fattori di sicurezza elevati rispetto a quella malta-substrato.

Per la compressione e la trazione si usa la formula 5.27 già vista precedentemente:

$$
Fd \leq \frac{f_{yc} * A}{\gamma_s}
$$

Dove:

- Fd è l'azione di progetto;
- $\frac{1}{\epsilon}$   $\int_{\gamma_c}$  è la resistenza allo snervamento della barra d'ancoraggio;
- A è la sezione della barra;
- $\gamma_s$  è il fattore parziale dell'acciaio pari a 1,15.

Per il taglio si usa la formula, per altro già vista in occasione della verifica con il criterio di Tresca (si veda l'eq. 5.26):

$$
Fd \le \frac{f_{yc} * A}{\gamma_s * \sqrt{3}}
$$

Dove:

- Fd è l'azione di progetto al taglio;
- $f_{yc}$  è la resistenza allo snervamento della barra d'ancoraggio;
- A è la sezione della barra;
- $\gamma_s$  è il fattore parziale dell'acciaio pari a 1,15.

Le barre di fondazione sono pali GEWI B500B da 28 mm di diametro, le stesse usate per gli ancoraggi dei controventi laterali e di monte.

Per lo sfilamento si fa riferimento alla stessa formula utilizzata per gli ancoraggi dei controventi.

Anche in questo caso le azioni di progetto sono state prese dalle "Azioni sugli ancoraggi" delle barriere che verranno usate in sito. In fig. 5.39 sono presenti gli schemi tipici delle fondazioni in funzione del tipo di substrato per le barriere di resistenza MEL di 2000 e 3000 kJ. Per queste barriere è stata utilizzata la configurazione per la roccia (Rock).

Le configurazioni per la barriera di resistenza MEL di 1000 kJ sono leggermente differenti da quelle delle altre barriere e sono indicate in fig. 5.40. Nel caso in esame si è considerato il primo schema da sinistra per suoli (o materiali detritici).

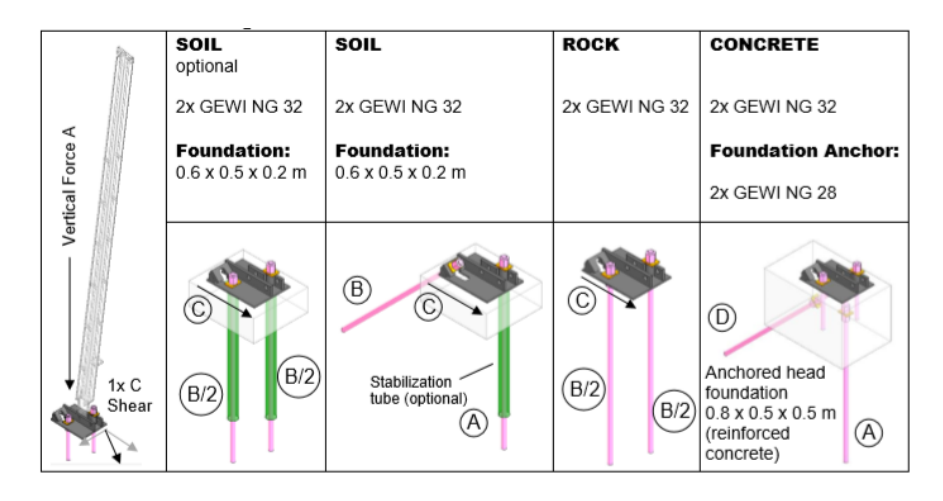

*Fig. 5.39 Schemi delle fondazioni dei montanti per le barriere di resistenza MEL 2000 e 3000 kJ.. Dalla scheda delle "Azioni sugli ancoraggi" di una barriera GBE, [https://www.geobrugg.com.](https://www.geobrugg.com/)*

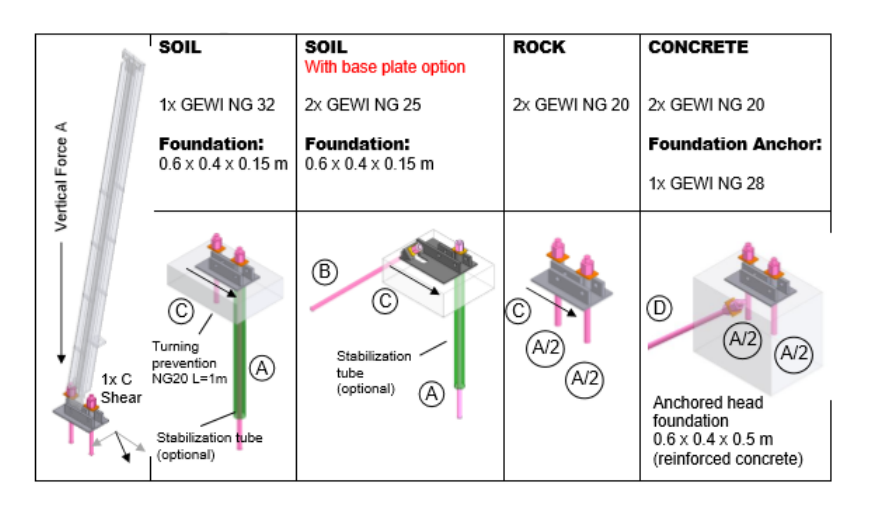

*Fig. 5.40 Schemi di fondazione delle barriere di resistenza MEL di 1000 kJ. Dalla scheda delle "Azioni sugli ancoraggi" di una barriera GBE-1000A, [https://www.geobrugg.com.](https://www.geobrugg.com/)*

I dati immessi nelle formule e i risultati ottenuti sono presentati in tabella in fig. 5.40 per quanto riguarda le verifiche a trazione, compressione e taglio e in fig. 5.41 per lo sfilamento malta-substrato.

| N. barriera       | 1    | $\overline{2}$ | 3    |
|-------------------|------|----------------|------|
| $F_d$ compr (kN)  | 25   | 50             | 35   |
| $F_d$ traz (kN)   | 50   | 60             | 40   |
| $F_d$ taglio (kN) | 35   | 95             | 65   |
| $f_{yc}$ (N/mm2)  | 500  | 500            | 500  |
| $D_d$ (mm)        | 28   | 28             | 28   |
| Vs                | 1,15 | 1,15           | 1,15 |
| $R_d$ (kN)        | 268  | 268            | 268  |
| $R_d$ taglio (kN) | 154  | 154            | 154  |
| Verificato        | Si   | Si             | Si   |

*Fig. 5.40 Risultati delle verifiche a trazione, compressione e taglio sulla sezione delle barre delle fondazioni dei montanti. Da: Excel.*

| N. Barriera     |       | 2     | 3     |
|-----------------|-------|-------|-------|
| $F_d$ traz (kJ) | 50    | 60    | 40    |
| Vк              | 1,2   | 1,2   | 1,2   |
| $\zeta_{\rm a}$ | 1,7   | 1,7   | 1,7   |
| $D_d$ (m)       | 0,095 | 0,095 | 0,095 |
| $\alpha_d$      | 1,1   | 1,1   | 1,1   |
| $q_s$ (kN/m2)   | 200   | 400   | 400   |
| L(m)            | 1,55  | 0.93  | 0,62  |

*Fig. 5.41 Risultati della prova a sfilamento all'interfaccia malta-substrato. Da Excel.*

Con la verifica allo sfilamento all'interfaccia malta-substrato emerge come vadano utilizzate delle barre per le fondazioni dei montanti di almeno 1 m per le barriere in roccia, ma considerando la presenza di uno spessore allentato si useranno lunghezze maggiori. Per la barriera da porre sul rilevato sopra la scogliera si devono utilizzare, nelle fondazioni dei montanti, barre da almeno 1,55 m e vista la difficoltà di prevedere il comportamento della falda di detrito senza aver svolto prove, si useranno anche in tal caso lunghezze maggiori.

# **CONCLUSIONI**

Nell'elaborato viene presentato un caso complesso di consolidamento di un versante in roccia. Il pendio in questione si trova in località Ponte Rabbioso, nel comune di Perrero, in Val Germanasca, una delle valli valdesi piemontesi, che si caratterizza per la sua forte identità culturale.

Si descrivono l'iter legislativo, gli studi, e i lavori realizzati che hanno portato all'elaborazione di un progetto definitivo-esecutivo. L'obbiettivo principale è presentare gli aspetti logistico-cantieristici degli interventi previsti nel progetto e evidenziare le interazioni tra fase di progettazione e di realizzazione, senza trascurare l'aspetto del dimensionamento delle opere di protezione.

Nel primo capitolo viene inquadrato il sito dal punto di vista geografico, storico-culturale, paesaggistico, geologico, geomorfologico e climatico, presentando quindi il contesto in cui è inserito il versante con un approccio multi-disciplinare.

Nel secondo capitolo, dopo una sintesi degli studi effettuati sul pendio, si riprende la relazione geostrutturale dell'aprile 2014 realizzata da C. Oggeri, e si descrive l'importante fenomeno franoso che ha interessato il versante in data 16 marzo 2011 a seguito di intense precipitazioni.

Nel terzo capitolo si ripercorre l'iter amministrativo che ha portato all'elaborazione di un progetto definitivo-esecutivo nel 2014, ricordando anche gli interventi che erano già stati realizzati lungo il versante. Viene quindi descritto integralmente il progetto con le tipologie di intervento previste: disgaggi, rinforzi puntuali e corticali e barriere paramassi deformabili.

La fase di realizzazione dei lavori, iniziati nel luglio 2018 e ancora in corso, viene presentata nel quarto capitolo, mettendo in luce il modo in cui la morfologia del cantiere e quindi le difficoltà logistiche degli interventi influenzino le scelte operative e le stesse decisioni progettuali.

Infine nel quinto capitolo si presentano le verifiche ai dimensionamenti delle opere di protezione: rinforzi corticali e puntuali per i quali si è usato, per il calcolo delle azioni agenti, il metodo dell'equilibrio limite in condizioni piane, e le barriere paramassi, dimensionate utilizzando il software Rocfall della Rocscience Inc. e le schede tecniche delle barriere rilasciate dal fornitore.

È stato quindi descritto, in tutti i suoi aspetti, un intervento complesso di consolidamento di un versante in roccia. Occuparsi di un caso reale ha permesso di toccare molte delle problematiche che interessano le fasi di progettazione e le attività di cantiere: dagli aspetti burocratici alle condizioni in sito, dalle disponibilità economiche dell'ente appaltante ai macchinari e all'esperienza della ditta appaltatrice, tutto concorre a creare un contesto che va valutato nella sua interezza da parte del progettista. Emerge inoltre l'importanza del rapporto tra direzione dei lavori e impresa vincitrice della gara d'appalto, che trova i suoi punti di forza nella flessibilità e nello spirito di adattamento, che permettono di affrontare nel modo migliore possibile le difficoltà che si presentano in fase di realizzazione del progetto.

## **BIBLIOGRAFIA**

#### CAPITOLO 1

AGNOLETTO ATTILIO, *Storia del Cristianesimo*, Milano, I.P.L., 1978.

AMBROSINI A., *Industrializzazione, attività estrattive e flussi migratori in un'area alpina fra Ottocento e Novecento,* Tesi di laurea, Università degli studi di Torino, a. A. 1995-1996, relatore Valerio Castronovo, pp. 47-61.

Banche dati SiFraP (Sistema informativo frane in Piemonte), "Centro per le Ricerche Territoriali e Geologiche", Arpa Piemonte, 2015.

BORGHI A., CADOPPI P., PORRO A., SACCHI R., SANDRONE R., *[Osservazioni](http://opac.apat.it/SebinaOpac/Opac;jsessionid=EBD2F96CC57A289E89E034C4D763FC66?idMAI=EBD2F96CC57A289E89E034C4D763FC66&action=documentview&sessID=EBD2F96CC57A289E89E034C4D763FC66@5be91236&docID=9)  [geologiche nella Val Germanasca e nella media Val Chisone](http://opac.apat.it/SebinaOpac/Opac;jsessionid=EBD2F96CC57A289E89E034C4D763FC66?idMAI=EBD2F96CC57A289E89E034C4D763FC66&action=documentview&sessID=EBD2F96CC57A289E89E034C4D763FC66@5be91236&docID=9) (Alpi Cozie),* boll. Museo Regionale di Scienze Naturali, Torino 2: 503-530.

BOSELLINI A., *[Storia geologica d'Italia](http://www.digilands.it/natura-illustrata/scienzacultura/libri/index.html#bosellini)*, Bologna, Zanichelli, 2005.

BOSELLINI A., *La Terra dinamica e Storia geologica italiana*, Bologna, Italo Bovolenta ed.-Zanichelli - ISBN: 9788808067074, 2011.

BRAHIC R., TAPPONIER P., BROWN L., GIRARDON J., *Intervista con la Terra*. Salani editore - ISBN 88-8451-266-2, 2001.

CGI-carta geologica d'Italia 1:100000, n. 67-Pinerolo, redatta tra il 1890 e il 1910.

CORVO G., MANTELLI L., *Relazione Geologica* del progetto definitivo-esecutivo del 30 dicembre 2014: "Eventi metereologici del mese di marzo 2011. SP 169 della Valle Germanasca e SP 170 di Massello. Seconda fase degli interventi di protezione dalla caduta massi in località Ponte Rabbioso, al Km 9+750 nel comune di Perrero".

DAL PIAZ G. V., *Guide Geologiche regionali*, vol 1, Milano, BE-MA Ed. 1992.

DAL PIAZ G. V., BISTACCHI A., MASSIRONI M., *Geological outline of the Alps*, 2003.

FERRERO CARLO, *Li velh travalh en val San Martin. Lavori tradizionali in Val Germanasca - Il libro dei modellini di Carlo Ferrero*, Edizioni La Cantarana, Grafica Cavourese, Cavour, 1984.

FERRERO CARLO, *La storia delle miniere*, Quaderno di documentazione della Comunità Montana Valli Chisone e Germanasca, Perosa Argentina, 1988.

GENRE R., Vita *e lavoro in Val Germanasca, in Aa.Vv. Come vivevano... Pinerolo, Val Chisone e Germanasca fin de siècle (1880-1920)*, Torino , Claudiana, 1981.

GENRE R., *La miniera*, Quaderno di documentazione della Comunità Montana Valli Chisone e Germanasca, Perosa Argentina, 1997.

MARTELLI M., JANNIN P., fotografie Rio Tinto Minerals, SCOPRIMINIERA - Ecomuseo delle Miniere e della Valle Germanasca.

MARTHALER M., *Le Cervin africain?,* L.E.P. Loisirs et Pèdagogie Ed., Lausanne, 2002.

PASQUET C., *La Riforma in Piemonte, appunti da una relazione di C. Pasquet* in *I Valdesi fuori dalle valli*, *Parte prima: dal XII al XVI* secolo, materiali del corso per il Programma formazione 2006/2007 accompagnatori e accompagnatrici sistema museale valdese, Fondazione centro culturale valdese.

PONS T. G., *Massello*, Claudiana 1958.

PONS T. G., *Massello nella storia Valdese*, Pro Valli, s. d.

P.P.R. (Piano paesaggistico regionale Piemonte), approvato con D.C.R. n. 233-35836 del 3 ottobre 2017.

PRESS F., SIEVER R., GROTZINGER J., JORDAN T. H., *Capire la Terra,* Bologna, Zanichelli, 2006. Traduzione della quarta edizione americana di *Understanding Earth*, New York W. H. Freeman and Company, 2004*.*

P.R.G.I. (Piano Regolatore Generale Intercomunale) della "Comunità Montana del Pinerolese - comune di Perrero", E. ZANELLA, 2012, modifiche M. CASTELLETTO con collaborazione di S. CASTAGNA (Edes Ingegneri Associati), 2013.

SANDRONE R., TROGOLO GOT D., RESPINO D., ZUCCHETTI S., *Osservazioni Geo-giacimentologiche sulla miniera di Talco di Fontane (Val Germanasca, Alpi Cozie,* Padova, società cooperativa Tipografica, 1987.

SANTINI LUIGI, *Il Valdismo ieri e oggi*, Torino, Claudiana, 1965.

TAVERNA ANTONINO, *Storia del Cristianesimo dal XVI secolo ai giorni nostri*, Gravina di Catania, Centro culturale evangelico, 2012.

TOSEL PAOLO, *Mezzo secolo di miniera*, Arti Grafiche Lecchesi, Lecco, 1971.

ZANELLA E., Carta geologico-strutturale del comune di Perrero, Piano Regolatore Generale Intercomunale della Comunità Montana del Pinerolese-comune di Perrero, 2006.

#### CAPITOLO 2

ARPA, "Rapporto dell'evento Meteopluviometrico del 15 e 16 marzo 2011", 22 marzo 2011.

BOLDINI DANIELA, Appunti del corso di "Ingegneria delle rocce e delle cave" dell'anno 2014/2015.

CORVO G., MANTELLI L., *Relazione Tecnica* del progetto definitivo-esecutivo del 30 dicembre 2014: "Eventi metereologici del mese di marzo 2011. SP 169 della Valle Germanasca e SP 170 di Massello. Seconda fase degli interventi di protezione dalla caduta massi in località Ponte Rabbioso, al Km 9+750 nel comune di Perrero" che riprende integralmente lo studio DIATI coordinato dal Prof. Ing. C. OGGERI.

CRUDEN D. M. *Describing the size of discontinuities*. Int. J. Rock Mech. Min. Sci, 1977.

HUDSON J. A, PRIEST S. D., *Discontinuities and rock mass geometry*. Int. J. Rock Mech. Min. Sci., 1979.

ISRM. *Suggested methods for quantitative description of discontinuities in rock masses*. Int. J. Rock Mech. Min. Sci., 1978b.

ISRM. *Basic geotechnical description of rock masses*. Int. J. Rock Mech. Min. Sci., 1981.

PRIEST. S. D*., Discontinuity Analysis for Rock Engineering*. Chapman & Hall, London, 1993.

PRIEST S. D., *Hemispherical Projection Methodsnin Rock Mechanics*. George Allen & Unwin, London, 1985.

"Seconda Relazione Informativa alla Giunta Regionale - Direzione OO.PP., Difesa del suolo, Economia montana e foreste" aggiornato al 25 marzo 2011 alle ore 12.00 dell'"Evento alluvionale del 15-16 marzo 2011".

#### CAPITOLO 3

CARDINALI STEFANO, Barriere paramassi e reti in aderenza, Normative di riferimento, approcci progettuali, esperienze, Ufficio Tecnico Officine, Maccaferri Italia.

Dirigente di Servizio Viabilità 2, Ing. Matteo Tizzani, determinazione n. 178- 12693/2018, Città Metropolitana di Torino, 12/06/2018.

DYWIDAG SYSTEMS INTERNATIONAL-DSI Dywidag, Sistemi per la Geotecnica, DYWIT S.P.A., Viale Europa 72 Strada A 7/9 20090 Cusago (MI) Italy.

ETAG 027, Guida per il benestare tecnico europeo di Sistemi di protezione paramassi, EOTA, Edizione 2008 - 02 – 01.

Giunta Provinciale di Torino, verbale n. 56, 30/12/2014.

Intervista di Raffaello Trentin all' Ing. M. Benso dell'ente Città Metropolitana di Torino.

MACCAFERRI, scheda tecnica rev. 08, data 15.03.2011, Funi in acciaio per lavori di protezione dalla caduta massi.

MACCAFERRI, scheda tecnica rev. 08, data 15.03.2011, Lea - pannello borchiato, Pannello paramassi bloccato con semigusci compenetrati.

MACCAFERRI, scheda tecnica rev. 19, data 15.12.2014, Rete paramassi Galmac.

Norme tecniche per le costruzioni, Decreto Ministeriale 17 gennaio 2018.

OGGERI C., "Condizioni Geostrutturali del versante roccioso di Ponte Rabbioso al km 9+750 della SP 169-170 della Val Germanasca", 12 giugno 2006.

OGGERI C., "Chiusura della prima fase di interventi del versante di Ponte Rabbioso", 11 gennaio 2008.

Progetto definitivo-esecutivo: "Eventi metereologici del mese di marzo 2011. SP 169 della Valle Germanasca e SP 170 di Massello. Seconda fase degli interventi di protezione dalla caduta massi in località Ponte Rabbioso, al Km 9+750 nel comune di Perrero", 30 dicembre 2014.

### CAPITOLO 4

CARDINALI STEFANO, Barriere paramassi e reti in aderenza, Normative di riferimento, approcci progettuali, esperienze, Ufficio Tecnico Officine, Maccaferri Italia.

GEOBRUGG, Manuale del Sistema GBE-3000 A, Geobrugg AG, CH-8590 Romanshorn, 20/12/2010.

Intervista di Raffaello Trentin al Geometra Giuseppe Cutrì della Terra.con.

Progetto definitivo-esecutivo: "Eventi metereologici del mese di marzo 2011. SP 169 della Valle Germanasca e SP 170 di Massello. Seconda fase degli interventi di protezione dalla caduta massi in località Ponte Rabbioso, al Km 9+750 nel comune di Perrero", 30 dicembre 2014.

#### CAPITOLO 5

BERTOLO P., GIACCHETTI G., *Tecniche e soluzioni per problematiche di stabilità corticale e globale dei pendii*. Appunti del corso di aggiornamento: "Stabilità dei pendii in materiali sciolti", Ordine dei Geologi Friuli Venezia Giulia, Udine, 24 aprile 2009.

BOLDINI DANIELA, Appunti del corso di "Ingegneria delle rocce e delle cave" dell'anno 2014/2015.

CARDINALI STEFANO, Barriere paramassi e reti in aderenza, Normative di riferimento, approcci progettuali, esperienze, Ufficio Tecnico Officine, Maccaferri Italia

ETAG 027, Guida per il benestare tecnico europeo di Sistemi di protezione paramassi, EOTA, Edizione 2008 - 02 – 01

GEOBRUGG, Dimensionamento delle opere di fondazione per le barriere paramassi.

GEOBRUGG, Anchor Forces GBE-1000A.

GEOBRUGG, Anchor Forces GBE-2000A.

GEOBRUGG, Anchor Forces GBE-3000A.

Norme tecniche per le costruzioni, Decreto Ministeriale 17 gennaio 2018.

RIBACCHI R; GRAZIANI A.; LEMBO FAZIO A., *Analisi del comportamento dei sistemi di rinforzo passivi in roccia*, II (1995), pp. 239-268.

SANGIACOMO A. A., *Sviluppo e applicazione di una procedura per il dimensionamento dei rafforzamenti corticali in versanti rocciosi fratturati,* Tesi di laurea Magistrale, Politecnico di Torino, anno 2016/2017, relatore Prof. Claudio Oggeri.

UNI 11211-4:2018, "Opere di difesa dalla caduta massi, Parte 4: Progetto definitivo ed esecutivo", 18 ottobre 2018.

# **SITOGRAFIA**

CAPITOLO 1

[https://it.wikipedia.org/wiki/Valle\\_Germanasca;](https://it.wikipedia.org/wiki/Valle_Germanasca)

[https://archeologiaferroviaria.wordpress.com/2017/03/21/fra-archeologia-industriale-e](https://archeologiaferroviaria.wordpress.com/2017/03/21/fra-archeologia-industriale-e-memorie-tramviarie-le-miniere-della-val-germanasca-e-la-tramvia-pinerolo-perosa-argentina/)[memorie-tramviarie-le-miniere-della-val-germanasca-e-la-tramvia-pinerolo-perosa](https://archeologiaferroviaria.wordpress.com/2017/03/21/fra-archeologia-industriale-e-memorie-tramviarie-le-miniere-della-val-germanasca-e-la-tramvia-pinerolo-perosa-argentina/)[argentina/;](https://archeologiaferroviaria.wordpress.com/2017/03/21/fra-archeologia-industriale-e-memorie-tramviarie-le-miniere-della-val-germanasca-e-la-tramvia-pinerolo-perosa-argentina/)

[www.scopriminiera.it;](http://www.scopriminiera.it/)

[http://www.alpcub.com/xminiere1.htm;](http://www.alpcub.com/xminiere1.htm)

[http://www.alpcub.com/genre.html;](http://www.alpcub.com/genre.html)

[https://www.tuttitalia.it;](https://www.tuttitalia.it/)

[https://www.comune.massello.to.it;](https://www.comune.massello.to.it/)

[https://www.comune.pomaretto.to.it;](https://www.comune.pomaretto.to.it/)

[https://it.wikipedia.org/wiki/Valdismo;](https://it.wikipedia.org/wiki/Valdismo)

[http://www.digilands.it/natura-illustrata/scienzacultura/orogenesi/index.html;](http://www.digilands.it/natura-illustrata/scienzacultura/orogenesi/index.html)

[http://www.valchisone.it/natura/65-alpi;](http://www.valchisone.it/natura/65-alpi)

[https://it.wikipedia.org/wiki/Oceano\\_Ligure-Piemontese;](https://it.wikipedia.org/wiki/Oceano_Ligure-Piemontese)

[https://it.wikipedia.org/wiki/Dominio\\_Pennidico;](https://it.wikipedia.org/wiki/Dominio_Pennidico)

[https://www.andarpersassi.it/manualetto-di-geologia-alpina/;](https://www.andarpersassi.it/manualetto-di-geologia-alpina/)

[Description of the Western and Central Alps on the website of S.M. Schmid](http://pages.unibas.ch/earth/tecto/Members/Schmid/alps/schmid_html/Text_Schmid.html)*,* su pages.unibas.ch;

[http://www.digilands.it/natura-illustrata/geologia/alpi/Orogenesi-alpina.html;](http://www.digilands.it/natura-illustrata/geologia/alpi/Orogenesi-alpina.html)

[http://193.206.192.231/carta\\_geologica\\_italia/tavoletta.php?foglio=67;](http://193.206.192.231/carta_geologica_italia/tavoletta.php?foglio=67)

[http://www.gcorticelli.it/learning/terra5/alpi-e-appennini-.html;](http://www.gcorticelli.it/learning/terra5/alpi-e-appennini-.html)

[https://it.climate-data.org/europa/italia/piemonte/perrero-666041/;](https://it.climate-data.org/europa/italia/piemonte/perrero-666041/)

[https://www.tuttitalia.it/piemonte/79-pinerolo/rischio-sismico/.](https://www.tuttitalia.it/piemonte/79-pinerolo/rischio-sismico/)

CAPITOLO 2

#### CAPITOLO 3

[http://biblus.acca.it/acciaio-in-barre-b450a-e-b450c-modifiche-alle-norme-tecniche-per](http://biblus.acca.it/acciaio-in-barre-b450a-e-b450c-modifiche-alle-norme-tecniche-per-le-costruzioni-ntc-2008/)[le-costruzioni-ntc-2008/;](http://biblus.acca.it/acciaio-in-barre-b450a-e-b450c-modifiche-alle-norme-tecniche-per-le-costruzioni-ntc-2008/)

[https://www.maccaferri.com/it/prodotti/macro-rete-paramassi/;](https://www.maccaferri.com/it/prodotti/macro-rete-paramassi/)

[https://www.geoprodotti.eu/prodotto/rete-a-doppia-torsione/;](https://www.geoprodotti.eu/prodotto/rete-a-doppia-torsione/)

[http://www.ediltecnoservice.com/portfolio/geocompositi-con-rete-a-doppia-torsione/;](http://www.ediltecnoservice.com/portfolio/geocompositi-con-rete-a-doppia-torsione/)

[http://www.costruzionipmp.it/barriera-paramassi-500.htm.](http://www.costruzionipmp.it/barriera-paramassi-500.htm)

# CAPITOLO 4

# [www.ufficioguide.it;](http://www.ufficioguide.it/)

[https://www.giallo-macchine.com/;](https://www.giallo-macchine.com/)

[https://www.truck1-it.com;](https://www.truck1-it.com/)

[https://www.geobrugg.com.](https://www.geobrugg.com/)

# CAPITOLO 5

[http://zonesismiche.mi.ingv.it/documenti/criteri.pdf;](http://zonesismiche.mi.ingv.it/documenti/criteri.pdf) https://www.geobrugg.com;